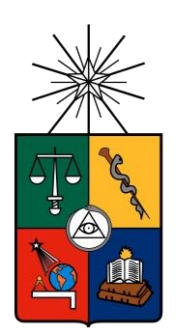

UNIVERSIDAD DE CHILE FACULTAD DE CIENCIAS FÍSICAS Y MATEMÁTICAS DEPARTAMENTO DE INGENIERIA QUÍMICA Y BIOTECNOLOGÍA

# ESTUDIO Y EVALUACIÓN DEL SISTEMA DE ESPESADORES DE RELAVE DE LA DIVISIÓN ANDINA MEDIANTE HERRAMIENTAS DE SIMULACIÓN **COMPUTACIONAL**

# **MEMORIA PARA OPTAR AL TÍTULO DE INGENIERO CIVIL QUÍMICO**

NICOLÁS JAVIER FUENZALIDA HIDALGO

PROFESOR GUÍA: J. CRISTIAN SALGADO HERRERA

MIEMBROS DE LA COMISIÓN: GIANFRANCO GAMBARO TORRES MELANIE COLET LAGRILLE

SANTIAGO DE CHILE

2017

### Resumen

En este proyecto se estudió el proceso del concentrado de cobre, los tipos de espesadores, la fenomenología del proceso llevado a cabo en estos y las características del sistema de espesadores de relave de la división Andina de CODELCO. Además la se analizó la operación de los equipos, de manera de aplicar un modelo matemático en una simulación computacional que caracterice el sistema presente en la división y así analizar su comportamiento ante diversas condiciones. Con esto, se generan lineamientos para un protocolo de operación que se adapte a las condiciones solicitadas por la empresa, sin poner en riesgo la producción de la división, ni la integridad de los equipos.

Tras analizar los diferentes modelos disponibles en literatura y sus métodos de resolución, se decidió describir los equipos con el modelo fenomenológico basado en la teoría de la sedimentación, en su versión simplificada a 1 dimensión y viscosidad despreciable, y se utilizó el método numérico de diferencias finitas *Upwind Flux* con un extrapolado lineal para su simulación. El modelo fue implementado, probado y validado inicialmente utilizando datos obtenidos de literatura, concluyéndose que modelo no puede reportar correctamente las sedimentaciones *batch* con concentraciones volumétricas iniciales cercanas a 0,12 litros de sólido en litros de relave, pero puede reproducir resultados de pruebas de llenado, estado estacionario y vaciado reportadas en literatura. Por otro lado, se llevaron a cabo pruebas con distintas condiciones de operación, de las que se concluye que los cambios en las variables de operación afectan la simulación de dos maneras diferentes; por su aporte individual y por la interacción entre ellas. De las validaciones con los datos de planta, se puede concluir que el modelo es capaz de reproducir los datos de planta y, además, puede ser utilizado para predecir comportamientos de los espesadores con diferentes condiciones de operación, pero se debe considerar los retardos de entre 3 y 5 [h], además de no perder la perspectiva de las simplificaciones y supuestos tomados.

Además, se realizaron las pruebas con las configuraciones solicitadas por la empresa, de las que se concluye que las pruebas con alimentaciones menores a las capacidades máximas de cada equipo, pueden ser utilizadas en la operación sin mayores riesgos, y que las que superan las capacidades máximas de los equipos deben ser utilizadas por tiempos limitados, los que dependerán de cada equipo y la alimentación a cada uno de estos.

Finalmente es importante mencionar que, a pesar de lo específico de la aplicación de este modelo con su método de resolución en este trabajo, modificando las funciones que componen al modelo y cambiando los parámetros que describen las características de los equipos, se pueden abordar problemas relacionados con la sedimentación tanto en equipos de distintas características, como en materiales de diferente composición y comportamiento.

*A mi abuela Ana*

*Gracias a quien soy lo que soy*

### Agradecimientos

En este momento de profunda alegría por el término de un periodo tan lindo como lo es la vida universitaria, me quiero detener a agradecer a cada una de las personas que me acompañaron en este proceso. En primer lugar, quiero agradecer a mi familia por darme los medios para poder estudiar en la mejor universidad del país, por darme su apoyo, su cariño y todas las herramientas para desarrollarme como persona, las que me permitieron abordar esta difícil aventura en una ciudad ajena y distinta de la que vengo, a mi abuela Any, a quien va dedicado este trabajo, por enseñarme desde muy niño a ser responsable, ordenado, respetuoso (quizás no con mucho éxito) y por sobre todo feliz, a mi Tata por ser un gran consejero y apoyo constante, a mi mamá Isabel, por preocuparse de que nada material me faltara, a mi tía Kika por estar siempre atenta a mis necesidades, a mi tío Claudio por aguantarme en su casa, y a mi hermano, por supuesto a ti mi hermano, que eres la persona más importante para mí, gracias por ser ese tremendo compañero en la vida sin quien no sería el mismo.

En segundo lugar, quiero agradecerle a todos mis amigos, partiendo por los de Los Andes con quienes vivimos este periodo juntos, incluso desde antes que empezara, a mis compañeros de plan común de la sección 4 que me dieron tantos buenos momentos desde el inicio de la carrera, a los que fui conociendo después en el camino dentro de plan común, a la gente de IQBT, tanto a los más viejos que me ayudaron enseñándome cosas, como a los más jóvenes con su buena onda constante, a mis compañeros de generación del departamento, donde encontré grandes amigos que me dieron muchas alegrías y momentos inolvidables, y muy especialmente a los cabros de La Cabaña, en donde encontré a los mejores amigos que se puede pedir, con especial énfasis en el Óscar y su familia, quienes me acogieron como uno más de los suyos para poder terminar este trabajo en Santiago.

También quiero agradecer a las personas directamente involucradas en este trabajo, a todos los que componían la ex Dirección de Recursos Hídricos y Relaves de la División Andina, quienes me enseñaron mucho y me apoyaron con su constante preocupación, buena disposición y simpatía durante mi estadía en la oficina, con una mención muy especial a Gianfranco Gambaro, quien fue mi guía en este mundo minero que antes desconocía. Además, quiero agradecer al profesor Cristian Salgado, quien se tomó todas las molestias para ayudarme de todas las formas posibles en el desarrollo de esta memoria, a la profesora Melanie por sus aportes clave a este trabajo, y también con ellos, a todos los docentes que me enseñaron durante la carrera, especialmente a los de IQBT, por su cercanía y preocupación constantes.

Finalmente agradecer también a todas aquellas personas que me ayudaron y apoyaron, y que en este momento por algún motivo no los mencioné, ya que también fueron fundamentales para mí en este periodo de la vida que algunos definen como el más lindo de todos. 
iGrande el Tottenham!

# Tabla de Contenido

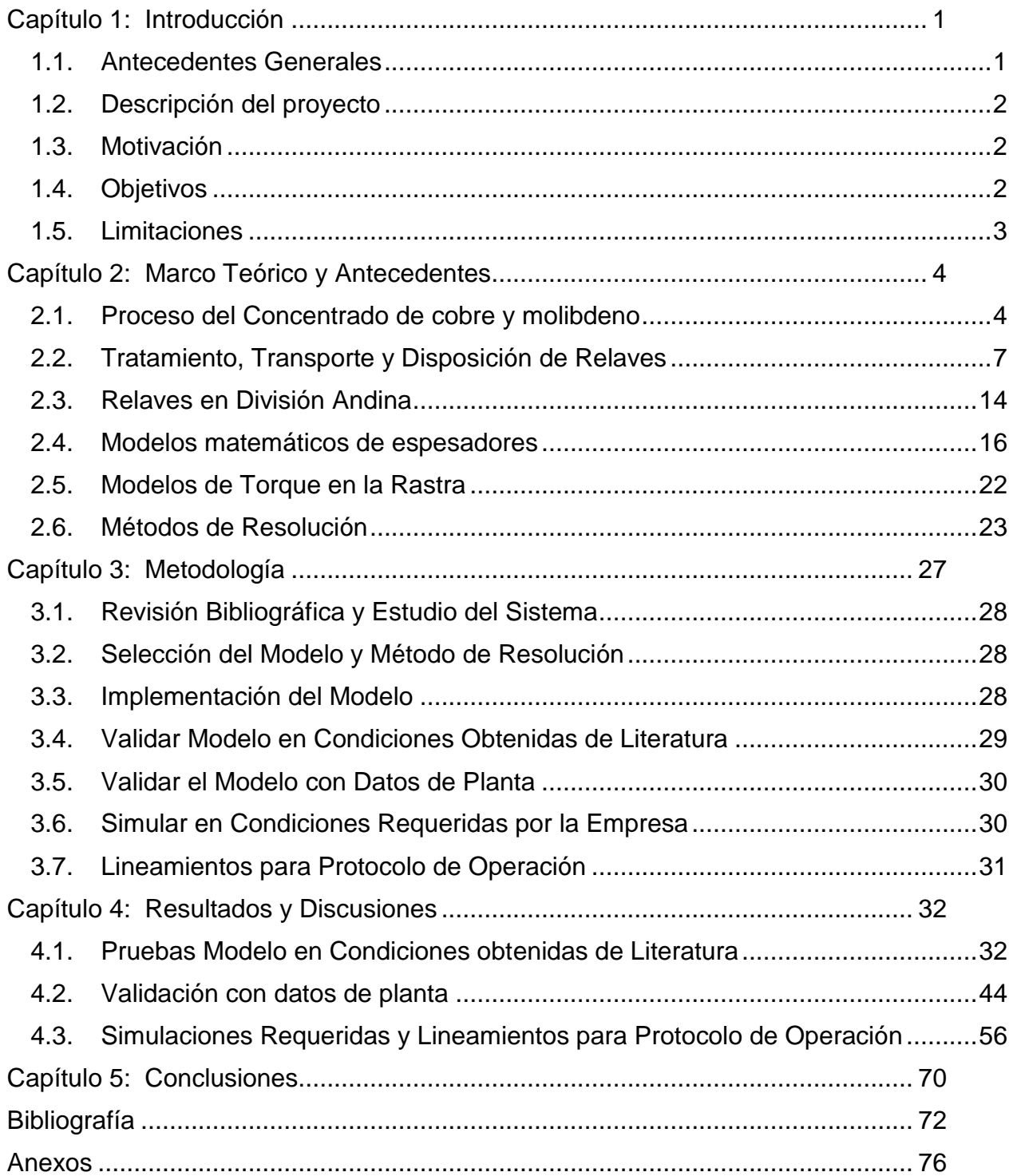

# Índice de Tablas

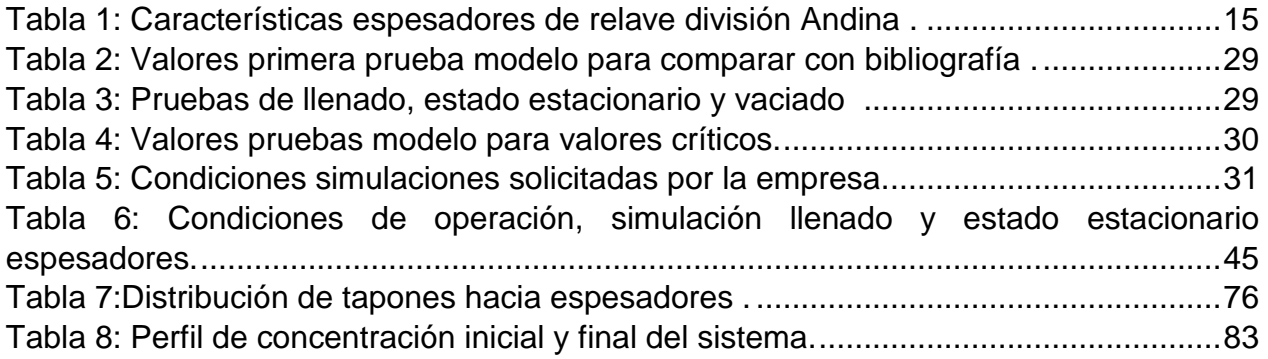

# Índice de Figuras

[Figura 1: Proceso del cobre. Modificado de \[10\].](#page-15-2) .............................................................4 [Figura 2: Perforación minera. Izquierda perforación subterránea, derecha perforación](#page-16-0)  [mina rajo ..........................................................................................................................5](#page-16-0) [Figura 3:Productos de la conminución. En café el material valioso, marcado con la letra](#page-17-0)  [A, y en gris la ganga. En 1 se observa la condición ideal, en 2 la condición aceptable, en](#page-17-0)  [3 y 4 condiciones en que se pierde material valioso .](#page-17-0) ......................................................6 Figura 4: Principio de flotación . [.......................................................................................7](#page-18-1) [Figura 5: Acción del floculante. En \(a\) se observa el puenteo, que es la acción de un](#page-19-0)  [floculante catiónico, mientras en \(b\) la de puenteo de ión metálico de un floculante](#page-19-0)  [aniónico ...........................................................................................................................8](#page-19-0) [Figura 6: Sedimentación en un espesador continuo. "A" representa la zona de](#page-20-0)  clarificación, "B" la zona de sedimentación, ["C" la zona de transición y "D" la zona de](#page-20-0)  [compresión ......................................................................................................................9](#page-20-0) [Figura 7: Partes Espesador de Relave...........................................................................10](#page-21-0) [Figura 8: Sistema de auto dilución E-DUC.....................................................................11](#page-22-0) [Figura 9: Espesador de puente \(izquierda\) y de columna \(derecha\)..............................12](#page-23-0) [Figura 10: Espesador de tracción periférica ..................................................................13](#page-24-0) [Figura 11: Clasificación operacional espesadores. \(a\) Es un espesador convencional, \(b\)](#page-24-1)  [de alto rendimiento, \(c\) de alta densidad y \(d\) de pasta.................................................13](#page-24-1) [Figura 12: Distribución espesadores de relave división Andina.](#page-25-1) ....................................14 [Figura 13:Representación modelo fenomenológico en 1 dimensión con viscosidad](#page-28-0)  [despreciable. Modificada de \[40\]...................................................................................17](#page-28-0) [Figura 14: Función batch de Kynch a la izquierda y la función de difusión a la derecha](#page-29-0)  [para relaves de cobre. Tomado de \[36\]..........................................................................18](#page-29-0) [Figura 15:Variables de entrada y de salida modelo fenomenológico en 1 dimensión con](#page-29-1)  [viscosidad despreciable. Elaboración propia..................................................................18](#page-29-1) [Figura 16: Configuraciones posibles modelo fenomenológico en 1 dimensión con](#page-30-0)  [viscosidad y consolidación despreciables y área variable. En \(a\) se observa variación de](#page-30-0)  [área de las descargas, en \(b\) además la variación del área del equipo y en \(c\) además el](#page-30-0)  área de la alimentación. Modificado de [39]. [..................................................................19](#page-30-0) [Figura 17: Variables modelo fenomenológico 1 dimensión con viscosidad y consolidación](#page-31-0)  [despreciables, y área variable. Elaboración propia.](#page-31-0) .......................................................20 [Figura 18: Modelo fenomenológico en 1 dimensión con viscosidad despreciable y área](#page-32-0)  [variable. Modificado de \[44\]............................................................................................21](#page-32-0) [Figura 19: Variables modelo fenomenológico 1 dimensión con viscosidad despreciable, y](#page-32-1)  [área variable. Elaboración propia...................................................................................21](#page-32-1) Figura 20: Diagrama Metodología Memoria. [..................................................................27](#page-38-1) [Figura 21: Funcionamiento general de la implementación](#page-40-3) del modelo...........................29 [Figura 22:Sedimentación batch. A la derecha gráfico de la publicación con método](#page-43-2)  [Splitting \[36\], a la izquierda resultado obtenido con método Upwind Flux......................32](#page-43-2) [Figura 23: A la izquierda simulación batch con concentración inicial de 0,05 y a la derecha](#page-45-0)  con concentración inicial de 0,30. [..................................................................................34](#page-45-0)

[Figura 24: Simulación de publicación usando el método](#page-45-1) de Splitting by Front Tracking. [.......................................................................................................................................34](#page-45-1) [Figura 25: Llenado, estado estacionario y vaciado comparativo. A la derecha el trabajo](#page-46-0)  [publicado \[36\] y a la izquierda la simulación propia.](#page-46-0) .....................................................35 [Figura 26: Simulación de error de ejemplo. Concentración inicial 0,23, concentración de](#page-48-0)  [alimentación 0,35, velocidad de entrada](#page-48-0)  $10\times10 - 5$ [m/s] y de salida igual a  $1\times10 - 5$ [m/s]. [..............................................................................................................................37](#page-48-0) [Figura 27: Simulación sin variaciones de ejemplo, condición inicial igual a 0,](#page-49-0)  [concentración de alimentación igual a 0 y velocidad de entrada y de salida igual a](#page-49-0)  10×10 − 5 [\[m/s\]..............................................................................................................38](#page-49-0) [Figura 28: Simulación con alimentación nula de ejemplo, condición inicial 0,05,](#page-50-0)  [concentración de alimentación 0 y velocidad de entrada y salida iguales a](#page-50-0) 1×10 − 5[m/s]. [.......................................................................................................................................39](#page-50-0) [Figura 29: Simulación con alta velocidad de salida de ejemplo, condición inicial 0,35,](#page-51-0)  [concentración de alimentación 0,05 y velocidad de entrada](#page-51-0) 1×10 − 5[m/s] y de salida 10×10 − 5[\[m/s\]...............................................................................................................40](#page-51-0) [Figura 30: Simulación con alta velocidad de salida de ejemplo, condición inicial 0,](#page-51-1)  [concentración de alimentación 0,35 y velocidad de entrada](#page-51-1) 1×10 − 5[m/s] y de salida 10×10 − 5[\[m/s\]...............................................................................................................40](#page-51-1) Figura 31: Simulación funcional de ejemplo en t= 0,5 d, velocidad de salida y entrada de 1×10 − 5[m/s] y condición inicial de 0,05. [......................................................................41](#page-52-0) [Figura 32: Simulación funcional de ejemplo en t= 0,5 d, velocidad de salida](#page-53-0) 1×10 – 5[m/s] y concentración inicial de 0,05. [......................................................................................42](#page-53-0) Figura 33: Simulación funcional de ejemplo en t= 0,5 d, velocidad de entrada y de salida 1×10 − 5[\[m/s\] y concentración de alimentación 0,05.....................................................43](#page-54-0) [Figura 34: Simulación funcional de ejemplo en t= 0,5 d, velocidad de entrada](#page-55-1) 1×10 – 5[\[m/s\] y concentración de alimentación y condición inicia 0,05......................................44](#page-55-1) [Figura 35: Validación llenado y estado estacionario espesadores 1, 2 y 3](#page-56-1)  [respectivamente.............................................................................................................45](#page-56-1) [Figura 36: Validación estado seudo-estacionario espesadores 1, 2 y 3 respectivamente.](#page-57-0) [.......................................................................................................................................46](#page-57-0) [Figura 37: Validación vaciado y estado estacionario espesador 1.](#page-58-0) ................................47 [Figura 38: Datos de planta de Torque en el tiempo vs concentración promedio en la rastra](#page-60-0)  [en espesador 1...............................................................................................................49](#page-60-0) [Figura 39: Torque experimental del espesador 1 y el modelo obtenido a partir de la](#page-61-0)  regresión vs tiempo. [.......................................................................................................50](#page-61-0) [Figura 40: Relación entre los datos simulados y los de planta para la concentración de](#page-62-0)  [salida..............................................................................................................................51](#page-62-0) Figura 41: Torque en rastra ajustado. [............................................................................52](#page-63-0) [Figura 42: Datos de torque en la rastra y el modelo a partir de la regresión del espesador](#page-64-0)  [1 y su corrección vs tiempo............................................................................................53](#page-64-0) [Figura 43: Torque en el Equipo vs Concentración Másica Promedio.............................54](#page-65-0) [Figura 44: Torque de datos y modelo vs tiempo espesador 3........................................55](#page-66-0)

[Figura 45: Concentración másica y torque vs tiempo para espesador 1 en la prueba 1.](#page-68-0) [.......................................................................................................................................57](#page-68-0) [Figura 46: Concentración másica y torque vs tiempo para espesador 1 en la prueba 2.](#page-69-0) [.......................................................................................................................................58](#page-69-0) [Figura 47: Altura vs concentración másica para espesador 1 en la prueba 6.](#page-70-0) ...............59 [Figura 48: Concentración másica y torque vs tiempo para espesador 1 en la prueba 6.](#page-70-1) [.......................................................................................................................................59](#page-70-1) [Figura 49: Altura vs concentración másica para espesador 1 en la prueba 7.](#page-71-0) ...............60 [Figura 50: Concentración másica y torque vs tiempo para espesador 1 en la prueba 7.](#page-72-0) [.......................................................................................................................................61](#page-72-0) [Figura 51: Concentración másica y torque vs tiempo para espesador 2 en la prueba 11.](#page-73-0) [.......................................................................................................................................62](#page-73-0) [Figura 52: Altura vs concentración másica para espesador 3 en la Prueba 15..............63](#page-74-0) [Figura 53: Concentración másica y torque vs tiempo para espesador 3 en la prueba 15.](#page-75-0) [.......................................................................................................................................64](#page-75-0) [Figura 54: Altura vs Concentración Másica para Espesador 3 en la Prueba 17.](#page-76-0) ...........65 [Figura 55: Concentración másica y torque vs tiempo para espesador 3 en la prueba 25.](#page-78-0) [.......................................................................................................................................67](#page-78-0) [Figura 56: Altura vs concentración másica para espesador 3 en la prueba 28.](#page-79-0) .............68 [Figura 57: Concentración másica y torque vs tiempo para espesador 3 en la prueba 28.](#page-79-1) [.......................................................................................................................................68](#page-79-1) [Figura 58: Distribución Alimentación Espesadores \[33\].](#page-87-2) ................................................76 [Figura 59: Configuración descargas espesadores \[33\].](#page-88-0) .................................................77 [Figura 60: Altura vs Concentración Másica para Espesador 1 en la Prueba 1.](#page-97-0) .............86 [Figura 61: Altura vs Concentración Másica para Espesador 1 en la Prueba 2.](#page-98-0) .............87 [Figura 62: Altura vs Concentración Másica para Espesador 1 en la Prueba 3.](#page-99-0) .............88 [Figura 63: Concentración Másica y Torque vs Tiempo para Espesador 1 en la Prueba 2.](#page-99-1) [.......................................................................................................................................88](#page-99-1) [Figura 64: Altura vs Concentración Másica para Espesador 1 en la Prueba 4](#page-100-0) .............89 [Figura 65: Concentración Másica y Torque vs Tiempo para Espesador 1 en la Prueba 4.](#page-100-1) [.......................................................................................................................................89](#page-100-1) Figura [66: Altura vs Concentración Másica para Espesador 1 en la Prueba 5.](#page-101-0) .............90 [Figura 67: Concentración Másica y Torque vs Tiempo para Espesador 1 en la Prueba 5.](#page-101-1) [.......................................................................................................................................90](#page-101-1) [Figura 68: Altura vs Concentración Másica para Espesador 1 en la Prueba 8.](#page-102-0) .............91 [Figura 69: Concentración Másica y Torque vs Tiempo para Espesador 1 en la Prueba 8.](#page-102-1) [.......................................................................................................................................91](#page-102-1) [Figura 70: Altura vs Concentración Másica para Espesador 2 en la Prueba 9.](#page-103-0) .............92 [Figura 71: Concentración Másica y Torque vs Tiempo para Espesador 2 en la Prueba 9.](#page-103-1) [.......................................................................................................................................92](#page-103-1) [Figura 72: Altura vs Concentración Másica para Espesador 2 en la Prueba 10.](#page-104-0) ...........93 [Figura 73 : Concentración Másica y Torque vs Tiempo para Espesador 2 en la Prueba](#page-104-1)  10. [..................................................................................................................................93](#page-104-1) [Figura 74: Altura vs Concentración Másica para Espesador 2 en la Prueba 11.](#page-105-0) ...........94

[Figura 75: Altura vs Concentración Másica para Espesador 2 en la Prueba 12.](#page-106-0) ...........95 [Figura 76 : Concentración Másica y Torque vs Tiempo para Espesador 2 en la Prueba](#page-106-1)  12. [..................................................................................................................................95](#page-106-1) [Figura 77: Altura vs Concentración Másica para Espesador 2 en la Prueba 13.](#page-107-0) ...........96 [Figura 78: Concentración Másica y Torque vs Tiempo para Espesador 2 en la Prueba 13.](#page-107-1) [.......................................................................................................................................96](#page-107-1) [Figura 79: Altura vs Concentración Másica para Espesador 2 en la Prueba 14.](#page-108-0) ...........97 [Figura 80: Concentración Másica y Torque vs Tiempo para Espesador 2 en la Prueba 14.](#page-108-1) [.......................................................................................................................................97](#page-108-1) [Figura 81: Altura vs Concentración Másica para Espesador 3 en la Prueba 16.](#page-109-0) ...........98 [Figura 82: Concentración Másica y Torque vs Tiempo para Espesador 3 en la Prueba 16.](#page-109-1) [.......................................................................................................................................98](#page-109-1) [Figura 83: Concentración Másica y Torque vs Tiempo para Espesador 3 en la Prueba 17.](#page-110-0) [.......................................................................................................................................99](#page-110-0) [Figura 84: Altura vs Concentración Másica para Espesador 1 en la Prueba 18.](#page-110-1) ...........99 [Figura 85: Concentración Másica y Torque vs Tiempo para Espesador 1 en la Prueba 18.](#page-111-0) [.....................................................................................................................................100](#page-111-0) Figura 86: [Altura vs Concentración Másica para Espesador 2 en la Prueba 18.](#page-111-1) .........100 [Figura 87: Concentración Másica y Torque vs Tiempo para Espesador 2 en la Prueba 18.](#page-112-0) [.....................................................................................................................................101](#page-112-0) [Figura 88: Altura vs Concentración Másica para Espesador 3 en la Prueba 18..........101](#page-112-1) [Figura 89: Concentración Másica y Torque vs Tiempo para Espesador 3 en la Prueba 18.](#page-113-0) [.....................................................................................................................................102](#page-113-0) [Figura 90: Altura vs Concentración Másica para Espesador 1 en la Prueba 19.](#page-113-1) .........102 [Figura 91: Concentración Másica y Torque vs Tiempo para Espesador 1 en la Prueba 19.](#page-114-0) [.....................................................................................................................................103](#page-114-0) [Figura 92: Altura vs Concentración Másica para Espesador 2 en la Prueba 19.](#page-114-1) .........103 [Figura 93: Concentración Másica y Torque vs Tiempo para Espesador 2 en la Prueba 19.](#page-115-0) [.....................................................................................................................................104](#page-115-0) [Figura 94: Altura vs Concentración Másica para Espesador 1 en la Prueba 20.](#page-115-1) .........104 [Figura 95: Concentración Másica y Torque vs Tiempo para Espesador 1 en la Prueba 19.](#page-116-0) [.....................................................................................................................................105](#page-116-0) [Figura 96: Altura vs Concentración Másica para Espesador 2 en la Prueba 20.](#page-116-1) .........105 [Figura 97: Concentración Másica y Torque vs Tiempo para Espesador 2 en la Prueba 20.](#page-117-0) [.....................................................................................................................................106](#page-117-0) [Figura 98: Altura vs Concentración Másica para Espesador 1 en la Prueba 21.](#page-117-1) .........106 [Figura 99: Concentración Másica y Torque vs Tiempo](#page-118-0) para Espesador 1 en la Prueba 21. [.....................................................................................................................................107](#page-118-0) [Figura 100: Altura vs Concentración Másica para Espesador 3 en la Prueba 21.........107](#page-118-1) [Figura 101: Concentración Másica y Torque vs Tiempo para Espesador 3 en la Prueba](#page-119-0)  21. [................................................................................................................................108](#page-119-0) [Figura 102: Altura vs Concentración Másica para Espesador 2 en la Prueba 22.........108](#page-119-1) [Figura 103: Concentración Másica y Torque vs Tiempo para Espesador 2 en la Prueba](#page-120-0)  22. [................................................................................................................................109](#page-120-0)

[Figura 104: Altura vs Concentración Másica para Espesador 1 en la Prueba 24.........109](#page-120-1) [Figura 105: Concentración Másica y Torque vs Tiempo para](#page-121-0) Espesador 1 en la Prueba 22. [................................................................................................................................110](#page-121-0) [Figura 106: Altura vs Concentración Másica para Espesador 2 en la Prueba 24.........110](#page-121-1) [Figura 107: Concentración Másica y Torque vs Tiempo para Espesador 2 en la Prueba](#page-122-0)  24. [................................................................................................................................111](#page-122-0) [Figura 108: Altura vs Concentración Másica para Espesador 1 en la Prueba 27.........111](#page-122-1) [Figura 109: Concentración Másica y Torque vs Tiempo para Espesador 1 en la Prueba](#page-123-0)  27. [................................................................................................................................112](#page-123-0) [Figura 110: Altura vs Concentración Másica para Espesador 2 en la Prueba 27.........112](#page-123-1) [Figura 111: Concentración Másica y Torque vs Tiempo para Espesador 2 en la Prueba](#page-124-0)  27. [................................................................................................................................113](#page-124-0) [Figura 112: Altura vs Concentración Másica para Espesador 3 en la Prueba 27.........113](#page-124-1) [Figura 113: Concentración Másica y Torque vs Tiempo para Espesador 3 en la Prueba](#page-125-0)  27. [................................................................................................................................114](#page-125-0) [Figura 114: Altura vs Concentración Másica para Espesador 1 en la Prueba 28.........114](#page-125-1) [Figura 115: Concentración Másica y Torque vs Tiempo para Espesador 1 en la Prueba](#page-126-0)  28. [................................................................................................................................115](#page-126-0) [Figura 116: Altura vs Concentración Másica para Espesador 2 en la Prueba 28.........115](#page-126-1) [Figura 117: Concentración Másica y Torque vs Tiempo para Espesador 2 en la Prueba](#page-127-0)  28. [................................................................................................................................116](#page-127-0) [Figura 118: Altura vs Concentración Másica para Espesador 1 en la Prueba 29.........116](#page-127-1) [Figura 119: Concentración Másica y Torque vs Tiempo para Espesador 1 en la Prueba](#page-128-0)  29. [................................................................................................................................117](#page-128-0) [Figura 120: Altura vs Concentración Másica para Espesador 2 en la Prueba 29.........117](#page-128-1) [Figura 121: Concentración Másica y Torque vs Tiempo para Espesador 2 en la Prueba](#page-129-0)  29. [................................................................................................................................118](#page-129-0) [Figura 122: Altura vs Concentración Másica para Espesador 3 en la Prueba 29.........118](#page-129-1) [Figura 123: Concentración Másica y Torque vs Tiempo para Espesador 3 en la Prueba](#page-130-0)  29. [................................................................................................................................119](#page-130-0) [Figura 124: Altura vs Concentración Másica para Espesador 1 en la Prueba 30.........119](#page-130-1) [Figura 125: Concentración Másica y Torque vs Tiempo para Espesador 1 en la Prueba](#page-131-0)  30. [................................................................................................................................120](#page-131-0) [Figura 126: Altura vs Concentración Másica para Espesador 2 en la Prueba 30.........120](#page-131-1) [Figura 127: Concentración Másica y Torque vs Tiempo para Espesador 2 en la Prueba](#page-132-0)  30. [................................................................................................................................121](#page-132-0) [Figura 128: Altura vs Concentración Másica para Espesador 3 en la Prueba 30.........121](#page-132-1) [Figura 129: Concentración Másica y Torque vs Tiempo para Espesador 3 en la Prueba](#page-133-0)  30. [................................................................................................................................122](#page-133-0)

# Simbología

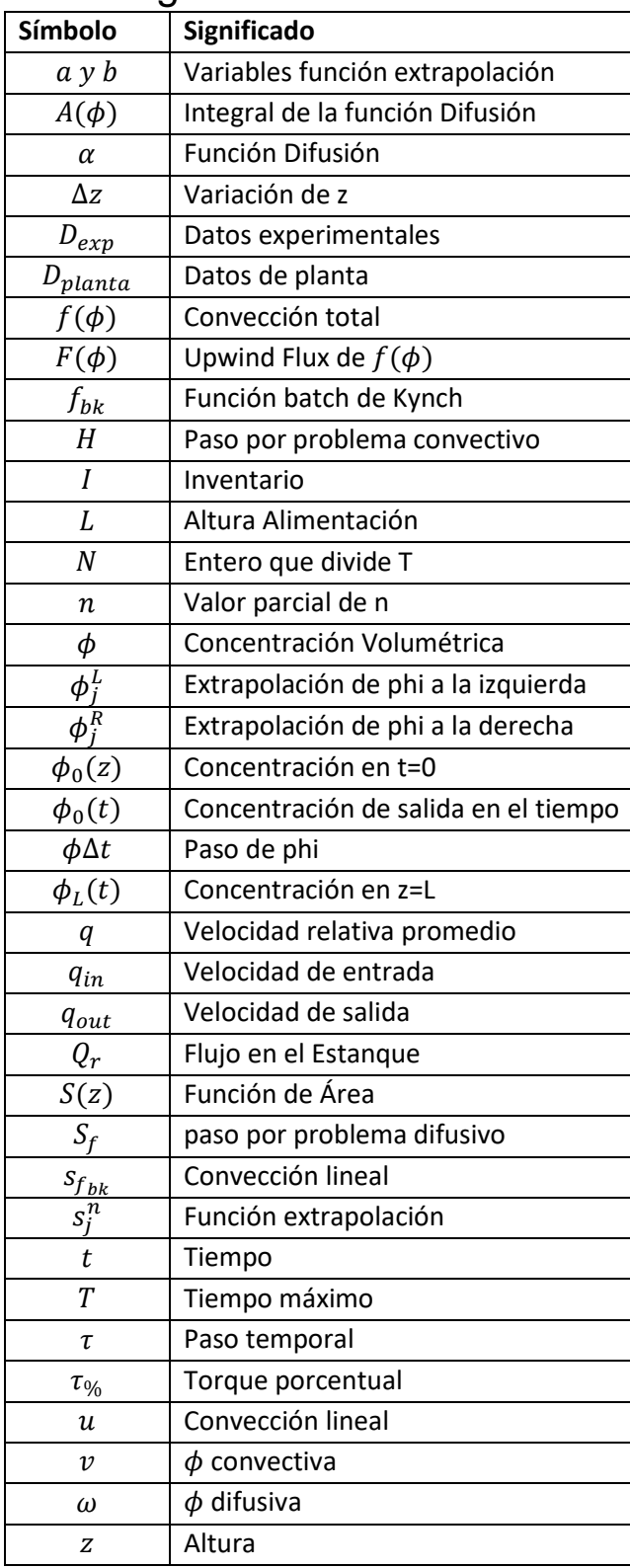

# <span id="page-12-0"></span>Capítulo 1:

# Introducción

# <span id="page-12-1"></span>1.1. Antecedentes Generales

La Corporación Nacional del Cobre de Chile (CODELCO) es una empresa 100% estatal, dedicada a la exploración, explotación y comercialización de los recursos mineros de cobre y sus subproductos [1]. Es la cuprífera más grande del mundo, con el 10% del total de la producción, y la empresa que más aporta a la economía de Chile, con un 33% de las exportaciones del país, produciendo más de 1,7 millones de toneladas métricas de cobre fino durante 2015 [2].

Sus operaciones están ubicadas entre la Región de Antofagasta y la Región del Libertador General Bernardo O'Higgins, siendo estas, Andina, Chuquicamata, El Teniente, Gabriela Mistral, Ministro Hales, Radomiro Tomic y Salvador, a lo que se agrega la Fundición y Refinería Ventanas, y la Casa Matriz en Santiago. Adicionalmente, la Corporación tiene un 49% de participación en la Sociedad Contractual Minera El Abra y, desde 2012, es propietaria del 20% de Anglo American Sur, junto con participar en sociedades de exploración, investigación y desarrollo tecnológico [2].

Sus principales productos son: cátodos de cobre grado A, concentrado de cobre, concentrado de molibdeno, calcina de cobre, molibdeno, plata, barros anódicos, ácido sulfúrico y alambrón [1].

La división Andina, es una filial de la minera estatal donde se realiza la explotación de minerales sulfurados de cobre en una operación mixta, tanto en la mina subterránea Río Blanco, como en la mina a rajo abierto Sur Sur [3]. La faena se encuentra ubicada entre los 3.700 y los 4.000 metros de altura sobre el nivel del mar en la Región de Valparaíso, a unos 80 kilómetros al noreste de Santiago [3]. Cuenta con una dotación propia de 1.680 personas, además de 2.808 trabajadores pertenecientes a empresas colaboradoras de apoyo a la operación (a diciembre de 2015), siendo en su mayoría habitantes de la ciudad de Los Andes [3].

El personal de esta división, realiza un proceso que tiene como productos principales el concentrado de cobre y de molibdeno, obteniéndose un promedio anual de 220.000 y 5.000 toneladas de fino al año respectivamente [4]. Este proceso genera como uno de sus desechos más importantes el relave, que es una suspensión de sólidos finos en agua [4]. Este desecho es tratado en equipos de separación sólido-líquido de gran envergadura, conocidos como espesadores, de manera de recuperar parte del agua y facilitar tanto su transporte como su disposición [5].

En la división, existe la Gerencia de Recursos Hídricos, Concentrados y Relaves, que es la encargada de la variable hídrica de toda la faena y del tratamiento, transporte y disposición de relaves y concentrados [6]. En particular, el tratamiento de relaves es fundamental para la producción, debido a que si alguno de los equipos falla, no existe un respaldo que permita permanecer con una operación normal [6].

# <span id="page-13-0"></span>1.2. Descripción del proyecto

Durante este proyecto se estudió tanto la fenomenología del proceso que ocurre en los espesadores de relave, como la operación de los equipos, de manera de poder aplicar un modelo matemático en una simulación computacional que caracterice el sistema presente en la división Andina de CODELCO.

En el modelo utilizado se consideró un espesador ideal continuo en una dimensión. El modelo ha sido utilizado en otros trabajos, siendo implementado con diversos métodos numéricos que permiten la resolución de problemas con características similares.

El modelo utilizado para simular el comportamiento del sistema ante diversas condiciones de operación que se puedan presentar, con el fin de generar lineamientos para un protocolo de operación que se adapte a las condiciones solicitadas por la empresa.

# <span id="page-13-1"></span>1.3. Motivación

Debido a la importancia del funcionamiento del sistema de espesamiento de relaves para la división Andina, surge la necesidad de realizar un estudio del comportamiento del sistema de espesadores en diversas condiciones de operación, el que, por lo fundamental del proceso, se debe hacer utilizando una simulación computacional del mismo, de manera de poder analizar el comportamiento del proceso sin poner en riesgo la producción de la división, ni la integridad de los equipos, además de facilitar la planificación de las mantenciones de los equipos, entre otros.

### <span id="page-13-2"></span>1.4. Objetivos

Dada la motivación, se tuvieron los siguientes objetivos a cumplir con el trabajo de memoria de título en la división Andina de CODELCO:

1.4.1. Objetivo general

• Estudiar el sistema de espesamiento de relaves, utilizando herramientas de simulación computacional para entregar lineamientos para un protocolo de operación en condiciones críticas.

1.4.2. Objetivos específicos

- Estudiar el fenómeno del espesamiento y las características del sistema de espesadores de la división.
- Plantear un modelo matemático que represente el fenómeno que ocurre en los espesadores y un método de simulación acorde.
- Implementar y simular el sistema modelado mediante herramientas computacionales, y comparar los resultados con los datos de planta.
- Analizar el sistema en diferentes condiciones de operación, utilizando la simulación para su caracterización.
- Generación de lineamientos para un protocolo de operación para los espesadores en las condiciones solicitadas.

### <span id="page-14-0"></span>1.5. Limitaciones

El desarrollo actual, tanto de la teoría de la sedimentación, como de los métodos numéricos para resolver los modelos fenomenológicos más avanzados que describen lo que ocurre en los espesadores de relave, no permiten realizar simulaciones con estos, debido principalmente a la complejidad del modelo y la capacidad actual de procesamiento [7][8] , por lo que se trabajará con el modelo simplificado.

Por el lado del sistema de espesadores de la división, no se cuenta con todos los sensores que se requieren para validar los datos de la simulación, en particular, sensores de viscosidad y de nivel de la altura de la zona de compresión, los que no son necesarios para la operación. Sin embargo, con los equipos disponibles, se conoce la alimentación total al sistema, la concentración y el flujo de salida, además del torque en cada uno de los equipos.

# <span id="page-15-0"></span>Capítulo 2:

# Marco Teórico y Antecedentes

# <span id="page-15-1"></span>2.1. Proceso del Concentrado de cobre y molibdeno

Para obtener concentrado de cobre y molibdeno, se realizan 3 procesos principales; extracción, conminución y concentración, los que a su vez se dividen en diferentes operaciones unitarias que afectan directamente el proceso en los espesadores de relave [9], como puede verse en la Figura 1.

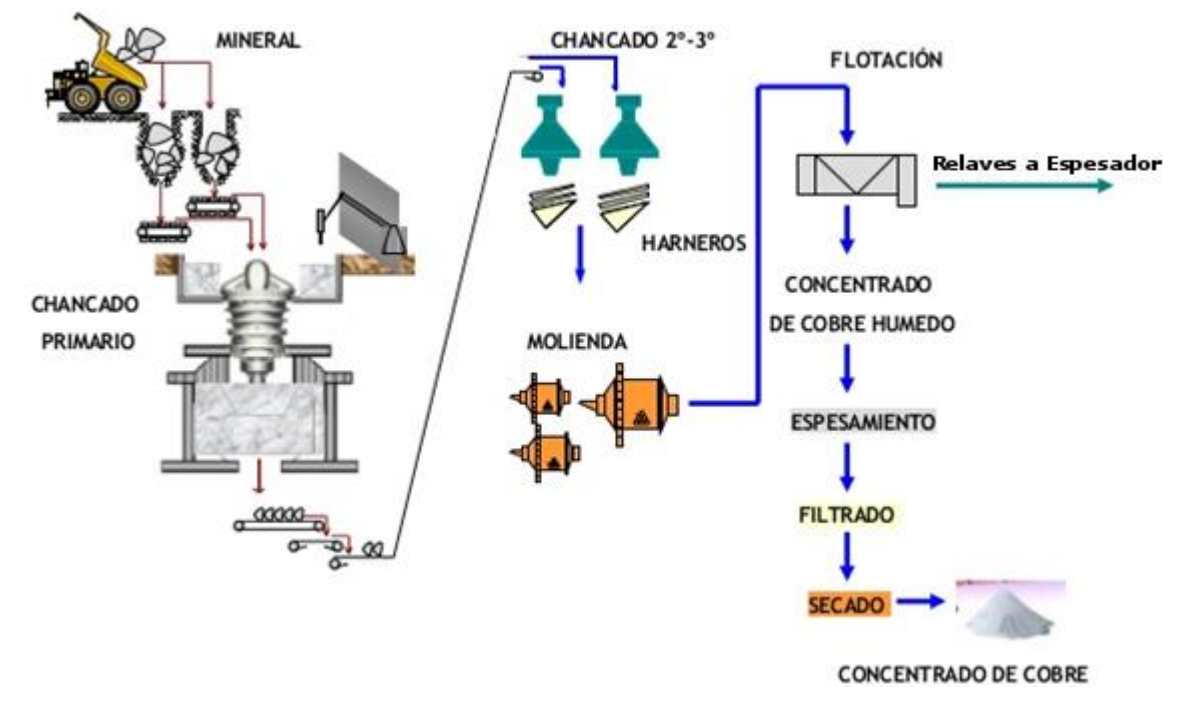

*Figura 1: Proceso del cobre. Modificado de* [10]*.*

#### <span id="page-15-2"></span>2.1.1. Extracción

El objetivo de la extracción, es sacar la porción mineralizada desde la mina, sea esta subterránea o a rajo abierto. Está definido por el tipo de roca, las leyes del mineral de interés y sus subproductos, y los costos asociados [5]. Se compone de 4 operaciones unitarias [9]:

• Perforación y Tronadura:

Consiste en hacer una cavidad dentro de la roca para soportar explosivos. Las perforadoras a utilizar dependerán principalmente de las características físicas,

geométricas, el tamaño de la tronadura que se requiere y si la operación es subterránea o rajo, como se observa en la Figura 2.

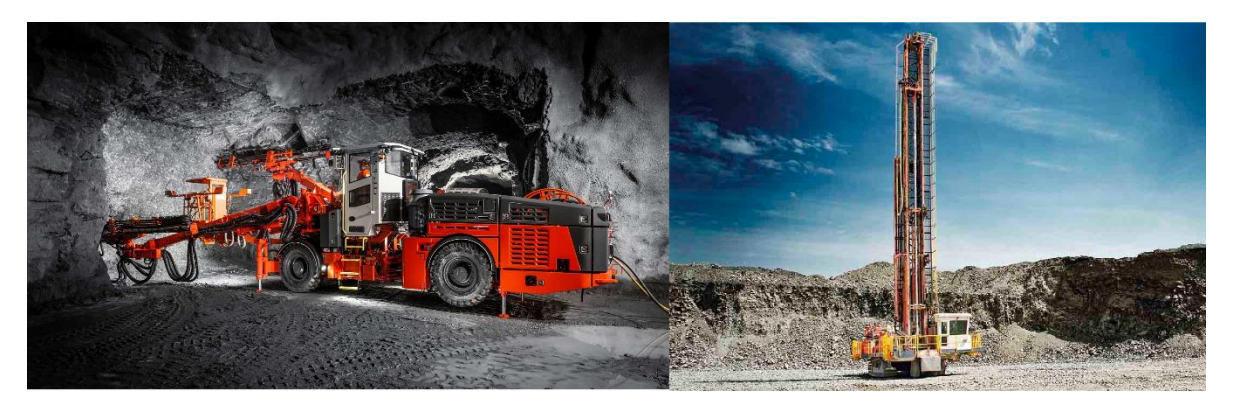

*Figura 2: Perforación minera. Izquierda perforación subterránea, derecha perforación mina rajo* [11]*.*

<span id="page-16-0"></span>Esta operación representa entre un 10 y un 15% del costo global de la operación de la mina, además de ser fundamental para obtener una buena tronadura y el tamaño de material deseado para las siguientes etapas [9].

Por su parte, el objetivo de la tronadura es fragmentar la roca, detonando explosivos de alta intensidad. Esta operación permite obtener tamaños de roca menores a 1 [m] de diámetro, lo que facilita el correcto funcionamiento de las siguientes etapas. La operación consiste en introducir el explosivo en los pozos previamente perforados, los que detonaran con una secuencia determinada para así fragmentar la roca en etapas, partiendo desde la cara externa hacia el interior. La granulometría que se obtenga dependerá principalmente de las características de la roca y de la energía que se aplique [9].

#### • Carguío y Transporte:

Esta operación consiste en recoger el material para ponerlo en camiones de gran tonelaje, utilizando para esto palas eléctricas, hidráulicas o cargadores frontales. El carguío representa entre un 10 y un 20% del costo de la operación minera, debido principalmente a la magnitud de los equipos que se utilizan [9].

La última operación de la extracción consiste en llevar el material cargado a diferentes destinos: si es material estéril va a un botadero, si es material de baja ley es llevado a un botadero especial ya que puede ser tratado cuando la ley de corte de la faena se vea reducida por la antigüedad de la mina [12], o mineral, que es llevado al chancado, que es el primero de los procesos de conminución. El costo del transporte es de un 35 a un 45% del total de la operación minera [9].

#### 2.1.2. Conminución

El objetivo de la conminución es disminuir el tamaño del material obtenido en la extracción, de manera de exponer las especies valiosas, como se observa en la Figura 3, para que puedan ser recuperadas en los tratamientos posteriores [9].

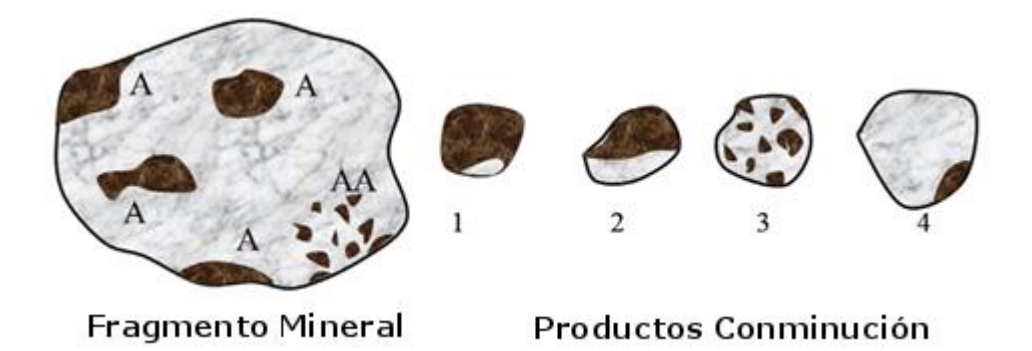

<span id="page-17-0"></span>*Figura 3:Productos de la conminución. En café el material valioso, marcado con la letra A, y en gris la ganga. En 1 se observa la condición ideal, en 2 la condición aceptable, en 3 y 4 condiciones en que se pierde material valioso* [12]*.*

La conminución, que determinará la granulometría de los procesos siguientes, incluido el espesamiento de relaves, está compuesta por 3 operaciones unitarias, que son: el chancado, la molienda y la clasificación entre sus etapas usando harneros o hidrociclones según corresponda [9]:

• Chancado:

En el chancado se trituran las rocas provenientes de la extracción hasta alcanzar tamaños cercanos a media pulgada. Debido a la complejidad del proceso, no existe una tecnología que pueda realizar el chancado en una etapa, por lo que regularmente se forman circuitos de chancado, separados por etapas de clasificación [9]. Los chancadores más comunes son giratorios, de cono, y de mandíbula.

• Molienda:

En esta operación se trabaja con una pulpa, que es una mezcla del material proveniente del chancado con agua. La molienda comienza cuando la reducción de tamaño en los chancadores no es eficiente, llevando la roca a tamaños de micrones en varias etapas. Los molinos más utilizados en minería son de barras, bolas y los semiautógenos (SAG) que utilizan parte del material sin chancar como medio para moler [12].

#### 2.1.3. Concentración

Es un proceso donde se separan los minerales con valor comercial de los demás componentes de la roca original que vienen en la pulpa [12], retirando además la mayor parte del agua. De este proceso se obtiene el concentrado de cobre, de molibdeno y el relave que será enviado a los espesadores. Está compuesto por 3 operaciones unitarias, que son la flotación el espesamiento mineral y el filtrado, siendo la principal la siguiente:

• Flotación:

Es una operación de separación donde se capturan los minerales hidrofóbicos de la pulpa en burbujas de aire como se muestra en la Figura 4, recuperándose posteriormente como espuma. Previo a su ingreso a la flotación, a la pulpa se le deben agregar espumantes, colectores, depresantes y modificadores de pH, que permiten generar las condiciones óptimas para la recuperación del mineral [4]. Hay 3 tipos de flotación, los que combinados permiten la menor perdida de material valioso y la mayor concentración; la primera es la r*oughter* o primaria, que maximiza la recuperación, es decir, que el relave de esta etapa esté libre de especies de interés, la segunda es la c*leaner* o limpieza, que busca maximizar la ley de mineral o, en otras palabras, cuan concentrado esté el producto recuperado, y finalmente la s*cavenger* o de repaso, que busca recuperar la mayor cantidad de especies de interés a partir del relave generado en la flotación *cleaner*. El relave generado en la flotación, se lleva a los espesadores de relave para recuperar un porcentaje del agua.

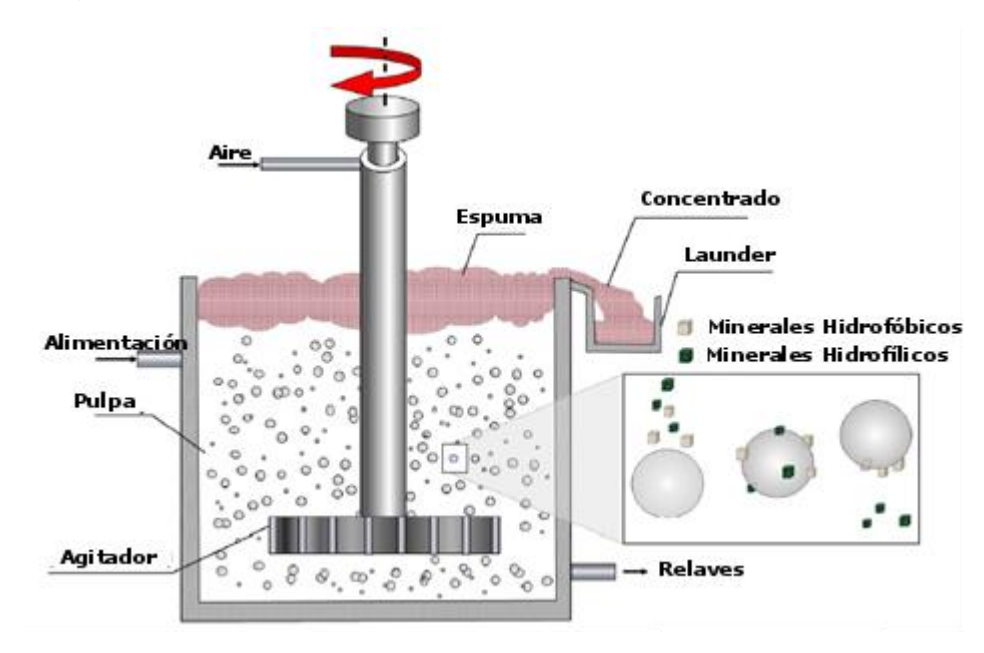

*Figura 4: Principio de flotación* [12]*.*

# <span id="page-18-1"></span><span id="page-18-0"></span>2.2. Tratamiento, Transporte y Disposición de Relaves

En la actualidad se ha observado una disminución de la ley de cobre en los yacimientos a nivel mundial, por lo que se tienen que extraer grandes masas de material para lograr mantener la producción [5]. Esto genera, además de un aumento en los costos, un incremento en la cantidad de relaves producidos, por lo que se debe mejorar su tratamiento, transporte y disposición [5].

#### 2.2.1. Tratamiento: Espesadores de relave

En general, los procesos de separación mineral requieren grandes cantidades de agua para lograr obtener el concentrado final, por lo que es fundamental para la operación recuperarla y aumentar la concentración de los desechos, tanto para reducir costos como el impacto ambiental de la faena [13]. Los equipos más utilizados para esto son los espesadores de relave, los que recuperan un 80% del agua utilizada en la molienda y flotación, a costos relativamente bajos y con una alta capacidad continua de procesamiento [14].

#### • Principio de funcionamiento

La separación en estos equipos ocurre porque existe una gran diferencia de densidad entre el sólido y el líquido [15], lo que provoca que las partículas de cierto tamaño caigan y sean retiradas por el *underflow* mientras que el agua sale libre de la mayor parte de los sólidos por el *overflow* [16]. Esta separación se ve afectada por la forma y tamaño de las partículas, el peso y volumen de los sólidos, la viscosidad del fluido, y la gravedad específica tanto del material sólido como del fluido [17].

La principal complicación para el correcto funcionamiento de los espesadores, es la presencia de material fino, ya que estas partículas tienen una velocidad de sedimentación muy baja. Este problema se soluciona utilizando compuestos conocidos como floculantes, los que aglomeran las partículas finas [18] [19] como se muestra en la Figura 5.

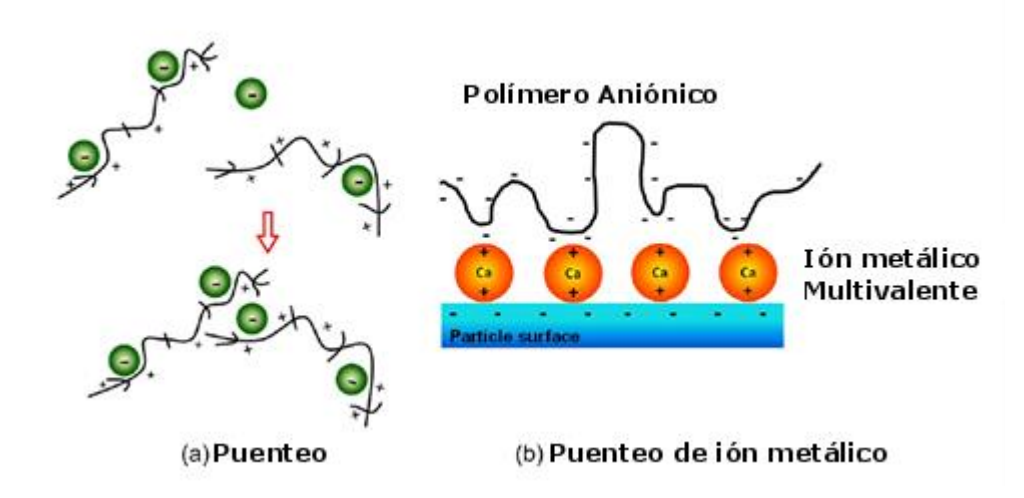

<span id="page-19-0"></span>*Figura 5: Acción del floculante. En (a) se observa el puenteo, que es la acción de un floculante catiónico, mientras en (b) la de puenteo de ión metálico de un floculante aniónico* [17]*.*

La cantidad de floculante que se alimenta al espesador, depende del tipo de mineral y de la distribución de tamaño que ingresa al equipo, teniéndose una mejor operación con partículas más grandes y densas [20]. Por otro lado, el rendimiento del floculante depende del pH y de la conductividad, pudiendo dejar de funcionar en caso de pH acido o alta conductividad [18].

Otra variable que afecta la velocidad de sedimentación, es la dilución de la alimentación, ya que con un menor porcentaje de sólido (o mayor dilución), aumenta la distancia entre las partículas ya floculadas, lo que permite un mayor camino libre para la caída del sólido, alcanzando mayores velocidades entre un 10 y un 20% p/p dependiendo del mineral [15][17][21][22].

Al operar un espesador de relave, se producen zonas con diferentes características, fenómenos y concentraciones, las que se pueden observar en la Figura 6:

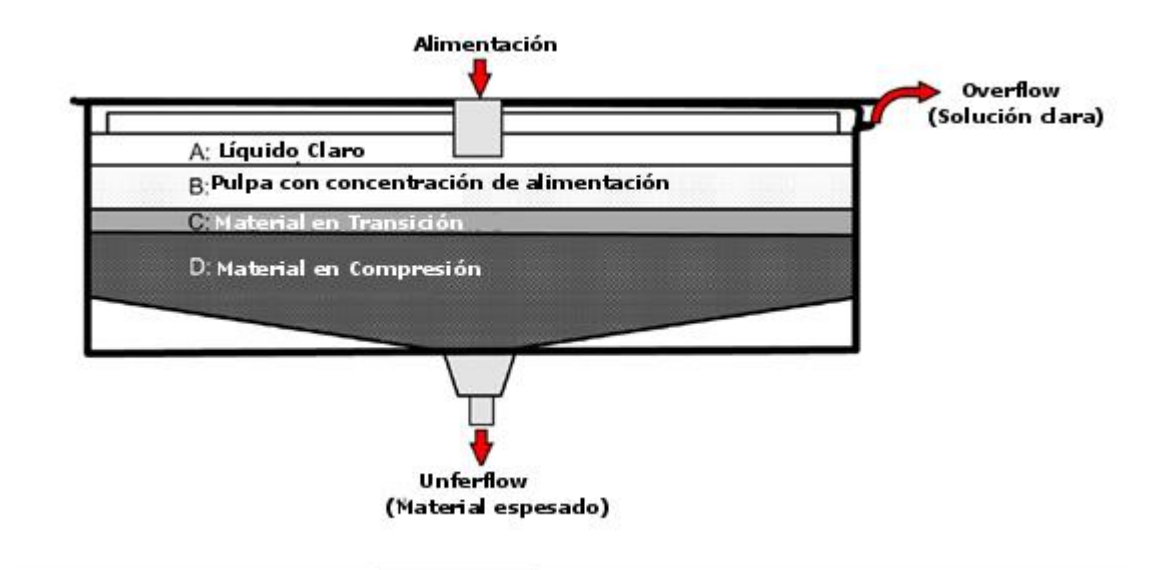

<span id="page-20-0"></span>*Figura 6: Sedimentación en un espesador continuo. "A" representa la zona de clarificación, "B" la zona de sedimentación, "C" la zona de transición y "D" la zona de compresión* [17]*.*

La zona A es la zona de clarificación; contiene agua clara o con porcentaje de sólidos muy baja, por lo que no hay sedimentación; de esta zona se recupera el agua por rebose [14]. La zona B es la zona de sedimentación, la que tiene una concentración igual a la de alimentación; en esta zona ocurre sedimentación gravitacional y por convección forzada por la velocidad del flujo tanto de entrada como de salida en el mismo sentido de la sedimentación gravitacional, presentando una concentración relativamente constante [17]. La zona C es la zona de transición entre la zona de sedimentación y la de compresión, teniendo propiedades intermedias, ya que varía considerablemente la concentración, pero sigue existiendo solo sedimentación gravitacional y por convección [17]. Finalmente, la zona D es la zona de compresión, donde existe variación de la concentración, se tiene sedimentación gravitacional y por convección, a lo que se agrega el efecto de la compresión provocada por el contacto entre las partículas, conocido como consolidación [23]. Esta última zona comienza en el punto de concentración crítica o *gel point*, que corresponde a la concentración volumétrica donde las partículas comienzan a tener contacto efectivo entre sí, lo que permite la existencia del transporte difusivo que produce la consolidación [24].

• Componentes de los Espesadores de Relave

Los espesadores de relave tienen, en general, los componentes que se muestran en la Figura 7.

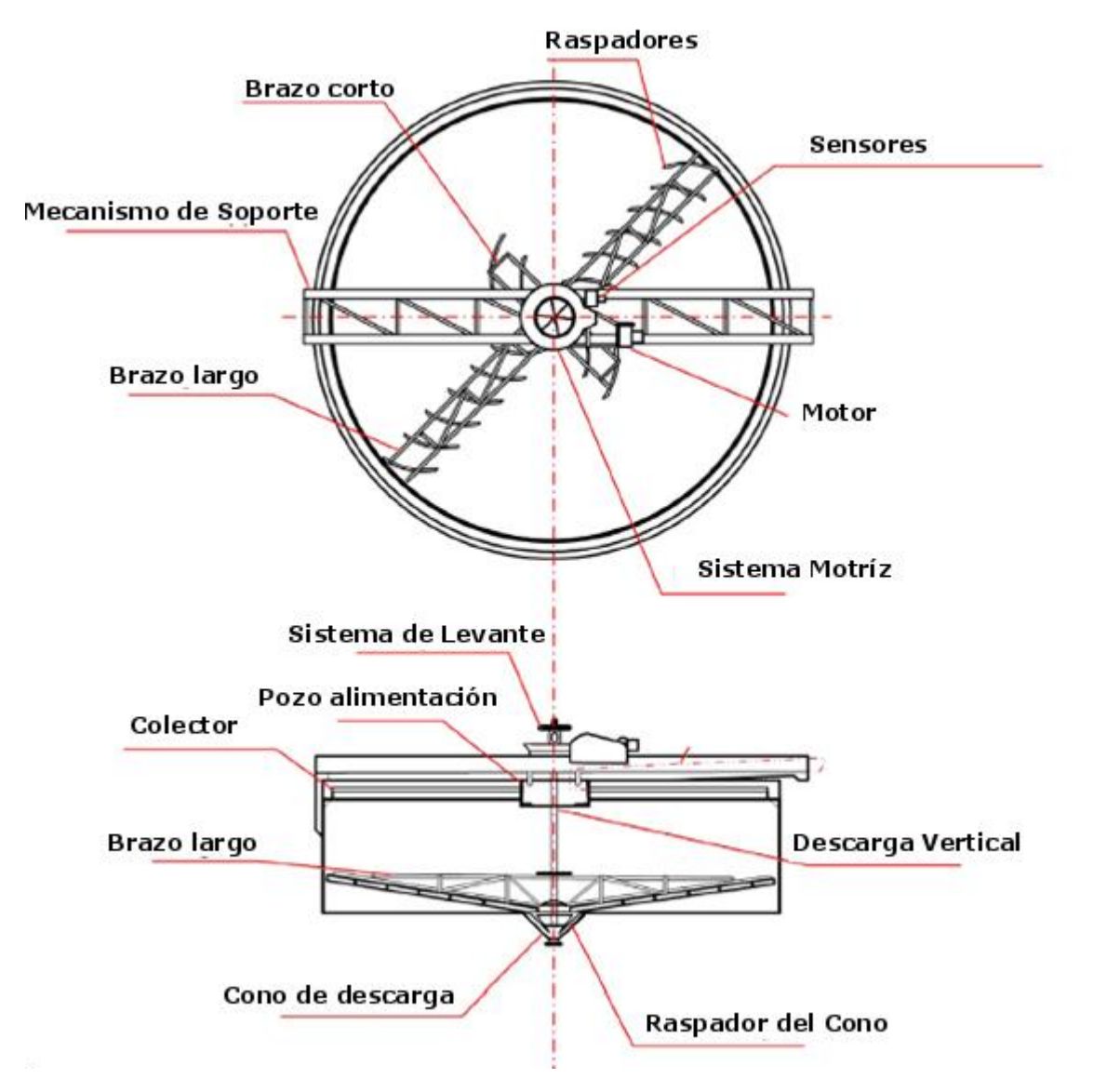

*Figura 7: Partes Espesador de Relave* [25]*.* 

<span id="page-21-0"></span>A continuación, se describen los principales y su función:

Estanque: tiene por finalidad recibir y contener la pulpa, además de contar con salidas para el agua recuperada por la parte superior y una descarga para el relave por la parte inferior. Los estanques poseen una inclinación del piso con respecto a la horizontal que va desde el 2 al 45% (donde el 100% es en la vertical), la que puede ser variable en equipos de gran tamaño. Hay dos tipos de estanque: estanque elevado, que se encuentra sobre alguna superficie de acero u otro, y estanque enterrado, que tiene parte de su estructura bajo tierra [21].

Puente o *Launder Truss*: tiene como funciones principales permitir el acceso al mecanismo central del equipo y el soporte de las cañerías de alimentación y del sistema motriz. Dependiendo del tamaño del espesador, se tendrá un puente viga que atraviese todo el equipo (hasta 24 [m] de diámetro) o un puente reticulado que llegue hasta la columna central [21].

Pozo de Alimentación o *Feedwell*: Tiene por función disipar la energía cinética de la pulpa en la alimentación, permitiendo así el inicio de la sedimentación de partículas al distribuir homogéneamente el sólido en el diámetro del espesador [17]. Se ubica usualmente en el centro del equipo, aunque nuevos estudios indican posibles mejoras de rendimiento en ubicaciones excéntricas o usando múltiples alimentaciones [26].

Sistema de Dilución: Se utilizan para reducir la concentración de la pulpa de entrada. Dependiendo del fabricante del equipo, se utilizan diferentes métodos; por ventanas, que usa el concepto del equilibrio hidráulico existente entre la pulpa en el *feedwell* y el agua clara en la superficie, auto dilución E-DUC que usa la energía cinética de la pulpa en la entrada para generar un sifón o "efecto Bernoulli" utilizando tuberías de distinto diámetro como se observa en la Figura 8, y la dilución forzada P-DUC que utiliza agitadores de baja energía que levantan agua hasta la alimentación, pudiendo controlar la dilución final con la velocidad del agitador [21].

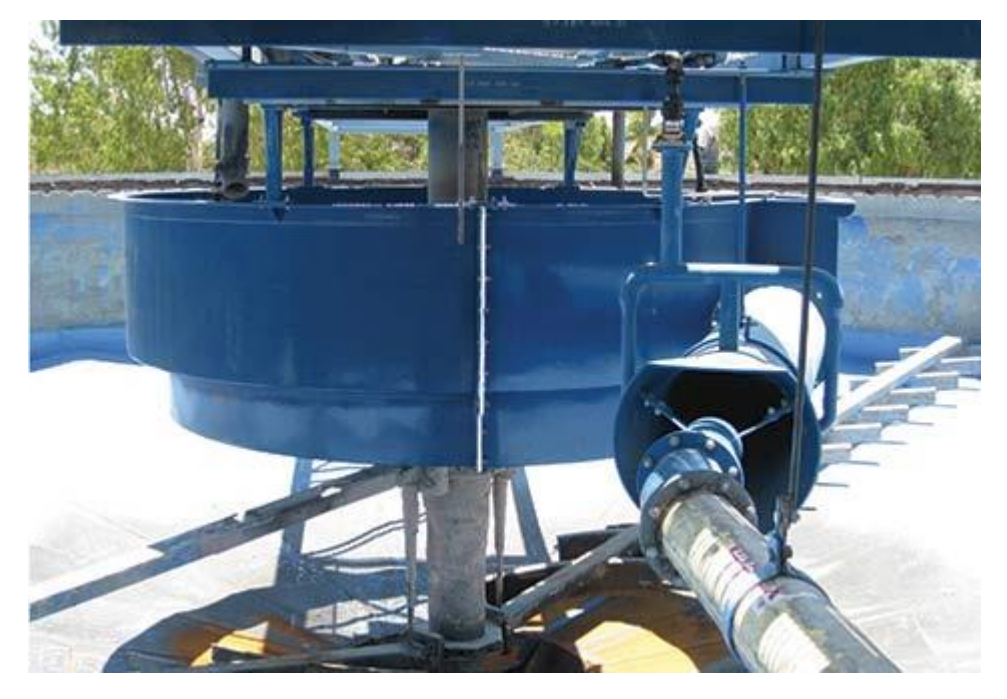

*Figura 8: Sistema de auto dilución E-DUC* [27]*.*

<span id="page-22-0"></span>Rastras o *arms*: el propósito de las rastras es proporcionar movimiento a las *blades* o raspadores, los que hacen que se mueva el material sedimentado y soportan el torque del espesador. Deben ubicarse en cierto ángulo y una determinada elevación para aportar en este proceso. Hay diversos diseños de estos y dependerá de los requerimientos de torque, dimensiones y aplicación, siendo el más tradicional el reticulado o *truss* [21].

Sistema motriz o *Drive*: Es el mecanismo central encargado de mover y soportar las rastras por medio del *cage* o jaula. Debe ser capaz de generar torque suficiente para mover el material acumulado en el estanque, incluso en condiciones de operación de alta exigencia. Puede ser accionado por uno o varios motores eléctricos o una unidad hidráulica. Dependiendo del tamaño pueden generar torques desde 2.000 hasta 15.000.000 [lbs-ft] [25].

Sistema de levante de rastras: Son sistemas eléctricos o hidráulicos cuya función principal es alejar la rastra de zonas de torque alto, levantándolas cuando se supera un determinado porcentaje del máximo y devolviéndolas a su posición cuando hay un torque normal [21]. Es importante notar que esta función no es una variable operacional, sino un sistema de defensa automático del equipo, que debe mantener su altura mínima en una operación normal [28].

#### • Tipos de espesadores

Existen 2 tipos de clasificaciones: la clasificación estructural; por cómo están construidos, y la clasificación operacional: según la concentración de relave que es capaz de entregar.

Los tipos de espesador según la clasificación estructural son: espesadores de puente, cuyo el *drive*, está apoyado en un puente que cruza todo el diámetro del espesador o de columna cuyo *drive* está apoyado en una columna central, contando con un puente que va desde la periferia del espesador hasta el centro, como se ve en la Figura 9 [21].

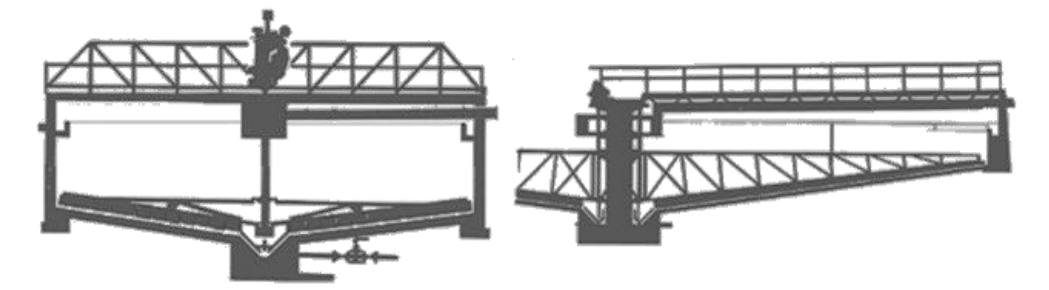

*Figura 9: Espesador de puente (izquierda) y de columna (derecha)* [29].

<span id="page-23-0"></span>También existen los espesadores de tracción periférica, que cuentan con un carro tractor que mueve la rastra. En el centro del espesador existe una columna central que actúa como pivote del movimiento como se ve en la Figura 10. En estos equipos no se cuenta con sistema de levante de rastras.

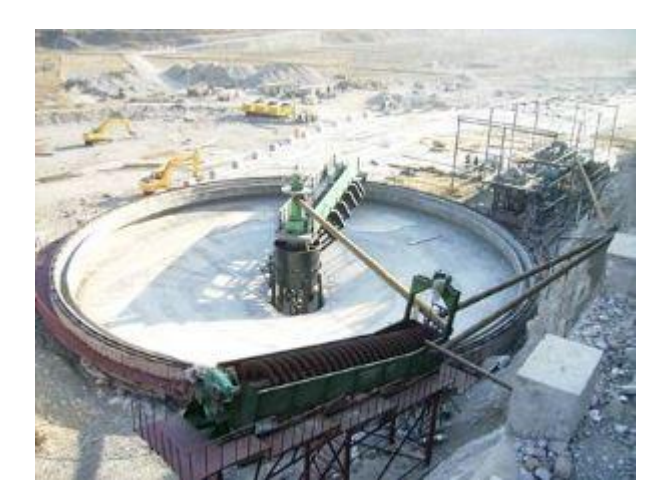

*Figura 10: Espesador de tracción periférica* [30]*.*

<span id="page-24-0"></span>Los tipos de espesadores según la clasificación operacional son: espesadores convencionales que no utilizan floculante y que en su alimentación no cuentan con un sistema de dilución de relave y tienen una baja inclinación del talud del cono, como se observa en la Figura 11 (2-5%), y llega a porcentajes de sólido de entre 40 a 60% p/p, pero con una baja capacidad de tratamiento [21], están también los espesadores de alta capacidad o *high rate* que optimizan la operación en base al uso de floculantes, alimentación con dilución y un aumento en la inclinación del talud del cono, como se observa en la Figura 11 (2-10%), teniendo en casos de mayores diámetros dos cambios de pendientes [21], los espesadores de alta densidad o *high density que* surgen ante la necesidad de recuperar una mayor cantidad de agua en las grandes faenas que entraron en operación con bajas leyes de mineral [17], estos espesadores mejoran los sistemas de alimentación y facilitan la deposición de los sólidos al aumentar la inclinación del cono (8-15%) además de una mayor profundidad del estanque como se observa en la Figura 11 [21], y finalmente los espesadores de pasta o de cono profundo, los que poseen una altura lateral mucho mayor que los demás tipos de espesadores, una mayor inclinación de cono (30-45%) y su producto es un relave con concentración máxima de sólidos conocido como pasta. Hoy en día es reconocido como una de las mejores tecnologías disponibles, a pesar de su alto costo de construcción [21].

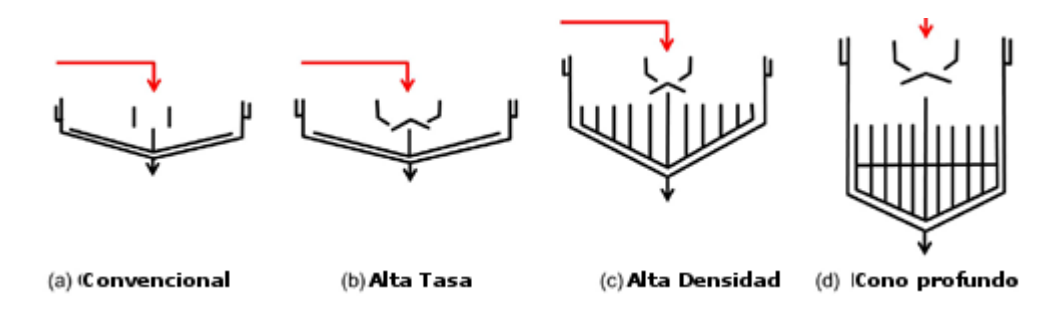

<span id="page-24-1"></span>*Figura 11: Clasificación operacional espesadores* [17]*. (a) Es un espesador convencional, (b) de alto rendimiento, (c) de alta densidad y (d) de pasta.*

#### 2.2.2. Transporte de Relave: Cañerías y Canaletas

Para transportar relaves se puede utilizar cañerías o canaletas abiertas, lo que va a depender de las características del material y de la distancia que se necesite transportar. Las cañerías son ductos cerrados destinados a conducir fluidos en su interior [31], que son fundamentales en la industria minera tanto para transportar productos valiosos, como para llevar relaves a su destino final [9]. Por su parte, las canaletas abiertas son un tipo de ducto que se caracteriza por tener un flujo con una superficie libre y cuyas propiedades hidráulicas son controladas para tener un nivel, una velocidad y un desgaste deseado [32], las que, por lo general, tienen una pendiente suave, están construidas de concreto o metal y son soportadas por el mismo terreno que recorren [32].

#### 2.2.3. Disposición de Relaves: Tranques, Embalses y Depósitos

Para disponer los relaves, existen diferentes métodos, los que además de considerar factores como la capacidad de almacenamiento, la cercanía al concentrador, la topografía, entre otros, debe cumplir con el "Reglamento para la Aprobación de Proyectos de Diseño, Construcción, Operación y Cierre de Depósitos de Relaves" [5]. Las formas actualmente permitidas por esta regulación son tranques, embalses y distintos tipos de depósitos.

# <span id="page-25-0"></span>2.3. Relaves en División Andina

Los componentes principales del sistema destinado a los relaves en la división Andina son 3 espesadores para el tratamiento, 1 canaleta abierta y 2 tuberías para el transporte, y 2 tranques para la disposición.

#### 2.3.1. Espesadores división Andina:

El sistema de espesadores de la división Andina, está compuesto por 3 equipos que funcionan continuamente en la faena y están distribuidos como se observa en la Figura 12.

<span id="page-25-1"></span>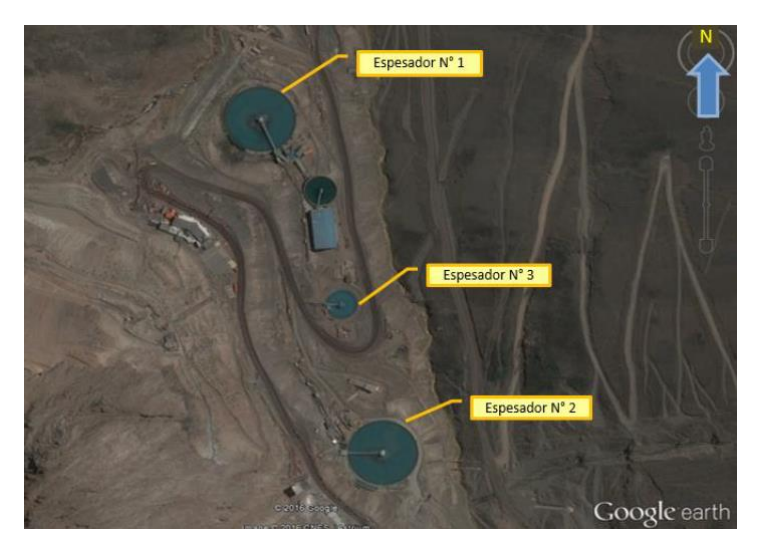

*Figura 12: Distribución espesadores de relave división Andina* [33]*.*

Las características de los equipos se resumen en la Tabla 1.

<span id="page-26-0"></span>

| Característica      | Espesador 1        | Espesador 2        | Espesador 3        |
|---------------------|--------------------|--------------------|--------------------|
| <b>Tipo</b>         | High Rate de       | High Rate de       | High Density de    |
|                     | Columna            | Columna            | Columna            |
| Altura              | $6,9$ [m]          | $6,9$ [m]          | $11,2$ [m]         |
| Altura Alimentación | $5,5$ [m]          | $5,6$ [m]          | $8,9$ [m]          |
| Altura Rastra       | $3,0$ [m]          | $3,0$ [m]          | $4,3$ [m]          |
| Dilución Feedwell   | 17% de sólidos     | 17% de sólidos     | 15% de sólidos     |
| Diámetro            | $99$ [m]           | $99$ [m]           | $43$ [m]           |
| Torque máximo       | 4.800.000 [lb-pie] | 4.000.000 [lb-pie] | 3.600.000 [lb-pie] |
| Capacidad           | 77.000 [tpd]       | 69.000 [tpd]       | 25.000 [tpd]       |
| Tratamiento         |                    |                    |                    |
| Entradas            | $\overline{4}$     | 4                  | 3                  |
| Descargas           | 2 de 20"           | 2 de 18"           | 2 de 16"           |
| Solido de descarga  | 60% p/p            | 58% p/p            | 67% p/p            |

*Tabla 1: Características espesadores de relave división Andina* [33]*.*

Los espesadores cuentan con distintos sensores que serán importantes al momento de validar el modelo a utilizar para este trabajo. Los más importantes son un flujómetro totalizador que indica la cantidad de material que entra al sistema completo, un flujómetro en cada descarga de los espesadores, y manómetros, que miden la presión en los sistemas hidráulicos que mueven las rastras en los espesadores, lo que finalmente se traduce en el torque en el equipo [33].

Por otro lado, los espesadores poseen alarmas para el sistema de levante de rastras; con un 30% del torque máximo, el sistema baja la rastra a menos que ya esté en su mínimo, con un 40% levanta la rastra hasta una altura con menor torque, o hasta llegar a la altura máxima, con un 60% activa una alerta de torque crítico y, finalmente, la alarma del 80% detiene completamente la rastra del equipo, provocando un embanque [33].

La distribución de carga de los espesadores, el sistema de descarga y la recuperación de agua se puede ver en el Anexo 1.

#### 2.3.2. Transporte:

El sistema de transporte de relave utilizado en la división, está compuesto por 3 ductos; una canaleta que desemboca en el tranque Ovejería y dos cañerías de diferente diámetro que llevan el desecho al embalse Los Leones [33].

#### 2.3.3. Disposición:

Los relaves producidos en la división se disponen principalmente en el tranque Ovejería. Por su parte, el tranque Los Leones, terminó su vida útil para uso continuo, siendo usado solo en caso de emergencias o mantenciones.

# <span id="page-27-0"></span>2.4. Modelos matemáticos de espesadores

Los modelos matemáticos existentes, se pueden dividir entre modelos basados en la teoría de la sedimentación y modelos de fluido dinámica computacional (CFD por su sigla en inglés).

#### 2.4.1. Modelos basados en la teoría de la sedimentación

En general, los modelos fenomenológicos son los de mayor complejidad, ya que describen lo que ocurre en el sistema utilizando ecuaciones fundamentales de los procesos físicos que lo dominan [34]. En el caso del espesamiento, el modelo general es de una complejidad que no permite, con los recursos computacionales y los métodos numéricos existentes, una solución distinta de un estanque sin variación [24], por lo que se requieren simplificaciones para obtener resultados útiles de las simulaciones. El modelo que incluye el desarrollo más completo en la actualidad de la teoría de la sedimentación puede verse en la publicación "*Phenomenological foundation and mathematical theory of sedimentation-consolidation processes", de R. Bürger [24].* 

Las simplificaciones de este modelo tienen en común los supuestos, que se resumen en el Anexo 2, y que no pueden describir lo que ocurre en la zona de clarificación [24]. Además, no tienen una solución analítica, por lo que se debe recurrir a métodos numéricos que permiten llegar a resultados útiles con esfuerzos aceptables [24][35][36]. Una falencia importante de este modelo y sus simplificaciones, es que no consideran el efecto de la rastra, por lo que no se puede cuantificar su efecto [24]. Sin embargo, debido a que se tiene el perfil de concentración volumétrica en cada punto del sistema, se puede lograr una correlación entre esta y el torque [37],lo que permitirá conocer el efecto del estado de la rastra del espesador.

#### • Modelo fenomenológico en una dimensión con viscosidad despreciable

La simplificación más utilizada del modelo fenomenológico, es reducir el sistema a 1 dimensión (altura) y despreciar los efectos de la viscosidad, manteniendo la sedimentación gravitacional, la sedimentación por convección, y la consolidación [24][36][38][39]. Este modelo simplificado, supone además que la sedimentación ocurre en un espacio con área fija, como se muestra en la Figura 13.

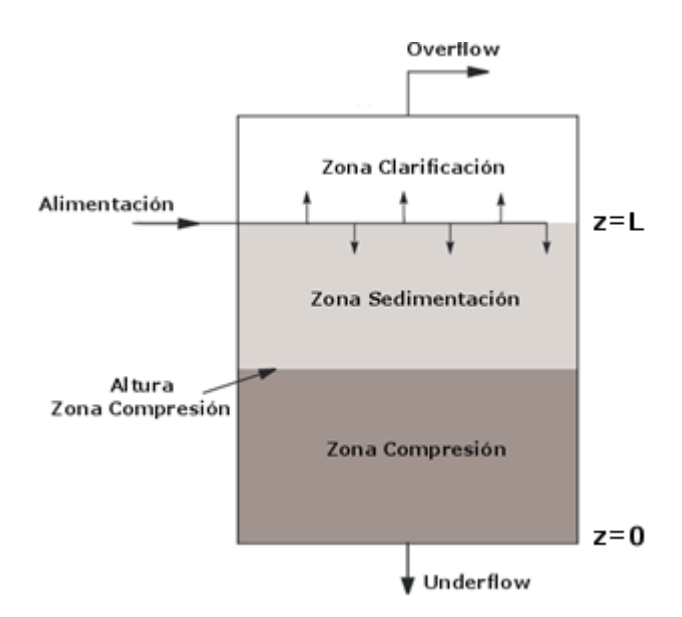

<span id="page-28-0"></span>*Figura 13:Representación modelo fenomenológico en 1 dimensión con viscosidad despreciable. Modificada de* [40]*.*

La ecuación que describe a este modelo, junto con sus condiciones de borde, se puede observar a continuación [36]:

$$
\frac{\partial \phi}{\partial t} + \frac{\partial}{\partial z} (\phi q + f_{bk}(\phi)) = \frac{\partial}{\partial z} \left( a(\phi) \frac{\partial \phi}{\partial z} \right)
$$
(1)

$$
\phi(z,0) = \phi_0(z), \qquad z \in (0,L) \tag{2}
$$

$$
\phi(L, t) = \phi_L(t), \qquad t \in (0, T) \tag{3}
$$

$$
f_{bk}(\phi) - \alpha(\phi) \frac{\partial \phi}{\partial z} \big|_{z=z_0} = 0, \qquad t \in (0, T)
$$
 (4)

El modelo, en la ecuación 1, consta de una ecuación hiperbólico-parabólica de convección-difusión con una discontinuidad, que relata la variación temporal de la concentración volumétrica  $(\phi)$ , debido a la variación en el espacio (z) de la convección forzada ( $\phi q$ ) por la velocidad en el equipo tanto en la entrada como en la salida, la sedimentación gravitacional representada por la función *batch* de Kynch  $(f_{hk}(\phi))$  y la consolidación, representada por la función de difusión multiplicada por la variación en el espacio de la concentración volumétrica ( $a(\phi) \frac{\partial \phi}{\partial z}$ ).

Las condiciones de iniciales y de borde por su parte, son la condición inicial del equipo, en la ecuación 2 ( $\phi_{0}(z)$ ), una condición de Dirichlet para la concentración volumétrica de entrada en el punto de alimentación, en la ecuación 3 ( $\phi_L(t)$ ) y la condición de borde en el punto de salida, en la ecuación 4 (en  $z<sub>0</sub>$ ), que surge de fijar en la ecuación 1 que solo existe convección forzada en este punto, para lo que se impone que el resultado de la suma del efecto de la sedimentación *batch* con la consolidación sea 0. Adicionalmente se puede añadir una velocidad diferente al punto de alimentación, dependiendo del uso que se quiera dar al modelo [41].

Es importante mencionar que tanto la función *batch* de Kynch  $(f_{bk}(\phi))$ , como la función de difusión ( $\alpha(\phi)$ ) dependen del material con el que se esté trabajando y no del modelo. Para el caso de relaves de cobre, la función *batch* de Kynch, que representa la sedimentación *batch* del material, tiene una concentración óptima [15] y además tiene velocidades negativas debido a que los valores positivos en ese eje son contrarios a la gravedad el fenómeno que describe esta ecuación. Por su parte, la función de difusión tiene un valor 0 hasta el *gel point* o punto crítico de concentración*,* debido a que a partir de este punto se tiene una interacción efectiva de las partículas sólidas, lo que provoca el comienzo del transporte difusivo en el medio y explica la discontinuidad en los modelos que la puedan incluir, por lo que previo a este valor no existe consolidación [24]. Estas funciones se pueden observar en la Figura 14.

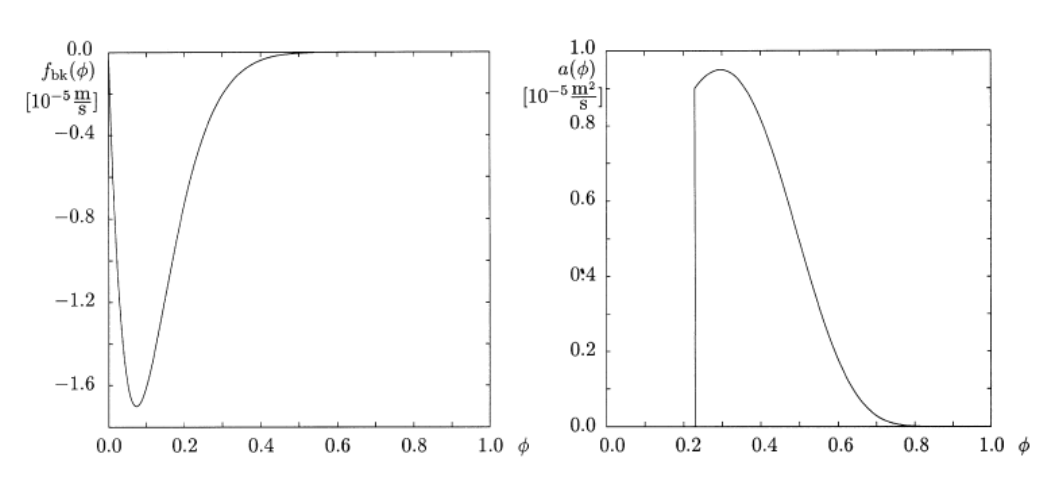

R. Bürger et al. / Chemical Engineering Journal 80 (2000) 91-104

<span id="page-29-0"></span>*Figura 14: Función batch de Kynch a la izquierda y la función de difusión a la derecha para relaves de cobre. Tomado de* [36]*.*

Con esto se tiene que las variables de entrada y salida del modelo son las que se muestran en la Figura 15.

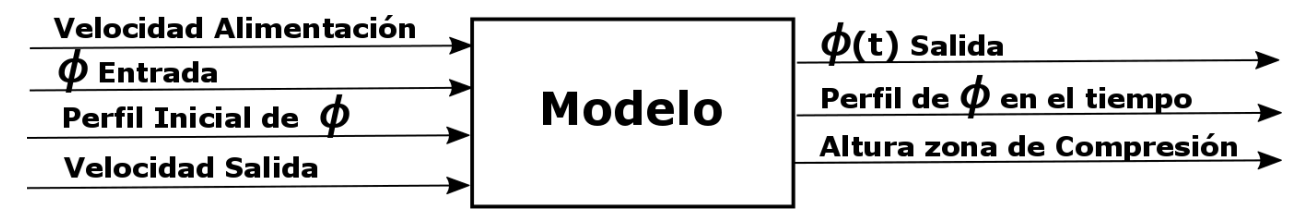

<span id="page-29-1"></span>*Figura 15:Variables de entrada y de salida modelo fenomenológico en 1 dimensión con viscosidad despreciable. Elaboración propia.*

Esta simplificación es ampliamente utilizada [14] ya que con este modelo se obtienen soluciones que permiten reflejar de buena manera lo que ocurre en el sistema [24], mostrando grandes desempeños para usos de diseño, control y optimización de espesadores [41][42][43]. Además, describe correctamente las propiedades de la zona de sedimentación y de la zona de compresión, y entrega perfiles de concentración a lo

largo de estas. Sin embargo, el modelo ignora los efectos que se producen a causa de la interacción del material que ocurre en otras dimensiones [24], además de no dar cuenta de las posibles variaciones debido a los cambios del área transversal de los equipos reales [40].

• Modelo fenomenológico en una dimensión con viscosidad y consolidación despreciable, y área variable

Esta simplificación incluye el efecto de la variación del área sobre la convección y la sedimentación gravitacional, permitiendo variar el área del equipo en diferentes configuraciones, además del área de la salida y la entrada, pero desprecia la consolidación, que es el fenómeno de transporte que ocurre cuando existe debido al contacto efectivo entre las partículas sólidas, por lo que al despreciarlo se elimina la zona de compresión, que es la zona exclusiva en la que se da este transporte, como se observa en la Figura 16.

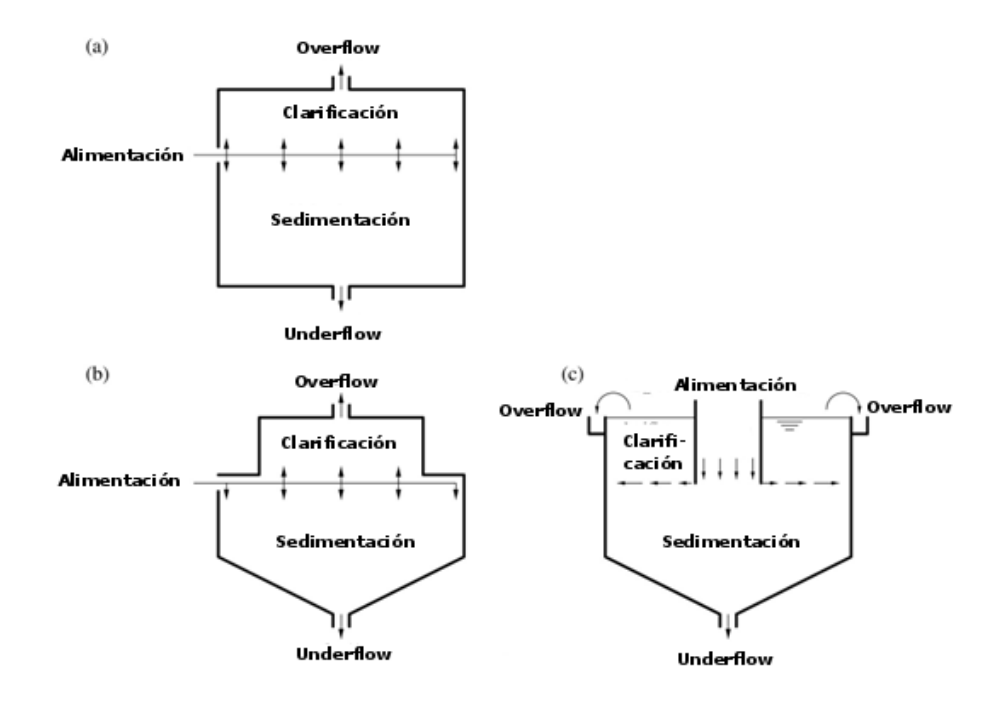

<span id="page-30-0"></span>*Figura 16: Configuraciones posibles modelo fenomenológico en 1 dimensión con viscosidad y consolidación*  despreciables y área variable. En (a) se observa variación de área de las descargas, en (b) además la variación del *área del equipo y en (c) además el área de la alimentación. Modificado de* [39]*.*

La ecuación que describe el modelo se puede ver a continuación, mientras que las condiciones de borde son equivalentes al anterior.

$$
S(z)\frac{\partial\phi}{\partial t} + \frac{\partial}{\partial z}\big(Q_R\phi + S(z)f_{bk}(\phi)\big) = 0\tag{5}
$$

La ecuación 5 es del tipo hiperbólica, que hace un relato similar al modelo simplificado anterior, eliminando el efecto de la consolidación, pero agregando un área variable a la variación temporal de la concentración ( $S(z)\frac{\partial \phi}{\partial t}$ ), y utilizando un flujo constante (y no una velocidad constante (q)) para la convección  $(Q_R \phi)$ . La última diferencia, es que a la convección natural también le afecta la variación del área ( $S(z)f_{bk}(\phi)$ ) lo que completa esta simplificación.

Las variables de entrada y de salida se observan en la Figura 17:

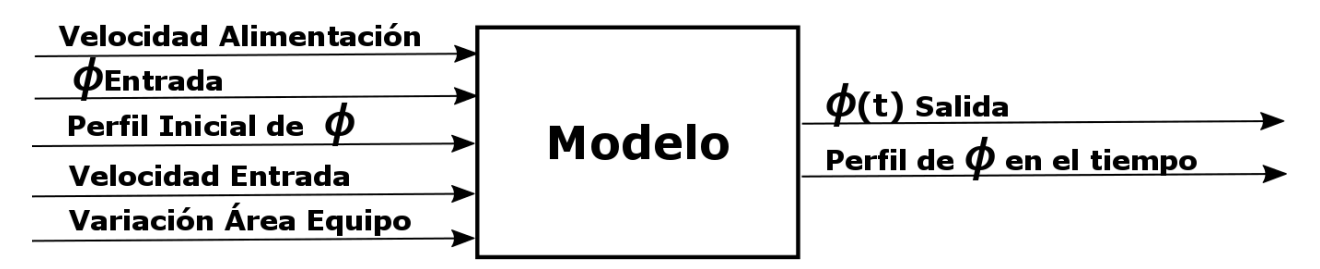

<span id="page-31-0"></span>*Figura 17: Variables modelo fenomenológico 1 dimensión con viscosidad y consolidación despreciables, y área variable. Elaboración propia.*

Esta simplificación ha sido utilizada con éxito en problemas con condiciones de operación y del material a tratar específicas, siendo difícil su uso para este trabajo que considera diferentes condiciones de operación [39]. Este modelo incluye el área variable, lo que le permite describir fenómenos provocados por la geometría propia de los equipos, pero al no incluir la existencia de la zona de compresión, que es producida por uno de los fenómenos principales del proceso, se aleja considerablemente de lo que ocurre en el equipo. Además, al no considerarla, no se puede identificar la zona de compresión, lo que será importante para la evaluación del funcionamiento del equipo en el desarrollo posterior del trabajo.

• Modelo fenomenológico en una dimensión con viscosidad despreciable y área variable

Esta simplificación incluye la convección, la sedimentación y la consolidación, agregando el efecto de la variación del área sobre los 3 fenómenos [23]. Este modelo permite variar el área del equipo en sí en diferentes configuraciones, tal como en el modelo anterior, con la diferencia que en este se da cuenta también de la zona de compresión como se observa en la Figura 18.

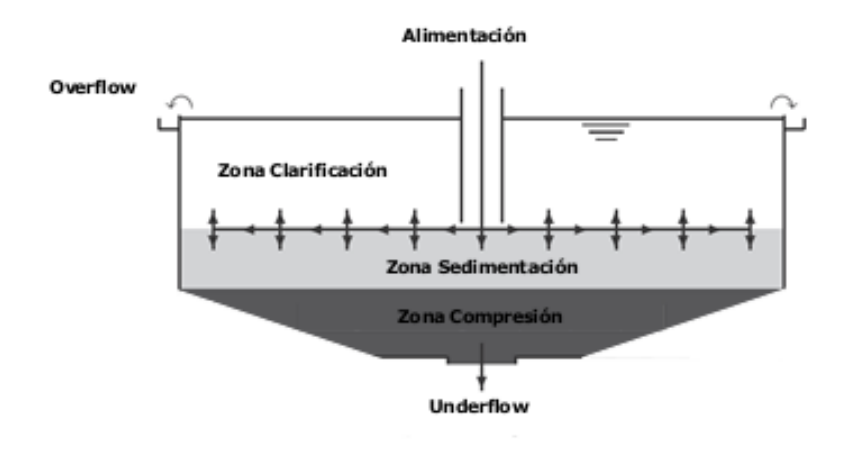

<span id="page-32-0"></span>*Figura 18: Modelo fenomenológico en 1 dimensión con viscosidad despreciable y área variable. Modificado de* [44]*.*

El modelo simplificado se puede ver en la siguiente ecuación.

$$
S(z)\frac{\partial\phi}{\partial t} + \frac{\partial}{\partial z}\big(Q_R\phi + S(z)f_{bk}(\phi)\big) = \frac{\partial}{\partial z}\Big(S(z)a(\phi)\frac{\partial\phi}{\partial z}\Big)
$$
(6)

El modelo, en la ecuación 6, al igual que el primero, es del tipo hiperbólico-parabólico con una discontinuidad provocada por las características del material de las que da cuenta la función de difusión como se explicó anteriormente, pero agrega el área variable  $(S(z))$  y utiliza un flujo continuo, que corresponde al flujo de salida, para la convección  $(Q_R)$ . Las variables de entrada y de salida se observan en la Figura 19.

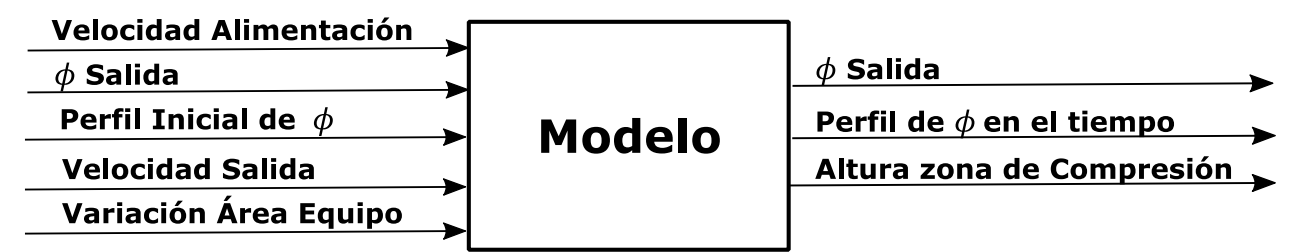

<span id="page-32-1"></span>*Figura 19: Variables modelo fenomenológico 1 dimensión con viscosidad despreciable, y área variable. Elaboración propia.*

Esta simplificación puede predecir lo que ocurre dentro del equipo con mayor precisión que las demás, ya que incluye los fenómenos principales en una dimensión, además de considerar el efecto del área transversal sobre las transferencias. Esta simplificación ha sido utilizada con éxito para hacer un seguimiento en el tiempo a las variaciones en el perfil de concentraciones y, con esto, un rendimiento destacado al aplicarse en sistemas de control [23]. La complicación que presenta este modelo, es que para su validación se requieren sensores que permitan caracterizar el perfil en tiempo real, de manera de diferenciar su eficiencia de aproximaciones más simples [23], los que, en particular, no se encuentran en la división Andina.

#### 2.4.2. Modelos de fluido dinámica computacional

Son modelos que utilizan métodos numéricos y algoritmos especializados para analizar y resolver problemas que incluyen flujos de fluidos, representándolos de manera aproximada para comprender el fenómeno que se produce [45].

Para aplicar estos modelos, primero se debe discretizar el espacio que se desea analizar, creando lo que se conoce por una malla espacial. El método más utilizado para esto, es la división en pequeños volúmenes de control, los que pueden variar tanto en cantidad como en forma, lo que afectará la calidad final de la aproximación [46].

Luego, se debe describir la transferencia de interfase existente en el sistema sólidolíquido de los espesadores de relave, para lo que el modelo más utilizado es el Euleriano/Euleriano homogeneo [26][47][48]. Este modelo utiliza como supuesto que todas las fases comparten tanto los campos de velocidad, turbulencia y temperatura, lo que reduce los recursos computacionales utilizados, al requerir una sola resolución de estas ecuaciones para ambas fases [45].

Para incorporar los efectos de la turbulencia, se utilizan algoritmos, siendo el que más se ajusta al caso de los espesadores de relave el  $\kappa - \epsilon$  [18][26][47]. Este algoritmo utiliza la hipótesis de un gradiente de difusión para relacionar los esfuerzos de Reynolds con los gradientes medios de velocidad y viscosidad turbulenta [46].

Además, se han desarrollado modelos poblacionales que permiten a estos modelos dar cuenta de cómo afecta el floculante y la variación en los tamaños de partícula al proceso [18][26][49], lo que mejora su capacidad de predicción.

El principal inconveniente de estos modelos, es que están desarrollados principalmente, en el caso de los espesadores, para valoraciones cualitativas y no para operación de equipos [26][47][50], lo que aleja la posibilidad de utilización de estos modelos para el objetivo de este trabajo.

# <span id="page-33-0"></span>2.5. Modelos de Torque en la Rastra

Los modelos utilizados para torque en la rastra son principalmente modelos CFD, incluyendo al fenómeno de la sedimentación, los que se utilizan principalmente para determinar variables de diseño de estas como la inclinación, el largo y el ancho de estos [37][51]. Sin embargo, se ha reportado que las variables que afectan el torque en la rastra, con un diseño ya construido, son el inventario, que es la cantidad de material en el equipo, la concentración de salida y el perfil de esta [19][52], además, tanto la viscosidad como la tensión de fluencia, que son parámetros que tienen una dependencia exponencial de la concentración del fluido y representan la dificultad para fluir rápidamente y la dificultad para comenzar a fluir respectivamente [52], representan directamente la dificultad que tiene la rastra para moverse, lo que puede traducirse en el torque [52]. Para obtener estas variables, existen adimensionales y relaciones que pueden ser utilizadas ajustando previamente sus parámetros al caso particular, pero debido a que se aleja del enfoque principal del trabajo, se construirá un modelo empírico a partir de los datos de planta con los que se cuenta, que modifican el torque, que son la concentración de salida y el inventario [33]. Con respecto a la concentración de salida, se hará en base a una regresión exponencial por lo explicado anteriormente, mientras que con respecto al inventario la regresión será lineal, debido a que la cantidad de material en el estanque provoca un aumento proporcional de torque [33].

# <span id="page-34-0"></span>2.6. Métodos de Resolución

Debido a las características de los modelos fenomenológicos disponibles, no existe una resolución analítica para estos [24], por lo que se han desarrollado distintos métodos numéricos para adaptarse a las particularidades del sistema y que puedan entregar respuestas no triviales con esfuerzos razonables. Todos los métodos presentados cumplen con las condiciones requeridas para resolver este tipo de problemas, lo que es analizado en la publicación "*On Strongly Degenerate Convection-Diffusion Problems Modeling Sedimentation-Consolidation Processes"* de R. Bürger, S. Evje y K. Hvistendahl Karlsen [53]. En el apartado se mostrará el desarrollo para el Modelo en una dimensión con viscosidad despreciable y sin variación del área.

#### 2.6.1. Diferencias finitas *Upwind Flux* de segundo orden

Este método es una adaptación del método de diferencias finitas que permite tratar ecuaciones hiperbólico-parabólicas con discontinuidades. Consiste en una formulación natural de diferencias finitas, agregando el método de *Upwind flux* para tratar la discontinuidad y un extrapolador linear como método de segundo orden para aumentar la resolución en regiones suaves [36]. Este método de resolución estabiliza los perfiles de concentración y es capaz de tratar con cambios bruscos o discontinuidades, ya que satisface una condición discreta de entropía y converge de manera no oscilatoria [54][55][56].

• Diferencias finitas de segundo orden para  $\alpha(\phi)$ 

En el lado derecho de la ecuación 1, se tiene la consolidación  $(\frac{\partial}{\partial z}\left(\alpha(\phi)\frac{\partial \phi}{\partial z}\right))$ , la que se puede reescribir definiendo " $A(\phi)$ " como la integral de la función de difusión ( $\int \alpha(\phi)dz$ ). Con esto, es posible calcular la derivada de segundo grado con las diferencias finitas como se muestra a continuación:

$$
\frac{\partial}{\partial z}\left(\alpha(\phi)\frac{\partial\phi}{\partial z}\right) = \frac{\partial^2}{\partial z^2}(A(\phi)) \approx \frac{A(\phi_{j-1}^n) - 2A(\phi_j^n) + A(\phi_{j+1}^n)}{(\Delta z)^2} \tag{7}
$$

#### • Extrapolador

Para este método se definen los extrapoladores  $\phi_j^R$  y  $\phi_j^L$  de la siguiente forma:

$$
\phi_j^L = \phi_j^n - \frac{\Delta z}{2} s_j^n, \quad \phi_j^R = \phi_j^n + \frac{\Delta z}{2} s_j^n \tag{8}
$$

Donde  $s_j^n$  es una pendiente que puede ser calculada por medio de alguna función " $s$ " que tenga la siguiente forma:

$$
s_j^n = s(a,b) = s\left(\frac{(\phi_j^n - \phi_{j-1}^n)}{\Delta z}, \frac{(\phi_{j+1}^n - \phi_j^n)}{\Delta z}\right)
$$
(9)

La función que será utilizada, debido a que ha reportado buenos resultados, es el *minmod limiter* [23][36], que se muestra a continuación:

$$
s(a,b) = \frac{1}{2} [sgn(a) + sgn(b)] \min(|a|, |b|)
$$
 (10)

#### • *Upwind Flux*

Para el *Upwind Flux* de segundo orden se define la siguiente función:

$$
f(\phi) = \phi q + f_{bk}(\phi) \tag{11}
$$

El método selecciona entre la función en el punto  $(f(\phi_j^n))$  si la derivada de " $f$ " es mayor que 0, o bien la función en el punto siguiente en el espacio si la derivada es menor  $(f\big(\phi_{j+1}^n\big))$ , como se observa en las siguientes ecuaciones:

$$
F(\phi_j^n, \phi_{j+1}^n) = f(\phi_j^n), \text{ si } f' > 0
$$
 (12)

$$
F(\phi_j^n, \phi_{j+1}^n) = f(\phi_{j+1}^n), \text{ si } f' < 0 \tag{13}
$$

Al agregar el extrapolador y aplicar la diferencia finita de primer orden, se obtiene la siguiente expresión de segundo orden:

$$
\frac{\partial}{\partial z} \big(\phi q + f_{bk}(\phi)\big) = \frac{\partial}{\partial z} (f(\phi)) \approx \frac{F\big(\phi_j^R, \phi_{j+1}^L\big) - F\big(\phi_{j-1}^R, \phi_j^L\big)}{\Delta z} \tag{14}
$$

#### • Ecuación desarrollada

En la siguiente ecuación [36] se muestra la forma para el primer modelo simplificado, siendo fácilmente modificable para demás:

$$
\frac{\phi_j^{n+1} - \phi_j^n}{\Delta t} + \frac{F(\phi_j^R, \phi_{j+1}^L) - F(\phi_{j-1}^R, \phi_j^L)}{\Delta z} = \frac{A(\phi_{j-1}^n) - 2A(\phi_j^n) + A(\phi_{j+1}^n)}{(\Delta z)^2}
$$
(15)

• Condición de estabilidad

Finalmente, la condición de estabilidad correspondiente al método es la siguiente:

$$
\max |f'(\phi)| \frac{\Delta t}{\Delta z} + 2 \max |\alpha(\phi)| \frac{\Delta t}{(\Delta z)^2} \le 1
$$
\n(16)

#### 2.6.2. Operador *Splitting by Front Tracking*

Este método divide el problema entre la parte hiperbólica y la parte parabólica, resolviendo dos problemas más simples de manera acoplada, en vez de uno sólo de alta complejidad [36]. Para que este método tenga un buen rendimiento, son necesarias condiciones de borde relativamente independientes del tiempo [53]. Este método también
cumple con una condición de entropía discreta que permite resolver estos problemas con una solución única [36].

• Problema Hiperbólico:

$$
\frac{\partial v}{\partial t} + \frac{\partial}{\partial z} f(v, t) = 0, (z, t) \in \Pi_T \tag{17}
$$

$$
v(z,0) = v_0(z), \ z \in (0,L) \tag{18}
$$

$$
v(L, t) = \phi_L(t), t \in (0, T)
$$
\n
$$
(19)
$$

En este problema,  $\phi$  está representado por  $v$ , ya que es solo una parte de la variación.

• Problema Parabólico:

$$
\frac{\partial \omega}{\partial t} = \frac{\partial}{\partial z} \left( a(\omega) \frac{\partial}{\partial z} \right), \ (z, t) \in \Pi_T \tag{20}
$$

$$
\omega(z,0) = \omega_0(z), \quad z \in (0,L) \tag{21}
$$

$$
f_{bk}(\omega) - \alpha(\omega) \frac{\partial}{\partial z} \big|_{z=0} = 0 \qquad \omega(L, t) = \phi_L(t), \qquad t \in (0, T) \tag{22}
$$

En este problema,  $\phi$  está representado por  $\omega$ , ya que es la otra parte de la variación.

• Paso de Splitting

Finalmente se elige un paso de splitting  $\Delta t > 0$  y un entero que cumpla la condición  $N \Delta t =$ T con los que se define la aproximación  $\phi_{\Delta t}$  de la siguiente forma:

$$
\phi_{\Delta t}(z, (n+1)\Delta t) := [H(\Delta t) \cdot S^f(\Delta t)] \phi_{\Delta t}(z, n\Delta t)
$$
\n(23)

• Condición de estabilidad

La condición de estabilidad dado un paso  $\Delta z > 0$  y un paso temporal  $\tau$ , dado por el usuario sería el siguiente (usando el método central conservativo de diferencias finitas):

$$
\frac{2\tau}{(\Delta z)^2} |\alpha(\omega)| \le 1
$$
\n(24)

#### 2.6.3. Operador *Splitting* por diferencia finita

Este método se separa el problema en 3, un problema parabólico, un problema de convección lineal y un problema no lineal hiperbólico. Cada uno de estos problemas tiene una solución particular, utilizando para el problema parabólico una diferencia finita central conservativa, para la convección linear un método *Upwind* de primer orden y una variación del método de Nessyahu y Tadmor para el problema hiperbólico no lineal [36].

• Problema Parabólico:

$$
\frac{\partial \omega}{\partial t} = \frac{\partial}{\partial z} \left( \alpha(\omega) \frac{\partial \omega}{\partial z} \right), \quad (z, t) \in \Pi_T \tag{25}
$$

$$
\omega(z,0) = \omega_0(z), \ z \in (0,L) \tag{26}
$$

• Problema de Convección lineal

$$
\frac{\partial u}{\partial t} + q \frac{\partial u}{\partial z} = 0, \quad (z, t) \in \Pi_T \tag{27}
$$

$$
u(z,0) = u_0(z), \ z \in (0,L) \tag{28}
$$

• Problema hiperbólico no lineal

$$
\frac{\partial v}{\partial t} + \frac{\partial}{\partial z} f_{bk}(v) = 0, \quad (z, t) \in \Pi_T \tag{29}
$$

$$
v(z,0) = v_0(z), \ z \in (0,L) \tag{30}
$$

$$
f_{bk} - \alpha \frac{\partial}{\partial z} \big|_{z=0} = 0 \tag{31}
$$

$$
v(L, t) = \phi_L(t), \ t \in (0, T)
$$
 (32)

• Paso *Splitting*

La solución para cada operador será respectivamente  $H(\Delta t)$ ,  $S^q(\Delta t)$   $y$   $S^{f_{bk}}$  y con esto se puede definir la aproximación por splitting como:

$$
\phi_{\Delta t}(z, (n+1)\Delta t) = \left[ S^{\text{f}_{\text{bk}}}(\Delta t) \cdot S^q(\Delta t) \cdot H(\Delta t) \right] \phi_{\Delta t}(z, n\Delta t) \tag{33}
$$

• Condición de estabilidad

En este caso, debido a que se utilizan distintos métodos de resolución para cada problema, se utiliza la condición de estabilidad indicada para cada uno.

Finalmente, el método de resolución que se seleccionó para este trabajo, es el método de diferencias finitas *Upwind Flux*, debido a sus buenos resultados en la resolución de modelos para el funcionamiento de espesadores de continuos, tanto para su modelamiento, como diseño y operación [41], también utilizado para los mismos fines en clarificadores [39] y, además, en control y cálculo de la capacidad de tratamiento de los equipos en estado estacionario, sin importar el material ya floculado que sedimenta [57]. Sin embargo, los demás métodos también presentan buenos resultados en algunas de las condiciones antes mencionadas, pero al resolver los problemas de manera separada y ser una aproximación que no considera la interacción entre las diferentes partes [36], se prefirió el método antes mencionado.

## Capítulo 3:

# Metodología

En la Figura 20 se muestra un esquema del trabajo realizado en la división Andina.

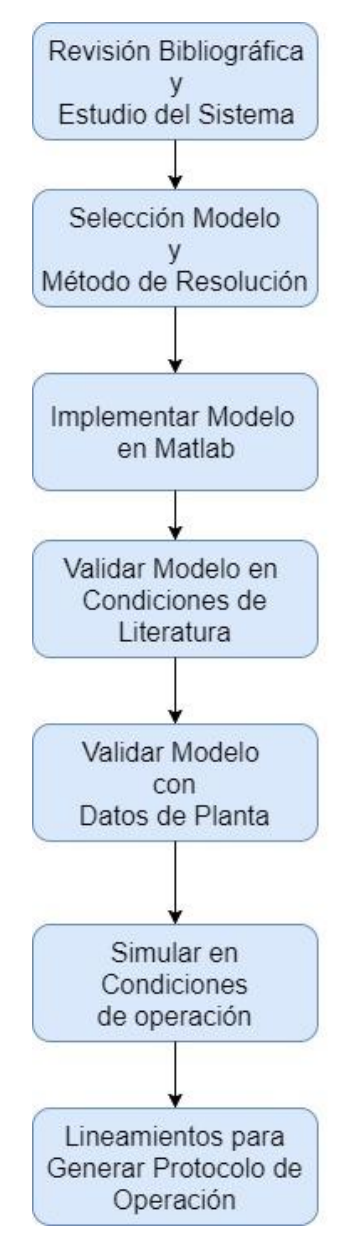

*Figura 20: Diagrama Metodología Memoria.*

## 3.1. Revisión Bibliográfica y Estudio del Sistema

La primera fase del trabajo consistió en realizar una revisión bibliográfica de los avances en las tecnologías de separación sólido-líquido, la teoría de la sedimentación, los espesadores de relave y los modelos desarrollados para describir los fenómenos que ocurren en ellos. Al mismo tiempo se estudió el sistema instalado en la división, tanto sus características físicas como los sensores, válvulas y la operación actualmente realizada.

## 3.2. Selección del Modelo y Método de Resolución

Tras la revisión bibliográfica y el estudio del sistema, se realizó una selección de un modelo capaz de representar lo que ocurre dentro de los equipos para el uso específico que se le quiere dar, y que pueda ser validado con la instrumentación que se tiene en los equipos. Considerando esta información, se decidió utilizar el Modelo fenomenológico en 1 dimensión con viscosidad despreciable y área fija, debido a que se tienen sensores para validarlo de manera correcta, tiene una capacidad de predicción comprobada en literatura y que, de los 3 equipos a simular, los 2 más grandes e influyentes para el sistema tienen igual área, por lo que la variación de área podría aportar poca información adicional.

Con respecto al método de resolución, se optó por el método numérico de diferencias finitas, utilizando *Upwind Flux* de segundo orden con extrapolación monótona para tratar la discontinuidad del modelo. Si bien existen otros métodos numéricos de resolución, se opta por utilizar este método por su buen rendimiento reportado en las múltiples publicaciones que se mencionaron al final del apartado 2.6.

Para el modelamiento de la rastra, se decidió construir un modelo empírico a partir de datos que relacionen la concentración de salida y el inventario (material en el equipo) con el torque, debido a que está reportado en literatura esta posibilidad [37].

## 3.3. Implementación del Modelo

El modelo se implementó utilizando el método numérico seleccionado en el *software* Matlab. El desarrollo completo requirió de 7 funciones, las que se pueden ver en el Anexo 3, junto con su descripción. El funcionamiento general de la implementación se muestra Figura 21.

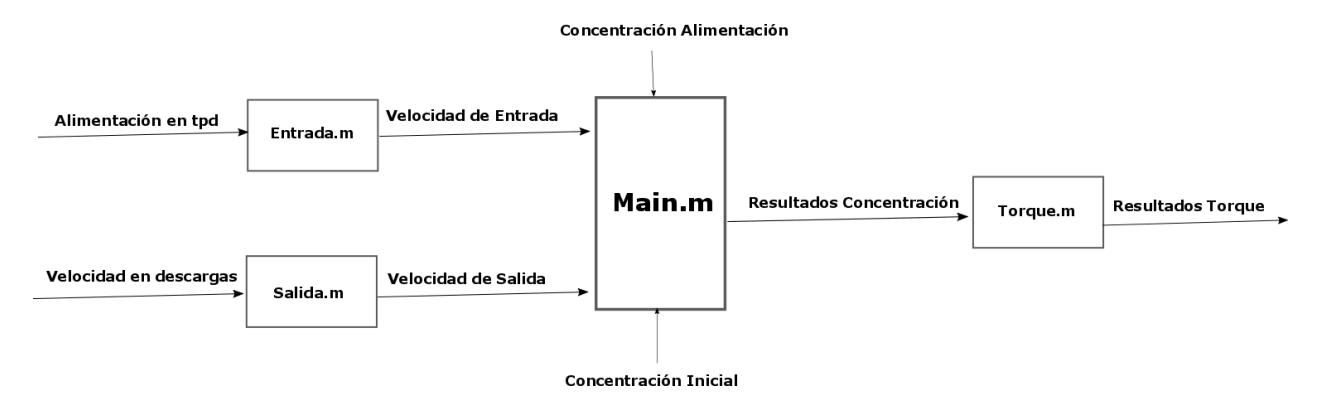

*Figura 21: Funcionamiento general de la implementación del modelo.*

## 3.4. Validar Modelo en Condiciones Obtenidas de Literatura

El modelo ha sido utilizado en diferentes publicaciones por lo que se puede probar en las condiciones reportadas en bibliografía para corroborar la correcta implementación y funcionamiento del mismo.

La primera prueba consiste en una sedimentación *batch*, cuyos parámetros de simulación se muestran en la Tabla 2.

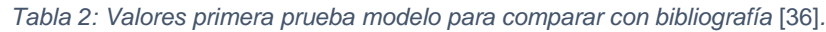

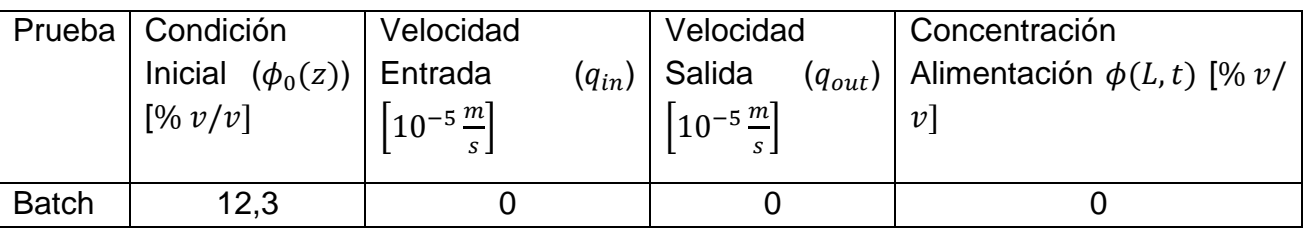

La siguiente prueba es una simulación del llenado del equipo partiendo de un espesador lleno de agua, siguiendo con una operación en estado estacionario para luego terminar con una etapa de vaciado del equipo, utilizando las condiciones listadas en la Tabla 3.

*Tabla 3: Pruebas de llenado, estado estacionario y vaciado* [36]*.*

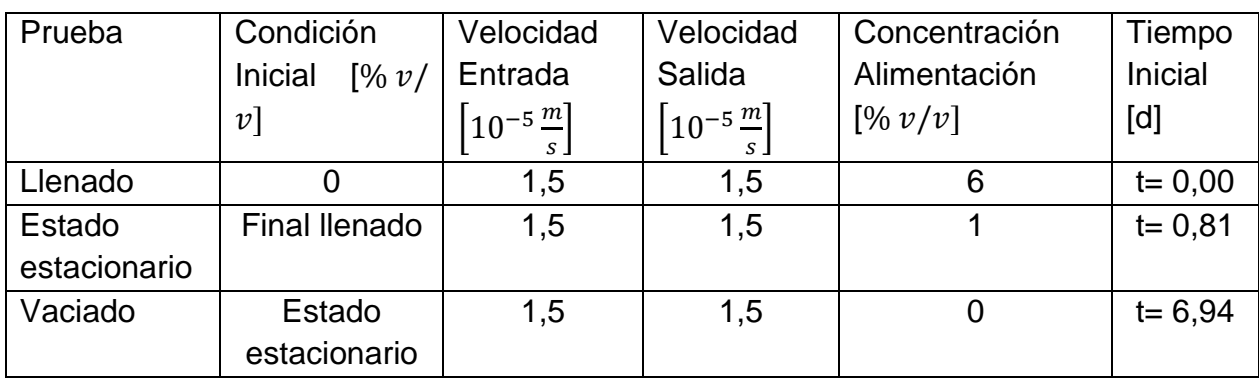

Además, se realizaron pruebas para encontrar como afecta la variación de los parámetros de simulación, tanto al variar cada una por separado, como la interacción de las mismas, considerando la condición inicial constante en todo el equipo y la alimentación constante en el tiempo.

|                              | Condición Inicial   Velocidad Entrada   Velocidad Salida   Concentración |                         |                     |
|------------------------------|--------------------------------------------------------------------------|-------------------------|---------------------|
| $\left[\frac{\%v}{v}\right]$ | $\lceil 10^{-5} \frac{m}{2} \rceil$                                      | $10^{-5}$ $\frac{m}{2}$ | Alimentación [%v/v] |
|                              |                                                                          |                         |                     |
|                              |                                                                          |                         |                     |
| 23                           |                                                                          |                         |                     |
| 35                           | 100                                                                      | 100                     | 35                  |

*Tabla 4: Valores pruebas modelo para valores críticos.*

Las pruebas que se realizaron son todas las combinaciones posibles de la Tabla 4.

### 3.5. Validar el Modelo con Datos de Planta

Tras comprobar con datos genéricos reportados, se procedió a comparar las predicciones del modelo con los datos de planta de los equipos, incluidas de torque, tomando datos en llenado, vaciado y distintos estados estacionarios.

## 3.6. Simular en Condiciones Requeridas por la Empresa

Tras comprobar que el modelo es capaz de predecir el comportamiento del sistema de espesadores, se procedió a simular en las condiciones requeridas por la empresa, las que se muestran en la Tabla 5. Las simulaciones se pueden clasificar en las que tienen una alimentación hacia los equipos menores a la capacidad de diseño de estos, donde la simulación debería reportar la posibilidad de una operación normal, o las que son mayores a esta capacidad, las que son el motivo principal de este estudio.

El tratamiento en toneladas por día, corresponde al total que entra al sistema, luego se indica si está operativo el espesador según corresponda, el número de descargas activas y que porcentaje se alimenta a cada equipo.

| $N^{\circ}$     | <b>Tratamiento [TPD]</b> | E <sub>1</sub> | E2        | E <sub>3</sub> | N° Descargas      | Distribución de carga |
|-----------------|--------------------------|----------------|-----------|----------------|-------------------|-----------------------|
| 1               | 35.000                   | SI             | <b>NO</b> | <b>NO</b>      | 1                 | 100%                  |
| $\overline{2}$  | 50.000                   | SI             | <b>NO</b> | <b>NO</b>      | 1                 | 100%                  |
| $\overline{3}$  | 60.000                   | SI             | <b>NO</b> | <b>NO</b>      | $\overline{2}$    | 100%                  |
| $\overline{4}$  | 65.000                   | SI             | <b>NO</b> | <b>NO</b>      | $\overline{2}$    | 100%                  |
| 5               | 70.000                   | SI             | <b>NO</b> | <b>NO</b>      | $\overline{2}$    | 100%                  |
| $\overline{6}$  | 75.000                   | SI             | <b>NO</b> | <b>NO</b>      | $\overline{2}$    | 100%                  |
| $\overline{7}$  | 80.000                   | SI             | <b>NO</b> | <b>NO</b>      | $\overline{2}$    | 100%                  |
| 8               | 85.000                   | SI             | <b>NO</b> | <b>NO</b>      | $\overline{2}$    | 100%                  |
| 9               | 35.000                   | <b>NO</b>      | SI        | <b>NO</b>      | 1                 | 100%                  |
| 10              | 50.000                   | <b>NO</b>      | SI        | <b>NO</b>      | 1                 | 100%                  |
| 11              | 60.000                   | <b>NO</b>      | SI        | <b>NO</b>      | $\overline{2}$    | 100%                  |
| 12              | 65.000                   | <b>NO</b>      | SI        | <b>NO</b>      | $\overline{2}$    | 100%                  |
| 13              | 70.000                   | <b>NO</b>      | SI        | <b>NO</b>      | $\overline{2}$    | 100%                  |
| 14              | 75.000                   | <b>NO</b>      | SI        | <b>NO</b>      | $\overline{2}$    | 100%                  |
| 15              | 20.000                   | <b>NO</b>      | <b>NO</b> | SI             | 1                 | 100%                  |
| 16              | 25.000                   | <b>NO</b>      | <b>NO</b> | SI             | 1                 | 100%                  |
| 17              | 30.000                   | <b>NO</b>      | <b>NO</b> | SI             | $\overline{2}$    | 100%                  |
| $\overline{18}$ | 72.000                   | SI             | SI        | SI             | 3 (1 cada uno)    | 40/40/20              |
| 19              | 72.000                   | SI             | SI        | <b>NO</b>      | $E1(1)$ y $E2(2)$ | 60/40                 |
| 20              | 72.000                   | SI             | SI        | <b>NO</b>      | $E1(2)$ y $E2(1)$ | 60/40                 |
| 21              | 72.000                   | SI             | <b>NO</b> | SI             | $E1(2)$ y $E3(1)$ | 75/25                 |
| 22              | 72.000                   | <b>NO</b>      | SI        | SI             | $E2(2)$ y $E3(1)$ | 75/25                 |
| 23              | 90.000                   | SI             | SI        | <b>NO</b>      | $E1(1)$ y $E2(2)$ | 60/40                 |
| 24              | 90.000                   | SI             | SI        | <b>NO</b>      | $E1(2)$ y $E2(1)$ | 60/40                 |
| 25              | 90.000                   | SI             | <b>NO</b> | SI             | $E1(2)$ y $E3(1)$ | 75/25                 |
| 26              | 90.000                   | <b>NO</b>      | SI        | SI             | $E2(2)$ y $E3(1)$ | 75/25                 |
| 27              | 95.000                   | SI             | SI        | SI             | 3 (1 cada uno)    | 40/40/20              |
| 28              | 100.000                  | SI             | SI        | SI             | 3 (1 cada uno)    | 40/40/20              |
| 29              | 105.000                  | SI             | SI        | SI             | 3 (1 cada uno)    | 40/40/20              |
| 30              | 110.000                  | SI             | SI        | SI             | 3 (1 cada uno)    | 40/40/20              |

*Tabla 5: Condiciones simulaciones solicitadas por la empresa.*

## 3.7. Lineamientos para Protocolo de Operación

Finalmente, se estudiaron los resultados de las simulaciones en las condiciones de operación requeridas por la empresa, para generar lineamientos para un protocolo de operación que permita mejoras con respecto al torque total del sistema, el tratamiento, las concentraciones de sólido en los equipos y el funcionamiento en condiciones críticas.

## Capítulo 4:

## Resultados y Discusiones

## 4.1. Pruebas Modelo en Condiciones obtenidas de Literatura

Las pruebas en condiciones obtenidas de literatura, consistieron en realizar simulaciones en condiciones publicadas previamente para comparar resultados, y también en escenarios que permitan conocer el comportamiento del modelo con el método de resolución escogido, sus rangos de validez y como lo afectan los cambios en los parámetros de simulación.

#### 4.1.1. Prueba de sedimentación *batch*

En la prueba de sedimentación *batch* se utilizan los valores que se pueden ver en la Tabla 2 en Metodología. En la Figura 22 se muestran los resultados de la publicación, los que se obtuvieron usando el método de *Splitting*, y la simulación realizada con el método *Upwind Flux*.

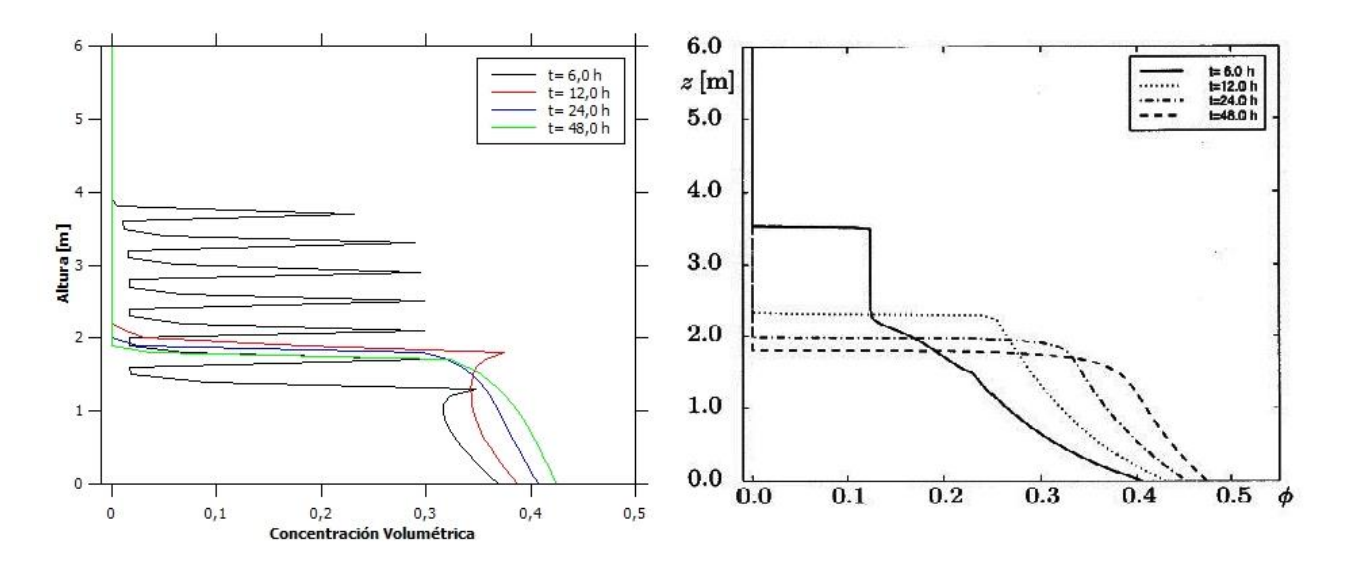

*Figura 22:Sedimentación batch. A la derecha gráfico de la publicación con método Splitting* [36]*, a la izquierda resultado obtenido con método Upwind Flux.*

Como se puede observar, los resultados obtenidos con el método seleccionado para este trabajo no corresponden con los de publicación, presentando un comportamiento fuertemente oscilatorio a las 6 horas. Este resultado se debe principalmente a que el valor de concentración inicial utilizado está bajo el punto de concentración crítica ( $\phi_c = 0.23$ ) por lo que no existe un término relacionado a la consolidación ya que, como se explicó en la sección de antecedentes, la función de difusión tiene valor 0 hasta este punto debido a que no existe contacto efectivo entre las partículas resultando la siguiente ecuación:

$$
\frac{\partial \phi}{\partial t} + \frac{\partial}{\partial z} (\phi q + f_{bk}(\phi)) = 0 \tag{34}
$$

Además, en torno a este punto se alcanza el máximo de la función *batch* de Kynch, que representa la convección natural como se puede ver en la Figura 14 en la Sección 2.4. Este efecto combinado provoca la inestabilidad observada, por lo que otras pruebas en valores similares tendrán el mismo problema. Esto no se produce en el proceso real, ni con los otros métodos, debido a que los problemas convectivo y difusivo se resuelven separados y luego se unen, por lo que este inconveniente en cuestión es un problema numérico del método escogido y no del modelo en cuestion. Sin embargo, es importante mencionar que estas oscilaciones no se producen al utilizar valores mayores o menores de concentración inicial, ni tampoco en simulaciones continuas como se verá en el resto del trabajo, por lo que no tendrá ningún efecto en las simulaciones a realizar.

Posteriormente, las oscilaciones mayores desaparecen, pero a las 12 horas se observa una acumulación en la interfase de la zona de compresión, que es la zona que donde se observa una variación en el perfil de concentración, lo que no corresponde al comportamiento observado en la publicación con otros métodos, pero que se explica por la interacción entre los valores de la difusión y la convección, las que provocan este aumento hasta que el fenómeno de consolidación es capaz de contrarrestar el efecto de la convección en el punto. A las 24 y 48 horas se tienen ciertas similitudes, pero por la forma oscilatoria en la que se acumuló el material en la simulación del modelo, el efecto de la consolidación no permite alcanzar la misma concentración en el punto de salida  $(z_0)$ .

A pesar de estos problemas, se puede observar que la masa del sistema se conserva al comparar las condiciones de concentración volumétrica total inicial y final de la simulación del modelo que representa al sistema, ya que no hay cambios en la densidad de este, ni del agua y el área se considera constante, por lo que se puede ver un estimado del sólido a continuación:

#### Concentración Volumetrica Inicial Total: 7.134

#### Concentración Volumetrica Final Total: 7,025

La variación total con respecto al total original es de un 1,5% por lo que se puede considerar que se conserva la masa.

Además, al simular con otros valores de concentración inicial, donde si se tiene difusión o no se tienen valores cercanos al máximo de la función *batch* de Kynch, no se observan oscilaciones mayores, como se muestra en la Figura 23:

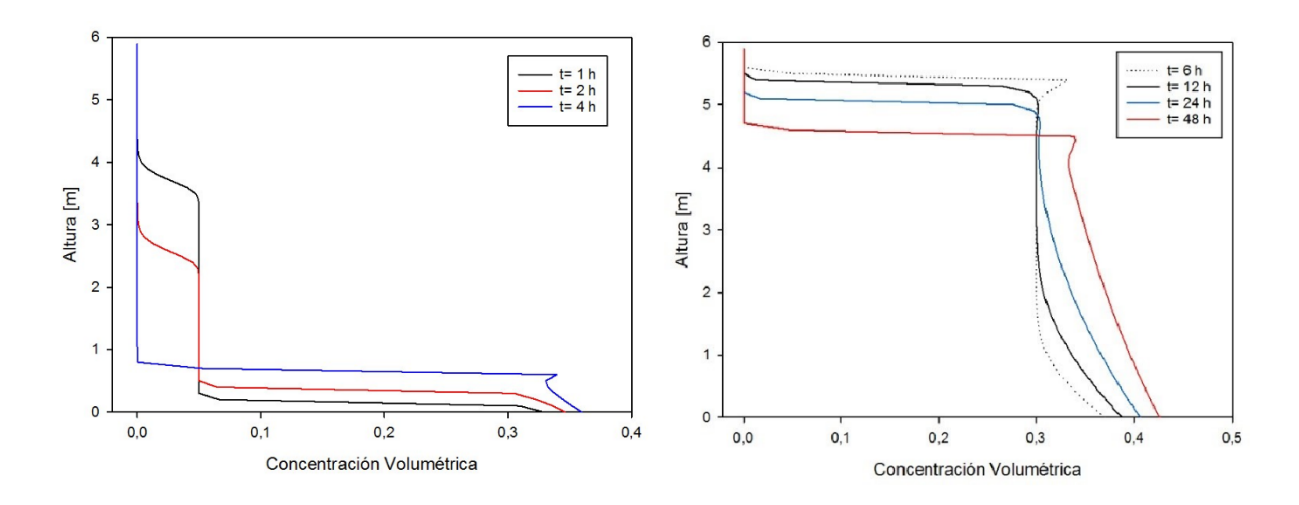

*Figura 23: A la izquierda simulación batch con concentración inicial de 0,05 y a la derecha con concentración inicial de 0,30.*

Estas simulaciones *batch,* no tienen ningún problema mayor, además de presentar una forma similar a la de la publicación como se esperaba. Sin embargo, se mantiene la acumulación irregular en la interfase entre la zona de sedimentación (concentración constante) y la zona de compresión (perfil de concentración variable), lo que tampoco se observa en una simulación realizada utilizando otro método, como el *Splitting by front tracking,* donde a pesar de apreciarse algunos escalones en los perfiles, como se ve en la Figura 24, no se observa la acumulación irregular. Esto indica por un lado que el problema no es propio del sistema, sino que es causado por el método numérico y que las oscilaciones mayores no tienen relación con la causalidad de la acumulación menor en la interfase.

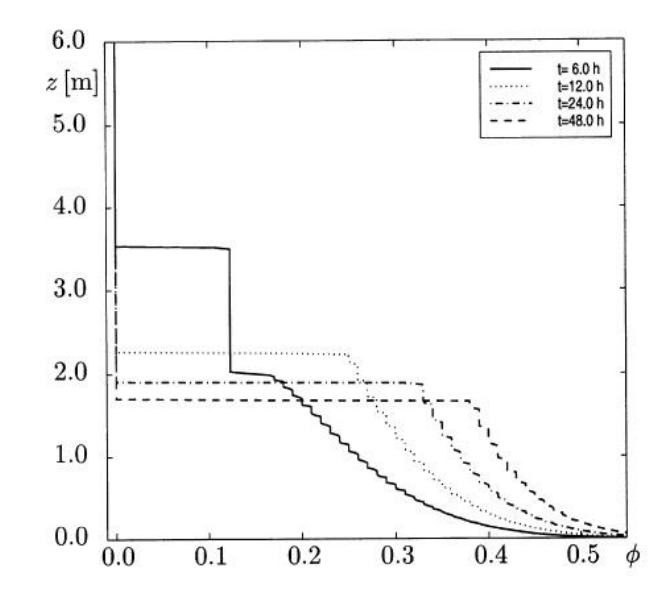

*Figura 24: Simulación de publicación usando el método de Splitting by Front Tracking* [36].

A pesar de la acumulación irregular provocada por el método numérico, la concentración de salida no se ve afectada mayormente, ya que se observa en esta última figura que los métodos predicen diferencias en este parámetro de magnitudes similares a la diferencia entre el método escogido y el *splitting* normal, que son de alrededor de 0,05.

Finalmente es importante mencionar que por la magnitud y las diferencias que generan con los otros métodos, las oscilaciones menores no generan problemas mayores para el trabajo, por lo que el método puede ser utilizado sin mayores complicaciones, y que, no se debe utilizar en el caso que se tengan valores de concentración inicial en el estanque cercanos a 12,5%.

#### 4.1.2. Pruebas de llenado, estado estacionario y vaciado

En esta prueba se simula el llenado, estado estacionario y el vaciado de un espesador utilizando el método *Upwind Flux*, para compararlo con datos publicados en un trabajo anterior [36], utilizando los valores de la Tabla 3 en Metodología, donde se puede ver que el llenado ocurre entre el inicio y los 0,8 días, el estado estacionario entre los 0,8 días y los 6,94 días y el vaciado desde ese punto hasta el tiempo final . Esto permitirá observar el comportamiento de la simulación al variar las condiciones de alimentación. En el trabajo se utiliza el método de *Splitting* para simular el modelo, cuyos resultados se observan en la parte derecha de la Figura 25.

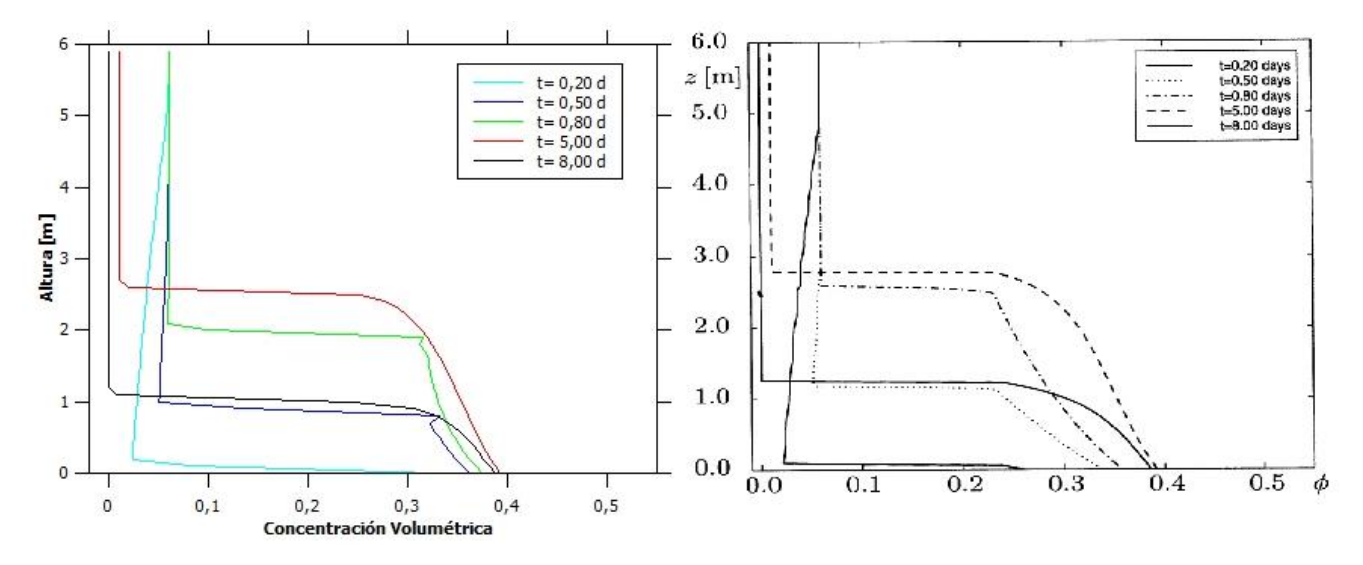

*Figura 25: Llenado, estado estacionario y vaciado comparativo. A la derecha el trabajo publicado* [36] *y a la izquierda la simulación propia.*

Como se observa en la figura comparativa, se logran resultados similares para el llenado y estado estacionario que se da entre t=0,0 y t=5,0 días, y el vaciado que ocurre posteriormente, tanto en los perfiles como en la concentración en el punto de salida. Sin embargo, se observa la misma acumulación irregular en la interfase entre la zona de sedimentación (concentración constante) y la zona de compresión (concentración variable) que en la simulación *batch*, lo que provoca leves diferencias en los perfiles, pero produce resultados considerablemente similares al otro método, por lo que si bien se debe tener especial cuidado al analizar los datos de la altura de la zona de compresión al observar esta acumulación irregular, no generara problemas al utilizar los datos, debido a que, como se observa en la figura, tanto antes como después de ocurrida la acumulación, los resultados obtenidos no tienen grandes diferencias con el otro método.

Finalmente, es importante mencionar que es natural que existan diferencias menores entre los métodos utilizados, como se observó en la prueba *batch,* lo que se debe principalmente a la interacción entre la difusión y la convección natural y forzada, la que no ocurre al resolver con métodos del tipo *Splitting* debido a que resuelven los problemas de difusión y convección por separado [36].

#### 4.1.3. Pruebas en condiciones de distinto orden

Estas pruebas se realizan con el fin de encontrar los rangos de validez del modelo y las tendencias que se producen al cambiar los valores de las variables. Se simularon todas las combinaciones posibles de los valores en la Tabla 4 y a continuación se muestran los resultados más importantes.

#### • Simulaciones con error

En primer lugar, es importante mencionar que el método no es capaz de simular, con la malla escogida y las funciones utilizadas, todas las condiciones que se probaron para el modelo. En particular, para velocidades, tanto de entrada como de salida, iguales o superiores a 100×10<sup>-5</sup> [m/s], la simulación no cumple con la condición de estabilidad del método *Upwind Flux* (Ver Anexo 5).

En otras simulaciones, se observa un error producido por acumulaciones irregulares en el punto de alimentación. Estas simulaciones son aquellas en las que se tiene una velocidad de alimentación mayor a la de salida y a 10×10<sup>-5</sup> [m/s] simultáneamente y, además, la concentración de alimentación es mayor o igual a la concentración volumétrica crítica. En la Figura 26 se puede observar, a modo de ejemplo, uno de estos casos.

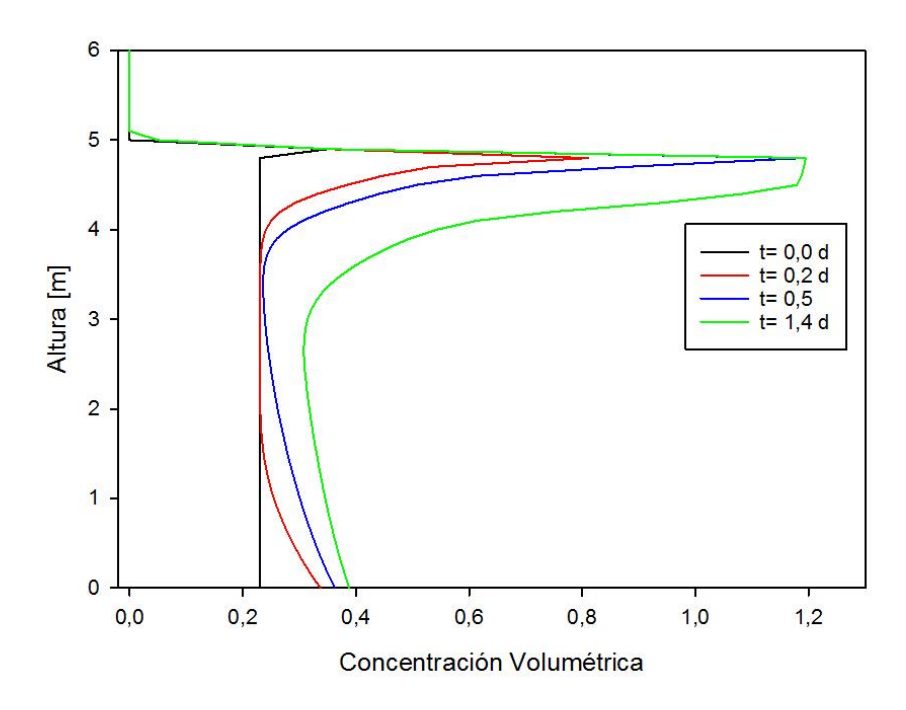

*Figura 26: Simulación de error de ejemplo. Concentración inicial 0,23, concentración de alimentación 0,35, velocidad de entrada* 10×10−5 *[m/s] y de salida igual a* 1×10−5 *[m/s].*

Como se observa, la acumulación irregular en la altura de alimentación, provoca que se supere la concentración igual a 1, lo que no se condice con la realidad debido a que la concentración corresponde a volumen de sólido seco en volumen total de la suspensión. Esto se produce por la combinación entre la alta velocidad de entrada y la alta concentración de esta, lo que supera la capacidad de transporte de los puntos siguientes. Este es un resultado importante, ya que muestra como la interacción entre dos variables altas provoca fallas en el funcionamiento de la simulación. Sin embargo, tanto la concentración volumétrica de alimentación 0,23, como la velocidad de entrada igual a 10×10−5 [m/s], son valores considerablemente mayores a los de la operación real que rondan una concentración volumétrica de entrada del 0,07 y una velocidad de entrada de alrededor 2×10<sup>-5</sup> [m/s], por lo que no será un problema para las pruebas encargadas por la empresa que se pueden ver en la sección 4.3.

#### • Condición inicial constante

En las simulaciones donde se observa una condición inicial y una concentración de alimentación iguales a 0, con cualquier velocidad de entrada o salida, no existen variaciones, lo que corresponde a lo esperado, ya que no hay sólidos inicialmente, ni tampoco entran al sistema en el tiempo. A modo de ejemplo se puede observar en la Figura 27 la simulación con concentración inicial y de alimentación iguales a 0 y las velocidades de entrada y salida iguales a 10×10<sup>-5</sup> [m/s].

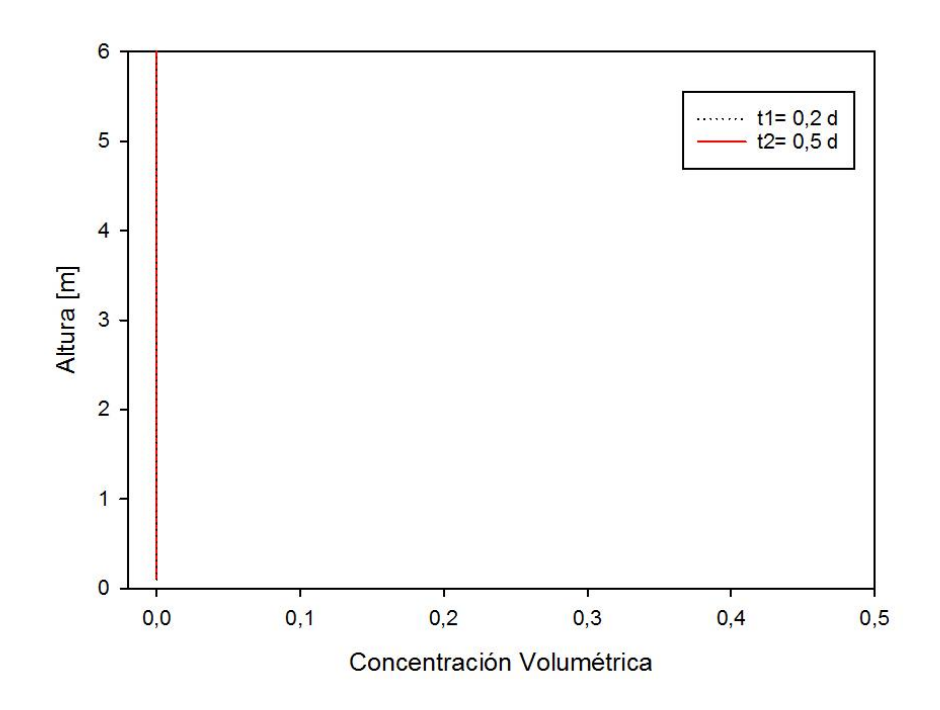

*Figura 27: Simulación sin variaciones de ejemplo, condición inicial igual a 0, concentración de alimentación igual a 0 y velocidad de entrada y de salida igual a* 10×10−5 *[m/s].*

• Simulaciones *Batch*

Se consideran simulaciones *batch,* todas aquellas que tengan una condición inicial distinta de 0, con las variables de velocidad de entrada y salida con valor nulo. Estas simulaciones son similares a las realizadas en el apartado 4.1.1., por lo que no es necesaria una mayor discusión.

• Vaciado con alimentación nula

Esta condición ocurre cuando la concentración de alimentación es nula y las demás variables son distintas de 0. En estos casos se observa un aumento de la concentración en el punto de salida, provocado por la condición de borde en el fondo del estanque y además existe un vaciado provocado por la concentración de alimentación nula, que es el comportamiento esperado por lo observado en la operación, lo que se observa en la Figura 28.

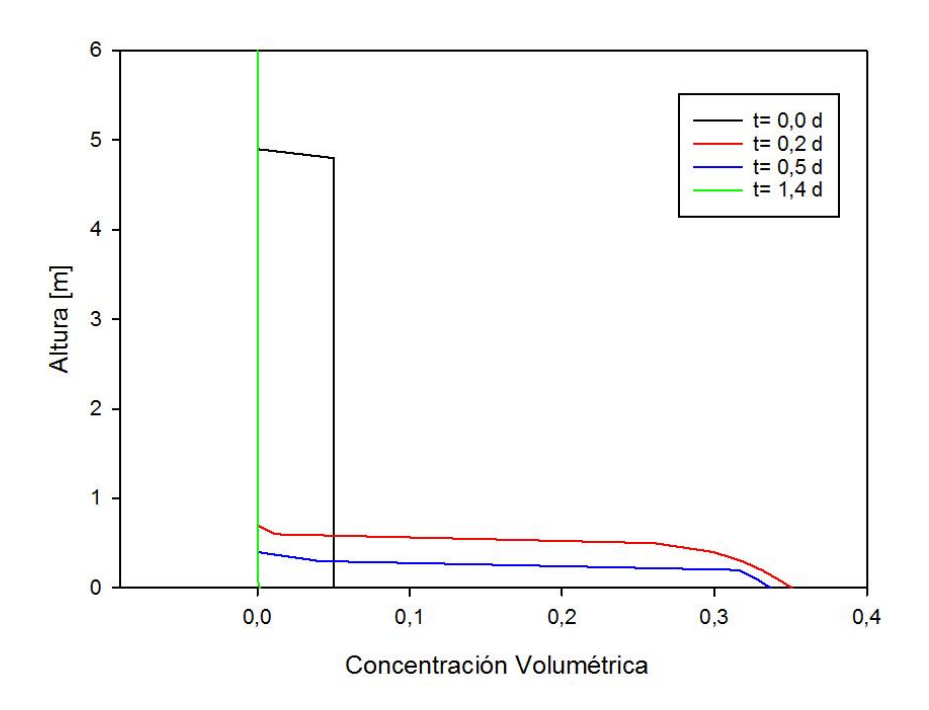

*Figura 28: Simulación con alimentación nula de ejemplo, condición inicial 0,05, concentración de alimentación 0 y velocidad de entrada y salida iguales a* 1×10−5 *[m/s].*

Este tipo de simulaciones son similares a lo que se podría observar en un vaciado en la operación en planta, por lo que es importante notar que la concentración que se alcanza en el punto de salida no tiene relación solo con las velocidades o la concentración de alimentación, sino que depende también del estado del equipo al comenzar el proceso, pero, pasado un tiempo, esta variable deja de afectar el estado del equipo. Esto repercutirá en el posterior desarrollo del trabajo, debido a que la ausencia de sensores que indiquen el estado preciso de los espesadores, impiden identificar la condición inicial para las simulaciones. Sin embargo, todas las pruebas que se solicitaron pueden ser realizadas a partir de un estanque sin sólidos, lo que permitirá tener la condición inicial conocida que se requiere.

• Alta velocidad de salida

En las simulaciones con una velocidad de salida mayor o igual a 10×10−5 [m/s] y una velocidad de entrada menor o igual a ese valor, se tiene un comportamiento particular en el que el perfil de concentración es estabiliza en un punto de equilibrio determinado por la combinación entre ambas velocidades. La diferencia que aporta variar la concentración de la alimentación, y con esto la entrada de masa al sistema, es que afecta la concentración en el punto de salida, la altura que alcanza la zona de compresión y, además, si la alimentación es menor a la condición inicial, se produce un vaciado un punto de equilibrio de concentración de salida y de altura, como se puede ver en la Figura 29, mientras que si la alimentación es mayor se observa un llenado hasta el equilibrio como se observa en la Figura 30.

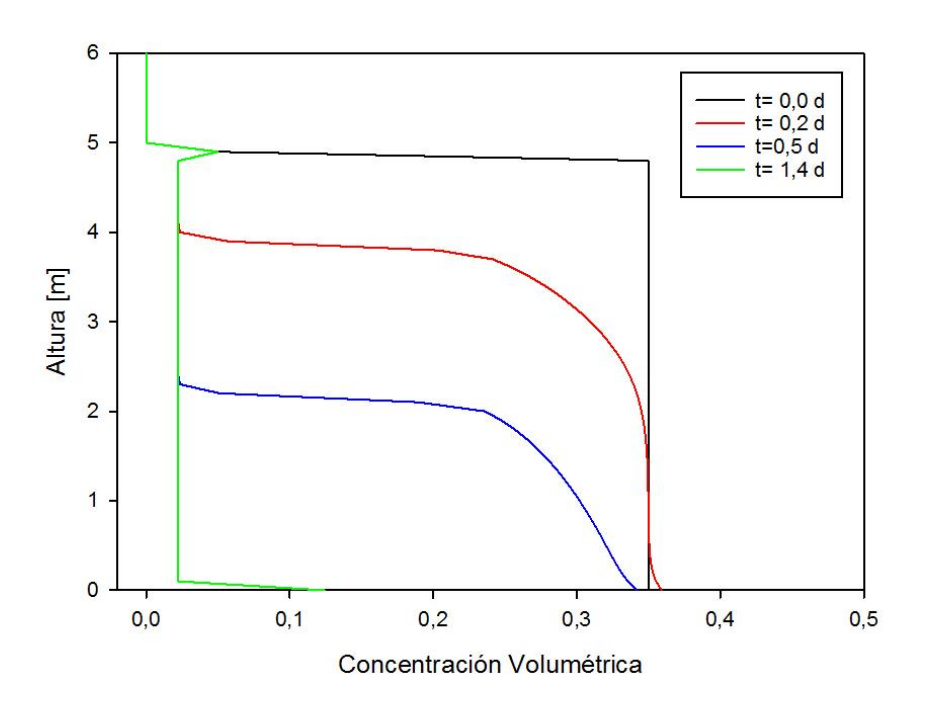

*Figura 29: Simulación con alta velocidad de salida de ejemplo, condición inicial 0,35, concentración de alimentación 0,05 y velocidad de entrada* 1×10−5 *[m/s] y de salida* 10×10−5 *[m/s].*

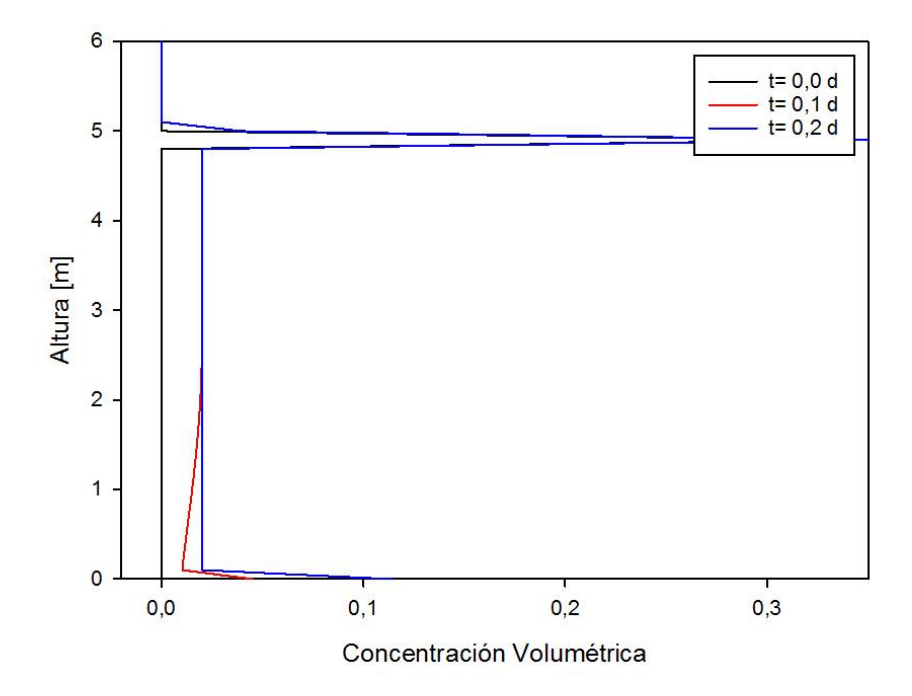

*Figura 30: Simulación con alta velocidad de salida de ejemplo, condición inicial 0, concentración de alimentación 0,35 y velocidad de entrada* 1×10−5 *[m/s] y de salida* 10×10−5 *[m/s].*

Este comportamiento demuestra que, para que una simulación tenga una acumulación en el fondo del estanque, como ocurre en el equipo, donde aumente tanto la concentración de salida, como la altura de la zona de compresión, se necesita una velocidad de salida menor a los 10×10<sup>-5</sup> [m/s], lo que ocurre en la operación de la empresa, ya que la velocidad es cercana a los 2×10−5 [m/s] [33]. Es importante mencionar también, que se produce una importante acumulación en la zona de alimentación, lo que se debe a una alta concentración de alimentación y a una velocidad de entrada suficientemente alta.

#### • Funcionamiento esperado

Estas simulaciones se dan en los casos restantes a los mencionados anteriormente, es decir, con velocidades de salida menores a 10×10−5 [m/s], velocidades de entrada menores a 10×10<sup>-5</sup> [m/s] para concentraciones de alimentación menores o iguales a 0,23, y sin limitaciones a la condición inicial del equipo, excepto las encontradas en el caso *batch* en el apartado 4.1.1.

Uno de los fenómenos interesantes que ocurren, es que, al variar la concentración de alimentación, manteniendo constante tanto la velocidad de entrada como la de salida, varia el comportamiento de la sedimentación, siendo más lenta en concentraciones cercanas a la concentración crítica de 0,23, como se observa en la Figura 31, donde particularmente se observa además una acumulación en el punto de alimentación debido a la concentración y velocidad de alimentación elevado, pero que se estabiliza en el tiempo por la interacción entre la velocidad de entrada y de salida, a diferencia de las pruebas con error que se observaron anteriormente.

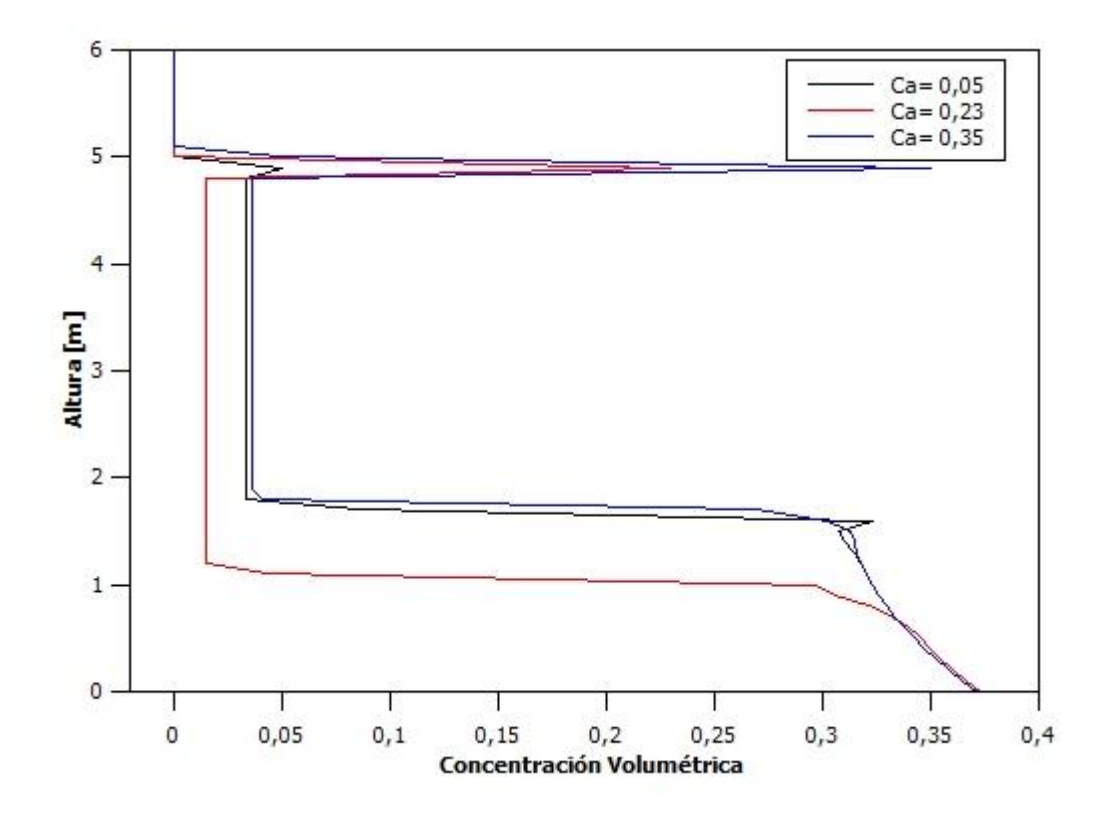

*Figura 31: Simulación funcional de ejemplo en t= 0,5 d, velocidad de salida y entrada de* 1×10−5 *[m/s] y condición inicial de 0,05.*

Este comportamiento corresponde a lo que ocurre en la operación [21], donde el óptimo para la velocidad de sedimentación corresponde a un valor cercano a 0,05 (0,07~17% p/p). Además, se conoce que la velocidad tiene una forma parabólica con respecto a la

concentración de alimentación, por lo que los valores de 0,05 y 0,35 de concentración volumétrica, podrían tener velocidades similares [58].

Otro fenómeno que ocurre en las simulaciones, es el aumento de la velocidad de acumulación de material en la zona de compresión, debido al aumento de la velocidad de alimentación  $(q_{in})$ , como se observa en la Figura 32, lo que es importante a escala industrial debido a que este incremento podría llevar eventualmente a un embanque del equipo en cuestión en determinadas operaciones, lo que se condice con lo que ocurre en planta [33].

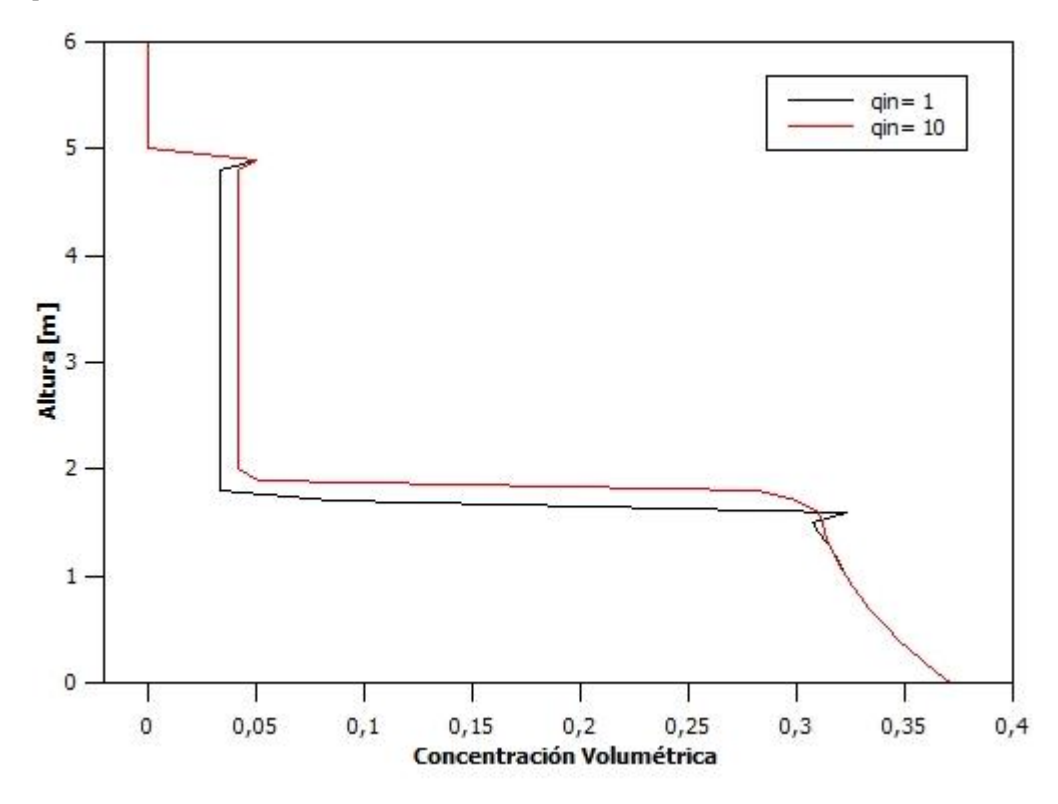

*Figura 32: Simulación funcional de ejemplo en t= 0,5 d, velocidad de salida* 1×10−5 *[m/s] y concentración inicial de 0,05.*

Si bien este funcionamiento es igual a lo observado en literatura [36], no existen datos de la operación que lo comprueben, ya que no se cuenta con sensores que midan la altura de la zona de compresión que del equipo ni tampoco la alimentación con precisión [33].

Por otro lado, al variar la concentración inicial, a valores bajo la concentración de la alimentación se observa un llenado, mientras que se observan cambios menores al tener concentración de alimentación igual a la inicial, hasta un equilibrio que depende de la concentración de alimentación, de la velocidad de entrada y de la salida, como se observa en la Figura 33.

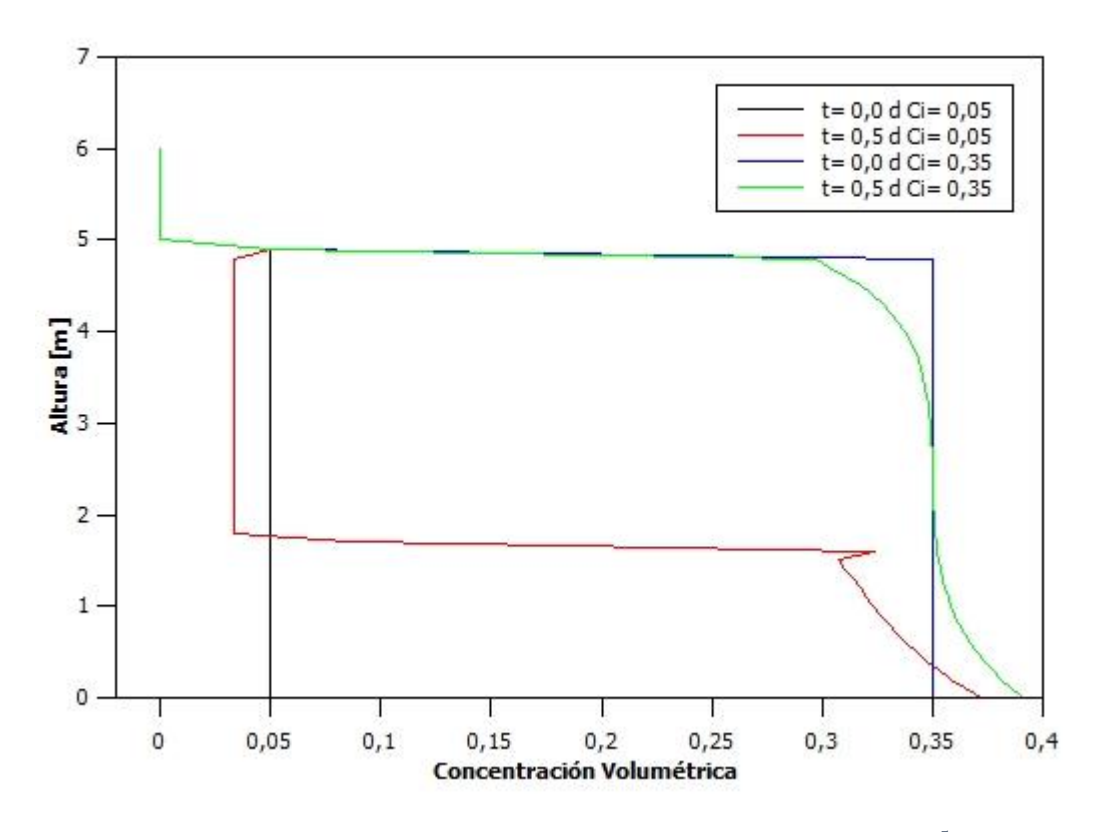

*Figura 33: Simulación funcional de ejemplo en t= 0,5 d, velocidad de entrada y de salida* 1×10−5 *[m/s] y concentración de alimentación 0,05.*

Finalmente se observó que, al aumentar la velocidad de salida, disminuye la acumulación dentro del equipo, además de obtenerse mayores concentraciones de salida a menores velocidades de salida, tal como se tiene en la operación en planta [33], lo que se observa en la Figura 34.

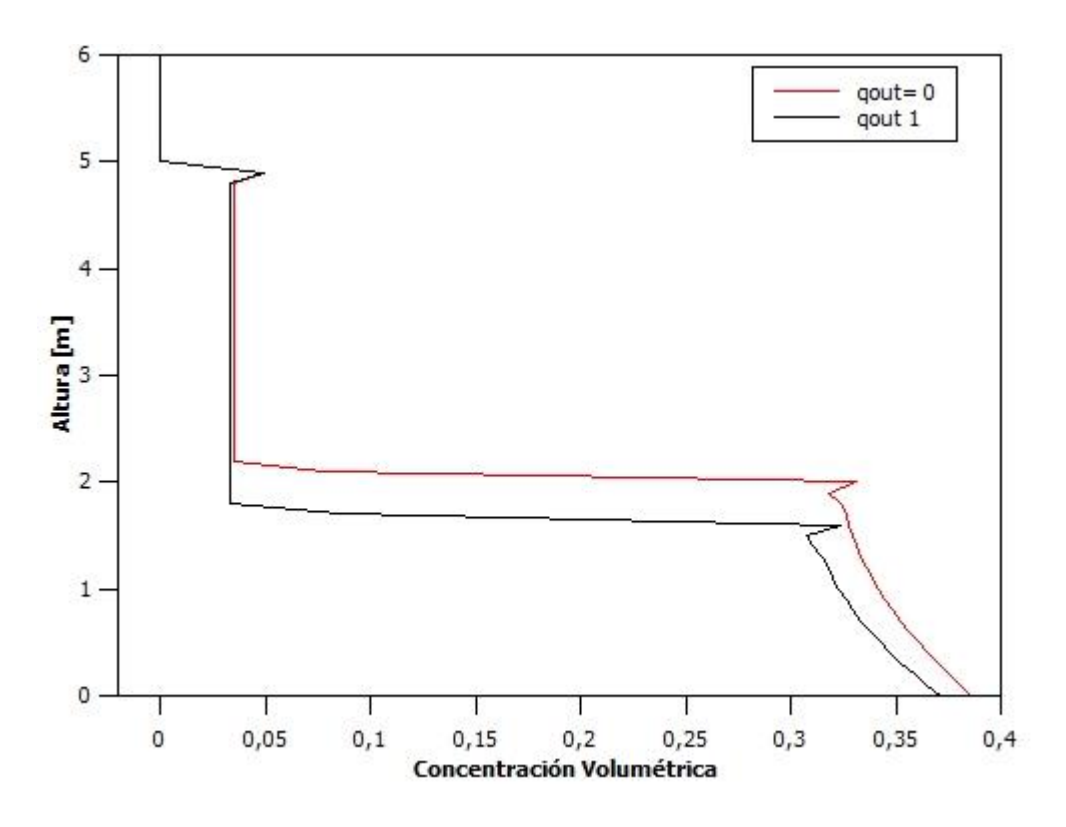

*Figura 34: Simulación funcional de ejemplo en t= 0,5 d, velocidad de entrada 1×10<sup>-5</sup>[m/s] y concentración de alimentación y condición inicia 0,05.*

Este último resultado, junto con los anteriormente mencionados, muestra una fuerte posibilidad de que el modelo, con el método numérico escogido, sea capaz de representar el proceso llevado en los equipos, debido por un lado a que se producen los fenómenos esperados y, por el otro, a que la operación de la planta se encuentra dentro de los valores de variables que permiten simulaciones correctas.

### 4.2. Validación con datos de planta

Para la validación de la capacidad del modelo para reproducir los datos de planta, se realizarán pruebas para cada espesador en condiciones de operación transientes, con su correspondiente estado estacionario posterior. Es importante notar que ni el modelo, ni sus componentes (funciones y parámetros), ni tampoco sus variables, fueron obtenidos a partir de los datos de planta de la división Andina, por lo que con estas pruebas se puede medir efectivamente su capacidad de predicción en estas condiciones.

Es importante mencionar que la simulación utiliza las concentraciones volumétricas en el tiempo, por lo que para comparar con la concentración másica que se tiene en los datos de planta se llevarán los resultados del modelo a esta representación, para lo que se utilizará un procedimiento que se puede ver en el Anexo 6.

#### 4.2.1. Llenados

Estas simulaciones se realizaron utilizando los valores mostrados en la Tabla 6, que corresponden a los utilizados en la operación de planta [33], partiendo desde un espesador lleno de agua sin sólidos.

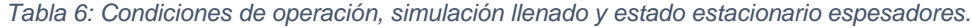

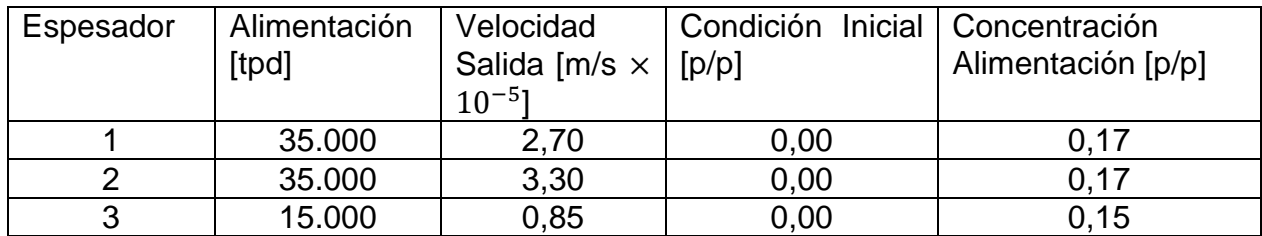

Es importante notar que, debido a sus diferencias de diseño (descargas, altura del equipo, entre otras), vistas en el apartado 2.3, los equipos tienen distintas velocidades de salida, lo que afecta directamente la velocidad dentro de cada equipo. En el caso del espesador 2, tiene una velocidad mayor, pero una descarga con menor diámetro, lo que se traduce en su menor capacidad de tratamiento, mientras que en el espesador 3 tanto la velocidad como sus descargas son menores a los otros dos, teniendo la menor capacidad del sistema.

Utilizando estos valores se obtuvieron los resultados de la Figura 35. Para el espesador 1 se tiene con un coeficiente de correlación R= 0,94, un coeficiente de determinación  $R^2$ =0,84 y un error cuadrático medio de 0,09. Para el espesador 2 se tiene un coeficiente de determinación R=0,90, un coeficiente de correlación  $R^2$ =0,72 y un error cuadrático medio de 0,10. Para el espesador 3 se tiene un coeficiente de determinación R= 0,92, un coeficiente de correlación  $R^2$ =0,79 y un error cuadrático medio de 0,10, al comparar el modelo con los datos de planta. La metodología de cálculo para los coeficientes y el error cuadrático medio se puede ver en el Anexo 7.

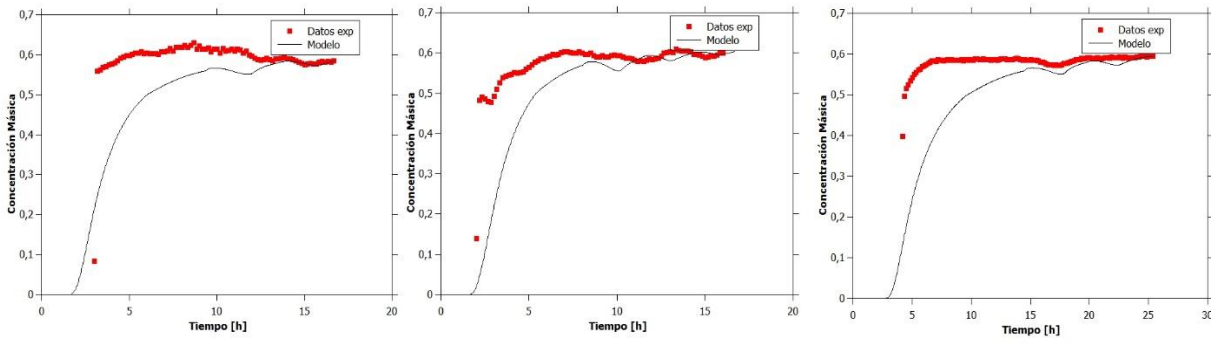

*Figura 35: Validación llenado y estado estacionario espesadores 1, 2 y 3 respectivamente.*

En la figura anterior se observa una similitud entre el modelo y los datos de planta, logrando una estabilización del valor de la concentración de salida en torno a lo esperado. Sin embargo, se observa una mayor velocidad para alcanzar un estado estacionario de concentración en los datos de planta que en el modelo. Este retardo es de entre 3 a 5 [h] para llegar a una concentración cercana a 0,60, lo que se deberá considerar en el análisis posterior. Esto se debe principalmente a la geometría de los equipos, ya que tienen cambios de pendiente, como corresponde a equipos de su tipo y diámetro, lo que provoca variaciones en el área transversal del equipo, mientras que el modelo supone un equipo con diámetro constante y, por lo tanto, con una velocidad constante, la que es menor a

la velocidad real en los puntos donde el área es menor, donde aumenta. Además, al tener menor área, se requiere una menor cantidad de material para obtener una mayor concentración de salida [15]. Por otro lado, la ausencia de sensores de flujo de alimentación, solo permite una aproximación gruesa del flujo y la velocidad de alimentación, por lo que el valor podría ser mayor para los datos de planta que la escogida para la simulación.

Otro factor que influye en esta diferencia, es que en el modelo no se considera la presencia de partículas de mayor tamaño, sino que supone un tamaño homogéneo de partículas, por lo que permanentemente están haciendo ingreso al equipo partículas con una velocidad de sedimentación mayor que podrían producir un aumento de la concentración de salida de manera más expedita.

Finalmente, es importante notar que la variación en el tiempo, tanto de la velocidad de alimentación como la de salida de la operación, podría afectar la velocidad para alcanzar el estacionario de la concentración de salida, pero el modelo no da cuenta de estos cambios, utilizando un promedio para cada velocidad que considera el proceso de llenado.

El resultado para el estado seudo-estacionario de la altura de la zona de compresión, para los 3 espesadores, se puede ver en la Figura 36.

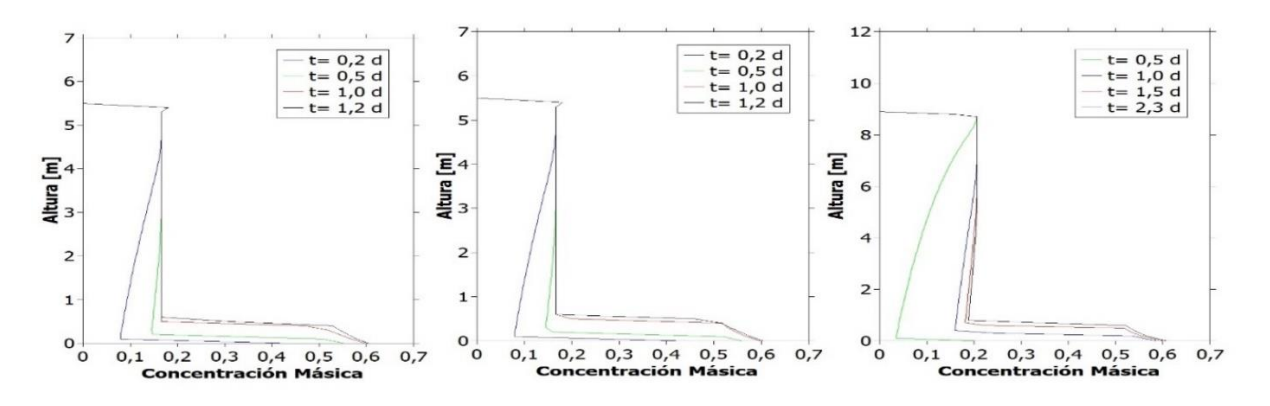

*Figura 36: Validación estado seudo-estacionario espesadores 1, 2 y 3 respectivamente.*

En la figura, se puede observar que el modelo alcanza un estado seudo-estacionario para la altura de la zona de compresión en los estanques, el que, por definición para este trabajo, consiste en que no exista una variación mayor al 5% de la altura total del equipo, y aunque no se pueda comprobar con datos de planta por la ausencia del sensor que permite medirla, se encuentra dentro de lo esperado operacionalmente [28].

Como se esperaba, debido a lo observado en las pruebas en el apartado 4.1.3, en las simulaciones se obtiene una acumulación por la combinación entre los efectos de los valores de la velocidad de entrada, la de salida y la concentración de la alimentación, lo que permite la formación de 3 zonas con distintas características que varían su altura en el tiempo. Además, se alcanza un estado estacionario tanto para la concentración de salida como un seudo-estacionario (variación menor al 5% de la altura total del equipo) para la altura de la zona de compresión y para el inventario (cantidad de sólidos en el equipo), lo que operacionalmente es fundamental para mantener la correcta operación sin requerir de variaciones en la apertura de válvulas de entrada o salida, ni tener aumentos significativos en el torque de la rastra [28][33]. En el espesador 1, se observa que el estado estacionario de la concentración de salida llega a valores cercanos a 0,60 y que la altura de la zona de compresión es cercana a los 0,50 [m], mientras que en el espesador 2, se mantiene la concentración de salida, pero la altura de la zona de compresión es ligeramente mayor, debido a la capacidad menor de tratamiento del equipo. Por su parte, en el espesador 3 se tiene la misma concentración de salida, pero la altura de la zona de compresión llega a valores cercanos a 1 [m]

A pesar de las diferencias geométricas, de tamaño, de flujo y concentración de entrada, además de la velocidad de salida entre los espesadores, la simulación es capaz de reproducir el comportamiento de la concentración de salida en el tiempo de buena forma, además de reproducir el comportamiento en un espesador normal, aunque con las diferencias esperadas en la altura de la zona de compresión observada y los tiempos que esta tarde en estabilizarse.

#### 4.2.2. Vaciados

Las siguientes simulaciones, se realizaron utilizando el estado estacionario alcanzado en la prueba de llenado como condición inicial, una alimentación con concentración de sólidos y flujo 0 y la velocidad de salida del llenado, sus resultados se pueden ver en la Figura 37.

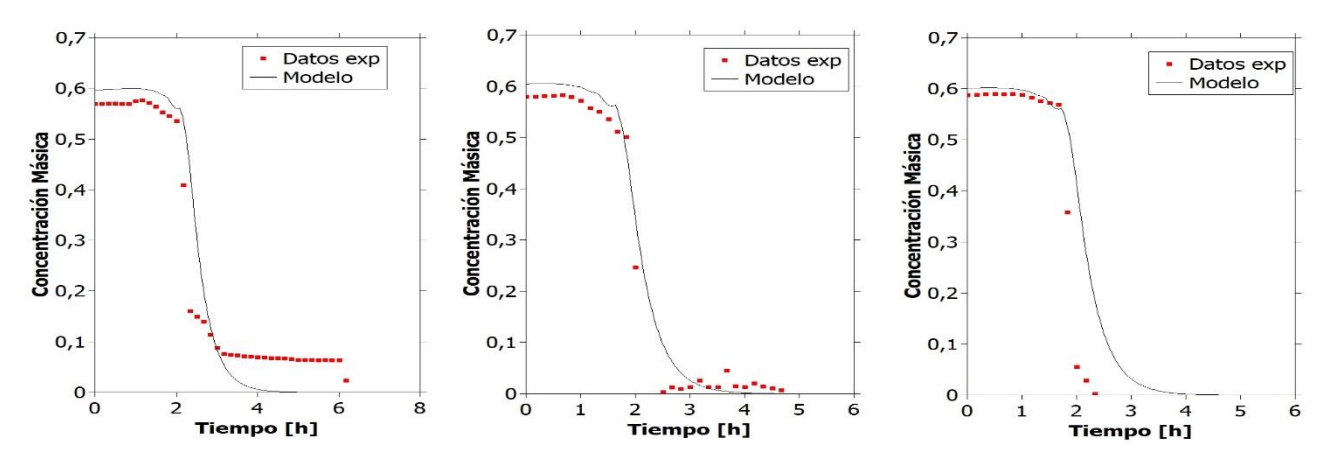

*Figura 37: Validación vaciado y estado estacionario espesador 1.*

Como se puede observar, se tienen grandes similitudes entre la simulación y los datos de planta del proceso de vaciado para los espesadores, especialmente en la pendiente de la disminución de la concentración de salida. En el caso del espesador 1 se tiene un coeficiente de determinación R=0,99, un coeficiente de correlación  $R^2$ =0,95 y un error cuadrático medio de 0,05, para el espesador 2 un coeficiente de determinación R= 0,98, un coeficiente de correlación  $R^2=0.96$  y un error cuadrático medio de 0,042. Esta simulación presenta e3 un comportamiento similar a los equipos anteriores con un coeficiente de determinación R= 0,98, un coeficiente de correlación  $R^2$ =0,95 y un error cuadrático medio de 0,06, lo que demuestra la buena capacidad del modelo para reproducir este proceso.

Sin embargo, se observa una inercia en la concentración de salida de los datos de planta del espesador 1 que no se da en el modelo. Esto se puede explicar por algún malfuncionamiento en el sensor, o a que pudo quedar material remanente acumulado en el tramo de tubería donde se encuentra el sensor tras cerrar las válvulas, lo que explicaría esta diferencia. En el vaciado del espesador 2 no ocurre este fenómeno, por lo que se considerará un caso particular de este set de datos y no algo propio del proceso. En el espesador 2, se observan pequeños pulsos de aumento de la concentración másica de salida, lo que se puede deber a material remanente que sale del equipo transcurrido un tiempo y es detectada por el sensor. Mientras que en el espesador 3, se observa un pequeño retardo en el modelo con respecto a los datos, lo que se debe a las diferencias de flujo que, al ser menores en este caso, aumentan la posibilidad de diferencias con el modelo.

Finalmente, en este apartado se puede afirmar el modelo es capaz de reproducir los datos experimentales en las condiciones utilizadas anteriormente, y aún más, se puede considerar su utilización para predecir el comportamiento de los 3 equipos en distintas condiciones, teniendo siempre en cuenta los errores, simplificaciones, supuestos y retardos que tiene el modelo.

#### 4.2.3. Torque en Rastra

Para estimar el torque al que se ve enfrentado la rastra, dado que los demás parámetros que la afectan, como tamaño de la rastra, inclinación de los raspadores, entre otras, se mantienen constantes debido a que son propias del diseño de los espesadores ya instalados [21][33], se buscara una correlación con la concentración y el inventario en el equipo. Si bien se puede encontrar una correlación entre la concentración en algún punto particular de la rastra (punto mínimo, punto medio, punto máximo, etc) se buscará una relación con la masa total en el estanque (inventario) [28] y el punto de salida [37], ya que ambos describen fenómenos diferentes de llenado, uno relata el aumento de concentración y el otro el aumento de masa en el equipo. Otras variables que pudieron ser utilizadas, son la tensión de fluencia y la viscosidad, pero dependen directamente de la concentración [52], por lo que se decidió hacer una regresión con esta.

Por un lado, la concentración en el punto de salida varía fuertemente en un comienzo como fue observado en la Figura 35, pero posteriormente se estabiliza, aunque el material se sigue acumulando como se observa en la Figura 36, por lo que se espera que ambos fenómenos de variación de la concentración afecten de manera diferente. De literatura se tiene que existe una correlación exponencial entre el torque y la concentración de salida [37][51]. Por su parte, no existen reportes de la variación debido al aumento del inventario, ni tampoco se tienen datos de planta para corroborar, por lo que se supondrá una correlación lineal como se explicó en la sección 2.5. A modo de ejemplo se puede observar en la Figura 38 la relación entre la concentración promedio y el torque registrado utilizando un manómetro que identifica la presión del fluido que mueve el sistema de la rastra y se traduce en un porcentaje del torque máximo de cada equipo, donde se aprecia que efectivamente un cambio en la pendiente del torque que representa los dos fenómenos combinados que existen en este proceso, que son el aumento de la concentración de salida y el aumento del inventario en el equipo.

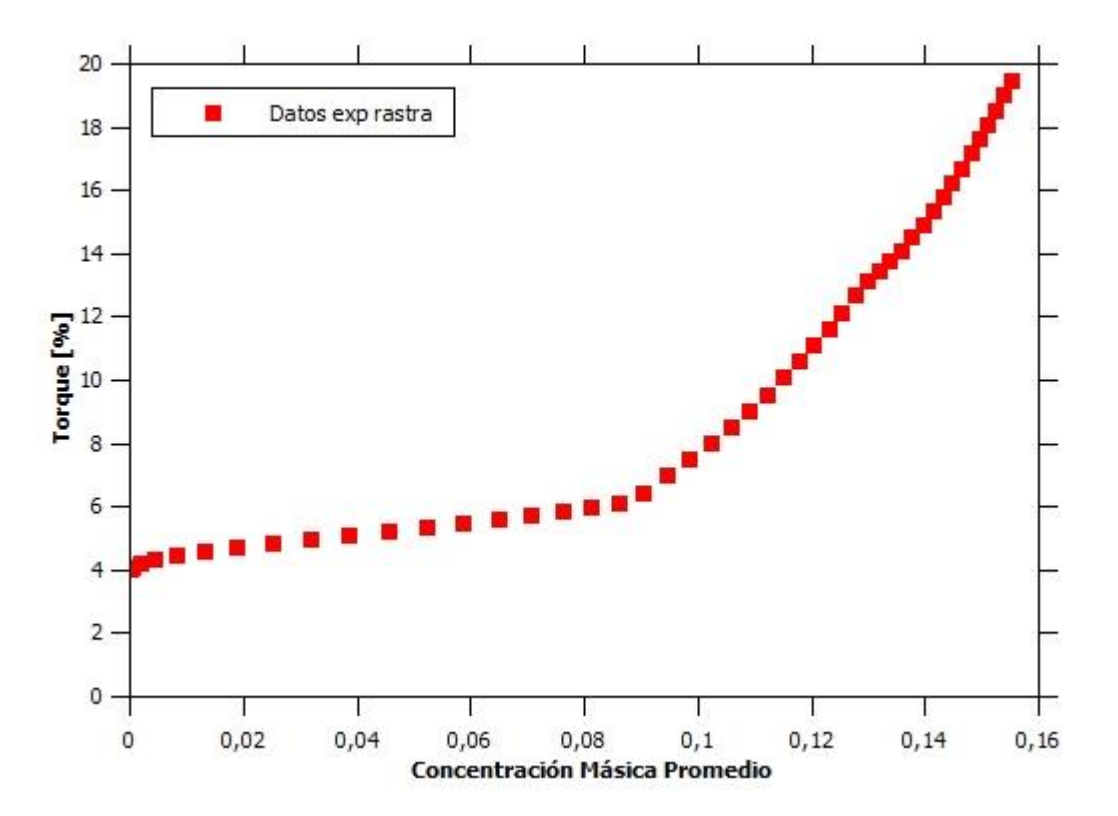

*Figura 38: Datos de planta de Torque en el tiempo vs concentración promedio en la rastra en espesador 1.*

Con lo mencionado anteriormente, se realizó una regresión múltiple del tipo exponenciallineal donde se obtuvo una expresión para el torque nominal que se puede ver en el Anexo 7, que al llevarlo a porcentaje se obtiene la siguiente expresión:

$$
\tau_{\%} = 0.05e^{10.12\phi_0(t)} + 0.27I + 3.70\tag{33}
$$

Donde " $\tau_{\%}$ " es el porcentaje de torque, " $\phi_0(t)$ " es la concentración de salida e "l" el inventario. El resultado para esta regresión es el siguiente se muestra en la Figura 39.

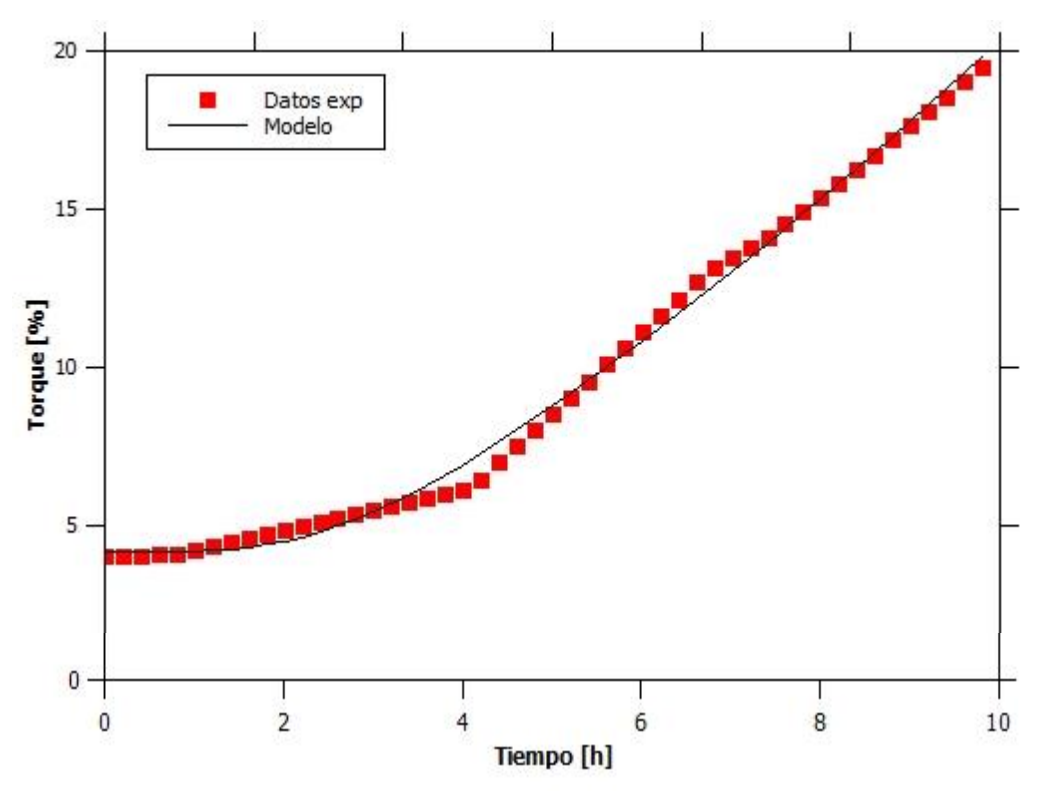

*Figura 39: Torque experimental del espesador 1 y el modelo obtenido a partir de la regresión vs tiempo.*

Se puede observar que la regresión recoge de buena manera los datos de planta, obteniéndose un coeficiente de correlación de 0,99, un coeficiente de determinación de 0,995 y un error cuadrático medio de 0,33. En particular, se observa que se tiene un torque inicial cercano al valor de 5%, que es el torque del equipo con el estanque lleno con agua sin sólidos, y además se puede ver un cambio significativo en la pendiente al llegar a las 4 [h] que corresponde a lo esperado, debido a que en ese punto se estabiliza la concentración de salida como se observó en la Figura 35, dejando al aumento del inventario como principal efecto.

Sin embargo, a pesar de la buena posibilidad de que este modelo tenga una gran capacidad de predicción, se hizo con los datos de planta de torque y los datos del modelo de la concentración de salida, la cual tiene un retardo con respecto a los datos de planta de la salida observado en el llenado de este estanque. Entre estos datos (concentración de salida experimental y del modelo) se puede encontrar una relación lineal que ajuste los datos a los valores esperados, la que se muestra en la ecuación 34.

$$
d_{exp} = 0.75 d_{planta} + 0.04 \tag{34}
$$

En la ecuación, " $d_{exp}$ " son los datos del modelo y " $d_{planta}$ " los de planta, con a un  $R^2$ =0,89 y un error cuadrático medio de 0,06 como se observa en la Figura 40.

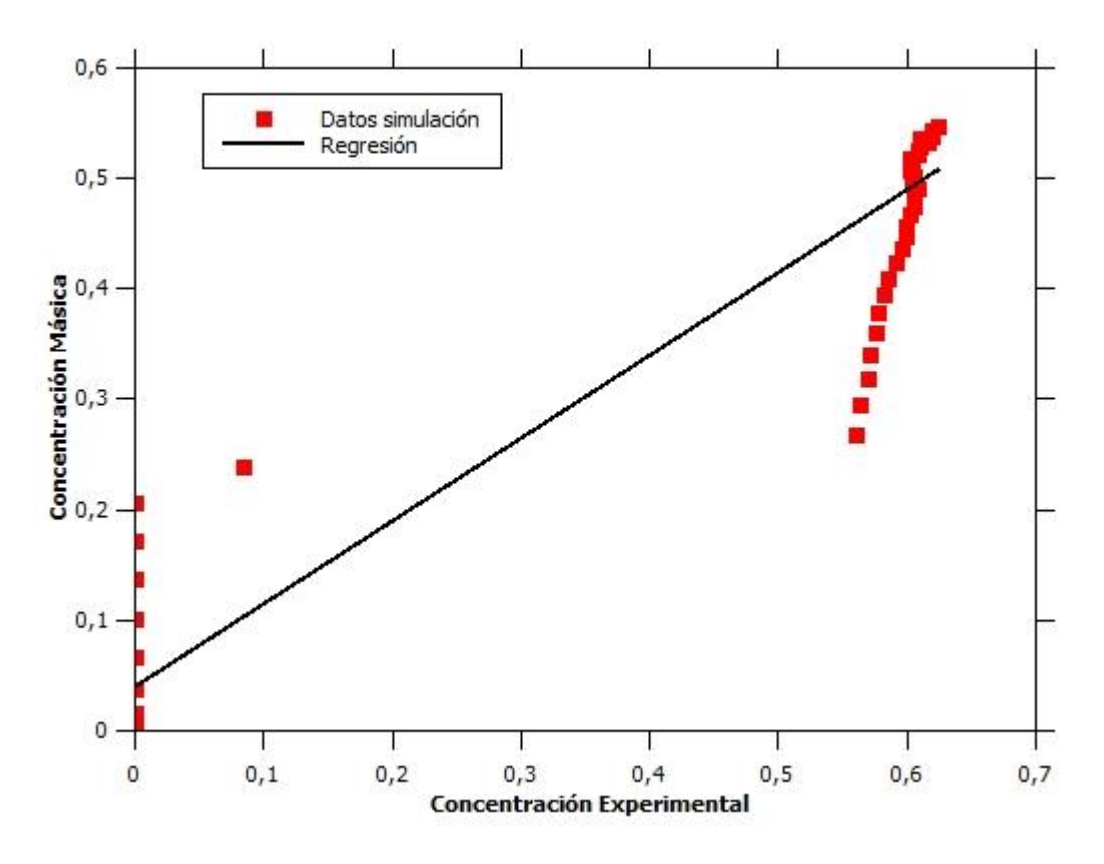

*Figura 40: Relación entre los datos simulados y los de planta para la concentración de salida.*

Con estos resultados se puede suponer que el retardo observado en el llenado, para la concentración de salida, es de un 25%, lo que también debería afectar el inventario, por lo que se considerara un factor de ajuste de 0,75, que multiplica el valor pre exponencial como la pendiente lineal, obteniéndose la relación de la ecuación 35.

$$
\tau_{\%} = 0.0375e^{10.12\phi_0(t)} + 0.2025I + 3.7\tag{35}
$$

Esta relación, a diferencia de la original, tiene un menor ajuste con los datos, obteniéndose un  $R=0.99$ , un  $R^2=0.82$  y un error cuadrático medio de 2,7, lo que sigue siendo un buen ajuste como se observa en la Figura 41.

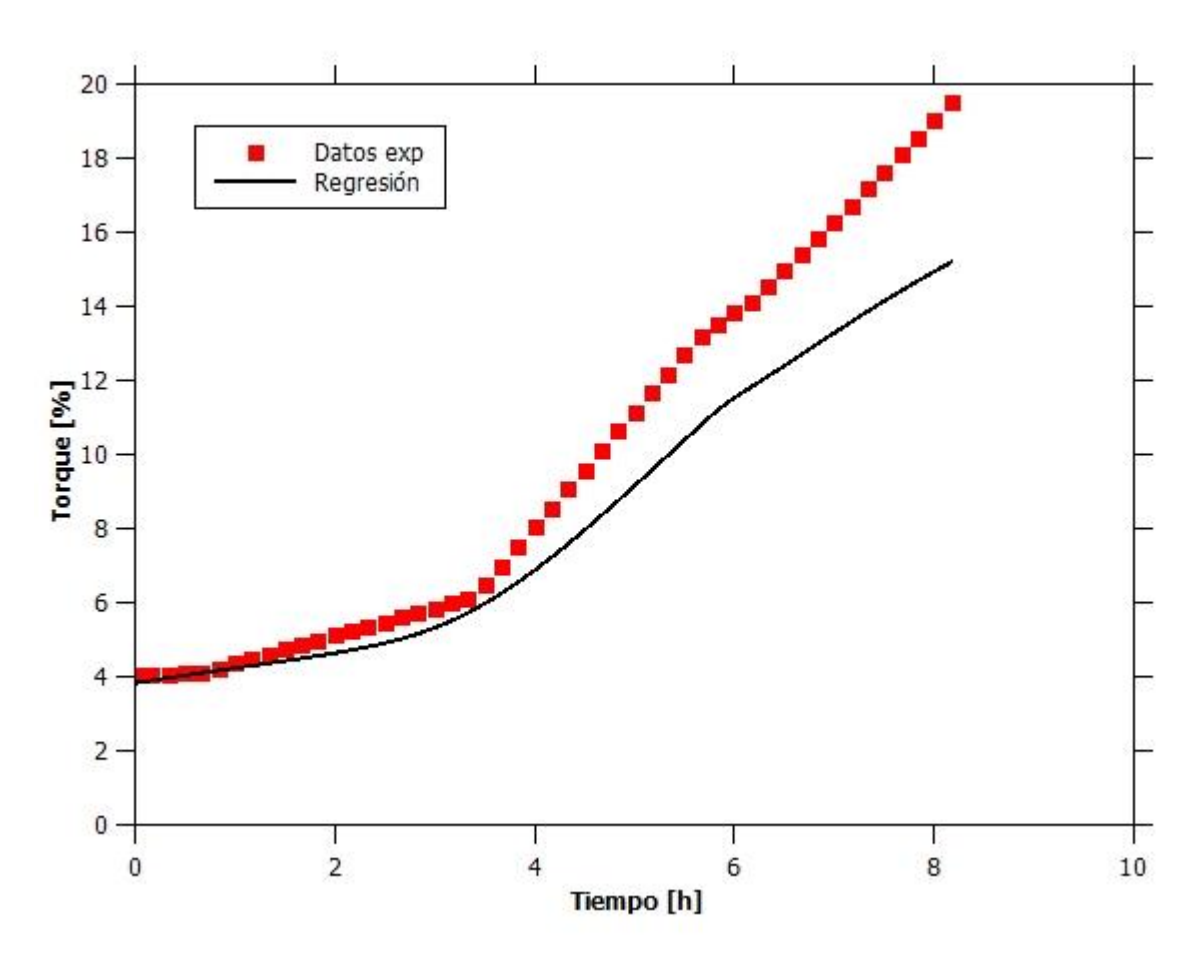

*Figura 41: Torque en rastra ajustado.*

Con estos resultados y considerando la similitud geométrica y de tamaño de los espesadores 1 y 2, se realizará la validación del modelo obtenido tras el ajuste con los datos de llenado del espesador 2. Este ajuste se obtuvo utilizando datos de llenados a partir de estanque sin sólidos, por lo que es importante mencionar que su utilización se acota a este escenario.

Posteriormente, utilizando el modelo obtenido a partir de los datos y ajuste del espesador 1, se realiza la comprobación del mismo utilizando datos del espesador 2. Las diferencias entre los dos equipos tienen dos repercusiones importantes, la primera es en cuanto a su torque máximo, el que modifica los valores al pasar del modelo nominal al porcentual y la segunda es que el torque inicial es un 40% mayor en este espesador, por lo que se aplicará un factor de corrección, multiplicando este mismo porcentaje (40%) con la constante sumada, por lo que para este equipo se utiliza la misma regresión, con las modificaciones mencionadas, que se ve en la ecuación 36.

$$
\tau_{\%} = 0.046e^{10.12\phi_0(t)} + 0.243I + 6.23\tag{36}
$$

Con esto se logra el ajuste que se observa en la Figura 42.

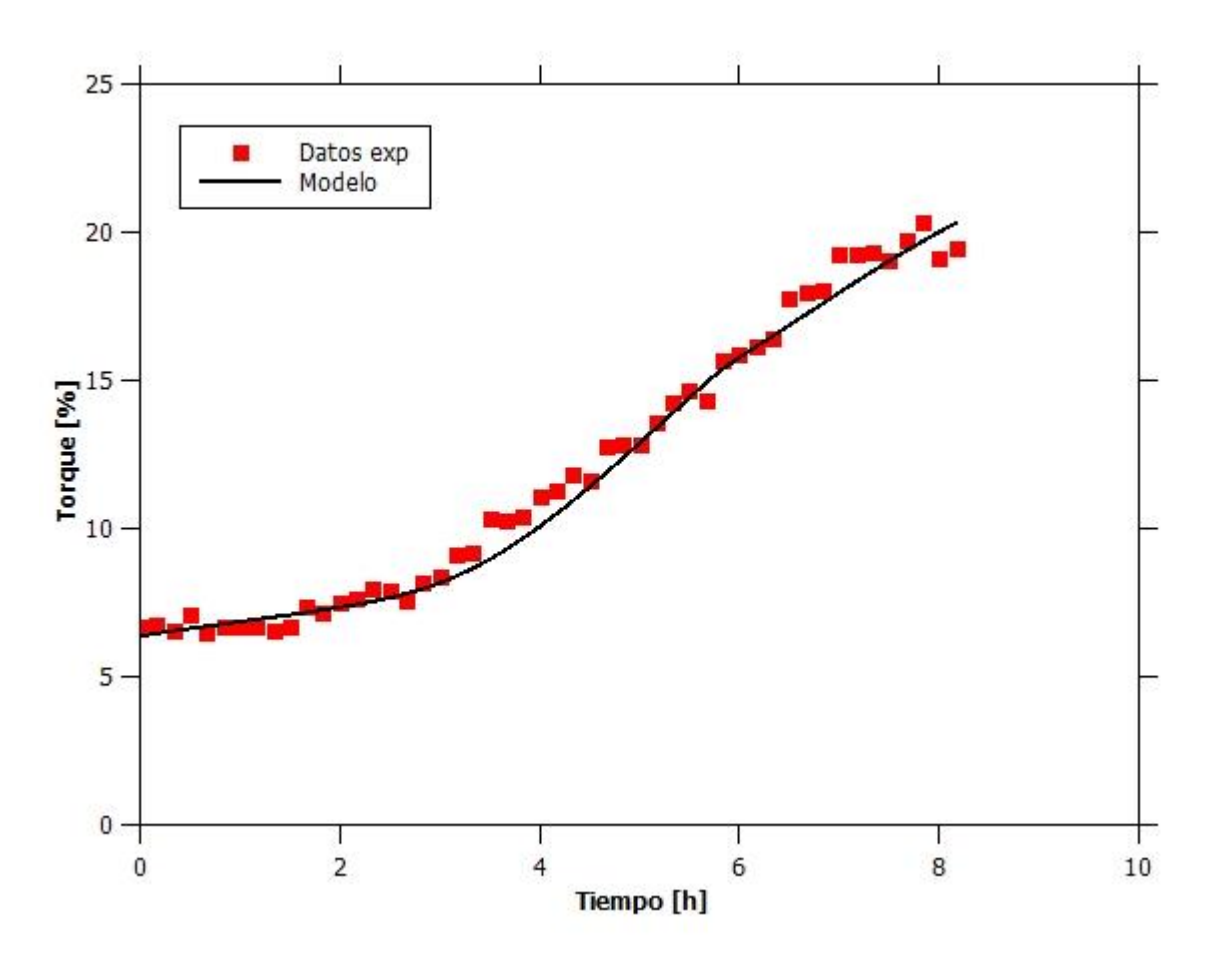

*Figura 42: Datos de torque en la rastra y el modelo a partir de la regresión del espesador 1 y su corrección vs tiempo.*

Se puede observar que el modelo obtenido a partir de la regresión de los datos del espesador 1, ajusta de buena manera con los datos de planta del espesador 2, obteniéndose un coeficiente de determinación R=0,98, un coeficiente de correlación  $R^2$ =0,96 y un error cuadrático medio de 0,94. Con estos resultados se puede asegurar que la regresión es válida para representar los datos de torque de ambos equipos en las condiciones de llenado que se utilizaron.

Debido a que no se cuenta con datos de planta que indiquen alguna tendencia cuando se supera el nivel de la rastra y sólo se conoce el comportamiento del torque en operación normal con salidas cercanas al valor antes mencionado, se tomará como supuesto y a manera de margen de seguridad, que cuando el nivel de la zona de compresión supere la rastra el equipo está funcionando de manera crítica y por otro lado, ante salidas mayores a 0,60 se considerará que para estos dos equipos el modelo podría estar subestimando el valor, de manera de no entregar recomendaciones riesgosas para la operación de la faena.

Finalmente, se procedió a probar el modelo con los datos del espesador 3, para el que, dadas las diferencias en tamaño y geometría, se espera que el comportamiento del torque de la rastra en el equipo no siga la misma tendencia que los anteriores. Esto se debe a que el equipo está diseñado para operar en régimen de alta densidad, por lo que el aumento del torque debe ser más gradual, manteniéndose bajo a concentraciones másicas de 0,7. Sin embargo, el equipo es operado como si fuese del tipo *high rate* por lo que no llega a esas concentraciones a pesar de su capacidad. Esta diferencia se puede apreciar al graficar el torque experimental contra la concentración másica promedio, donde se obtienen los resultados de la Figura 43.

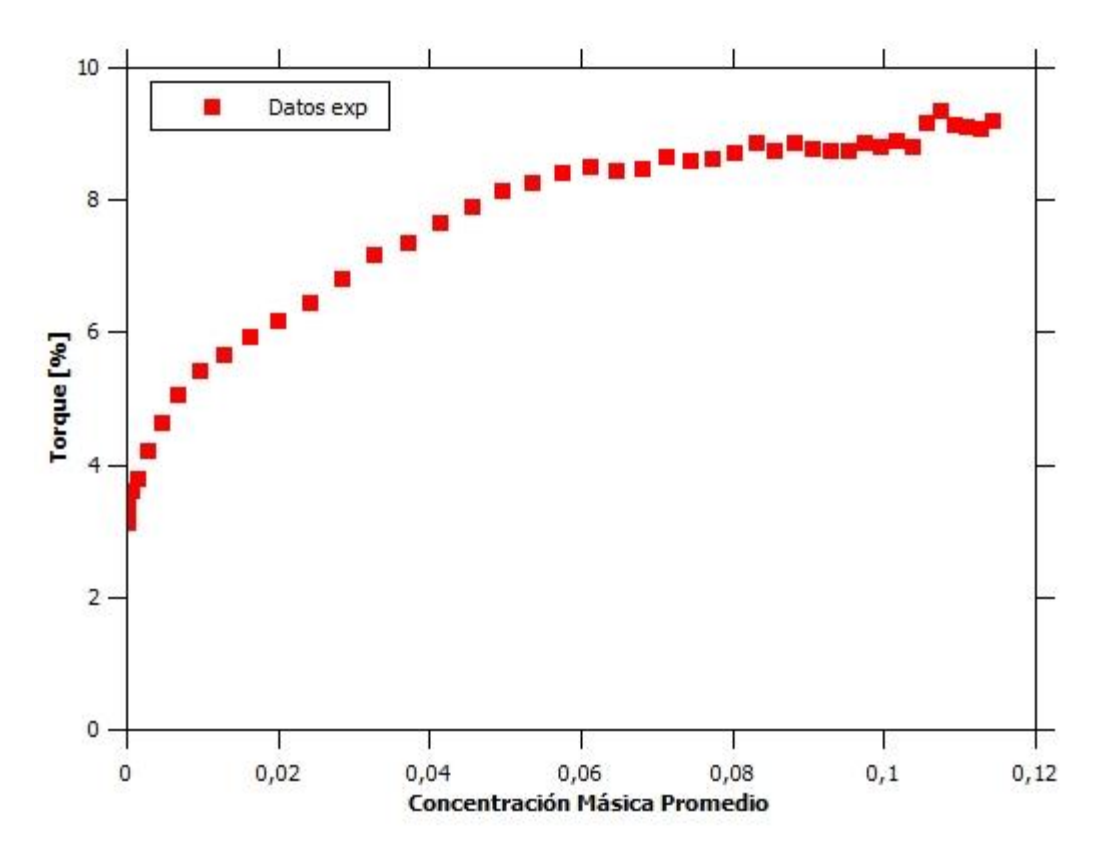

*Figura 43: Torque en el Equipo vs Concentración Másica Promedio.*

Como se esperaba, existen claras diferencias en el comportamiento de este último equipo, obteniéndose un comportamiento que no es exponencial y que, de hecho, pareciera estabilizarse en torno a un 9% del torque máximo. Este comportamiento observado también ocurre en otros datos de planta, pero si se hace alguna regresión que dé cuenta de esta estabilización, el torque en el equipo nunca se alcanzarían valores que justificaran la compra de un motor y una rastra capaces de 10 veces más que lo requerido, por lo que se utilizará la misma regresión que para los demás equipos, a modo de cota superior, de manera de tener una idea del comportamiento real de este equipo. En la Figura 47, se observa el comportamiento del ajuste con los datos de planta en función del tiempo, donde se utiliza el siguiente ajuste, cambiando nuevamente la constante sumada, pero en este caso a un 60% de la original por los mismos motivos que para el espesador 2.

$$
\tau_{\%} = 0.051e^{10.12\phi_0(t)} + 0.27I + 2.96\tag{37}
$$

Con esta regresión se obtiene la Figura 44.

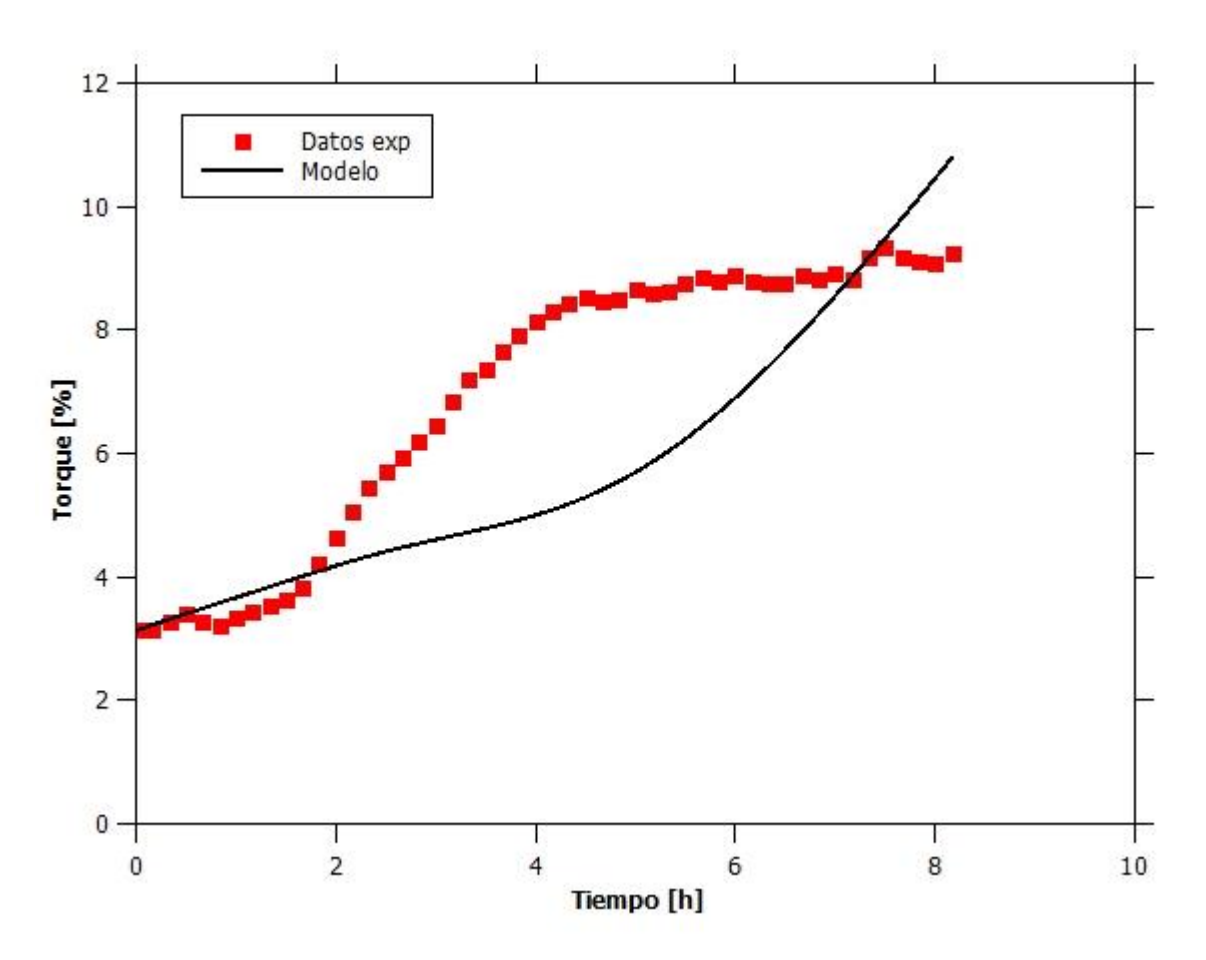

*Figura 44: Torque de datos y modelo vs tiempo espesador 3.*

Considerando el ajuste de este modelo sobre los datos, con un  $R^2$ =0,35, un  $R$ =0,8 y un error cuadrático medio de 1,8, y la falta de algún ajuste reportado en bibliografía, se tomará esta regresión como una aproximación de cota superior para valores de torque sobre el 10%, debido a que el modelo obtenido de la regresión supera el torque de los datos llegado este punto como se observa en la Figura 44. Los valores menores a esto no son un problema mayor, debido a que el funcionamiento normal de los equipos es con torques bajo el 30%, por lo que no será un impedimento para su uso como cota.

## 4.3. Simulaciones Requeridas y Lineamientos para Protocolo de Operación

Con el modelo ya validado, se procedió a simular utilizando las condiciones requeridas y, con la información recopilada, generar los lineamientos para el protocolo de operación para las diferentes configuraciones de equipos que se mostraron en la Tabla 5 y se explicaron sección 3.6 en metodología.

Es importante notar que, si bien los análisis realizados anteriormente no tienen los mismos valores, tanto las pruebas en condiciones obtenidas de literaturas como las validaciones dan indicaciones sobre lo que debería ocurrir con estas pruebas.

Por otro lado, es importante mencionar que se utilizaron velocidades obtenidas a partir de los datos para operaciones con dos descargas desde un espesador, las que corresponden a un 75% de la velocidad utilizada en la prueba de validación con datos de planta en el apartado anterior [33]. Este comportamiento se explica por el efecto del aumento de la concentración y viscosidad del fluido en la operación, lo que dificulta la salida del material por el equipo debido al aumento de la dificultad para fluir rápidamente que provoca este aumento [52]. Además, se reducirá la velocidad de salida en un 10% cuando el tratamiento sea superior a la capacidad máxima del equipo indicada por manual, ya sea para la operación con una descarga, cuando supere el 60% de la capacidad total de tratamiento del equipo, o dos descargas cuando supere el 100%, como una medida de seguridad para no entregar recomendaciones riesgosas para la operación, debido a que el modelo no toma en consideración la saturación de las descargas por exceso de material [28][33].

Es importante mencionar, que serán consideradas operaciones riesgosas, aquellas que pueden llevar a un embanque del equipo que se esté analizando, que corresponde a la detención del equipo al llegar al 80% de torque. Este es un proceso que se inicia con la primera subida de la rastra, lo que se llamará torque crítico, que es al 40% del torque máximo del equipo, por lo que, si se mantienen las condiciones de operación, llegaría hasta la activación de la última alarma. Finalmente, existe la posibilidad que las configuraciones que resulten en operaciones riesgosas, puedan ser utilizadas por un límite acotado de tiempo, el que dependerá de las horas que se demore en superar el torque crítico y/o el nivel de la rastra que está indicado por el diseño en la Tabla 1 en la sección 2.3, siendo de 3,0 [m] para los espesadores 1 y 2 y 4.3 [m] para el espesador 3

#### 4.3.1. Pruebas individuales

En esta primera sección de las pruebas solicitadas, los equipos funcionan de manera individual, con una o dos descargas. Esta condición se puede dar debido a mantenciones o fallas en los equipos que no se encuentran operativos, por lo que es posible enfrentarse a una situación de estas características en la faena. Estas pruebas corresponden a llenados de los equipos a partir del estanque con agua sin sólidos y su posterior operación en estado estacionario. Se toma la concentración másica de alimentación por catálogo y las velocidades de salida utilizadas para cada uno en la validación con datos de planta, tomando además los ajustes para dos descargas y alimentaciones sobre la capacidad.

• Espesador 1

Las primeras dos pruebas para este equipo, son pruebas con una sola salida, pero una de ellas está por debajo de la capacidad máxima del equipo en esta condición, mientras que la otra se encuentra por sobre esta. En la primera prueba se obtiene un estado estacionario tanto para la salida como para la altura de la concentración, lo que provoca que el inventario también se mantenga constante y con esto se alcance un torque estable y menor al torque crítico, como se observa en la Figura 45.

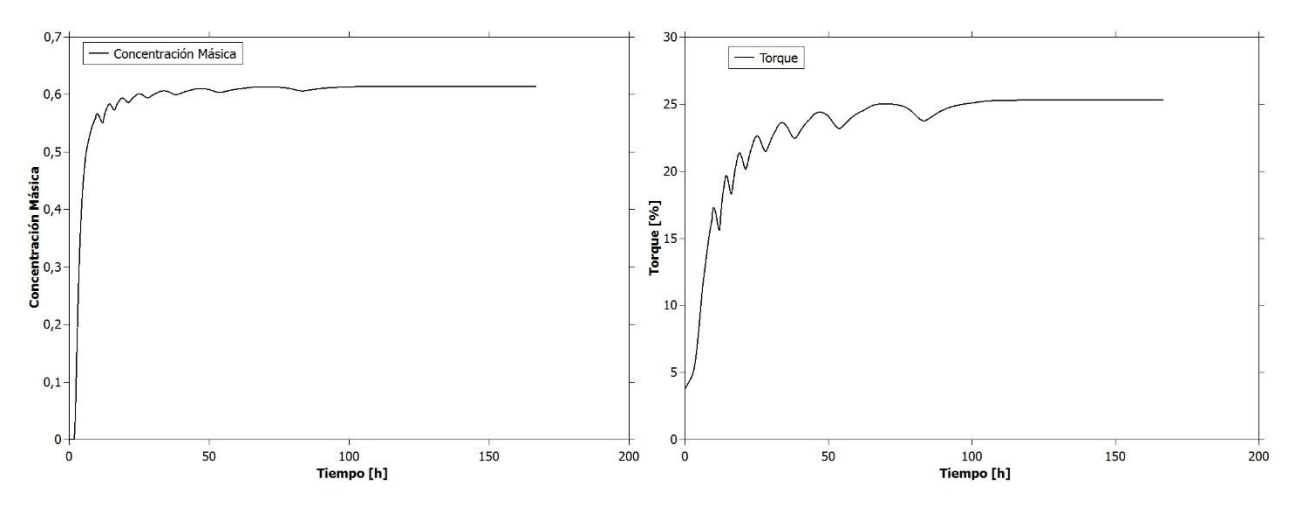

*Figura 45: Concentración másica y torque vs tiempo para espesador 1 en la prueba 1.*

Este resultado se encuentra dentro de lo esperado, debido a que la alimentación es menor a la utilizada en la prueba de validación, la que tiene los parámetros utilizados en planta para una operación normal y, además, la simulación alcanzaba un estado estacionario para las alturas de la zona de compresión. El resultado particular para esta prueba se puede ver en el Anexo 8.1. Es por esto que se puede afirmar que con esta configuración se puede operar continuamente, por el tiempo que se estime conveniente.

Con respecto a la segunda prueba, al tener una alimentación sobre la capacidad máxima del equipo con una sola salida (estimada en torno al 60% de la capacidad máxima del equipo [33]), se simuló utilizando la penalización del 10% de la velocidad de salida, obteniéndose como resultado que, aunque se alcanza un estado estacionario para la concentración de salida, no se obtiene para la altura de la zona de compresión, como se observa en la Figura 46, lo que impide que el equipo pueda funcionar continuamente debido al riesgo de acumulaciones, las que llegan incluso por sobre el nivel de la rastra.

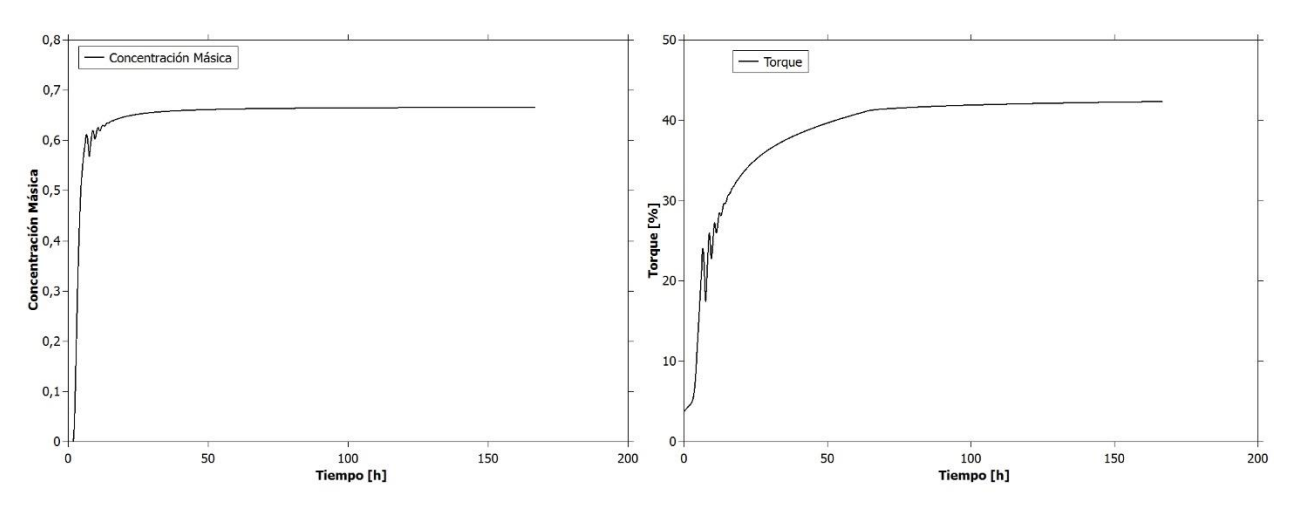

*Figura 46: Concentración másica y torque vs tiempo para espesador 1 en la prueba 2.*

En el Anexo 8.2, se puede observar un funcionamiento inestable del equipo, con un crecimiento de la zona de compresión que alcanza la altura de alimentación, muy por sobre la rastra, además de presentar una concentración de salida de alrededor de 0,65. Por otro lado, con esta configuración se supera el torque crítico del 40%, lo que se puede ver en la Figura 46 y viene a confirmar que no se puede operar continuamente con esta configuración. Por esto, se recomienda hacer uso de esta configuración solo en caso de una emergencia, y por un tiempo no mayor a las 5. Esta recomendación se hace a pesar de que en la simulación se alcanza el torque crítico en torno a las 50 horas, ya que el modelo presenta un retardo de 3 a 5 horas, además de que el modelo para el torque de este equipo obtenido por la regresión lo sub-estima como se vio en el apartado 4.2.3, por lo que al alcanzar valores sobre el 30% (10-15 [h]), podría presentar los primeros problemas en la operación. Este tiempo se reduce a 1 hora en caso de que el equipo ya esté funcionando de manera estable con una menor alimentación, ya que el tiempo de llenado de los datos de planta es de unas 4 horas, por lo que en general no se recomienda hacer uso de esta configuración.

A partir de la tercera prueba de la Tabla 5, se utilizan dos descargas, las que, como se indicó anteriormente, consideran el 75% de la velocidad para cada una. En las pruebas 3, 4, 5 y 6 se obtienen operaciones estables al igual que en la prueba 1, teniéndose una operación en la prueba 3 con estado estacionario para la altura y la zona de compresión, la que se convierte en una operación con estado seudo-estacionario, con una variación cada vez mayor a medida que se aumenta la alimentación y se acerca a la capacidad máxima del equipo. En la prueba 6 en particular se observa el estado seudo-estacionario con la variación más grande que en las anteriores, como se ve en la Figura 47. Los demás resultados se pueden ver en el Anexo 8.3.

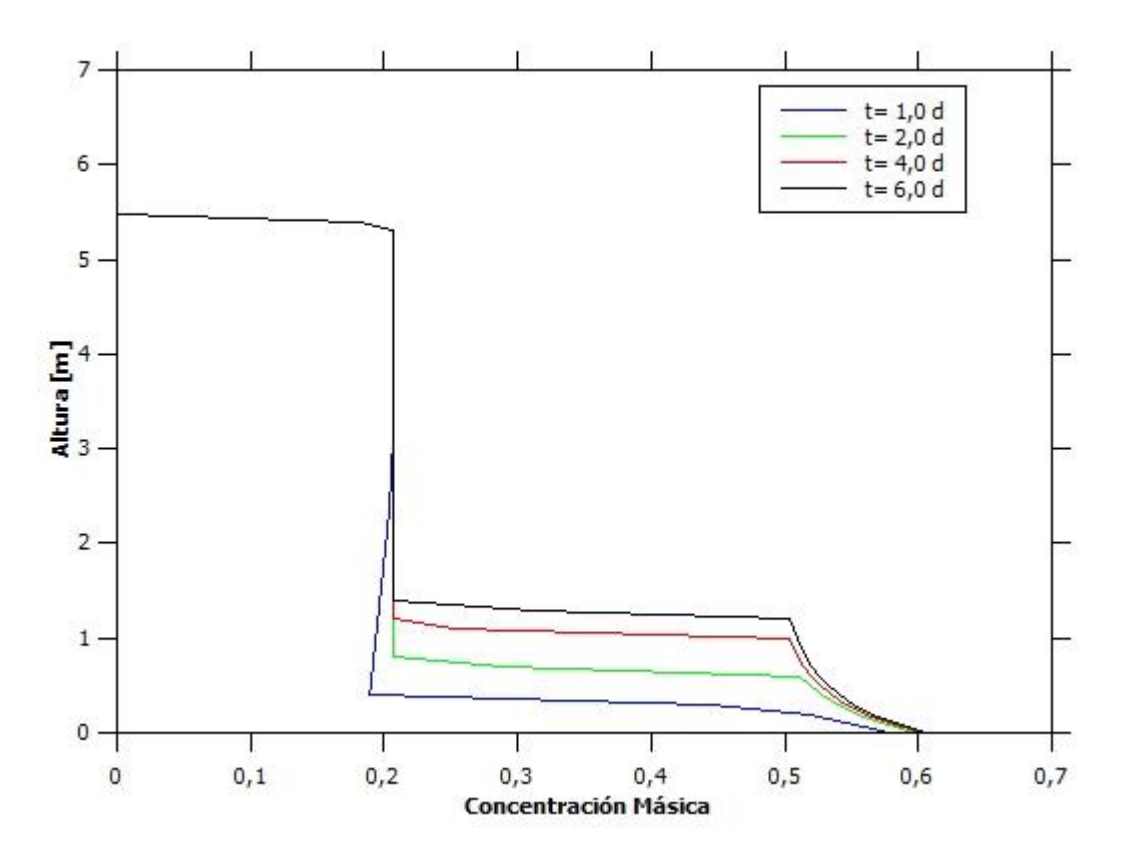

*Figura 47: Altura vs concentración másica para espesador 1 en la prueba 6.*

En la prueba 6, a pesar de la mayor alimentación, se alcanza una concentración de salida menor a la de las pruebas con una salida, que no se traduce en un torque menor y se puede observar en la Figura 48, debido a que el inventario es mayor.

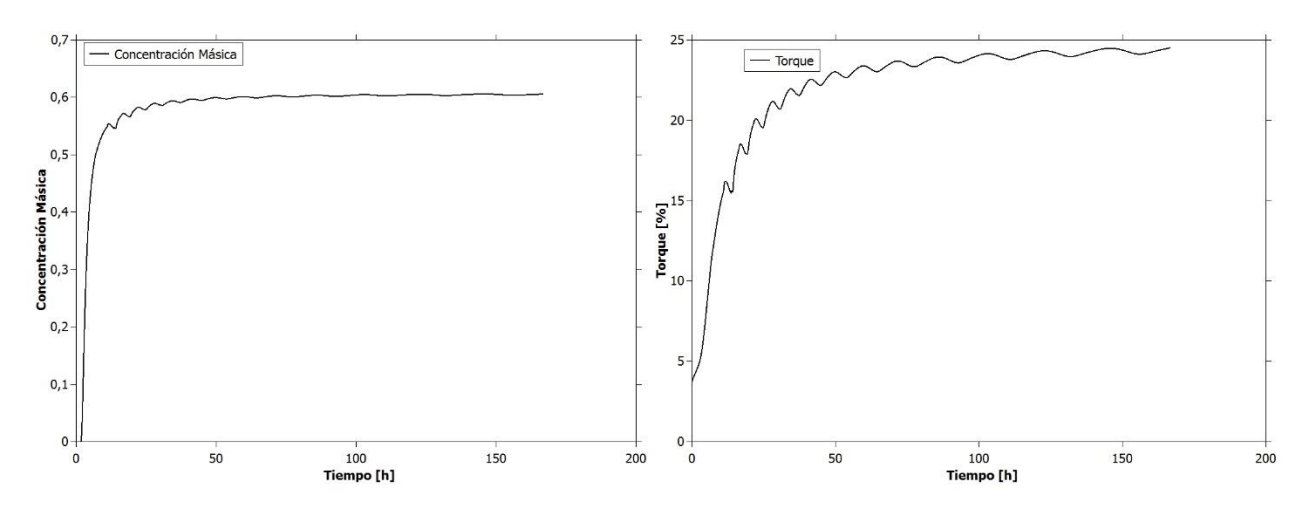

*Figura 48: Concentración másica y torque vs tiempo para espesador 1 en la prueba 6.*

Con estos resultados se puede afirmar que el Espesador 1 puede funcionar con todas estas configuraciones de dos descargas de manera continua, sin mayores complicaciones.

Para las pruebas 7 y 8, debido a que superan la capacidad máxima del equipo, se utilizará tanto el 75% de la velocidad de salida, como el 10% de penalización a la velocidad ya reducida, debido a las dificultades en el transporte debido a la entrada y la salida, las que superan la capacidad de tratamiento máximo del equipo. Los resultados de ambas pruebas no difieren mucho, debido a que la diferencia en la alimentación con respecto a la cantidad máxima no supera el 6%. A diferencia de los casos anteriores, el sistema no logra una operación estable, aumentando el nivel de la zona de compresión constantemente hasta casi llegar a la altura de la zona de alimentación, como se observa en la Figura 49. Este resultado se debe principalmente a los problemas que se atribuyen tanto a la entrada como a la salida de una mayor cantidad de material que la capacidad máxima por diseño, lo que dificulta el transporte de las partículas dentro del equipo y, además, dificulta su evacuación.

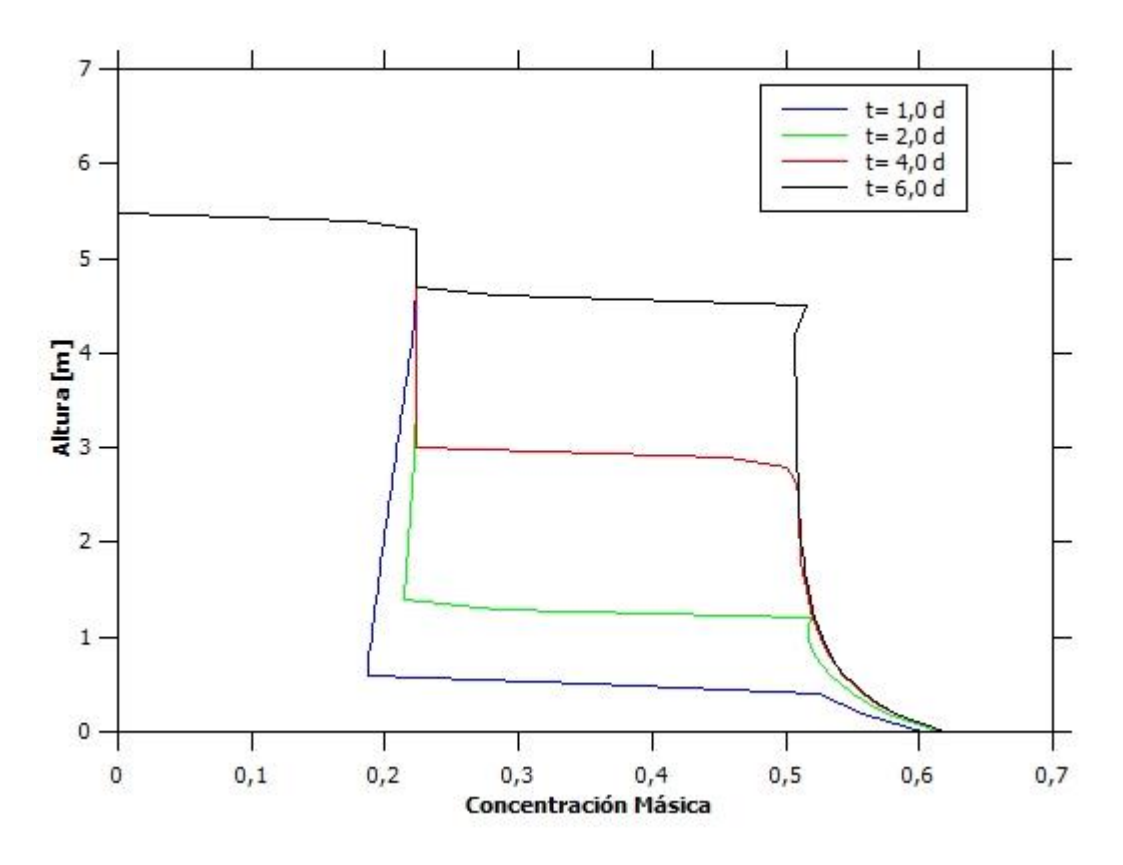

*Figura 49: Altura vs concentración másica para espesador 1 en la prueba 7.*

Si bien en la Figura 49 se observa que, con estos parámetros, el equipo no puede operar continuamente, la concentración máxima se mantiene en torno a valores de 0,60 y el torque no se acerca a valores críticos en un tiempo prolongado, a pesar de que el torque tiene pendiente positiva, como se observa en la Figura 50.
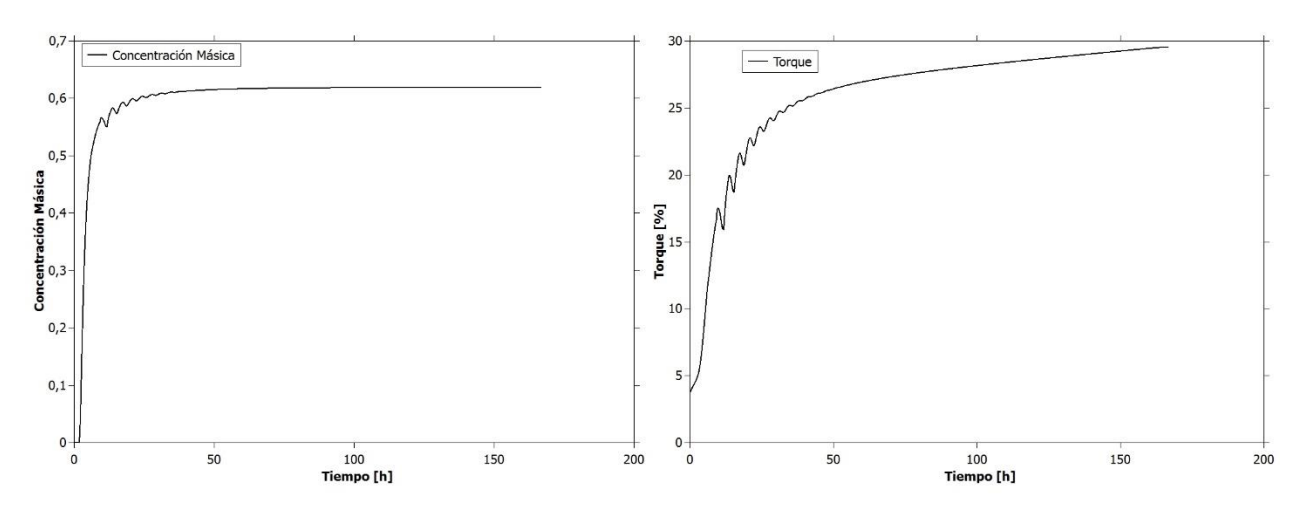

*Figura 50: Concentración másica y torque vs tiempo para espesador 1 en la prueba 7.*

El principal motivo de estos resultados que parecen apoyar el funcionamiento del equipo en estas condiciones, se debe a que la concentración de salida se estabiliza en un valor bajo por la alta velocidad de salida, lo que provoca una sub-estimación del torque real, adicional al propio de la regresión. Es importante notar que debido a que la zona de compresión supera el nivel de la rastra debería ser considerablemente mayor. Es por esto que se recomienda que el funcionamiento con estos parámetros no sea mayor a los 2 días con el equipo vacío, o de 12 horas a 1 día con el equipo ya funcionando, ya que, a pesar de una lenta acumulación de material en la zona de compresión, posterior a este tiempo se vería un equipo altamente forzado, lo que llevaría a condiciones de alto torque que podrían superar fácilmente el valor crítico de 40%.

Finalmente, es importante señalar que se pueden producir otros problemas adicionales en la operación, relacionados con la capacidad real de los ductos alimentación, el funcionamiento del sistema de dilución E-DUC y la capacidad del *feedwell* para distribuir de manera homogénea una alimentación con un mayor flujo y, por ende, con una mayor velocidad, por lo que aunque la simulación presente resultados positivos, es posible que la operación no pueda funcionar durante este tiempo, sino que un tiempo reducido a horas o, en esta prueba en particular en que se supera considerablemente la capacidad máxima de diseño (10%), no sea posible llevarla a cabo. Los resultados de la prueba 8 se pueden ver en el Anexo 8.4.

• Espesador 2

En las pruebas 9 y 10, y a pesar de las diferencias en los equipos, los resultados del perfil de concentración son considerablemente similares a las pruebas 1 y 2, y se pueden ver en el Anexo 8.5. La diferencia fundamental en los resultados de estos equipos, se debe a las diferencias en el torque máximo que tienen, por lo que a pesar de que este equipo presenta una operación estable, se observan mayores valores para el torque que alcanza, como se puede ver en los resultados en el Anexo 8.5. Sin embargo, a pesar de que estos valores se encuentran bajo el 35% y, en este caso, se observó que la regresión no sub estima los valores de torque, no debería presentar problemas con estas magnitudes, pero de igual forma se consideraran los resultados de torque para este equipo como una cota superior debido a que, para una operación normal, se esperan torques de entre un 25 a un 30% [28].

Los resultados de las pruebas 11 y 12 se pueden ver en el Anexo 8.6, debido a que sus resultados son similares a la Prueba 3, donde se observa una operación estable con dos descargas del equipo. La diferencia nuevamente se da en el torque alcanzado por el espesador, que está sobre estimado, pero al operar con dos descargas y alcanzar una menor concentración de salida, se acerca más al valor esperado que en la Prueba 9, como se observa en la Figura 51 que corresponde a la Prueba 11.

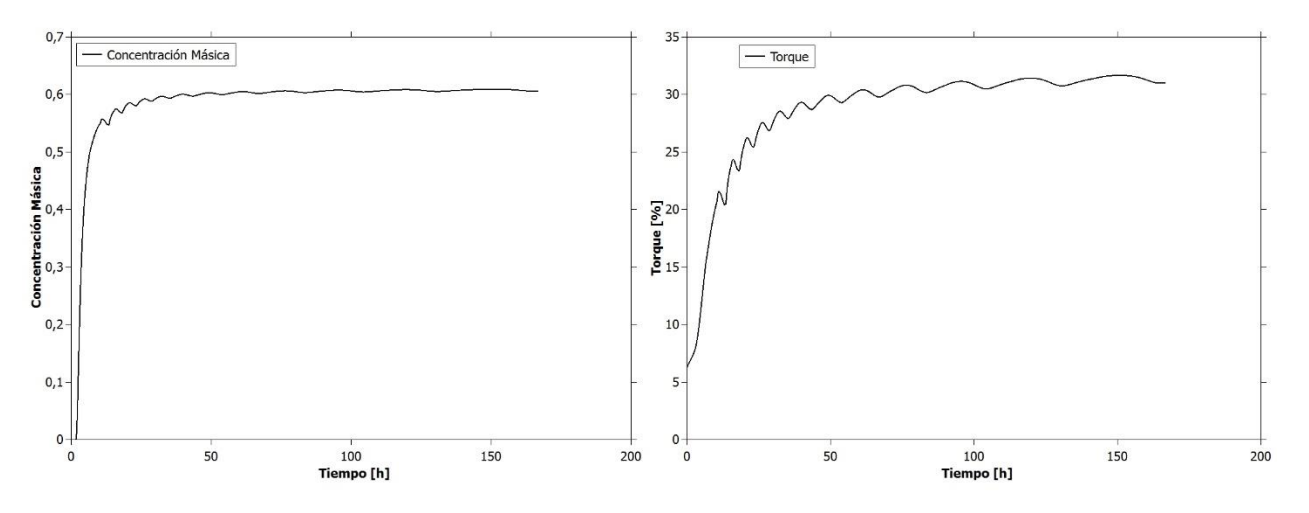

*Figura 51: Concentración másica y torque vs tiempo para espesador 2 en la prueba 11.*

En el caso de las pruebas 13 y 14, son análogas a las pruebas 7 y 8 del espesador 1, donde se observa que el sistema pierde su estabilidad al alimentar sobre la capacidad máxima del equipo, lo que se puede observar en el Anexo 8.7. Es por esto que al igual que en el caso anterior, se recomienda el uso de esta configuración solo en casos de emergencia, en un periodo máximo de 2 días a partir de un equipo vacío y de 12 horas a 1 día para un equipo ya funcionando, a pesar de que este espesador tiene una menor capacidad de tratamiento tanto por su salida, como por su torque máximo. También es importante considerar, especialmente para la Prueba 14, la problemática presentada para estas pruebas de alimentación sobre la capacidad máxima, lo que condiciona la posibilidad real de operación bajo estos parámetros.

• Espesador 3

A pesar de las grandes diferencias de este equipo, tanto en tamaño, como en geometría y capacidad, en la Prueba 15 los resultados del perfil de concentración permiten afirmar, al igual que en las pruebas 1 y 9, que el equipo puede funcionar continuamente, ya que, incluso aunque no se alcanza un estado seudo-estacionario para la altura de la zona de compresión, esta no supera el nivel de la rastra pasado un tiempo superior a los 6 días, como se observa en la Figura 52.

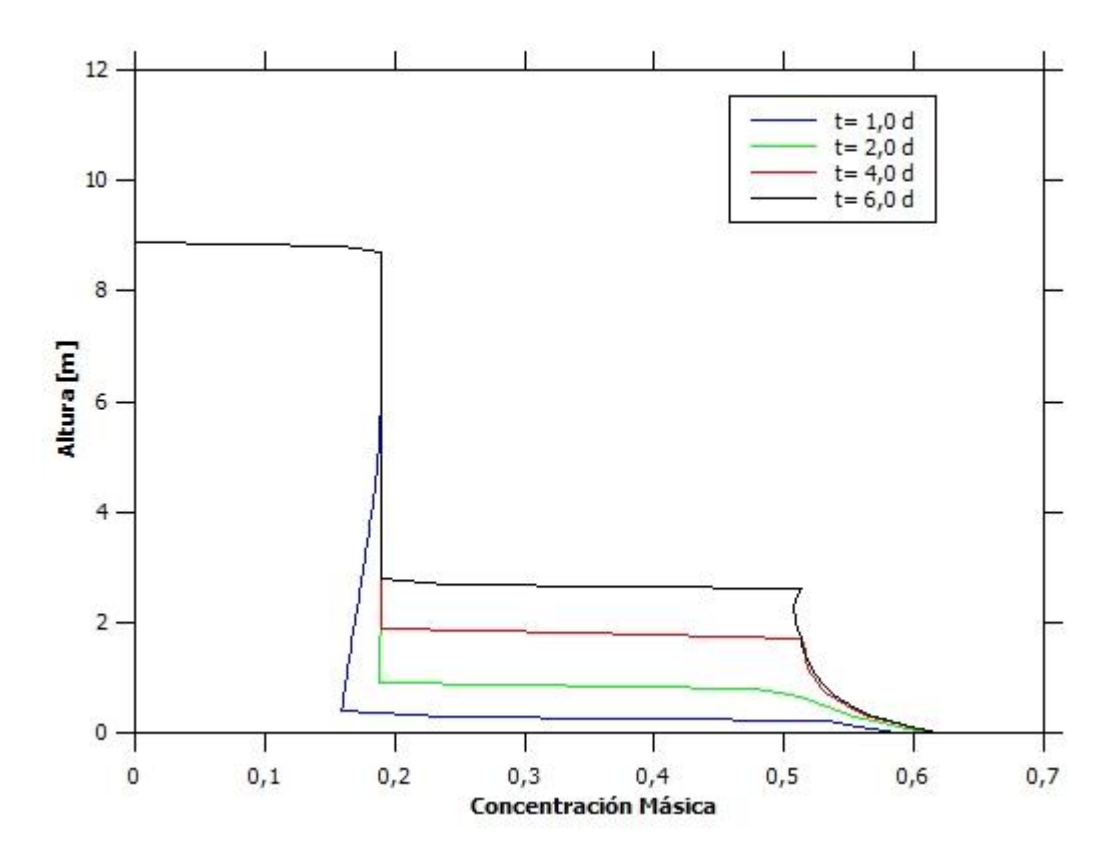

*Figura 52: Altura vs concentración másica para espesador 3 en la Prueba 15.*

El resultado de la estabilidad en la operación de este equipo se confirma con los resultados de la concentración másica de salida y el torque, ya que este último a pesar de estar sobre-estimado como se señaló en el apartado 4.2.3, aún no alcanza el valor crítico del 40% que podría generar problemas en la operación, como se observa en la Figura 53, por lo que se considera que, con esta configuración, el espesador puede funcionar continuamente sin mayores complicaciones, a pesar de que el torque mantiene una pendiente positiva por el aumento del inventario pasado el tiempo de simulación, el que se debe a que el torque calculado con el modelo construido a partir de la regresión, es una cota superior en este equipo.

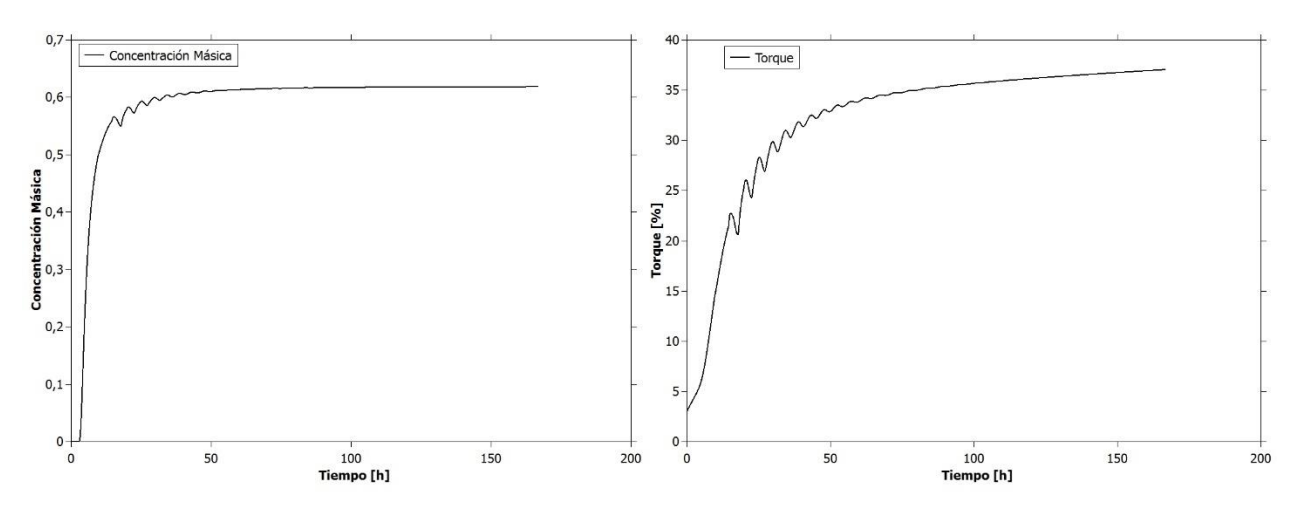

*Figura 53: Concentración másica y torque vs tiempo para espesador 3 en la prueba 15.*

En las pruebas siguientes, no se alcanza una estabilidad en la operación, pero en ambos casos es por diferentes razones. En la Prueba 16 es debido a que se opera a la máxima capacidad del equipo, pero solo con una de las descargas abiertas, mientras que en la Prueba 17 se debe a que se opera por sobre la capacidad máxima del equipo. Los resultados se pueden ver en el Anexo 8.8. En el caso de la Prueba 16 el nivel de la rastra es ampliamente superado en la operación entre el día 2 y el día 4, además de alcanzar el nivel de torque crítico debido a que la concentración másica de salida llega los 0,65, lo que sucede en alrededor de 20 horas a partir del equipo sin funcionar, por lo que, considerando los retardos propios del modelo con respecto a los datos de planta y a pesar de que el torque está sobre estimado para valores altos de concentración, no se recomienda operar este espesador con esta configuración más allá de 1 hora con el equipo funcionando y de 6 a 12 horas partiendo desde el estanque vacío. Por su parte, en la Prueba 17 se utilizan 2 descargas en el único espesador operativo, utilizando una alimentación que supera la capacidad máxima de tratamiento del equipo. Los resultados para este equipo son diferentes a lo que ocurre en los otros espesadores, debido principalmente a que, con la concentración más baja en la alimentación y las menores velocidades de entrada y de salida, se acumula material en la altura de alimentación, como se observa en la Figura 54, por lo que es muy posible que el equipo presente problemas con su operación normal, entregando agua con sólidos por el *overflow*, por lo que se descarta la posibilidad de hacer uso de este equipo en estas condiciones.

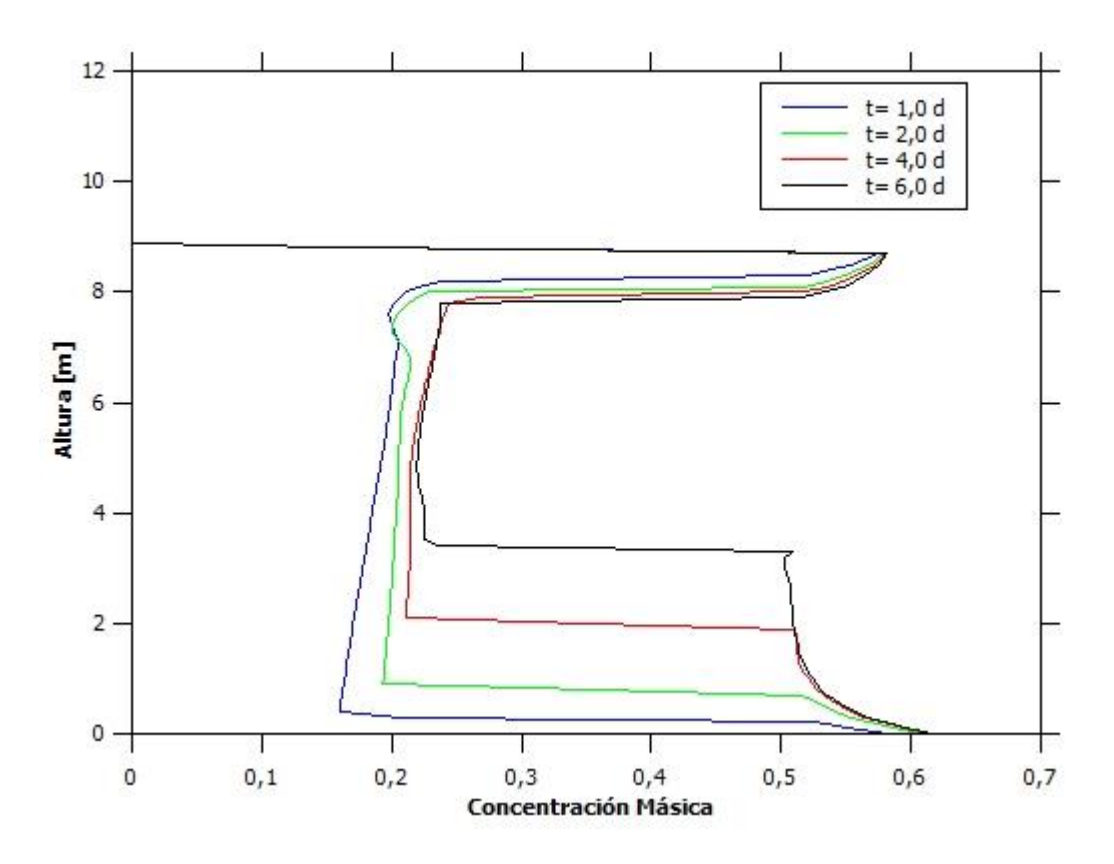

*Figura 54: Altura vs Concentración Másica para Espesador 3 en la Prueba 17.*

Finalmente es importante mencionar que, a diferencia de los demás equipos, sobrepasar la capacidad máxima de alimentación de 25.000 [tpd] del espesador 3, en 5.000 [tpd] significa una sobrecarga del 20% con respecto al máximo, lo que es una cantidad considerablemente mayor.

#### 4.3.2. Pruebas con múltiples espesadores

En estas pruebas se encuentran operativos al menos dos de los equipos de la faena, lo que permite tener alimentaciones de mayor magnitud, por lo que es importante analizar el comportamiento del sistema completo y no solo el de cada equipo por separado.

En la Prueba 18, se tienen los 3 espesadores operativos en condiciones de alimentación menores a las que se analizaron en las pruebas 1, 9 y 15, por lo que, considerando el análisis hecho en las pruebas en parámetros con distintas magnitudes y en el apartado anterior 4.3.1, se puede saber que serán resultados con estados estacionarios (o seudoestacionarios), torques bajo el valor crítico y concentraciones de salida en las cercanías de 0,60, lo que se puede ver en el Anexo 8.9. Como se observó en las pruebas anteriormente mencionadas, ninguno de los espesadores presenta problemas, por lo que el sistema mismo no tendrá problemas de funcionamiento, sino que, por el contrario, se recomienda esta configuración como ideal con los 3 equipos disponibles, aunque los espesadores 1 y 2 pueden recibir aún más carga por lo observado en las Pruebas 1 y 9, las que tienen 1.000 [tpd] más de alimentación y presentan un funcionamiento estable.

En las pruebas 19 y 20, se tienen activos los espesadores 1 y 2, y además la carga está distribuida de manera que el espesador 1 tiene una mayor carga que el 2. En la Prueba 19, el espesador 1 está al límite de su capacidad operativa de 46.000 [tpd] con una sola salida y el espesador 2 funciona con holguras para la operación con dos descargas, ya que la alimentación es igual a la de la prueba anterior. En los resultados de esta prueba, se observa que el espesador 2 está siendo sub utilizado con sus dos descargas, mientras que el otro equipo se encuentra operando con un estado levemente superior a lo definido como seudo-estacionario y un torque cercano a lo que podría considerarse como riesgoso por la sub estimación del modelo, explicada en el apartado 4.2.3. La Prueba 20, presenta la misma alimentación para cada equipo, con la diferencia que el espesador 1 tiene sus dos descargas abiertas, mientras que el otro solo tiene una. Con esta configuración, el sistema completo presenta un mejor comportamiento, con concentraciones de salida y alturas de la zona de compresión en estado estacionario para ambos equipos, por lo que es recomendable que en caso de que se tengan disponibles ambos espesadores, con sus dos descargas, se opere con la configuración utilizada en la Prueba 20, de manera de reducir el riesgo de posibles complicaciones con la operación, aunque, de ser necesario, se puede operar con la configuración de la Prueba 19, pero con algunas complicaciones pasado un tiempo de 6 días. Los resultados de estas pruebas se pueden ver en el Anexo 8.10.

En las pruebas 21 y 22, cuyos resultados se encuentran en el Anexo 8.11, se observa la misma alimentación que las anteriores, manteniendo activo el espesador 3 con una descarga, y los espesadores 1 y 2 ambos con dos. Estas pruebas presentan alimentaciones menores, y con las mismas condiciones, a las analizadas en la Prueba 3 para el espesador 1, la Prueba 11 para el espesador 2 y la Prueba 15 para el Espesador 3, por lo que se puede afirmar que, tanto para cada equipo, como para el sistema completo son configuraciones aceptables que pueden ser utilizadas sin límite de tiempo. Sin embargo, es importante mencionar que en caso de que se tengan disponibles los 3 equipos, es recomendable utilizar la configuración de la Prueba 21, ya que la mayor capacidad del Espesador 1 permite una menor acumulación de material y una menor carga sobre el sistema completo, al requerir menor porcentaje del torque del total del sistema.

En lo que respecta a las pruebas 23 y 24, que considera operativos a los espesadores 1 y 2 con distintas descargas manteniendo una alimentación más alta que en las pruebas anteriores, se puede afirmar que existe una configuración que se puede utilizar y otra que no. En la Prueba 23, la alimentación hacia el espesador 1, es aún mayor que la observada en la Prueba 2, manteniendo las mismas condiciones, por lo que se descarta la utilización de esta posibilidad, ya que incluso con una menor alimentación, el tiempo recomendado de manera segura para la operación no superaba una hora a partir de un equipo ya funcionando. Por su parte, la configuración simulada en la Prueba 24 no presenta problemas para su operación, ya que la alimentación al espesador 1 es menor a la utilizada en la Prueba 3, con las mismas condiciones, y la alimentación al espesador 2 es mayor solo en un 2% de la capacidad máxima que la que se observa en la Prueba 9, por lo que en base a los resultados de las simulaciones del modelo, esta configuración se podría utilizar con baja probabilidad de que se llegue al máximo torque o se tengan otros problemas operacionales. Los resultados de la Prueba 24 se pueden ver en el Anexo 8.12.

Para las pruebas 25 y 26, se descarta su operación, debido a que la alimentación para el espesador 3 supera considerablemente su capacidad con una sola descarga (mayor al 60% de la capacidad total), ya que tiene una alimentación cercana a la observada en la Prueba 16 y, como se observa en la Figura 55, el torque supera el 40% en un tiempo menor al de la Prueba 16, por lo que a pesar de que el modelo sobre estima este valor para el equipo en cuestión, indica la existencia de una operación potencialmente riesgosa.

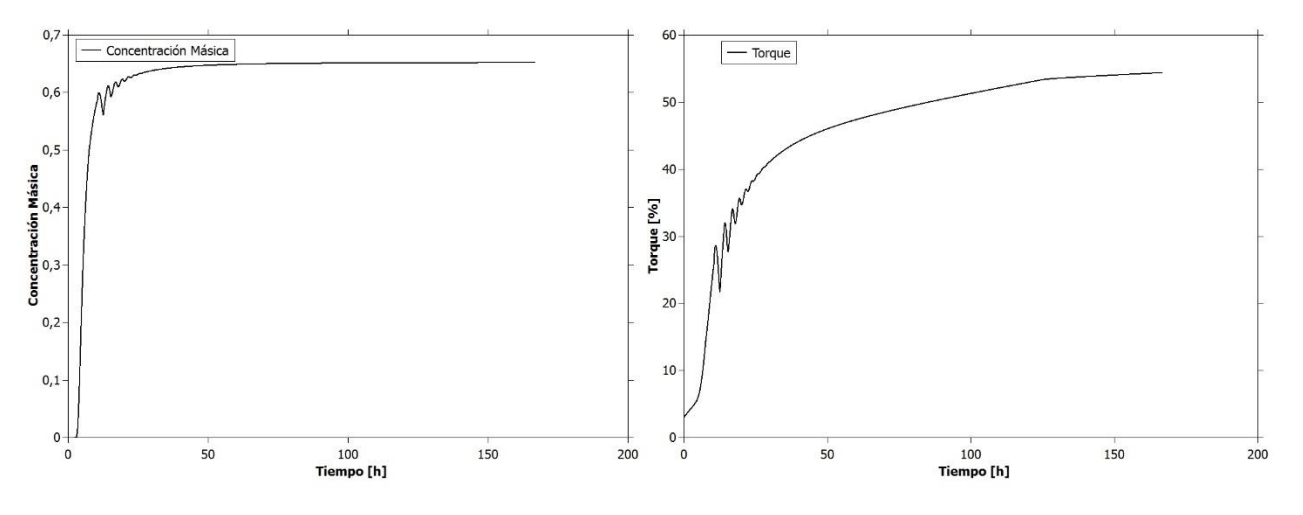

*Figura 55: Concentración másica y torque vs tiempo para espesador 3 en la prueba 25.*

Para las pruebas de la 27 a la 30, se tienen operativos los 3 espesadores con una distribución de la alimentación constante y 1 descarga disponible para cada uno. Inicialmente se puede asegurar que los Espesadores 1 y 2 no presentan problemas en las pruebas 27 y 28, debido a que para ambos equipos no se supera el 60% de la capacidad total de tratamiento, lo que se puede comprobar en el Anexo 8.13, junto con los resultados del Espesador 3, el que recibe una alimentación mayor a su capacidad de tratamiento con una descarga, por lo que no logra un estado seudo-estacionario que le permita permanecer con estas condiciones en el tiempo. Sin embargo, como se puede observar en las figuras 56 y 57, este espesador puede mantener su operación durante un tiempo superior a los 6 días, ya que en este periodo la altura de la zona de compresión no supera la rastra y el torque se mantiene en un rango estable, pero se debe mantener un resguardo debido a la posibilidad de que existan acumulaciones o torque, mayores a los estimados por el modelo debido a los factores que este no considera que han sido mencionados en los apartados 2.4, 4.2 y 4.3.

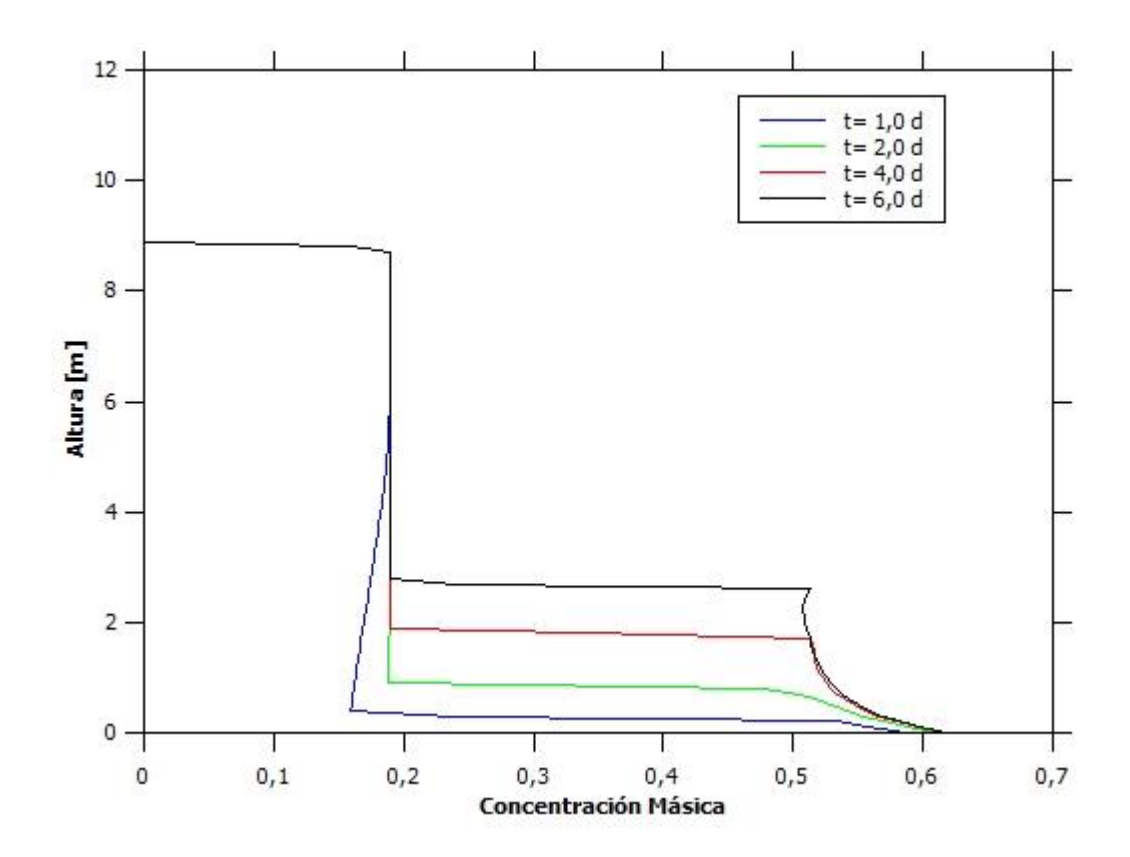

*Figura 56: Altura vs concentración másica para espesador 3 en la prueba 28.*

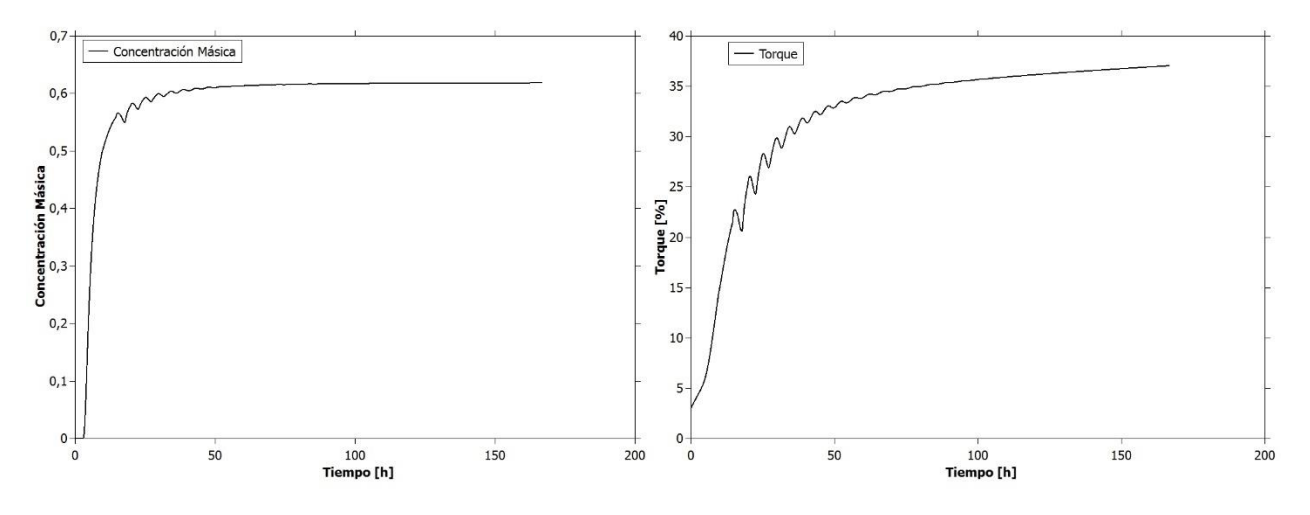

*Figura 57: Concentración másica y torque vs tiempo para espesador 3 en la prueba 28.*

Finalmente, para las pruebas 29 y 30, el espesador 3 no puede mantener su operación por tiempos mayores a 1 día según las predicciones del modelo, debido a que se supera considerablemente 40% del torque y a pesar de estar sobre estimado, como se señaló en la sección 4.2.3, sería una operación muy riesgosa de mantener más allá de 12 horas, considerando los retardos del modelo, los supuestos tomados con respecto a la geometría y la estimación del torque. Por su parte, el espesador 1 podría mantener su funcionamiento indefinidamente en las condiciones de ambas pruebas, pero el espesador

2 presenta un comportamiento similar al del espesador 3, no pudiendo mantener una operación estable por un tiempo mayor a 1 día según el modelo, por lo que por similares razones a las expuestas para el otro equipo, no se recomienda utilizar esta configuración para el sistema completo por un tiempo superior a 12 horas a partir de los equipos vacíos, y un tiempo no mayor a 6 horas considerando el tiempo del llenado obtenido de los datos de planta. Los resultados de las pruebas 29 y 30 se pueden ver en el Anexo 8.14.

## Capítulo 5:

# **Conclusiones**

En el presente trabajo, se estudió el proceso del concentrado de cobre, los diferentes tipos de espesadores y sus partes, la fenomenología en estos equipos y las características del sistema de espesadores de relave de la división Andina de CODELCO. Tras analizar los diferentes modelos disponibles en literatura y sus métodos de resolución, se decidió describir los equipos con el modelo fenomenológico basado en la teoría de la sedimentación, en su versión simplificada a 1 dimensión y viscosidad despreciable, y se utilizó el método numérico de diferencias finitas *Upwind Flux* con un extrapolado lineal para su simulación.

El modelo fue implementado, probado y validado inicialmente utilizando datos obtenidos de literatura. De esto se concluye que el modelo no puede reportar correctamente las sedimentaciones *batch* con concentraciones volumétricas iniciales cercanas a 0,12, que puede reproducir resultados de pruebas de llenado, estado estacionario y vaciado reportadas en literatura.

Por otro lado, se llevaron a cabo pruebas con distintas condiciones de operación, de las que se concluye que los cambios en las variables afectan la simulación de dos maneras diferentes; por su aporte individual y por la interacción entre ellas. Por su aporte individual se concluye que la concentración de alimentación, provoca variaciones en la velocidad de sedimentación dentro del equipo, que la velocidad de entrada modifica la cantidad de material que se acumula dentro del equipo y la velocidad con la que este lo hace, la velocidad de salida afecta principalmente la concentración de salida y la posibilidad de acumulación dentro del equipo, y la concentración de alimentación que afecta también la concentración de salida del equipo. Por la interacción, se concluye que la concentración de salida depende de todas las variables, pero que la concentración inicial no la define permanentemente en el tiempo, que el material dentro del equipo depende de la interacción entre la velocidad de entrada y de salida, pero la velocidad de acumulación depende también de la concentración de alimentación y que una alta velocidad de entrada junto con una alta concentración de alimentación, generan acumulaciones en la altura de alimentación. Si bien, la utilización de este modelo y el respectivo método numérico para su resolución, presentan buenos resultados, los métodos no escogidos podrían tener similares rendimientos por lo reportado en literatura, por lo que no se debe descartar su utilización para fines similares en trabajos futuros.

De las validaciones con los datos de planta, se puede concluir que el modelo es capaz de reproducir los datos de planta y, además, puede ser utilizado para predecir comportamientos de los espesadores con diferentes condiciones de operación, pero se debe considerar los retardos de entre 3 y 5 [h], además de no perder la perspectiva de las simplificaciones y supuestos tomados, que son principalmente despreciar la viscosidad y que el área del equipo es constante.

Además, se realizaron las pruebas con las configuraciones solicitadas por la empresa mostradas en la Tabla 5, de las que se concluye que las condiciones presentadas en las pruebas con alimentaciones menores a las capacidades máximas de cada equipo, ya sea con una o dos descargas abiertas, pueden ser utilizadas en la operación sin mayores riesgos, y que las que superan las capacidades máximas de los equipos deben ser utilizadas por tiempos limitados, los que dependerán de cada equipo y la alimentación a cada uno de estos, tanto para los espesadores funcionando individualmente como para múltiples equipos.

Finalmente es importante mencionar que, a pesar de lo específico de la aplicación de este modelo con su método de resolución en este trabajo, modificando las funciones que componen al modelo (función batch de Kynch y de difusión), y cambiando los parámetros que describen las características de los equipos (altura, diámetro, entre otros), se pueden abordar problemas relacionados con la sedimentación tanto en equipos de distintas características como en materiales de diferente composición y comportamiento, por lo que la metodología de este trabajo puede ser replicada para resolver problemas distintos al tratado en este trabajo, lo que no ocurre con el modelo construido a partir de la regresión de los datos de planta para el torque en la rastra, el que no debería ser utilizado en otros equipos sin un ajuste previo.

# Bibliografía

- [1] CODELCO, "Codelco, la empresa de todos los chilenos y chilenas", 2016. [En línea]. Disponible en: https://www.codelco.com/codelco-la-empresa-de-todos-loschilenos-y-chilenas/prontus\_codelco/2015-12-30/171746.html. [Accedido: 30-nov-2016].
- [2] CODELCO, "Análisis Razonado de los Estados Financieros Consolidados al 31 de diciembre de 2015", 2015.
- [3] CODELCO, "División Andina", 2016. [En línea]. Disponible en: https://www.codelco.com/division-andina/prontus\_codelco/2016-02- 25/111756.html. [Accedido: 30-nov-2016].
- [4] P. Avaria, "División Andina: Innovación y solución para la minería", *Revista Construcción Minera*, 2014. [En línea]. Disponible en: http://www.construccionminera.cl/division-andina-innovacion-y-solucion-para-lamineria/. [Accedido: 30-nov-2016].
- [5] SERNAGEOMIN, "Guía técnica de operación y control de depósitos de relaves", p. 38, 2007.
- [6] CODELCO Chile División Andina, "Bases técnicas: 'Servicios de Operación y Mantenimiento de Equipos e Instalaciones'", 2014.
- [7] R. Bürger, M. C. Bustos, y F. Concha, "Settling velocities of particulate systems: 9. Phenomenological theory of sedimentation processes: numerical simulation of the transient behaviour of flocculated suspensions in an ideal batch or continuous thickener", *Int. J. Miner. Process.*, vol. 55, pp. 267–282, 1999.
- [8] M. Rahimi, A. A. Abdollahzadeh, y B. Rezai, "International Journal of Mineral Processing Dynamic simulation of tailing thickener at the Tabas coal washing plant using the phenomenological model", *Int. J. Miner. Process.*, vol. 154, pp. 35–40, 2016.
- [9] Portal Minero Ediciones, *Manual General de Mineria y Metalurgia*, Primera Ed. 2006.
- [10] Cochilco, "Proceso del Cobre", 2006. [En línea]. Disponible en: www.cochilco.cl.
- [11] "Equipos de Perforación DHT", *Tecnol. minera*, 2016.
- [12] B. A. Wills y S. Partner, *Wills ' Mineral Processing Technology An Introduction to the Practical Aspects*. 2016.
- [13] CODELCO, "Reporte de Sustentabilidad 2015", 2015.
- [14] F. Concha y R. Bürger, "Thickening in the 20th century: a historical perspective", *Miner. Metall. Process., vol. 20, nº 2, pp. 57-67, 2003.*
- [15] P. S. Ramachandran y A. Herle, "Solid-liquid separation", *Chem. Eng. World*, vol. 31, nº 10, pp. 75–79, 1996.
- [16] D. A. Flotation y D. A. Flotation, "Chapter 3: Sludge thickening".
- [17] B. A. Wills y J. A. Finch, "Dewatering", *Wills' Miner. Process. Technol.*, pp. 417– 438, 2016.
- [18] M. Tanguay, P. Fawell, y S. Adkins, "Modelling the impact of two different flocculants on the performance of a thickener feedwell", *Appl. Math. Model.*, vol. 38, nº 17–18, pp. 4262–4276, 2014.
- [19] Metalliferous Mining, "Thickening Resource Book", *J. Infect. Dis.*, vol. 209, p. NP, 2014.
- [20] Australian Department of Industry Tourism and Resources, "Tailings management", pp. 39–44, 2004.
- [21] FLSmidth, "Mantenimiento de Espesadores". p. 96, 2016.
- [22] F. Concha, *Solid-Liquid Separation in the Mining Industry*. Springer, 2014.
- [23] C. K. Tan, R. Setiawan, J. Bao, y G. Bickert, "Studies on parameter estimation and model predictive control of paste thickeners", *J. Process Control*, vol. 28, pp. 1–8, 2015.
- [24] R. Bürger, "Phenomenological foundation and mathematical theory of sedimentation-consolidation processes", *Chem. Eng. J.*, vol. 80, nº 1-3, pp. 177-188, 2000.
- [25] 911Metallurgist, "How to Operate a Thickener", 2016. [En línea]. Disponible en: https://www.911metallurgist.com/blog/wpcontent/uploads/2016/04/Typical\_gravity\_thickener.png. [Accedido: 20-dic-2016].
- [26] M. Ebrahimzadeh Gheshlaghi, A. Soltani Goharrizi, A. Aghajani Shahrivar, y H. Abdollahi, "Modeling industrial thickener using computational fluid dynamics (CFD), a case study: Tailing thickener in the Sarcheshmeh copper mine", *Int. J. Min. Sci. Technol.*, vol. 23, nº 6, pp. 885–892, 2013.
- [27] D. Williams, "Improving thickener performance", 2014. [En línea]. Disponible en: http://www.flsmidth.com/en-US/eHighlights/Archive/Minerals/2014/May/Improving+thickener+performance.
- [28] N. Fuenzalida, "Entrevista a Roberto Perez". 2016.
- [29] J. Halberthal, "The Conventional Thickener". [En línea]. Disponible en: http://www.solidliquid-separation.com/thickeners/Conventional/conventional.htm. [Accedido: 20-dic-2016].
- [30] China Gold Mining, "Equipos de espesamiento", 2016. [En línea]. Disponible en: http://es.chinagoldminingmachinery.com/thickening-equipment/. [Accedido: 20-dic-2016].
- [31] JHC Ingenieria, "Manual para la Identificación y Selección de Cañerías". p. 11, 2006.
- [32] V. Te Chow, *Hidráulica de Canales Abiertos*. D'VINNI EDITORIAL LTDA., 1998.
- [33] D. Rios, M. Misle, y P. Silva, "Manual de operaciones Espesadores de Relave". 2016.
- [34] S. Frigg, Roman Hartmann, "Models in Science", *The Stanford Encyclopedia of Philosophy*. 2016.
- [35] P. Garrido, R. Bürger, y F. Concha, "Settling velocities of particulate systems: 11. Comparison of the phenomenological sedimentation-consolidation model with published experimental results", *Int. J. Miner. Process.*, vol. 60, nº 3-4, pp. 213-227, 2000.
- [36] R. Bürger, S. Evje, K. H. Karlsen, y K. A. Lie, "Numerical methods for the simulation of the settling of flocculated suspensions", *Chem. Eng. J.*, vol. 80, n<sup>o</sup> 1–3, pp. 91– 104, 2000.
- [37] M. Rudman, K. Simic, D. A. Paterson, P. Strode, A. Brent, y I. D. Šutalo, "Raking in gravity thickeners", *Int. J. Miner. Process.*, vol. 86, n<sup>o</sup> 1–4, pp. 114–130, 2008.
- [38] R. Bürger y F. Concha, "Mathematical model and numerical simulation of the settling of flocculated suspensions", *Int. J. Multiph. Flow*, vol. 24, nº 6, pp. 1005–1023, 1998.
- [39] R. Bürger, F. Concha, K. H. Karlsen, y A. Narváez, "Numerical simulation of clarifierthickener units treating ideal suspensions with a flux density function having two inflection points", Math. Comput. Model., vol. 44, nº 3-4, pp. 255-275, 2006.
- [40] F. Betancourt, R. Bürger, S. Diehl, y S. Farås, "Modeling and controlling clarifierthickeners fed by suspensions with time-dependent properties", *Miner. Eng.*, vol. 62, pp. 91–101, 2014.
- [41] P. Garrido, R. Burgos, F. Concha, y R. Bürger, "Software for the design and simulation of gravity thickeners", *Miner. Eng.*, vol. 16, nº 2, pp. 85–92, 2003.
- [42] A. D. Martin, "Optimisation of clarifier-thickeners processing stable suspensions for turn-up/turn-down", *Water Res.*, vol. 38, nº 6, pp. 1568–1578, 2004.
- [43] J. P. Segovia, F. Concha, y D. Sbarbaro, *On the control of sludge level and underflow concentration in industrial thickeners, vol.* 18, n<sup>o</sup> PART 1. IFAC, 2011.
- [44] F. Betancourt, F. Concha, y D. Sbárbaro, "Simple mass balance controllers for continuous sedimentation", *Comput. Chem. Eng.*, vol. 54, pp. 34–43, 2013.
- [45] J. Blazek, *COMPUTATIONAL FLUID DYNAMICS: Principles and Applications*, vol. 1. 2015.
- [46] J. Facusse, "ANÁLISIS MEDIANTE SIMULACIÓN FLUIDODINÁMICA COMPUTACIONAL DEL FLUJO DE RELAVES DE MINERÍA EN DESGASTE DE CAJONES DISIPADORES", 2013.
- [47] R. Kahane, "CFD modelling of thickeners at Worsley Alumina Pty Ltd", vol. 26, pp. 281–296, 2002.
- [48] A. T. Owen, T. V. Nguyen, y P. D. Fawell, "The effect of flocculant solution transport and addition conditions on feedwell performance in gravity thickeners", *Int. J. Miner. Process., vol.* 93, nº 2, pp. 115–127, 2009.
- [49] R. I. Jeldres, F. Concha, y P. G. Toledo, "Population balance modelling of particle flocculation with attention to aggregate restructuring and permeability", *Adv. Colloid Interface Sci.*, vol. 224, pp. 62–71, 2015.
- [50] J. B. Farrow *et al.*, "Recent developments in techniques and methodologies for improving thickener performance", *Chem. Eng. J.*, vol. 80, nº 1–3, pp. 149–155, 2000.
- [51] M. Rudman, D. A. Paterson, y K. Simic, "Efficiency of raking in gravity thickeners", *Int. J. Miner. Process., vol.* 95, nº 1–4, pp. 30–39, 2010.
- [52] R. Fuentes, "Disposición de Relaves en Pasta", 2011. [En línea]. Disponible en: http://www.relpas.cl/neo\_2011/pdf/2010/modulo1/Ramon\_Fuentes.pdf.
- [53] R. Burger, S. Evje, y K. H. Karlsen, "On Strongly Degrenerate Convection Diffusion Problems Modeling Sedimentation - Consolidation Processes", 2000.
- [54] R. Bürger y W. . Wendland, "Existence, Uniqueness, and Stability of Generalized Solutions of an Initial-Boundary Value Problem for a Degenerating Quasilinear Parabolic Equation", *J. Math. Anal. Appl.*, vol. 218, nº 1, pp. 207–239, 1998.
- [55] E. Sonnendr, "Numerical methods for hyperbolic systems", 2013.
- [56] R. Ruiz Baier, "Métodos de Multiresolución y su Aplicación a un Modelo de Ingeniería", 2005.
- [57] R. Bürger y A. Narváez, "Steady-state, control, and capacity calculations for flocculated suspensions in clarifier-thickeners", *Int. J. Miner. Process.*, vol. 84, n<sup>o</sup> 1– 4, pp. 274–298, 2007.
- [58] 911Metallurgist, "Determinación de la concentración óptima a alimentar en un espesador". [En línea]. Disponible en: https://www.911metallurgist.com/metalurgia/determinacion-de-la-concentracionsolidos-optima-alimentar-al-espesador/.

# Anexos

## Anexo 1: Características Operacionales Espesadores

### 1.1. Distribución de Carga

El relave proveniente de la flotación *roughter* y *scavenger* se distribuye de acuerdo al tonelaje total a procesar y las capacidades de cada equipo en los cajones distribuidores al abrir diferentes tapones, como se indica en la Tabla 7. De esto se desprende que los espesadores 1 y 2 tienen 4 entradas y el espesador 3 tiene 3, ya que en operación normal se utiliza el cajón nuevo de relaves para distribuir la carga.

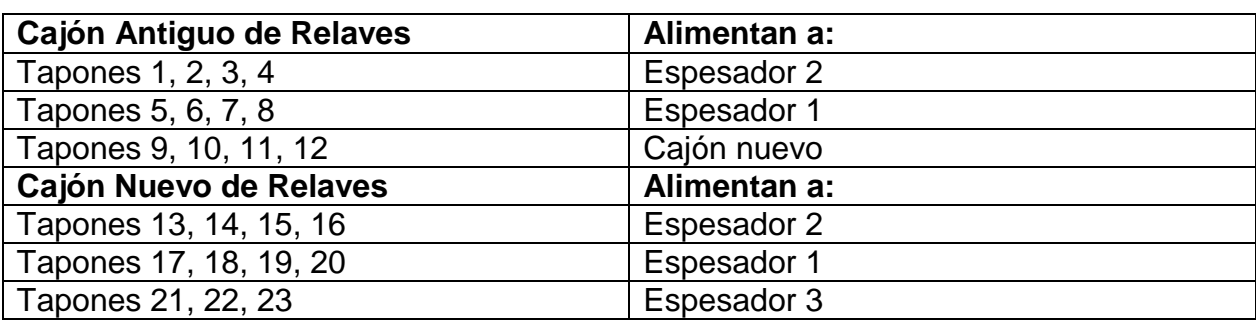

*Tabla 7:Distribución de tapones hacia espesadores* [33]*.*

En la Figura 58 se puede observar la distribución de la tabla anterior.

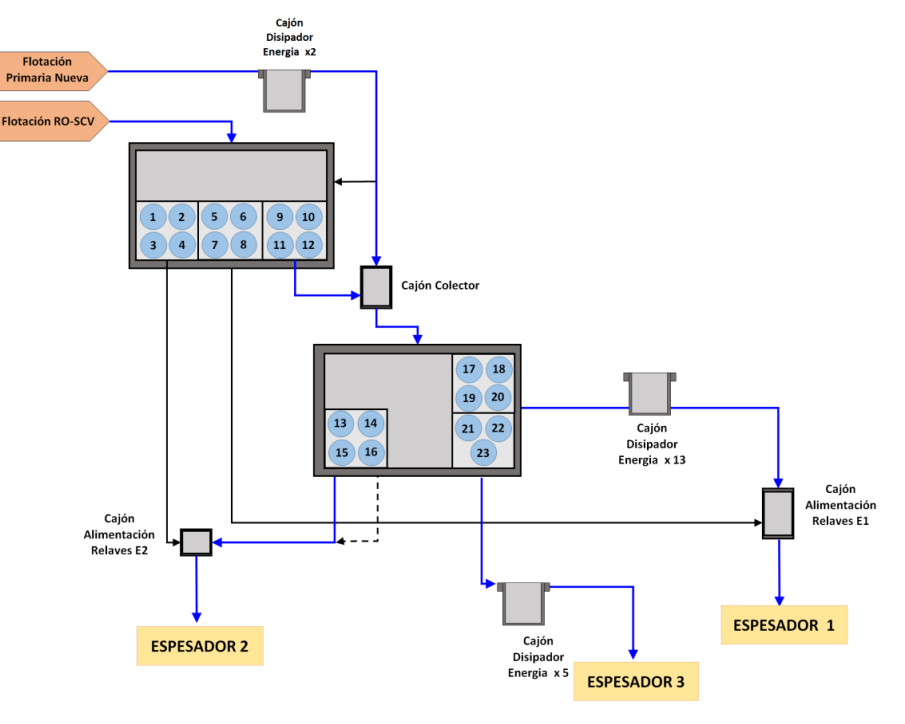

*Figura 58: Distribución Alimentación Espesadores* [33]*.*

### 1.2. Descarga de relaves

Los tres espesadores cuentan con descargas gravitacionales, distribuyéndose como se muestra en la Figura 59.

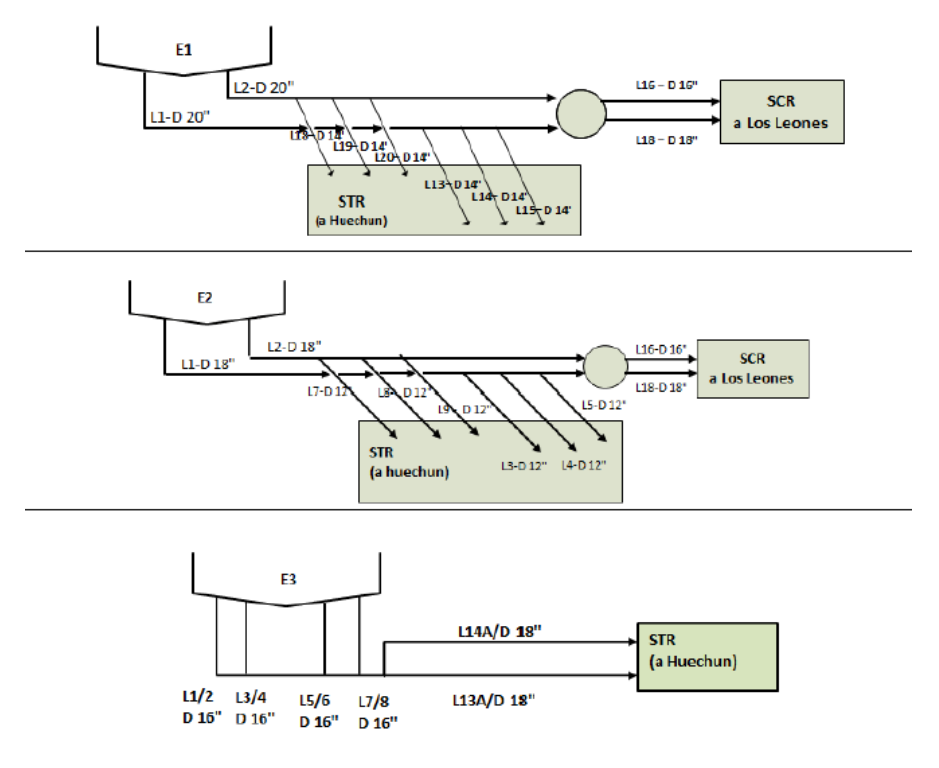

*Figura 59: Configuración descargas espesadores* [33]*.*

### 1.3. Distribución agua recuperada

El agua recuperada del espesador 1, se colecta mediante 3 cámaras de carga y posteriormente se envía mediante 3 bombas horizontales al Estanque SAG (estanque que alimenta la molienda semiautógena) y 1 bombas de menor capacidad que se utiliza para diluir el floculante.

En el espesador 2 se colecta en 2 cámaras que envían el agua a la Sentina 2A y una tercera que alimenta la Sentina 2, las que son estanques de almacenamiento de agua recuperada que permiten su posterior utilización en el sistema que funciona continuamente.

En el espesador 3 se lleva todo el *overflow* al estanque SAG utilizando tres bombas.

## Anexo 2: Supuestos simplificaciones modelo fenomenológico

Los supuestos para los modelos fenomenológicos basados en la teoría de la sedimentación son los siguientes [36]:

- El sólido y el fluido son dos medios continuos superpuestos.
- No se considera el efecto de las paredes del equipo.
- Todas las variables dependen solo de la altura (z) y el tiempo.
- Existe un punto  $(z=L)$  de alimentación y un punto de salida  $(z=0)$ .
- Viscosidad despreciable.

## Anexo 3: Códigos

### 3.1. Programa principal: "main.m"

En este programa se ingresan las variables de entrada, se llama a las demás funciones y se guardan las variables de salida. Además, este programa tiene las constantes que corresponden al sistema real, que son la concentración crítica, la gravedad, la densidad del sólido y del fluido, y la malla junto con las características físicas del equipo, como la altura total, la altura de alimentación, el diámetro del equipo y las entradas y descargas abiertas a cada espesador. El código se muestra a continuación:

```
%Condicion inicial Espesador 1
phi01=[0 0.05 0.23 0.35]; %concentracion inicial
phiL=[0 0.05 0.23 0.35];
%Inputs usuario (Variables operacionales)
Qin=-[0 \ 1 \ 10 \ 100] \times 10^{\circ}-5;Qout=-[0 1 10 100]×10^-5;
%Parametros generales
ds=2500; %Densidad solido [kg/m3]
df=1000; \text{8Densidad fluid} [kg/m3]
q=9.81; \text{Gravedad} [m/s]
phiC=0.23; \text{Romentum} substitution volumi<sup>1</sup>/2trica cri<sup>2</sup>/2tica
%Parametros Espesador 1
zmax1=6; \text{Saltura maxima } espesador [m]
P1.phiC=phiC; \text{R} & \text{concentration critical que marca la interface}P1.dp=ds-df; \deltaDiferencia entre la densidad del si\deltalido y del
fluido (buscar valor real)
P1.g=g; %gravedad
P1.ds=ds;
P1.df=df;
P1.zalim=5; \text{8altura} alimentacion
%Para guardar
for i=1:length(phi01)
  for j=1:3 for k=1:3
          for l=1:length(phiL)
          P1.phiL=phiL(l); %Solidos en alimentacion
%Malla General
Tmax=120000; but also the stiempo maximo en [s]
dt=100; \text{SDelta} t en [s]
dz=0.1; %Delta z en [m]
phi01u=0×(ones(((zmax1-P1.zalim)/(dz)),1));
```

```
phi01i=phi01(i)\times(ones((P1zalim/(dz)),1));phit01=zeros(zmax1/dz,Tmax/dt); %estado inicial espesador
phit01(:,1)=[phi01i;phi01u];
%Simulacion Espesador 1
phi1=phifin1(phit01,dz,dt,Tmax,zmax1,P1,Qin(j),Qout(k));%Matriz con concentraciones en
cada t y cada z
V='Volumetrico 3';
save([V num2str(i),num2str(j),num2str(k),num2str(l)],'phil')
xlswrite([V num2str(i),num2str(j),num2str(k),num2str(l) '.xls'], phi1',1,'A1:DP13000');
                 M=moviein(1200);
                x=[6-0.1:-0.1:0]' for r=1:1201
                     y=flipud(phi1);
                    plot(y(:,r),x);axis([0 1 0 zmax1])
                    ylabel('Altura [m]')
                     xlabel('Concentracion Volumetrica [%]')
                     title(['Tiempo ' num2str(roundn(r×dt/60,1)) '[min]'])
                     drawnow
                    ax=gca;
                    ax.Units='pixels';
                    pos=ax.Position;
                    ti=ax.TightInset;
                    rect=[-ti(1), -ti(2), pos(3)+ti(1)+ti(3), pos(4)+ti(2)+ti(4)];M(:,r) =getframe (ax, rect);
                 end
                     v=VideoWriter([V num2str(i),num2str(j),num2str(k),num2str(l)]);
                     v.FrameRate=30;
                     open(v)
                    writeVideo(v,M)
                    close(v)
             end
         end
     end
end
```
#### 3.2. Función diferencias finitas: "phifin1.m"

En esta función se ingresan las variables del usuario, las constantes, la malla y las características físicas que están en "main.m", y se simula el modelo utilizando el método de *Upwind Flux*. Para recorrer la malla en la dimensión espacial y temporal se utilizan 2 ciclos "*for"*. El código se puede ver a continuación:

```
function p=phifin1(phi,dz,dt,Tmax,zmax,P,qin,q)
for j=1:Tmax/dt;
    %Punto 1, Condicion de Borde, Ffinal=0 en caso batch, funciona bien
    %acumula masa y cumple el balance
   F2=UpwindF(phi(1,j),phi(2,j),phi(3,j),phi(4,j),q,dz); %Calculo f con metodo upwind
flux
   F1=Ffinal(phi(1,j),q); \frac{1}{2} & Condicion de borde f=qxphi
   Af=IntAlpha(phi(1,j),P); %integral en el punto
   Apf=IntAlpha(phi(2,j),P); %integral en el punto siguiente
```

```
phi(1,j+1)=phi(1,j)+(((Apf-Af)/dz^2)-((F2-F1)/dz))×dt;
     % Punto alimentacion
    Am=IntAlpha(phi(P.zalim/dz-2,j),P);
    A=IntAlpha(phi(P.zalim/dz-1,j),P);
    Ap=IntAlpha(phi(P.zalim/dz,j),P);
    F2=UpwindF(phi(P.zalim/dz-
1,j),phi(P.zalim/dz,j),phi(P.zalim/dz+1,j),phi(P.zalim/dz+2,j),qin,dz);
     F1=UpwindF(phi(P.zalim/dz-2,j),phi(P.zalim/dz-
1,j),phi(P.zalim/dz,j),phi(P.zalim/dz+1,j),(q),dz);
    phi(P.zalim/dz-1,j+1)=phi(P.zalim/dz-1,j)+((Ap-2×A+Am)/(dz^2)-((F2-F1)/dz))×dt;
    phi(P.zalim/dz,j)=P.phiL; %alimentacion en el punto mas alto (P.phiL=0
caso batch)
     for i=2:P.zalim/dz-2
        %Puntos normales
         Am=IntAlpha(phi(i-1,j),P);
        A=IntAlpha(phi(i,j),P);
        Ap=IntAlpha(phi(i+1,j),P);
        F2=UpwindF(phi(i,j),phi(i+1,j),phi(i+2,j),phi(i+3,j),q,dz);
        F1=UpwindF(phi(i-1,j),phi(i,j),phi(i+1,j),phi(i+2,j),q,dz);
        phi(i,j+1)=phi(i,j)+((Ap-2×A+Am)/(dz^2)-((F2-F1)/dz))×dt;
     end
         for i=P.zalim/dz:zmax/dz-3
         %Puntos normales
        Am=IntAlpha(phi(i-1,j),P);
        A=IntAlpha(phi(i,j),P);
         Ap=IntAlpha(phi(i+1,j),P);
        F2=UpwindF(phi(i,j),phi(i+1,j),phi(i+2,j),phi(i+3,j),q,dz);
        F1=UpwindF(phi(i-1,j),phi(i,j),phi(i+1,j),phi(i+2,j),q,dz);
        phi(i,j+1)=phi(i,j)+((Ap-2×A+Am)/(dz^2)-((F2-F1)/dz))×dt;
         end
end
p=phi;
end
```
#### 3.3. Método *Upwind Flux*: "UpwindF.m"

Esta función implementa el método *Upwind Flux*, que fue explicado en el cuerpo del informe. Este método requiere tomar el punto en el cual se evalua el modelo y dos puntos más adelante para poder utilizar el extrapolador monótono y comparar, por lo que al acercarse a los bordes no puede evaluarse correctamente. Para estos puntos se define la función "Ffinal.m", la cual no utiliza el método *Upwind Flux*, calculando directamente la función "f" en la condición de borde.

```
function F=UpwindF(phim,phi,phip,phipp,q,dz)
rd=phi+slope(phim,phi,phip,dz); %phiR si la derivada es
mayor a 0
ri=phi-slope(phi,phip,phipp,dz);
```

```
df=q+(7.61695e-3)×((1-phi)^11.59)×phi-(6.05e-4×(1-phi)^12.59); %derivada de f con
respecto a phi
if df<=0F = (q. xrd + (-6.05e-4). x (rd). x (1-rd)^{12.59}); $funcion f,
pueden variar los valores
else
   F = (q.xri+(-6.05e-4).x(ri).x(1-ri)^{12.59}); $funcion f,
pueden variar los valores
end
```

```
function F=Ffinal(phi,q)
end
```
F=(q×phi); %funcion f, pueden variar los valores

#### 3.4. Extrapolador monótono: "slope.m"

Esta función se utiliza dentro del método *Upwind Flux*, para obtener la diferencia finita de segundo orden. La función monótona utilizada para interpolar es la *Minmod Limiter*, que permite entregar la pendiente extrapolación monótona.

```
function r=slope(phim,phi,phip,dz)
%Calculo parametros
a=(phi-phim)/dz; %Calculo primer valor entre phi y phi menos
b=(phip-phi)/dz; %Calculo segundo valor entre phi plus y phi
h=sign(a)+sign(b); %Calculo valor en funcion s
s=(1/2)\times(h) xmin(abs(a), abs(b)); s funcion escogida para s (minmod limiter),
podria cambiars
%Calculo
   r = (dz/2) \times s; $phiR
end
```
3.5. Integral en el punto: "IntAlpha.m"

Esta función recibe el valor de " $\phi$ " en el punto y las constantes del "main.m", y entrega el valor de la integral de la función " $\alpha$ " utilizando la función integradora de Matlab "integral".

```
function inte=IntAlpha(phiP,P) %esta funcion calcula la integral de alpha en el punto
phiP
     if phiP>P.phiC
       alpha= @(phi) -((-6.05e-4).×(phi).×(1-phi).^12.59.×95.765.×exp(17.9×phi)./(P.dp.×P.g.×phi));
       inte=integral(alpha, P.phiC, phiP);
     else
         inte=0;
     end
end
```
3.6. Modelador velocidad de entrada: "entrada.m"

Esta función recibe el flujo de entrada al sistema completo, las constantes y las entradas abiertas a cada espesador, y entrega la velocidad de entrada de alimentación para cada espesador.

```
function qin=Qentrada(tpd,P)
tph=tpd/24;
tps=tph/3600;
kgs=tps×1000;
kgsE1=kgs×P.ta/P.tt;
trat=kgsE1/0.325;
Q=trat/densidad(P,0.325);
qin=Q/Area(P.diamesp);
end
```
3.7. Modelador velocidad de salida: "salida.m"

Esta función recibe las constantes y las descargas abiertas de cada espesador, y entrega la velocidad de salida del *underflow* para cada espesador.

```
function qout=Qsalida(vsalida,P)
Qsalidas=vsalida×Area(P.diamsalida);
qout=Qsalidas/Area(P.diamesp);
end
```
#### 3.8. Modelador Torque en Rastra: "Torque.m"

A partir de la regresión que se obtiene para el torque, se utiliza el código siguiente para estimar el torque utilizando el inventario y la concentración de salida como inputs.

```
for i=1:3for i=1:30 mll=['Masico Espesador ' num2str(i) ' Prueba ' num2str(j)];
        masico=load([mll '.mat'] ,'-mat');
        Tmax=600000;
        tp=0:100:Tmax;
        if i == 1salida=masico.phim1(1,:);
            for k=1:Tmax/100-1
               vector tot=masico.phim1(:,k);
               suma tot(k)=sum(vector tot); end
             torq=(1.779e5+0.75*1.296e4*suma_tot(1:length(suma_tot)-
1)'+0.75*2445*exp(10.12*salida(1:length(suma_tot)-1)'))/(48000);
            save=[tp(1:length(suma_tot)-1)' torq salida(1:length(suma_tot)-1)'
suma_tot(1:length(suma_tot)-1)'];
```

```
 xlswrite(['Torque Espesador ' num2str(i) ' Prueba ' num2str(j) 
'.xls'],save,1,'A1:D6000');
        end
         if i==2
            salida=masico.phim2(1,:);
             for k=1:Tmax/100-1
                 vector_tot=masico.phim2(:,k);
                suma tot(k)=sum(vector tot); end
             torq=(1.4*1.779e5+0.75*1.296e4*suma_tot(1:length(suma_tot)-
1)'+0.75*2445*exp(10.12*salida(1:length(suma_tot)-1)'))/(40000);
             save=[tp(1:length(suma_tot)-1)' torq salida(1:length(suma_tot)-1)' 
suma tot(1:length(suma tot)-1)'];
             xlswrite(['Torque Espesador ' num2str(i) ' Prueba ' num2str(j) 
'.xls'],save,1,'A1:D6000');
        end
                 if i==3
            salida=masico.phim3(1,:);
             for k=1:Tmax/100-1
                 vector_tot=masico.phim3(:,k);
                suma tot(k)=sum(vector tot);
             end
             torq=(0.6*1.779e5+0.75*1.296e4*suma_tot(1:length(suma_tot)-
1)'+0.75*2445*exp(10.12*salida(1:length(suma_tot)-1)'))/(36000);
            save=[tp(1:length(suma_tot)-1)' torq salida(1:length(suma_tot)-1)'
suma_tot(1:length(suma_tot)-1)'];
             xlswrite(['Torque Espesador ' num2str(i) ' Prueba ' num2str(j) 
'.xls'],save,1,'A1:D6000');
         end
     end
end
```
Anexo 4: Conservación de masa y estabilidad en simulación *batch* En la simulación *batch*, se tienen las condiciones inicial y final mostradas en la Tabla 8.

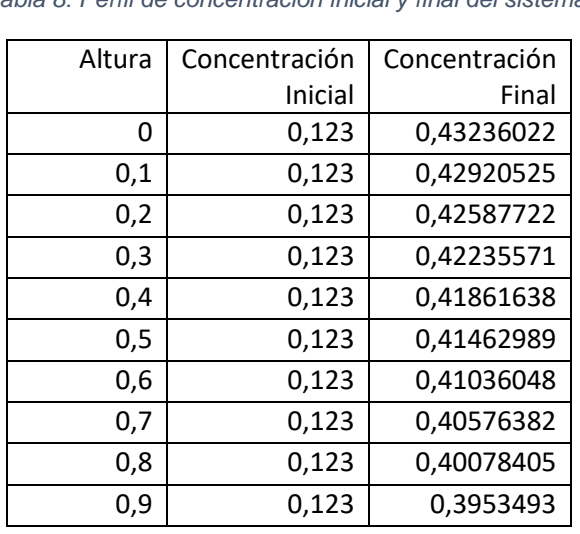

*Tabla 8: Perfil de concentración inicial y final del sistema.*

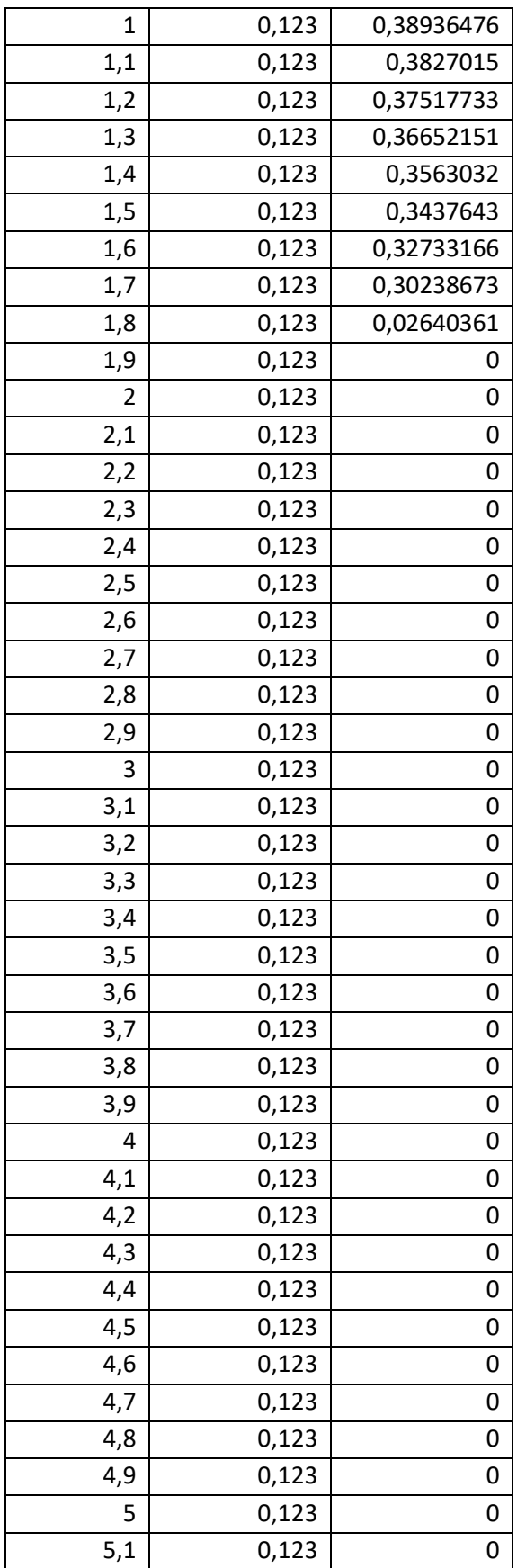

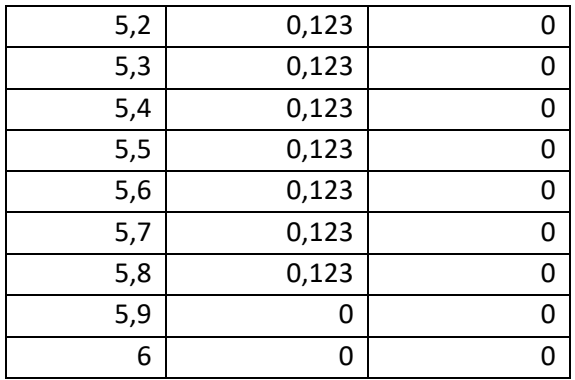

La masa inicial en el sistema es de 7,134, mientras que en el sistema final es de 7,025, por lo que se pierde un 1,5%, lo que está dentro del rango aceptable para considerar conservación de masa.

## Anexo 5: Condición de estabilidad para pruebas con error

Se reemplazan los valores utilizados en la implementación en la ecuación 16.

$$
\max |f'(\phi)| \frac{\Delta t}{\Delta z} + 2 \max |\alpha(\phi)| \frac{\Delta t}{(\Delta z)^2} \le 1
$$

En el primer término antes de la suma, se tiene el máximo de la derivada de f, la que corresponde a la derivada de  $f_{hk}$  sumado con q, la que en este caso tiene un valor de 0,01 (o 100×10<sup>-5</sup>), el Δt utilizado es de 100 y el Δz de 0,05. Solo con esto se obtiene un valor superior a 1, incluso modificando los valores de los deltas hasta los límites permitidos por la condición de estabilidad, esto no cambia.

## Anexo 6: Procedimiento para pasar de concentración volumétrica a concentración másica

Para pasar de concentración volumétrica a concentración másica, se multiplica por la densidad del sólido y se divide por la densidad del relave. Para eso se utilizó el siguiente código:

```
function M=Masico(phi,dz,dt,Tmax,zmax,P)
for i=1:zmax/dz
     for j=1:Tmax/dt
        phi(i,j)=phi(i,j)*(P.ds/(densidad(P,phi(i,j))));
     end
end
M=phi;
end
```
## Anexo 7: Regresión con torque nominal y Calculo ajuste

La regresión nominal que se obtiene a partir de los datos de torque en un proceso de llenado, tomadas desde el registro de la división Andina, es la siguiente

$$
\tau = 1,779 \times 10^5 + 1,296 \times 10^4 \, \text{suma} \, \phi_{total} + 2445 e^{10,12\phi_0(t)}
$$

Donde  $\tau$  es el torque nominal, y  $\phi$  es la concentración másica.

Por su parte, para el calcular el coeficiente de correlación R, se utilizó la función "corrcoef" de Matlab, mientras que para obtener el coeficiente de determinación  $R^2$  se utilizó la siguiente ecuación:

 $R^2 = 1 - (\sum (Datos exp - Datos Modelo)^2 / \sum (Datos exp - Promedio Datos exp)^2)$ 

Finalmente, el error cuadrático medio se calculó de la siguiente forma:

$$
ECM = \sqrt{\frac{\sum (Datos\ exp - Datos\ Modelo)^2}{Cantidad\ de\ Datos}}
$$

Anexo 8: Pruebas en condiciones requeridas

8.1. Prueba 1

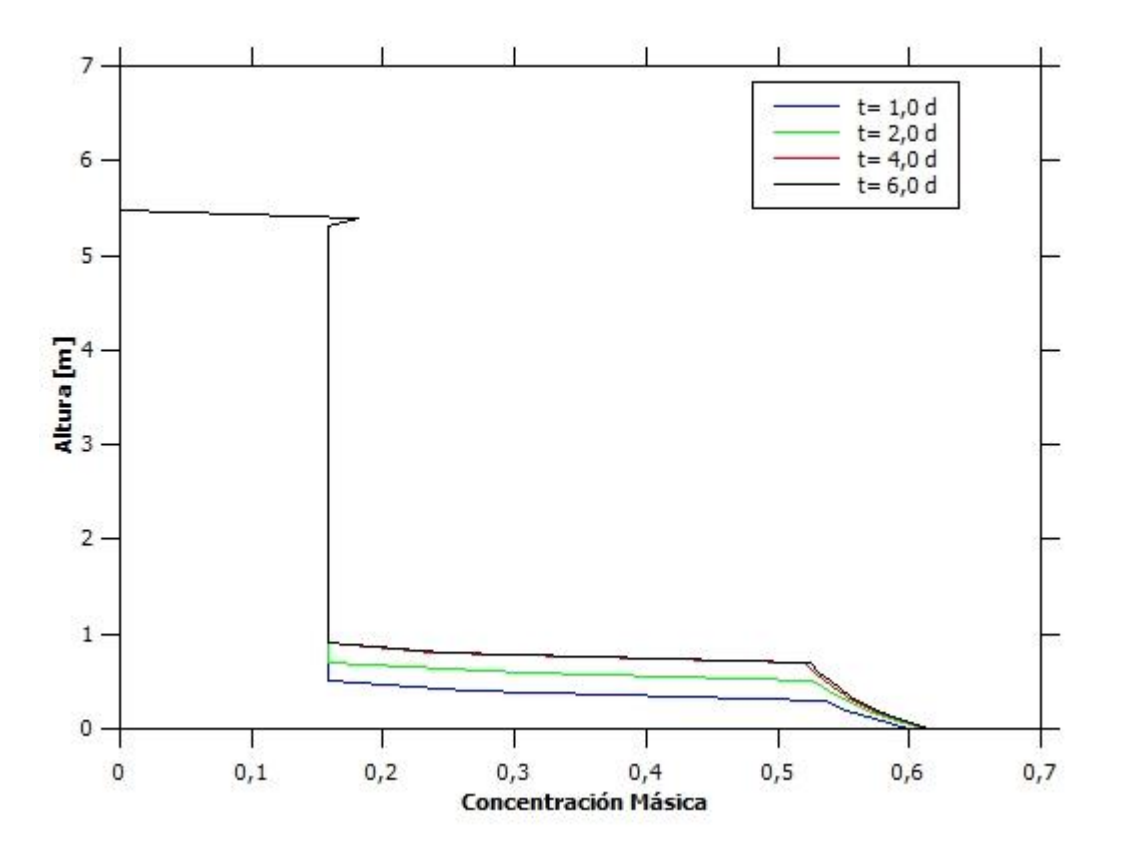

*Figura 60: Altura vs Concentración Másica para Espesador 1 en la Prueba 1.*

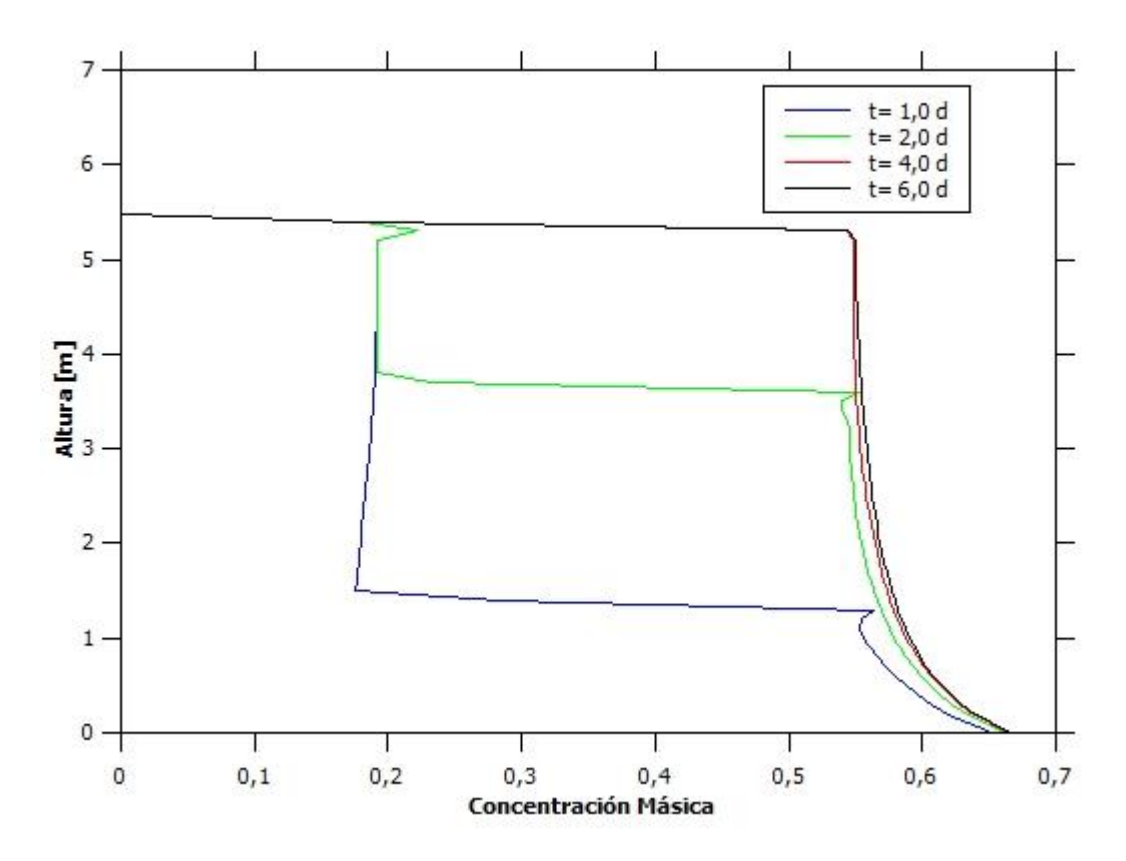

*Figura 61: Altura vs Concentración Másica para Espesador 1 en la Prueba 2.*

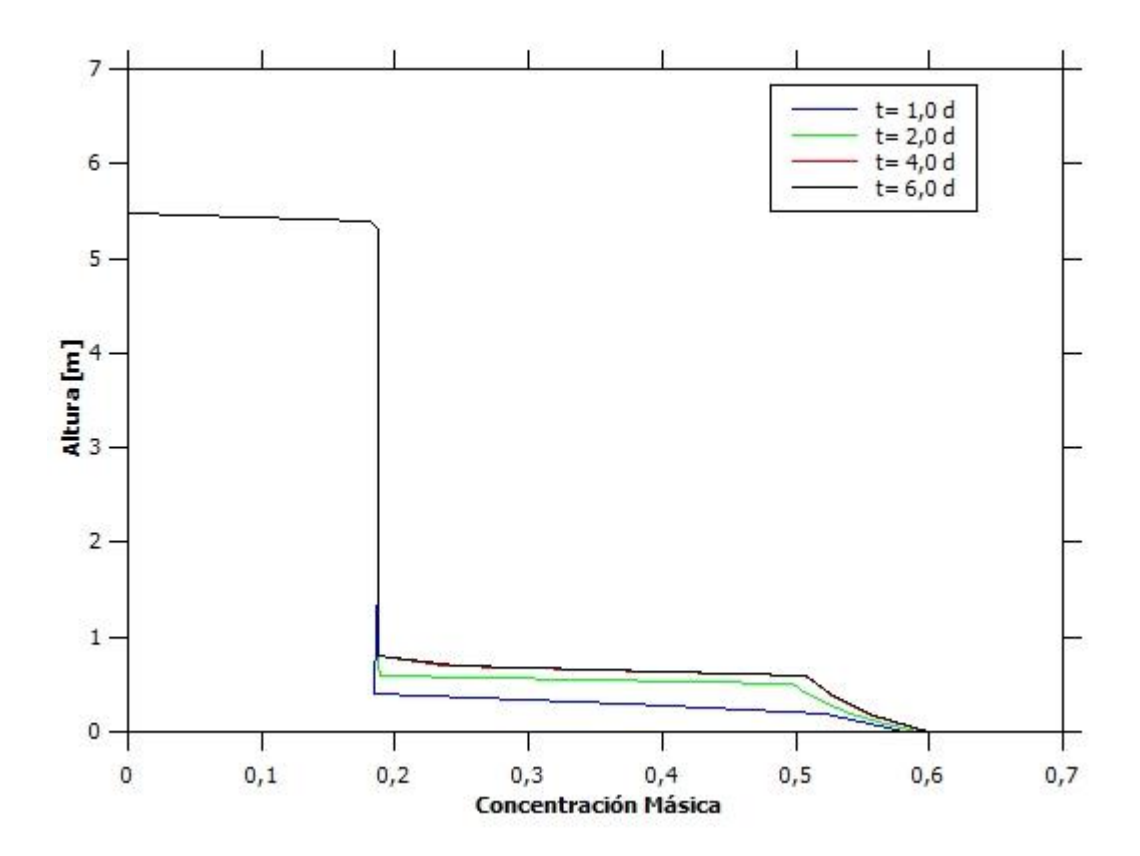

*Figura 62: Altura vs Concentración Másica para Espesador 1 en la Prueba 3.*

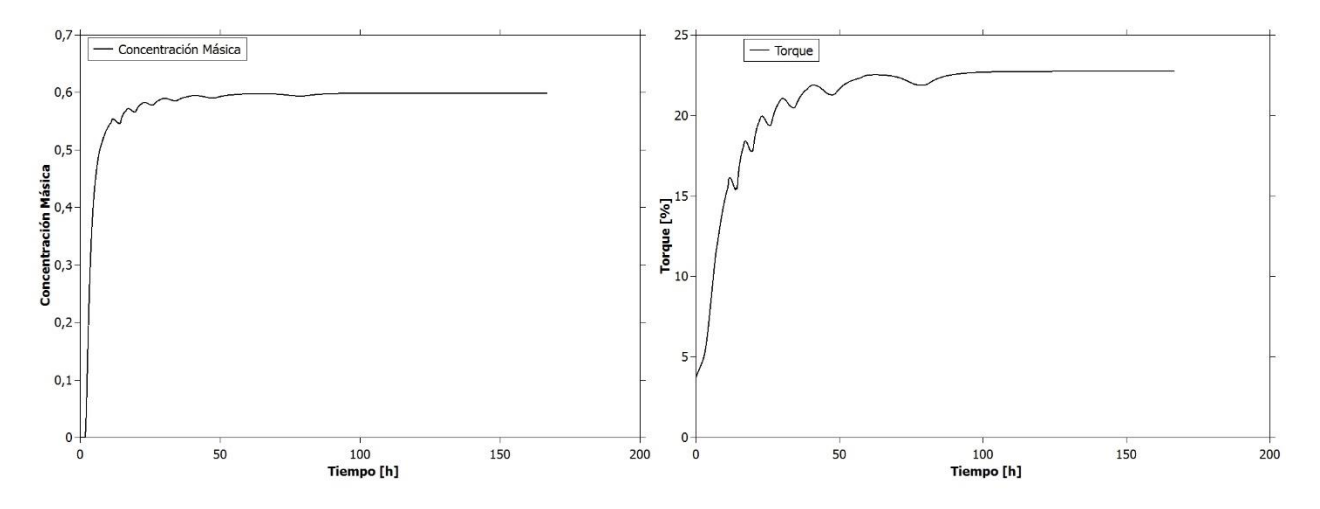

*Figura 63: Concentración Másica y Torque vs Tiempo para Espesador 1 en la Prueba 2.*

8.4. Pruebas 4, 5 y 6

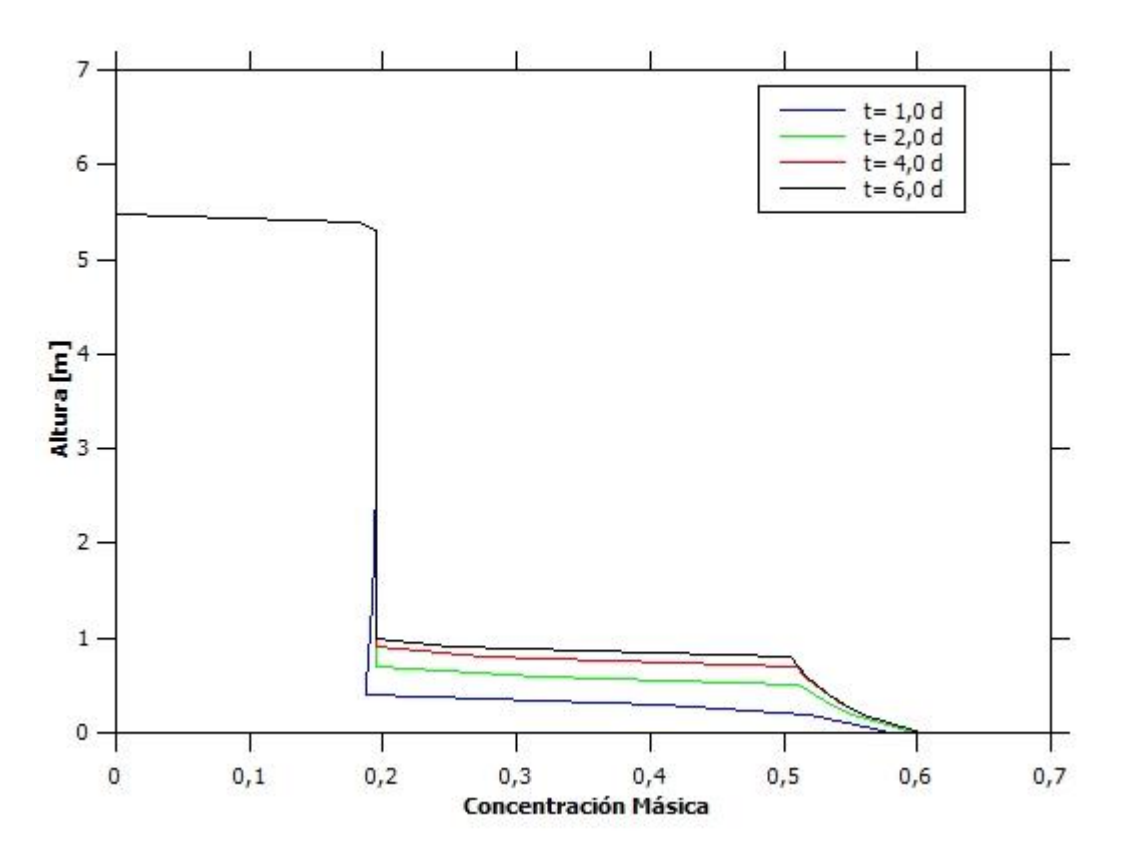

*Figura 64: Altura vs Concentración Másica para Espesador 1 en la Prueba 4*

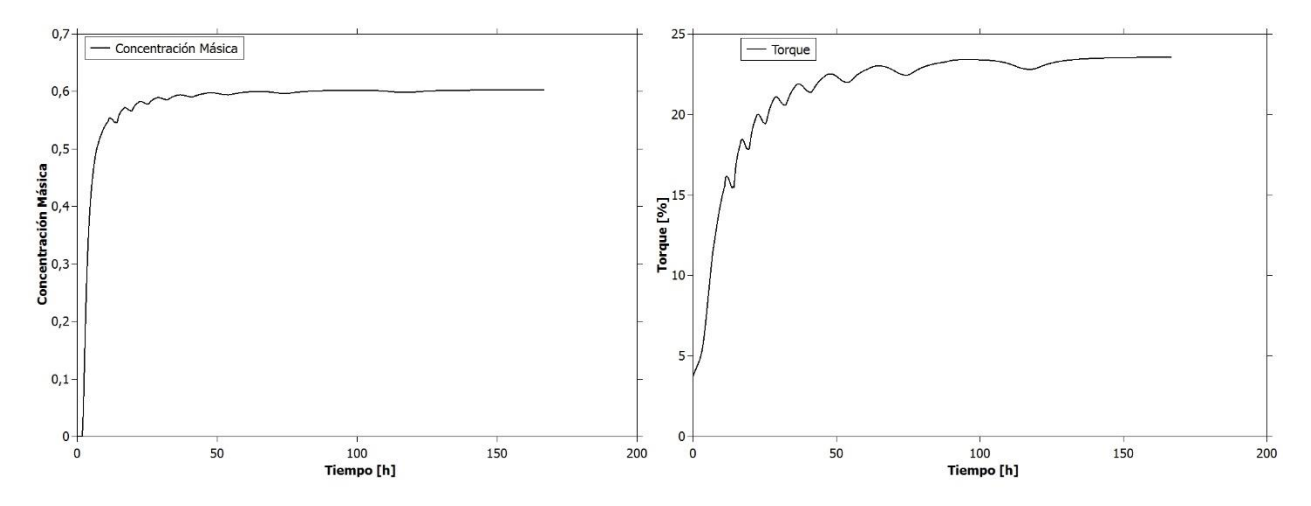

*Figura 65: Concentración Másica y Torque vs Tiempo para Espesador 1 en la Prueba 4.*

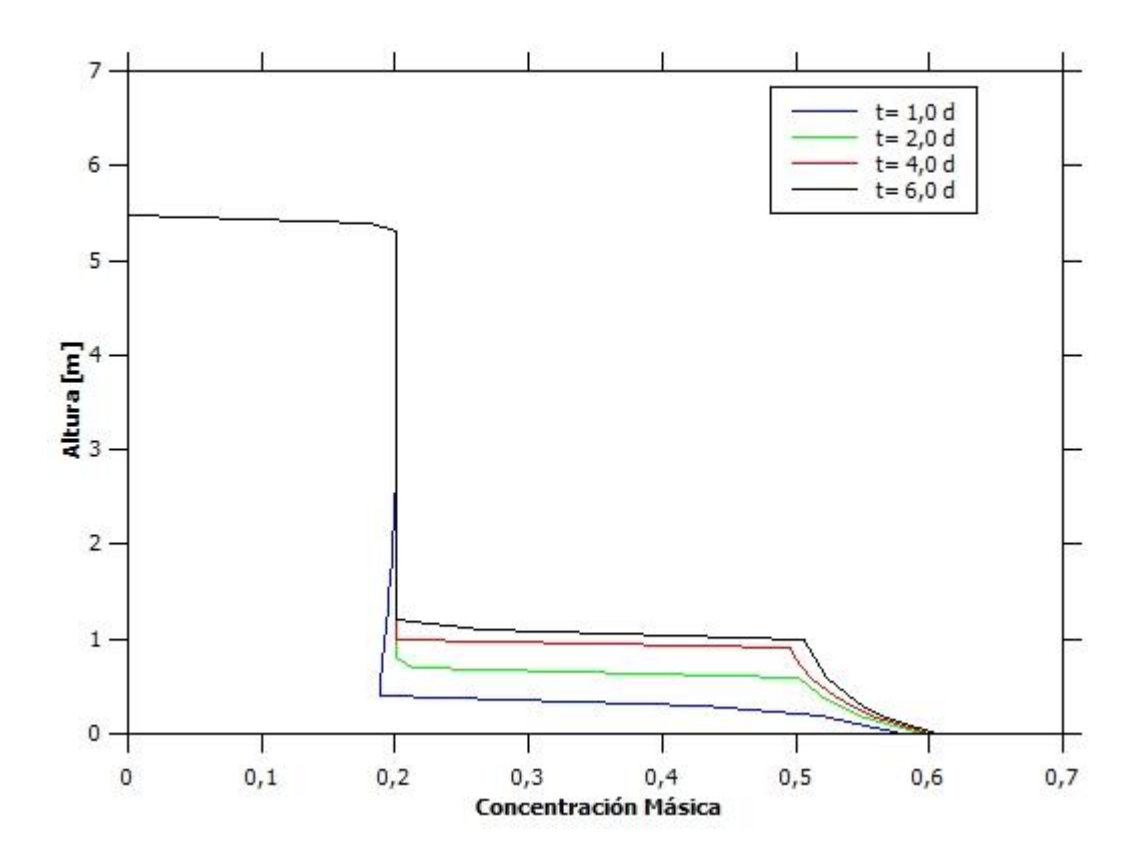

*Figura 66: Altura vs Concentración Másica para Espesador 1 en la Prueba 5.*

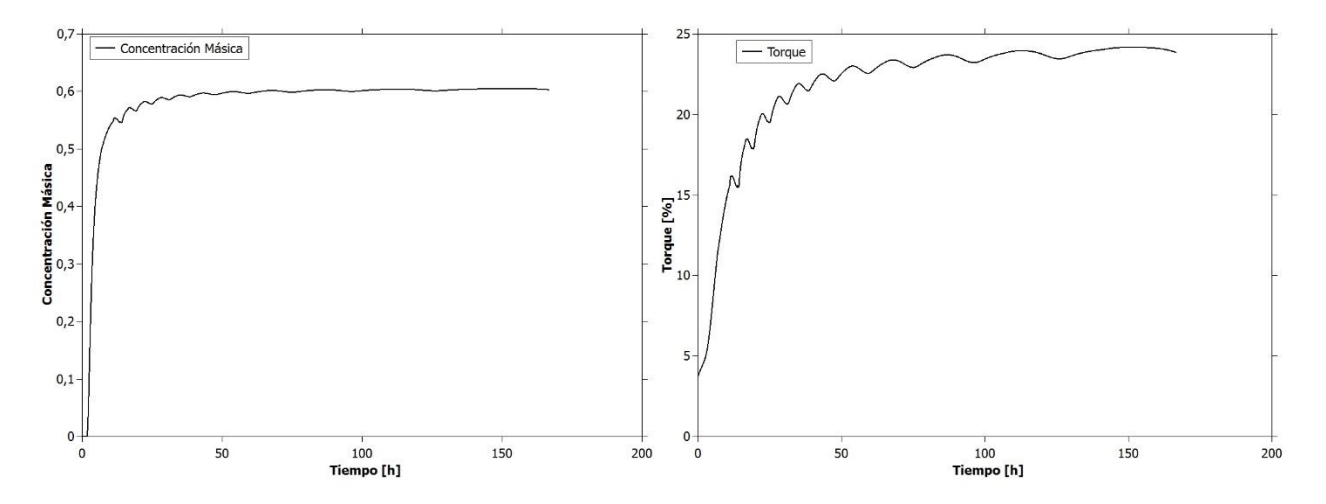

*Figura 67: Concentración Másica y Torque vs Tiempo para Espesador 1 en la Prueba 5.*

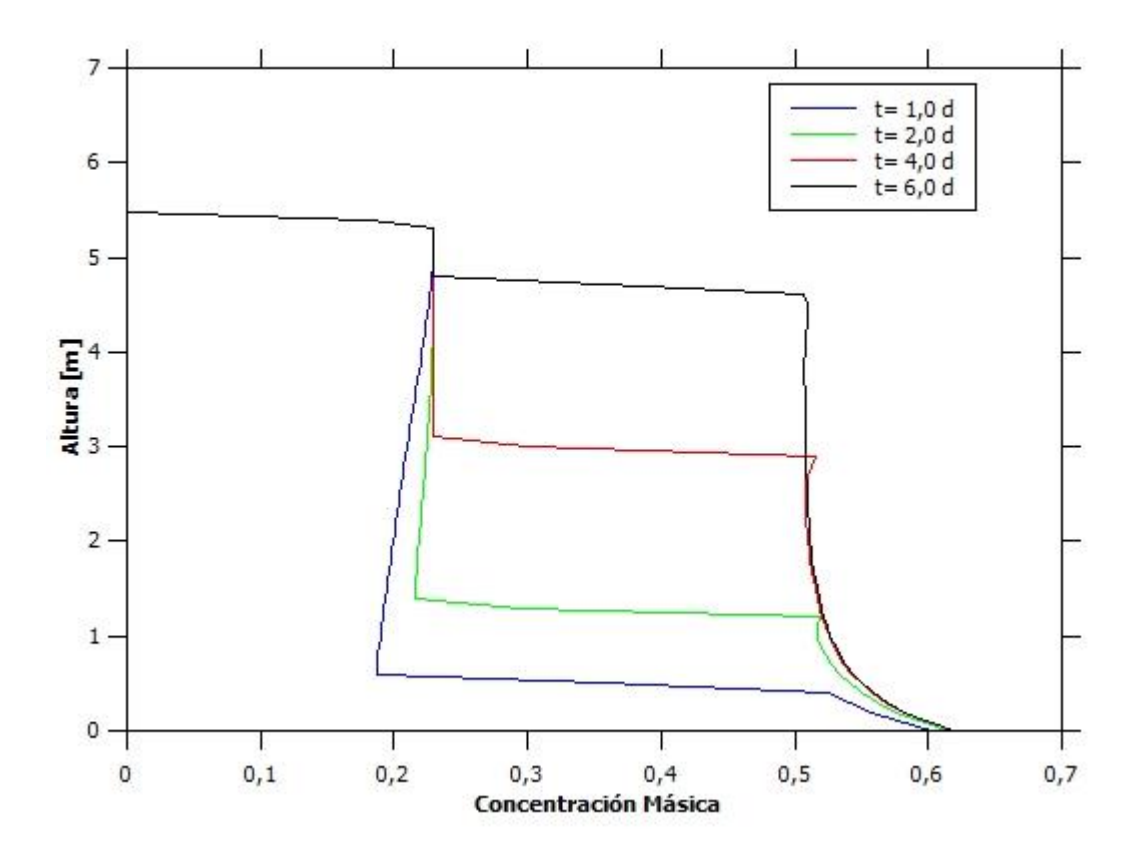

*Figura 68: Altura vs Concentración Másica para Espesador 1 en la Prueba 8.*

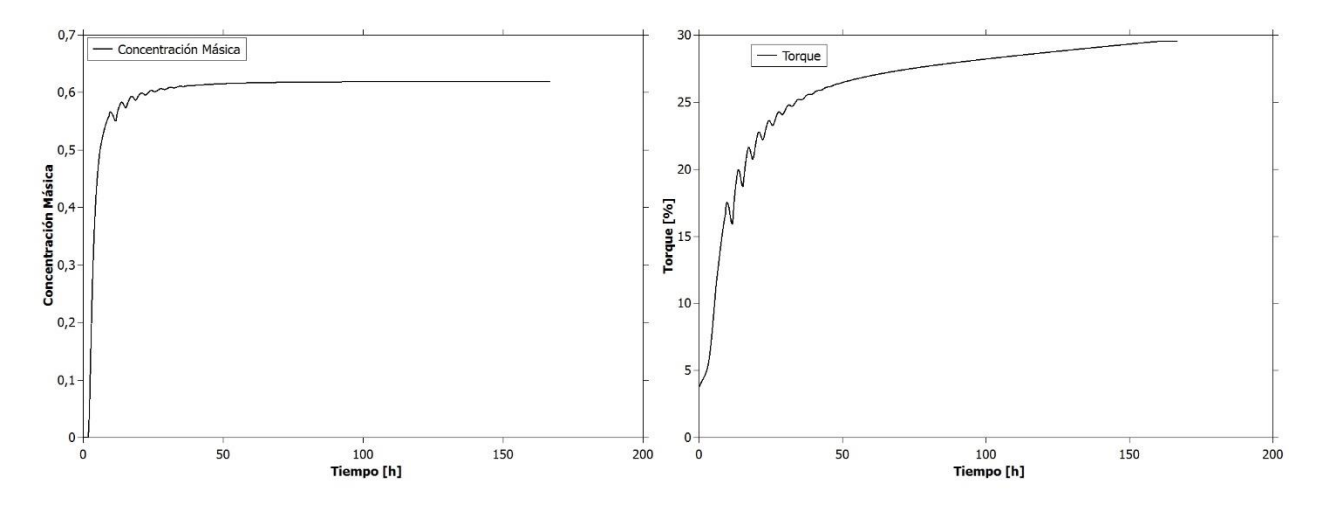

*Figura 69: Concentración Másica y Torque vs Tiempo para Espesador 1 en la Prueba 8.*

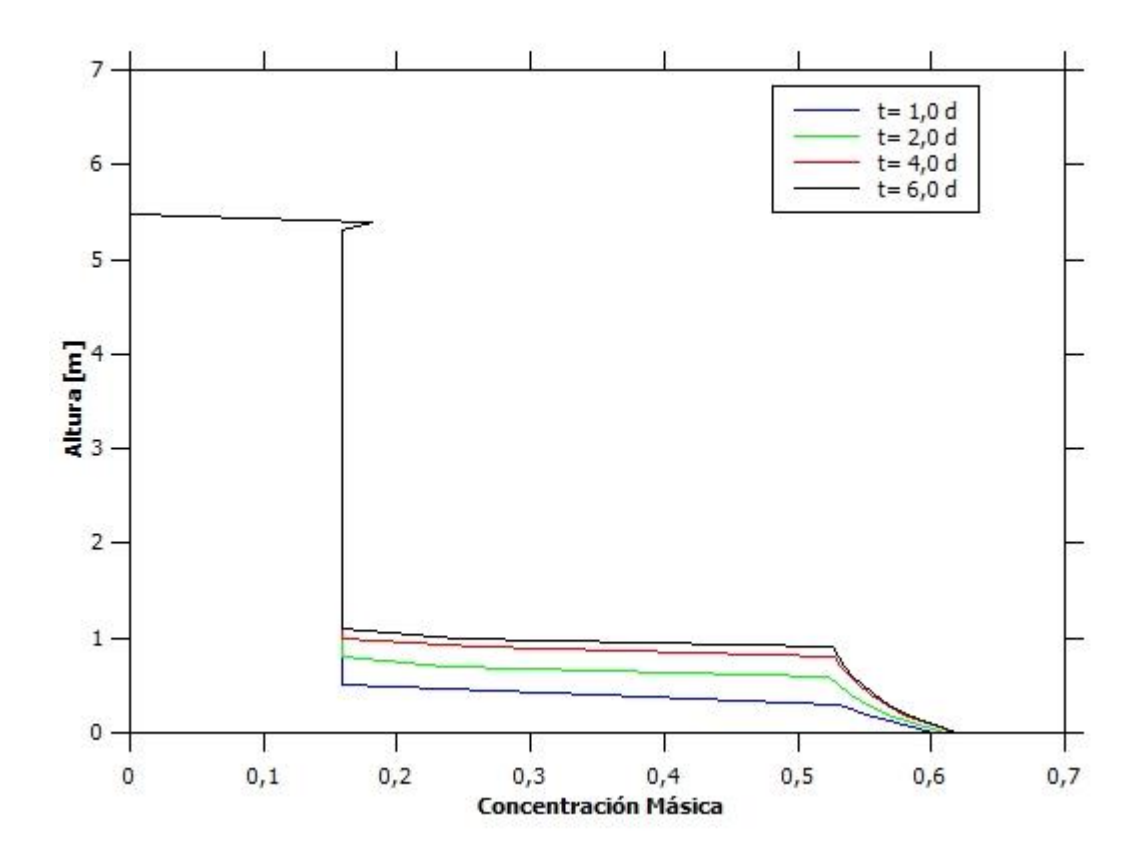

*Figura 70: Altura vs Concentración Másica para Espesador 2 en la Prueba 9.*

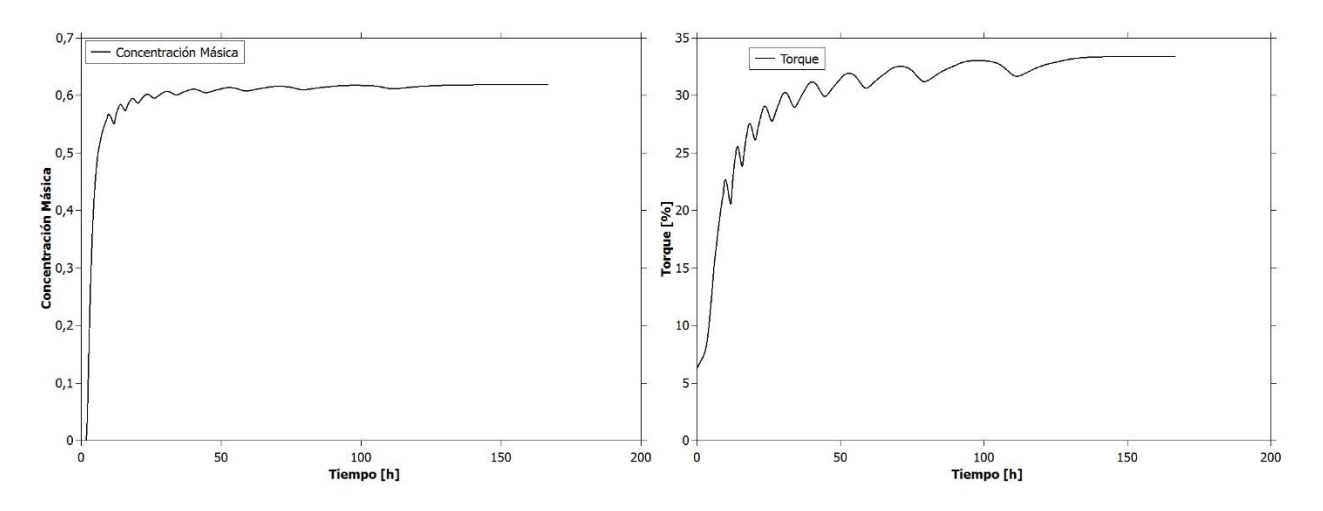

*Figura 71: Concentración Másica y Torque vs Tiempo para Espesador 2 en la Prueba 9.*

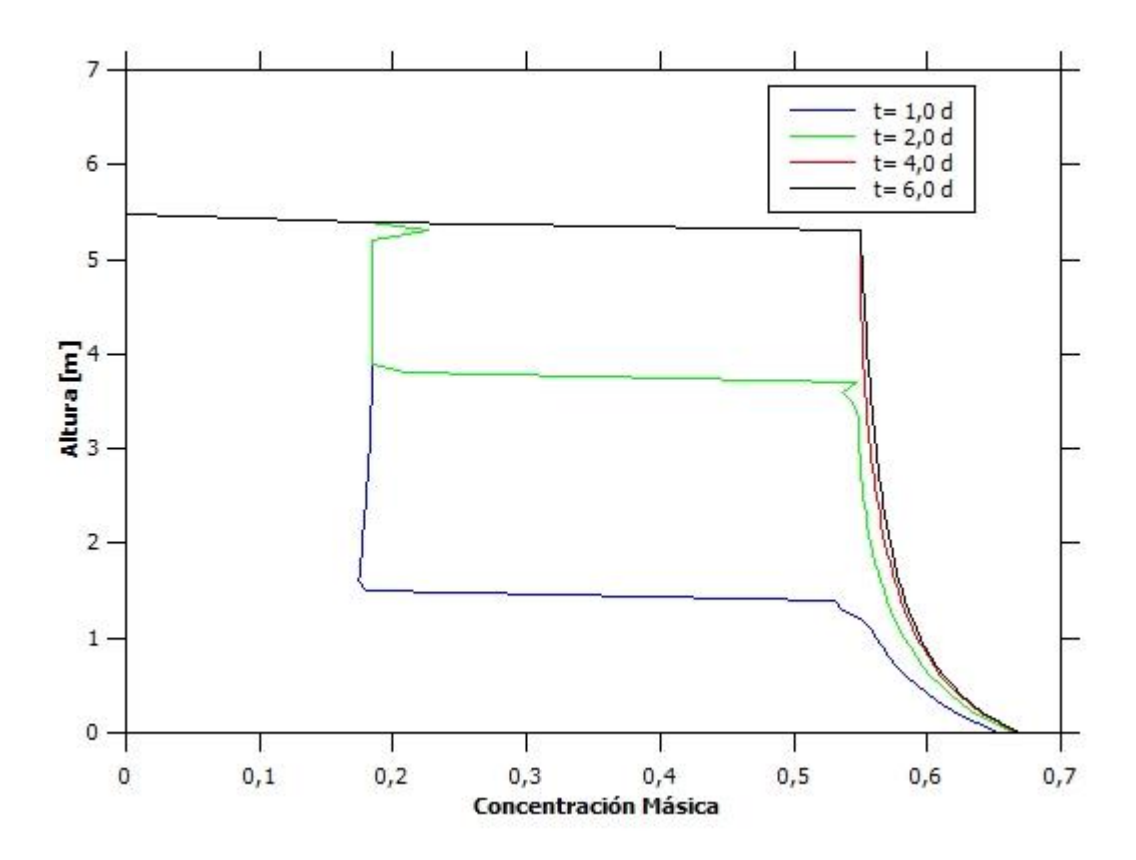

*Figura 72: Altura vs Concentración Másica para Espesador 2 en la Prueba 10.*

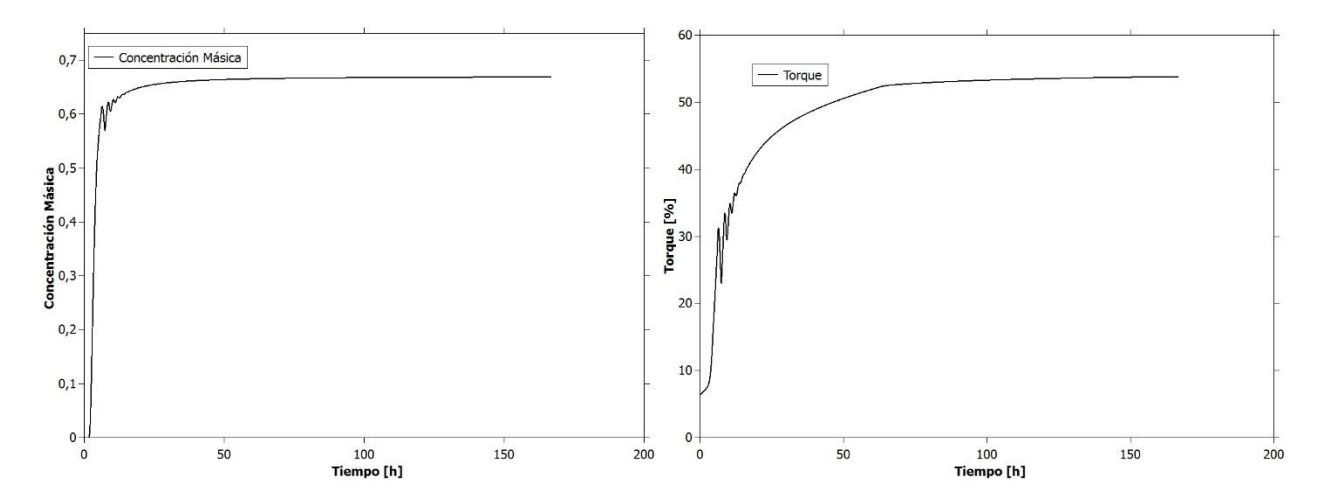

*Figura 73 : Concentración Másica y Torque vs Tiempo para Espesador 2 en la Prueba 10.*

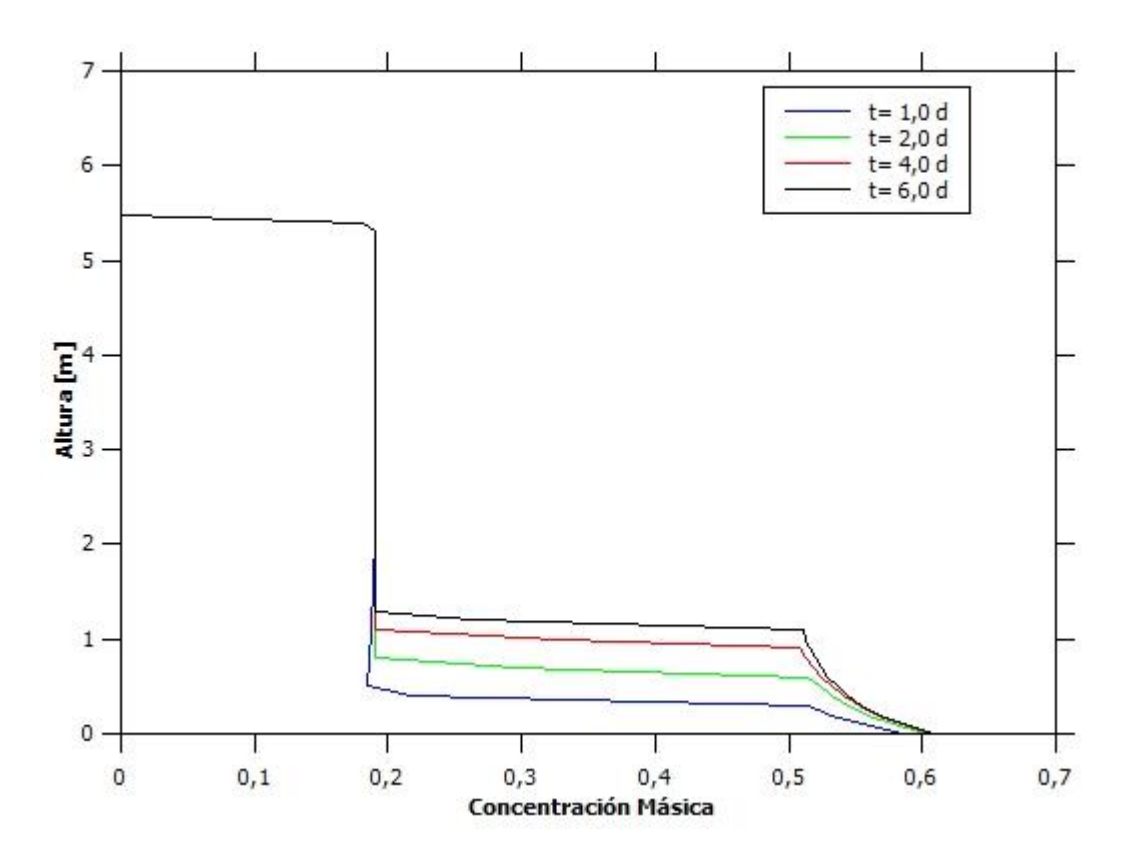

*Figura 74: Altura vs Concentración Másica para Espesador 2 en la Prueba 11.*

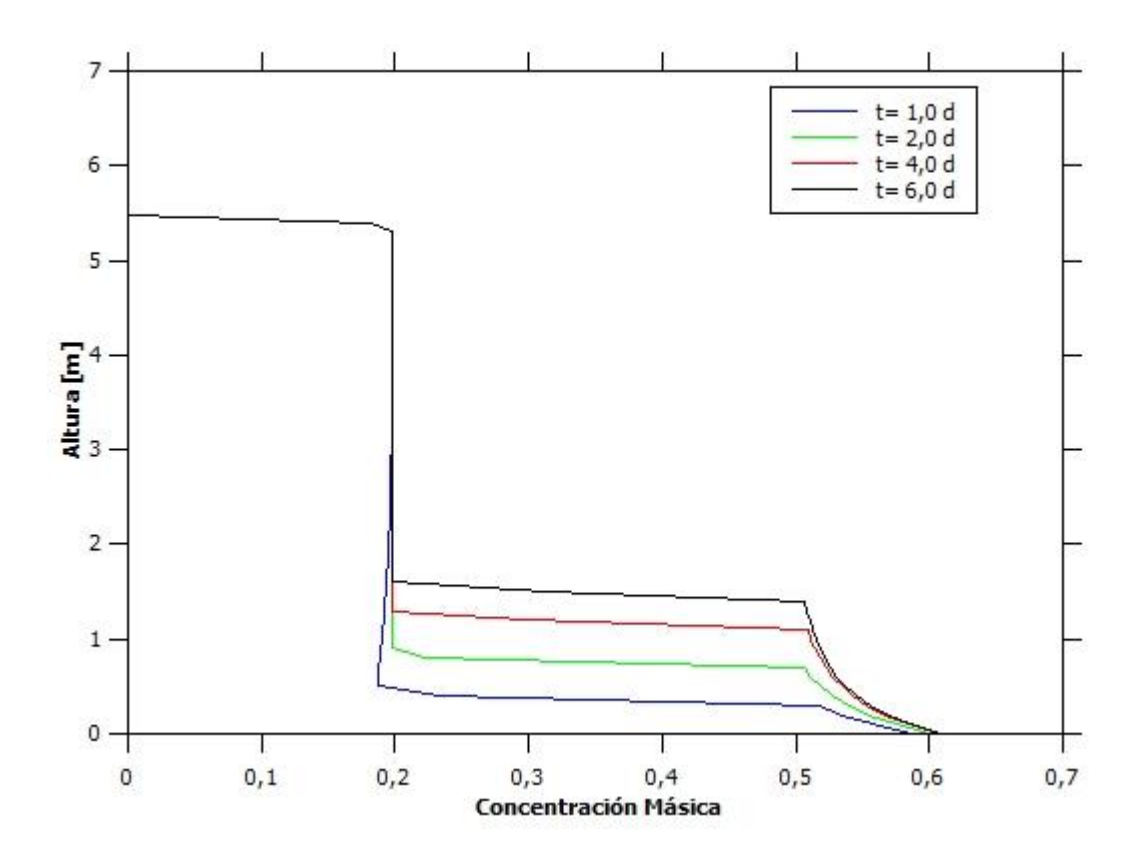

*Figura 75: Altura vs Concentración Másica para Espesador 2 en la Prueba 12.*

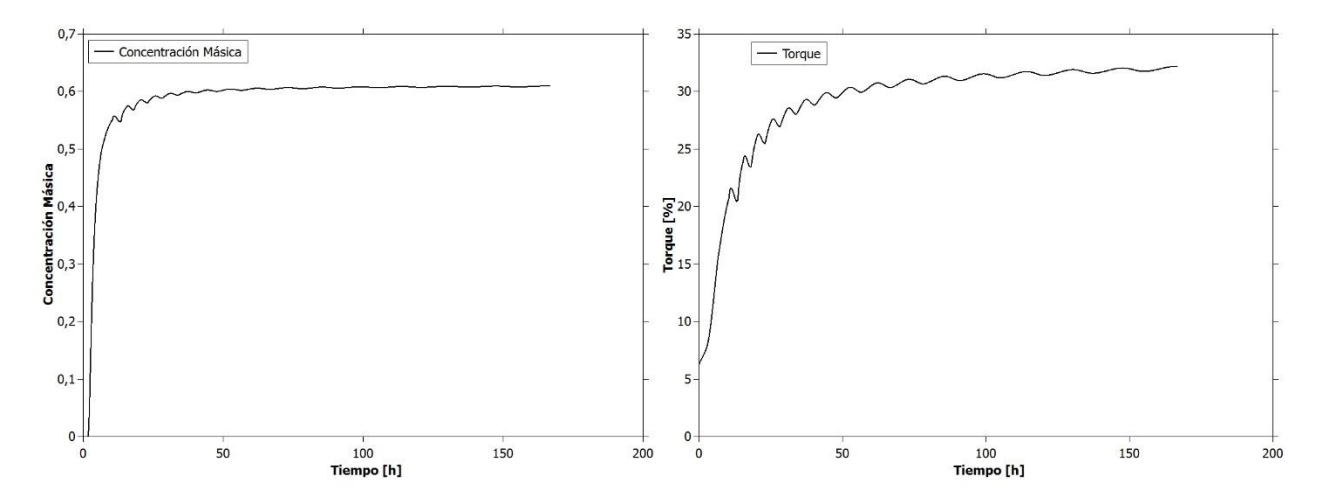

*Figura 76 : Concentración Másica y Torque vs Tiempo para Espesador 2 en la Prueba 12.*

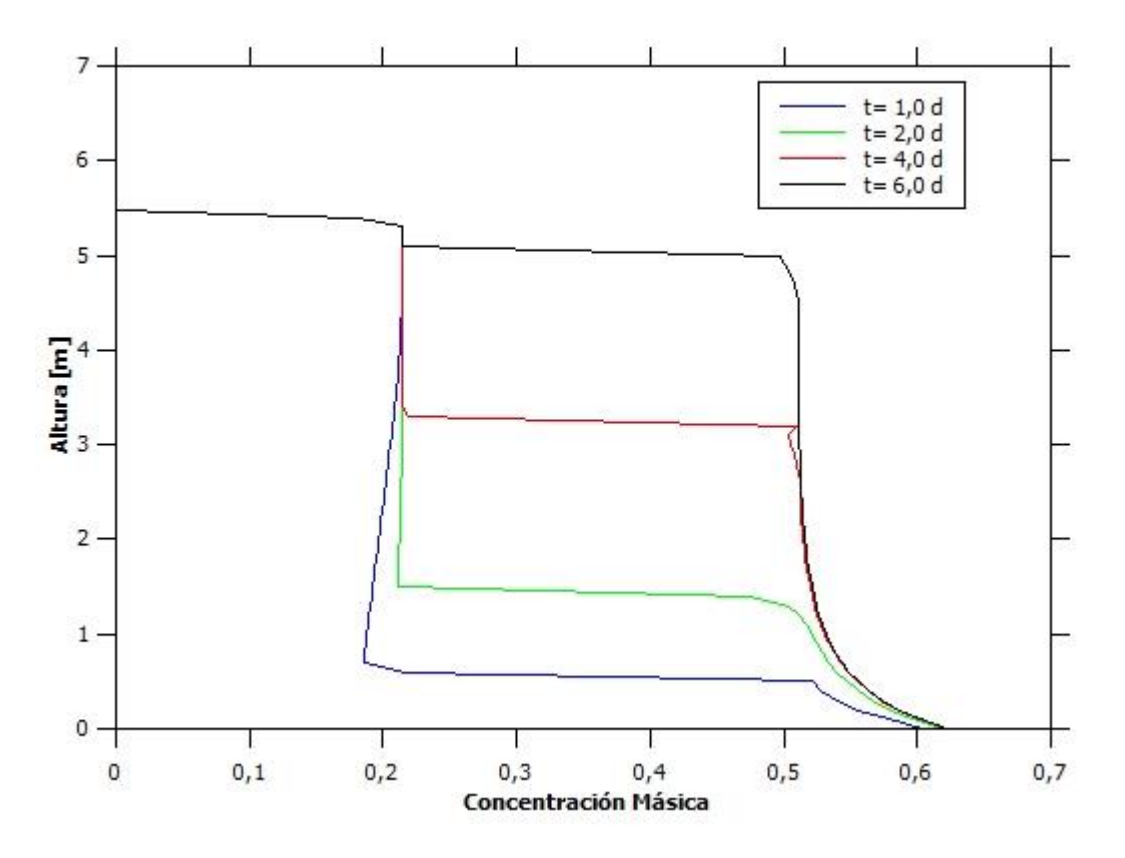

*Figura 77: Altura vs Concentración Másica para Espesador 2 en la Prueba 13.*

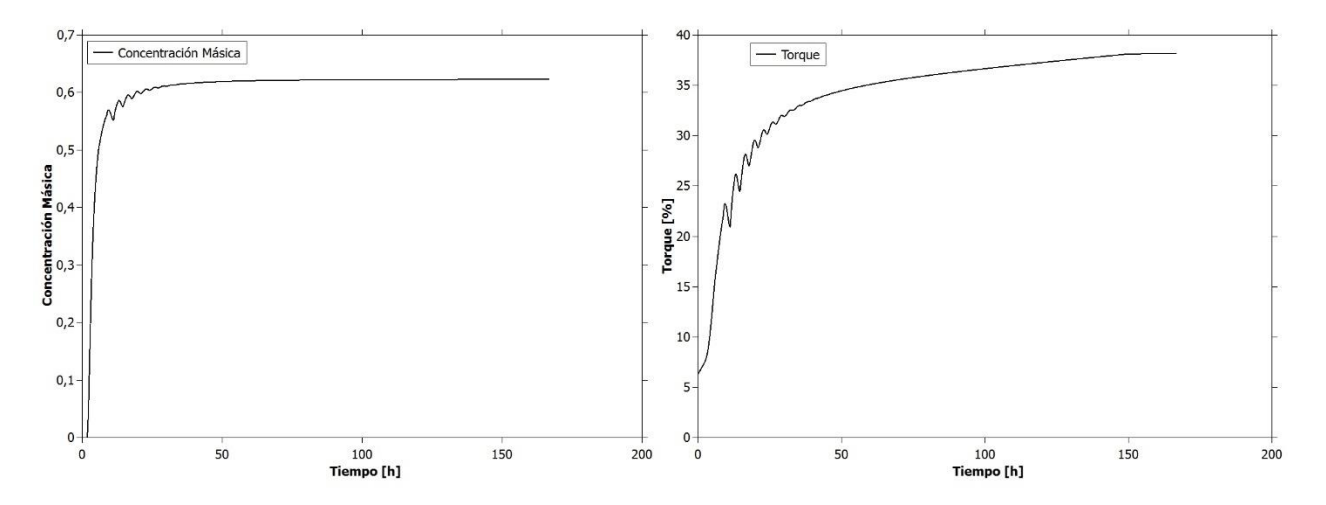

*Figura 78: Concentración Másica y Torque vs Tiempo para Espesador 2 en la Prueba 13.*
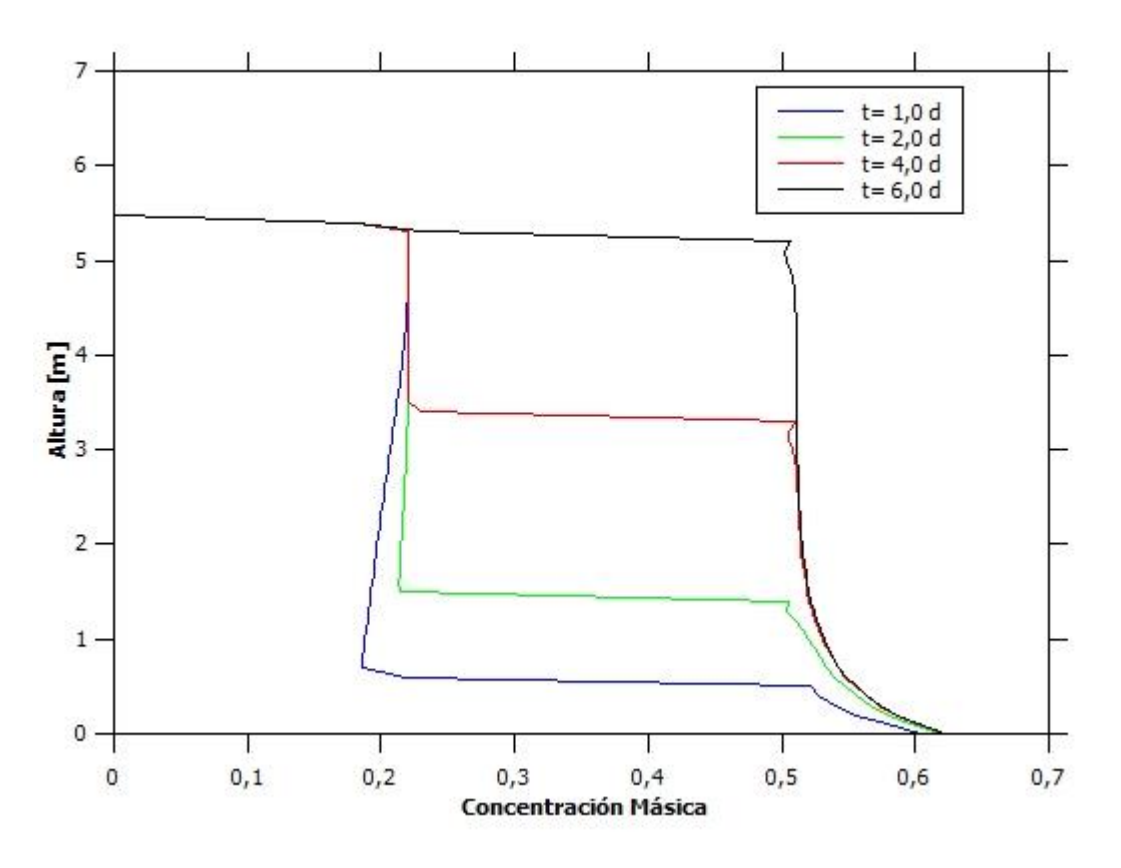

*Figura 79: Altura vs Concentración Másica para Espesador 2 en la Prueba 14.*

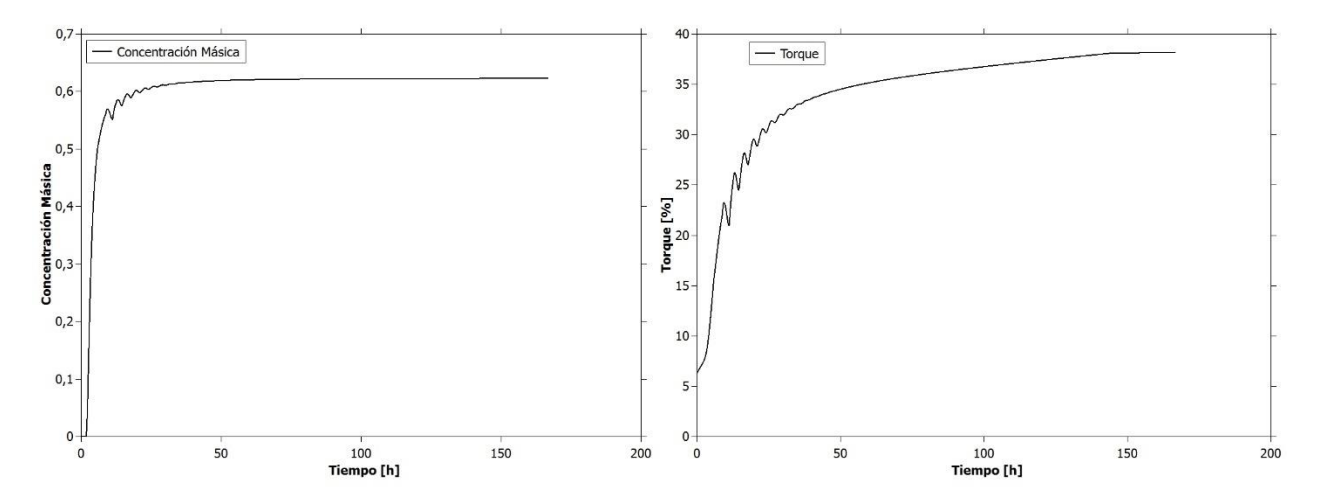

*Figura 80: Concentración Másica y Torque vs Tiempo para Espesador 2 en la Prueba 14.*

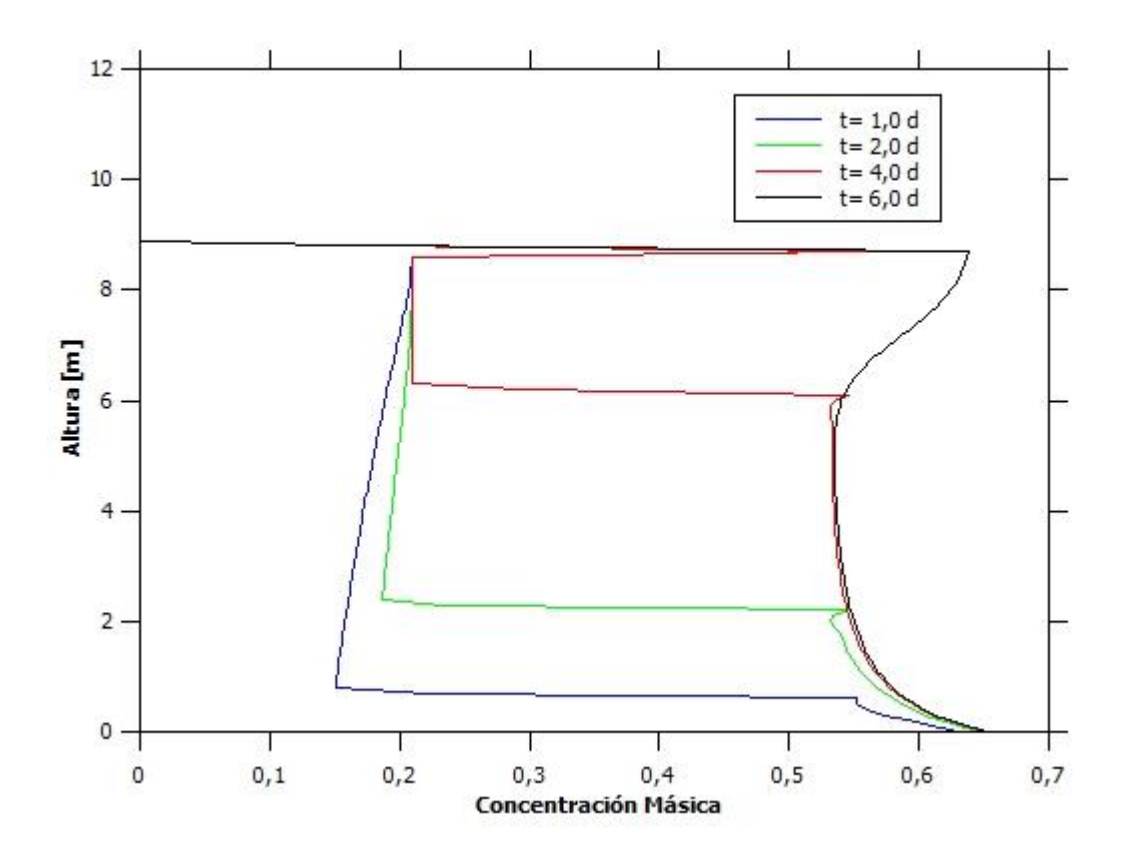

*Figura 81: Altura vs Concentración Másica para Espesador 3 en la Prueba 16.*

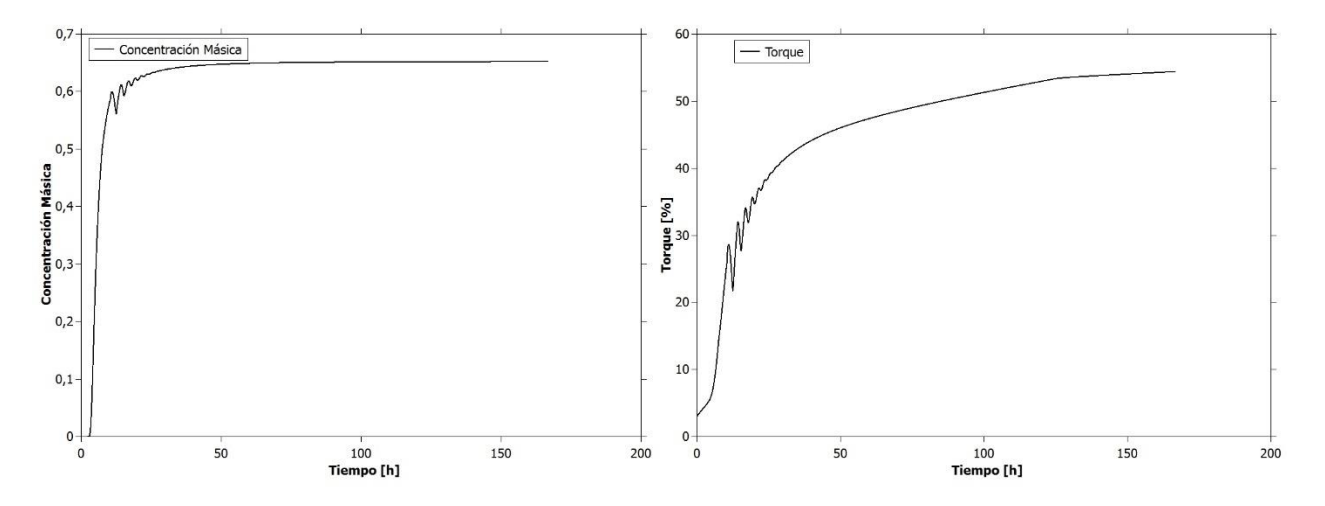

*Figura 82: Concentración Másica y Torque vs Tiempo para Espesador 3 en la Prueba 16.*

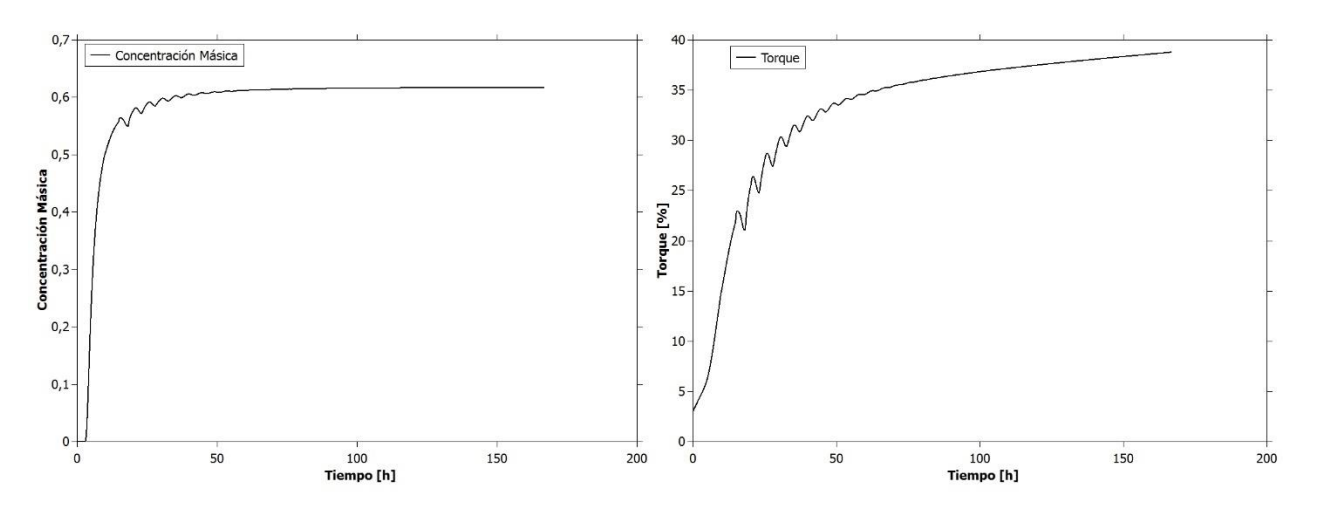

*Figura 83: Concentración Másica y Torque vs Tiempo para Espesador 3 en la Prueba 17.*

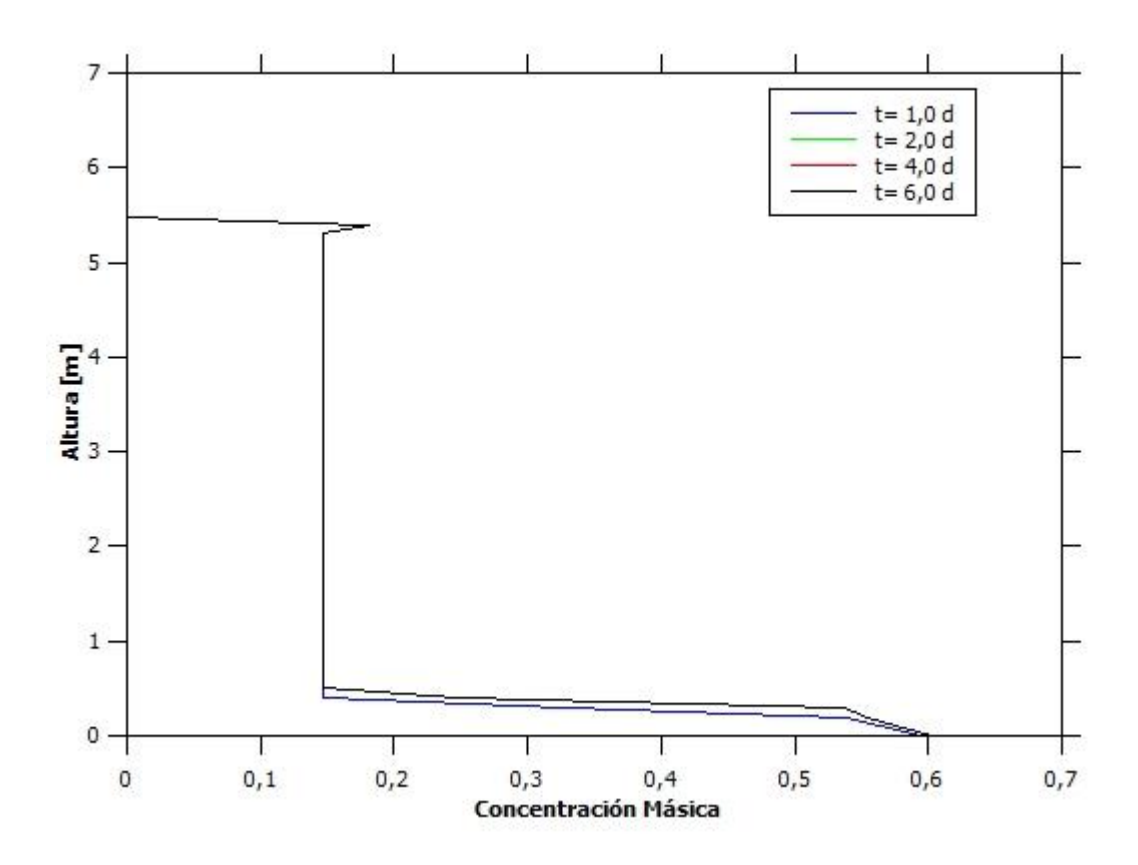

## 8.9. Prueba 18

*Figura 84: Altura vs Concentración Másica para Espesador 1 en la Prueba 18.*

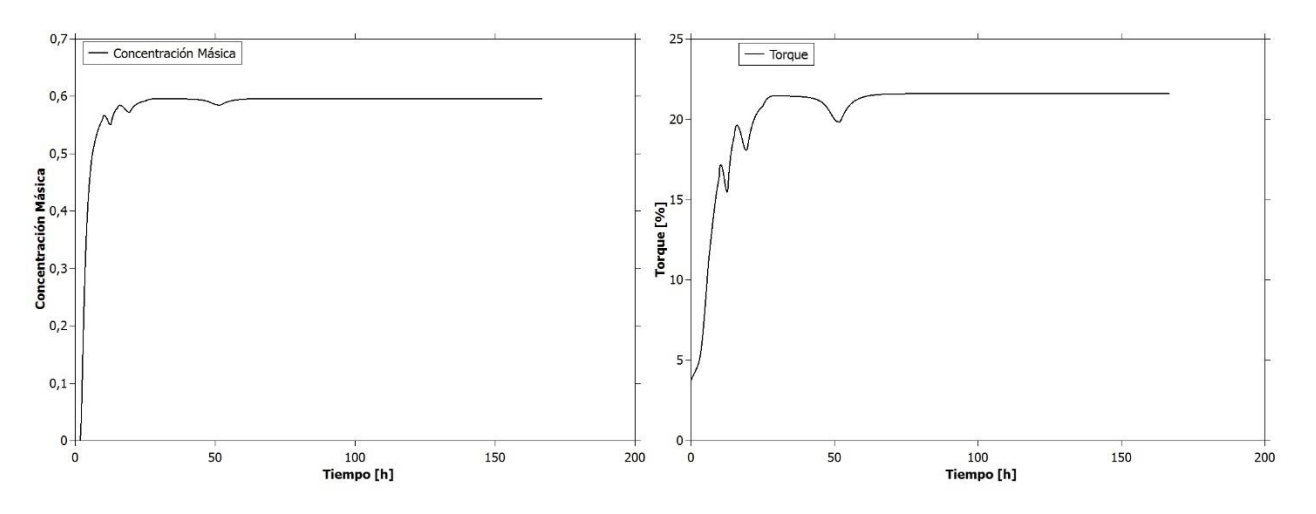

*Figura 85: Concentración Másica y Torque vs Tiempo para Espesador 1 en la Prueba 18.*

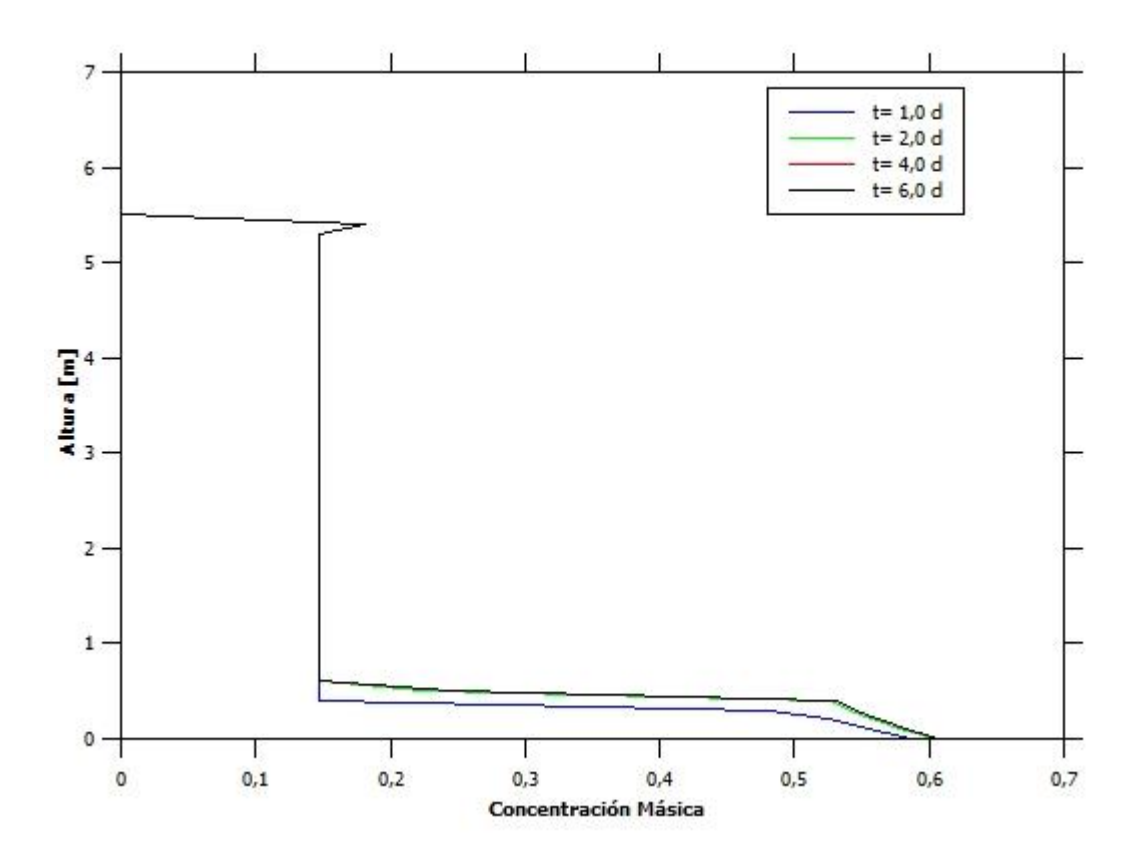

*Figura 86: Altura vs Concentración Másica para Espesador 2 en la Prueba 18.*

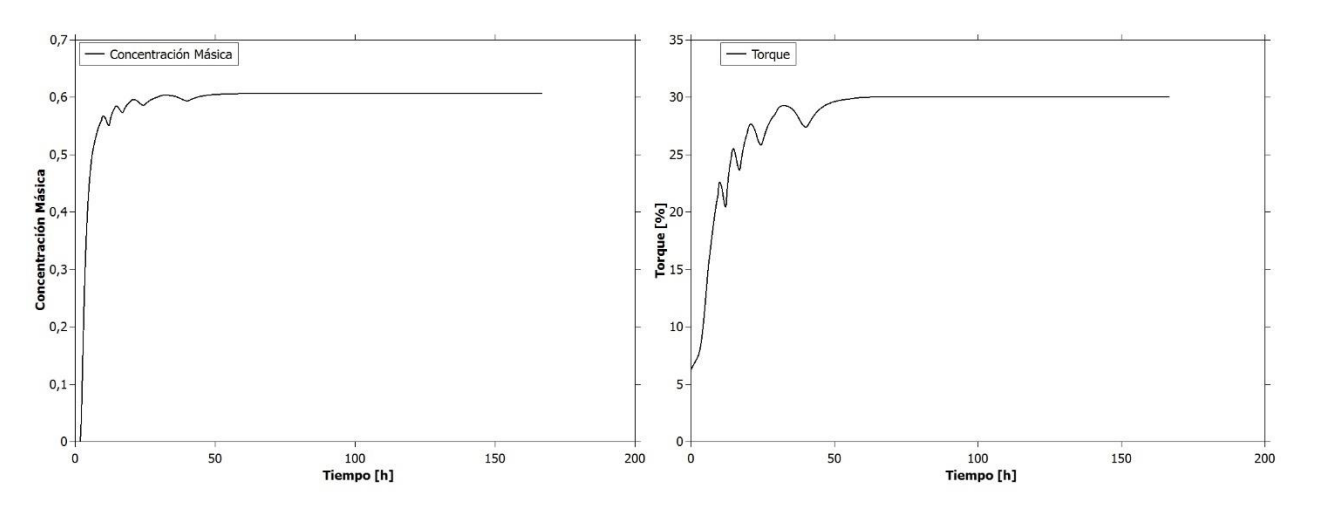

*Figura 87: Concentración Másica y Torque vs Tiempo para Espesador 2 en la Prueba 18.*

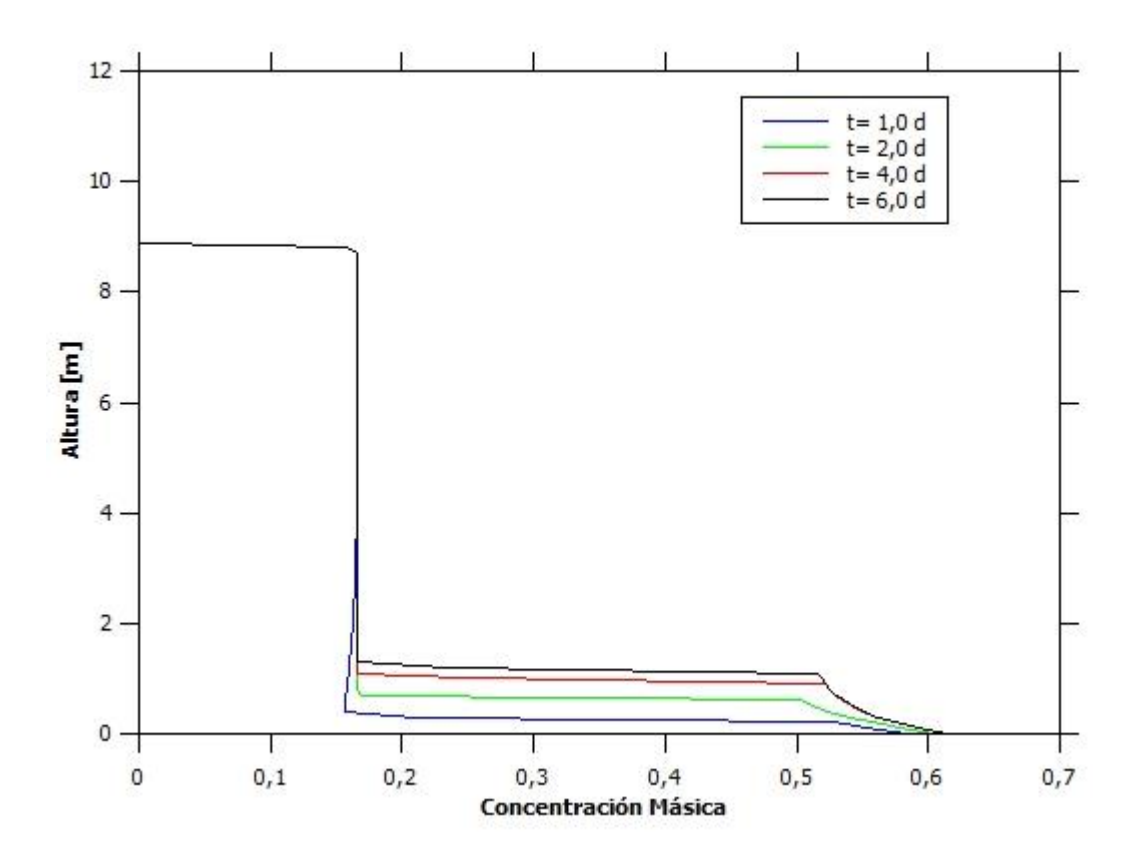

*Figura 88: Altura vs Concentración Másica para Espesador 3 en la Prueba 18.*

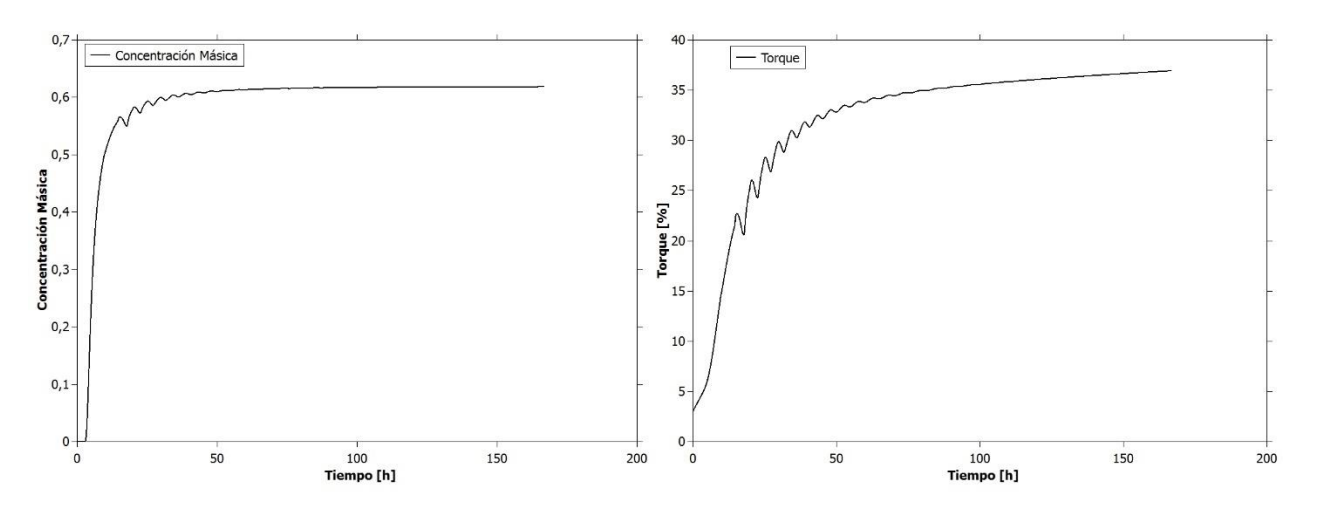

*Figura 89: Concentración Másica y Torque vs Tiempo para Espesador 3 en la Prueba 18.*

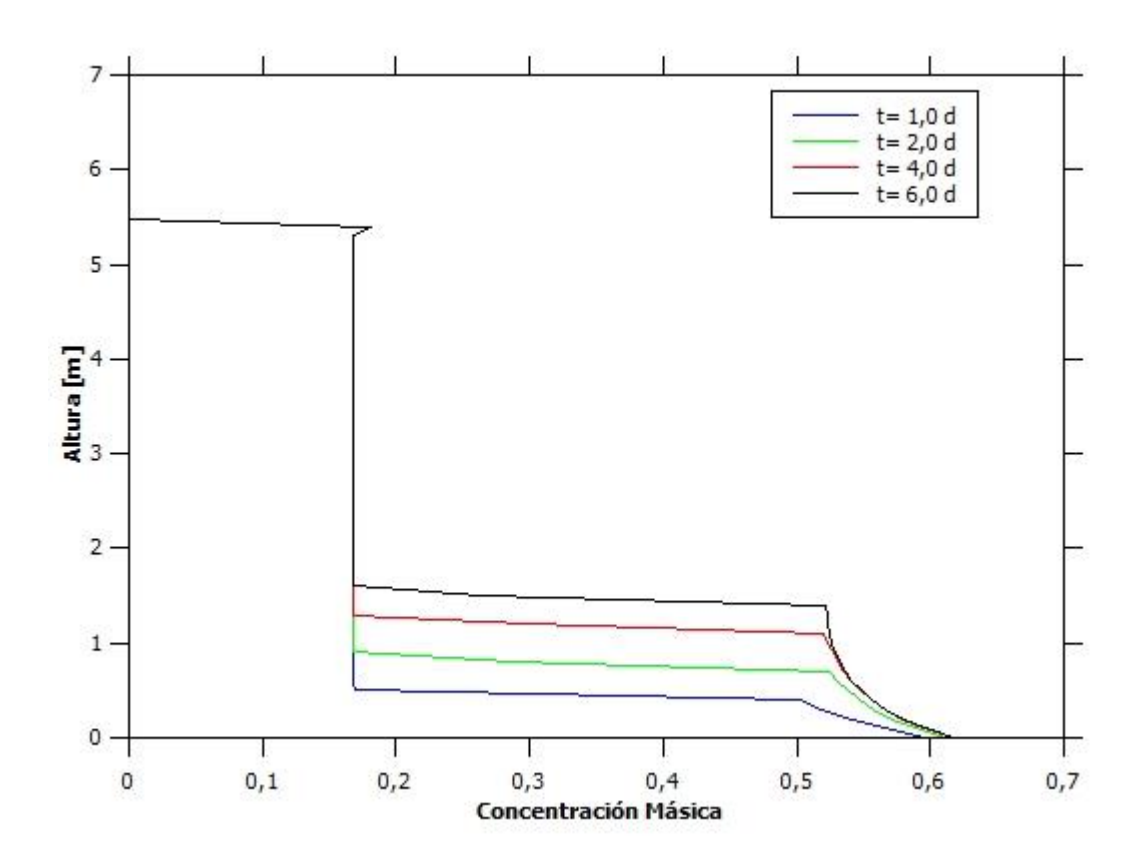

## 8.10. Prueba 19 y 20

*Figura 90: Altura vs Concentración Másica para Espesador 1 en la Prueba 19.*

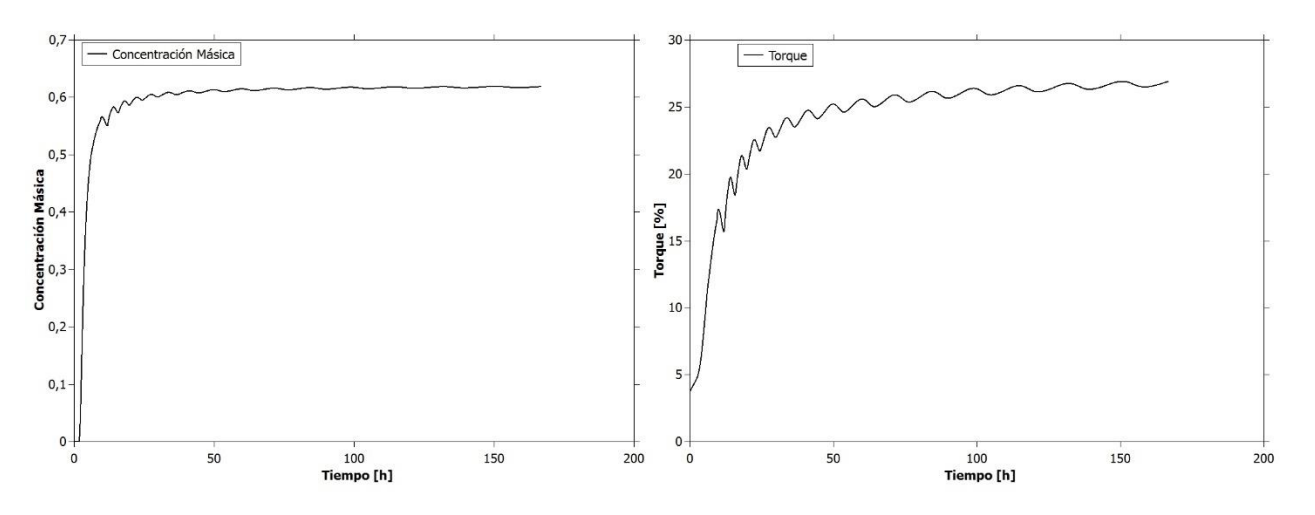

*Figura 91: Concentración Másica y Torque vs Tiempo para Espesador 1 en la Prueba 19.*

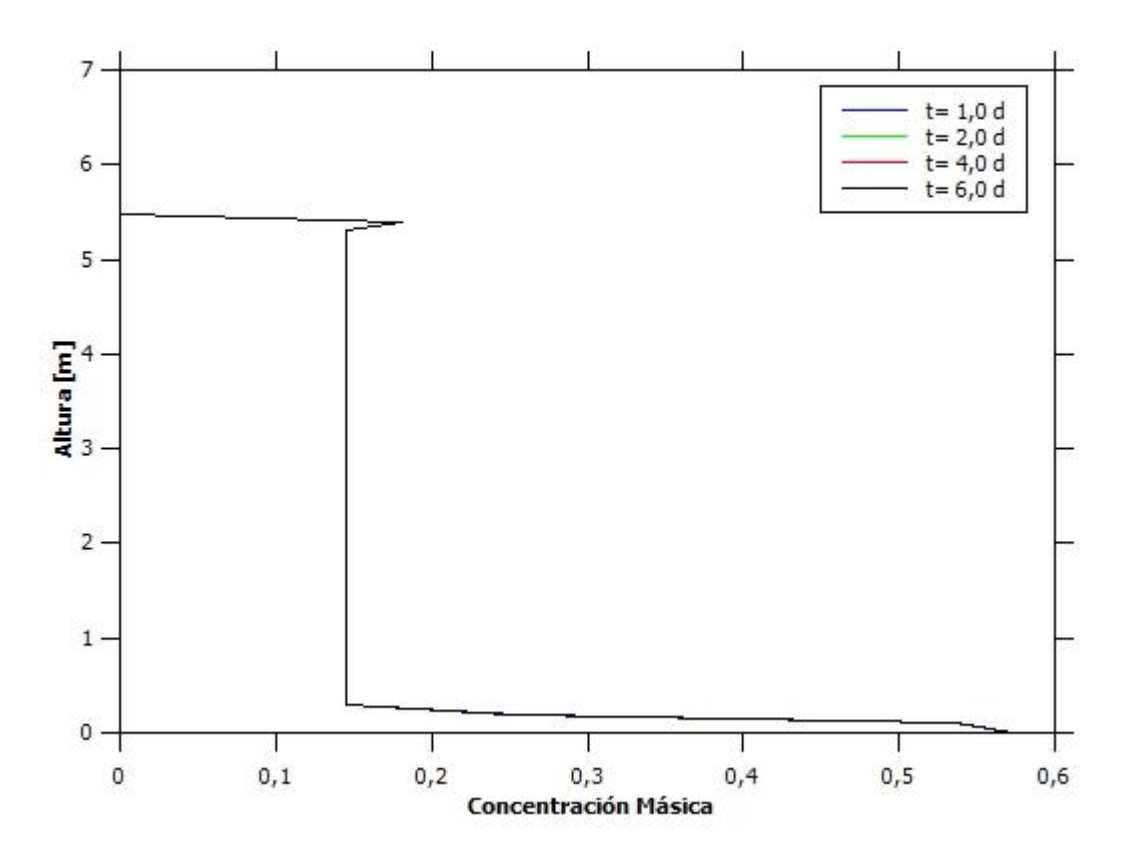

*Figura 92: Altura vs Concentración Másica para Espesador 2 en la Prueba 19.*

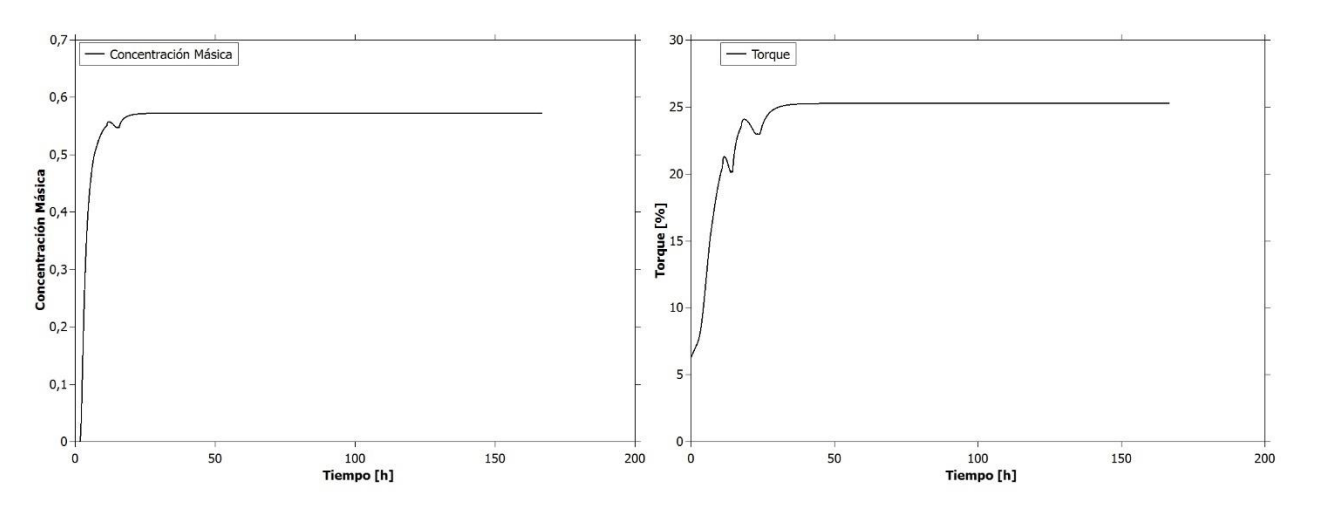

*Figura 93: Concentración Másica y Torque vs Tiempo para Espesador 2 en la Prueba 19.*

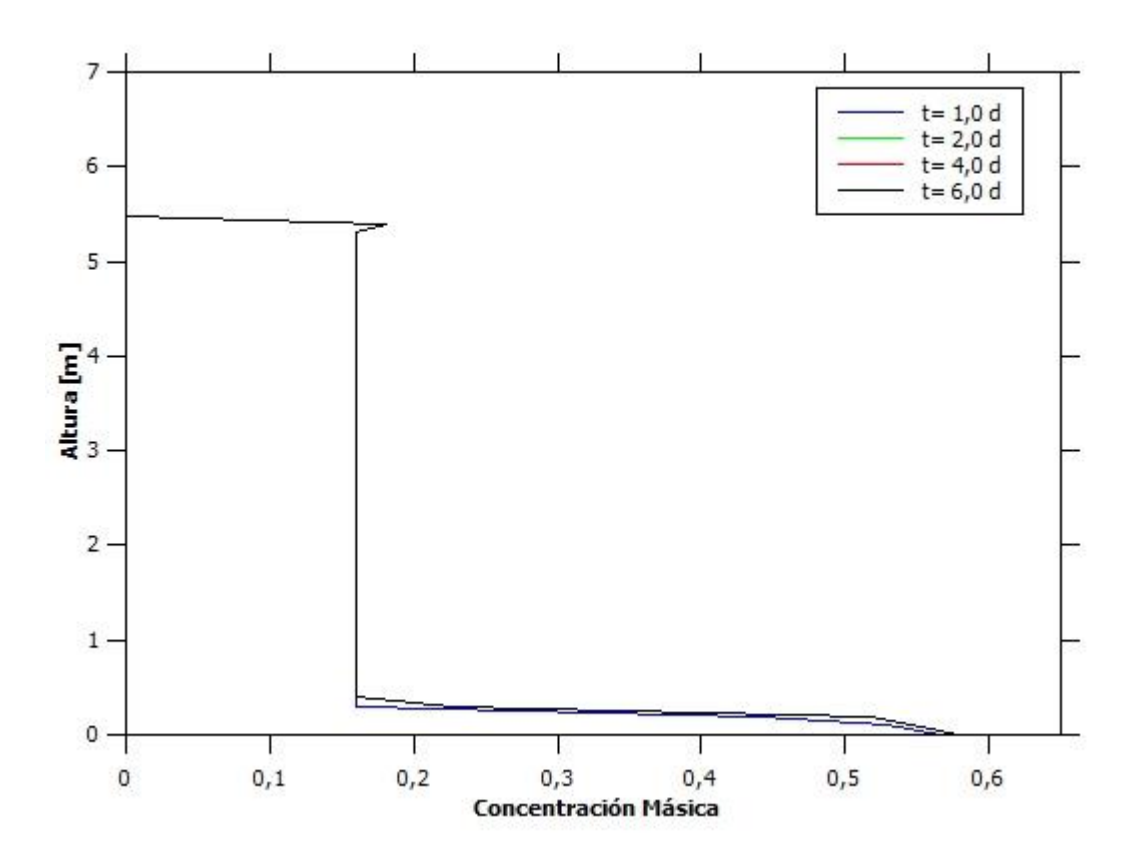

*Figura 94: Altura vs Concentración Másica para Espesador 1 en la Prueba 20.*

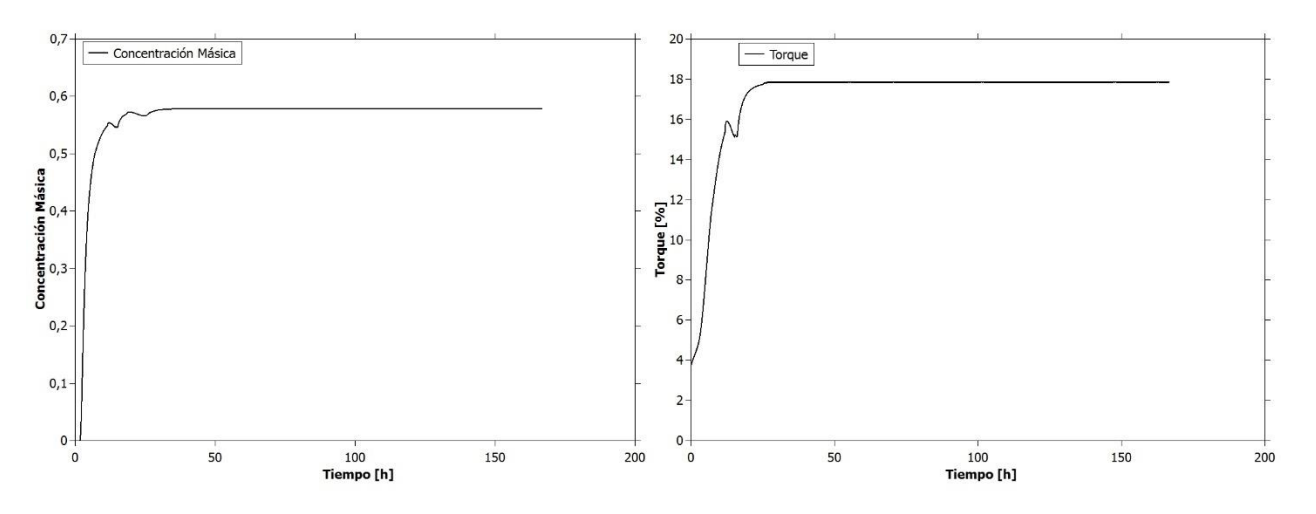

*Figura 95: Concentración Másica y Torque vs Tiempo para Espesador 1 en la Prueba 19.*

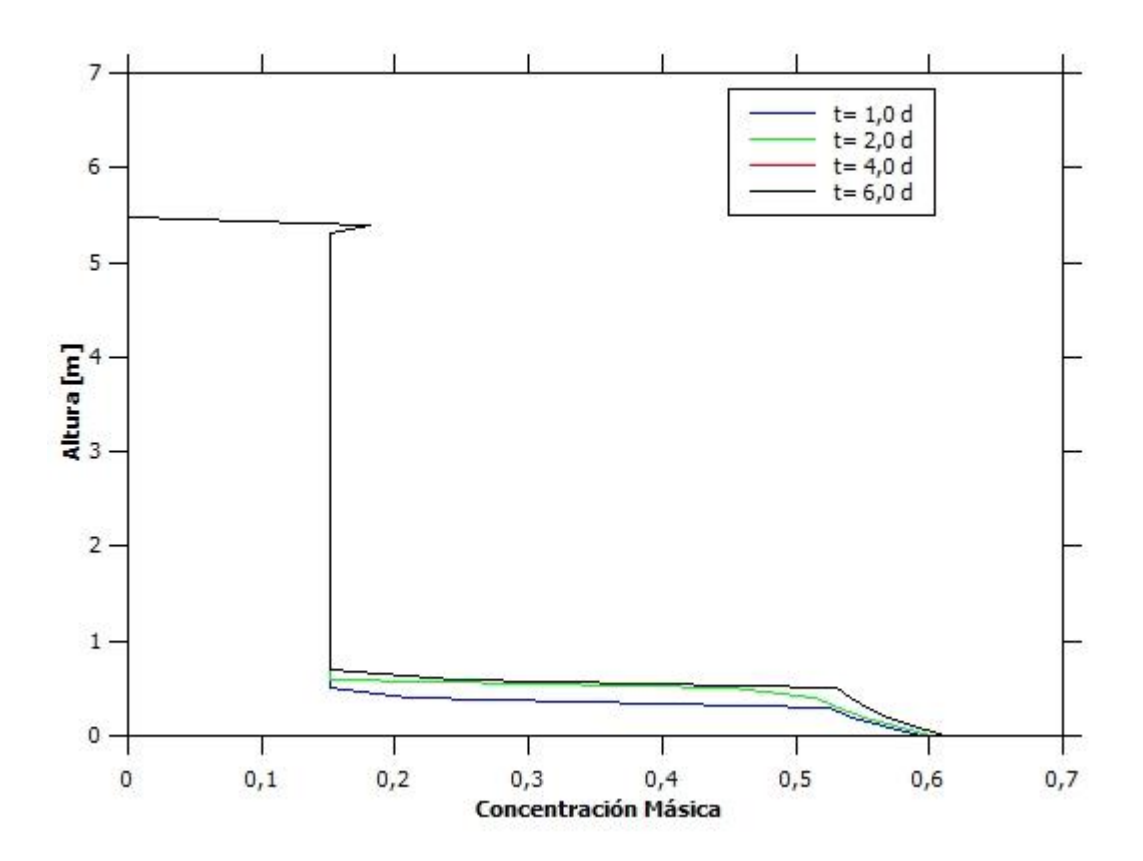

*Figura 96: Altura vs Concentración Másica para Espesador 2 en la Prueba 20.*

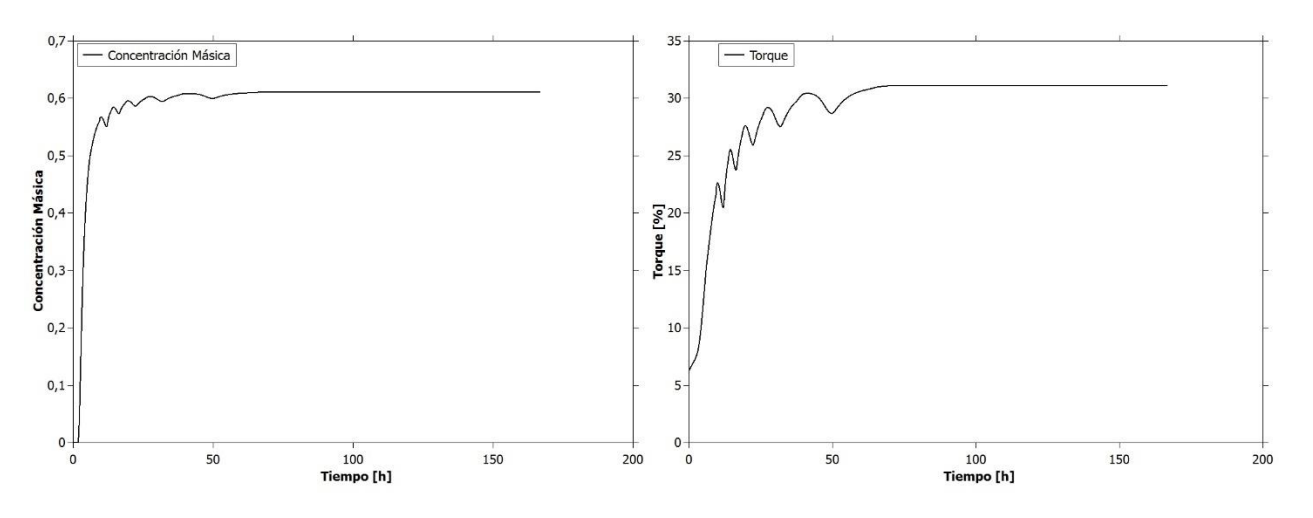

*Figura 97: Concentración Másica y Torque vs Tiempo para Espesador 2 en la Prueba 20.*

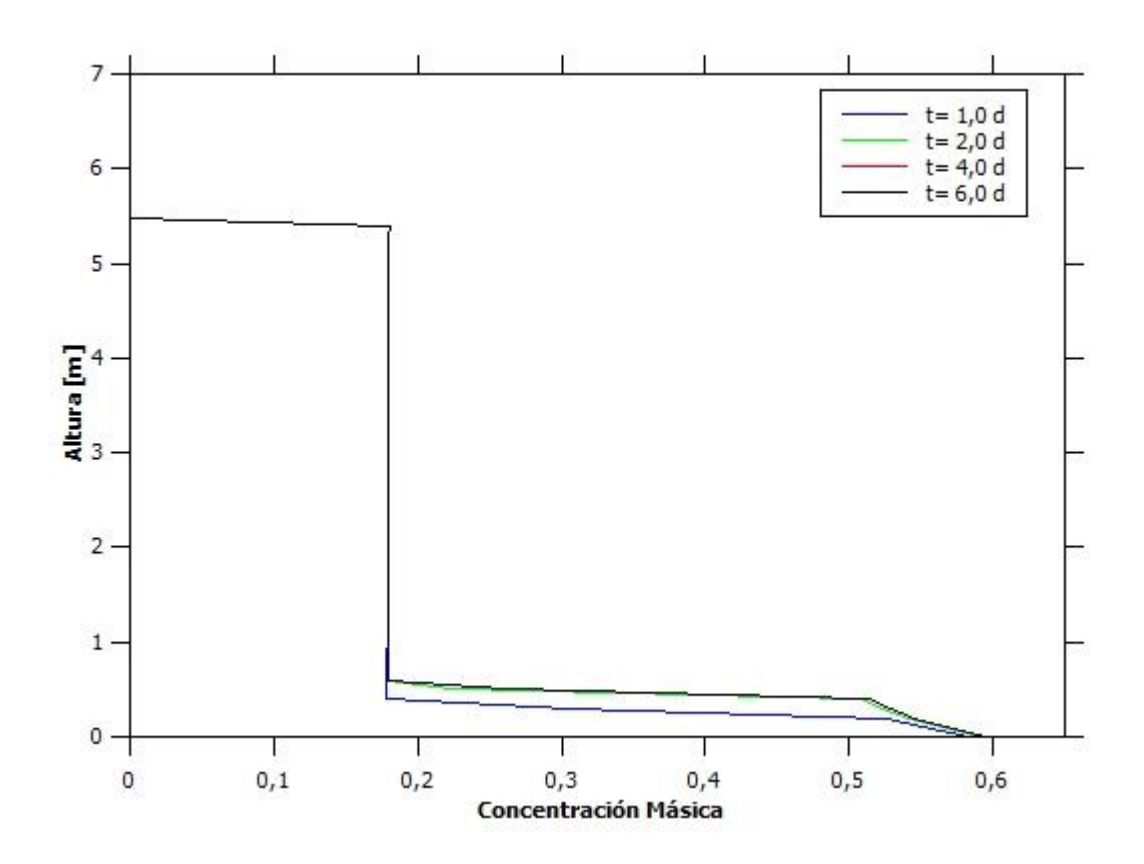

## 8.11. Prueba 21 y 22

*Figura 98: Altura vs Concentración Másica para Espesador 1 en la Prueba 21.*

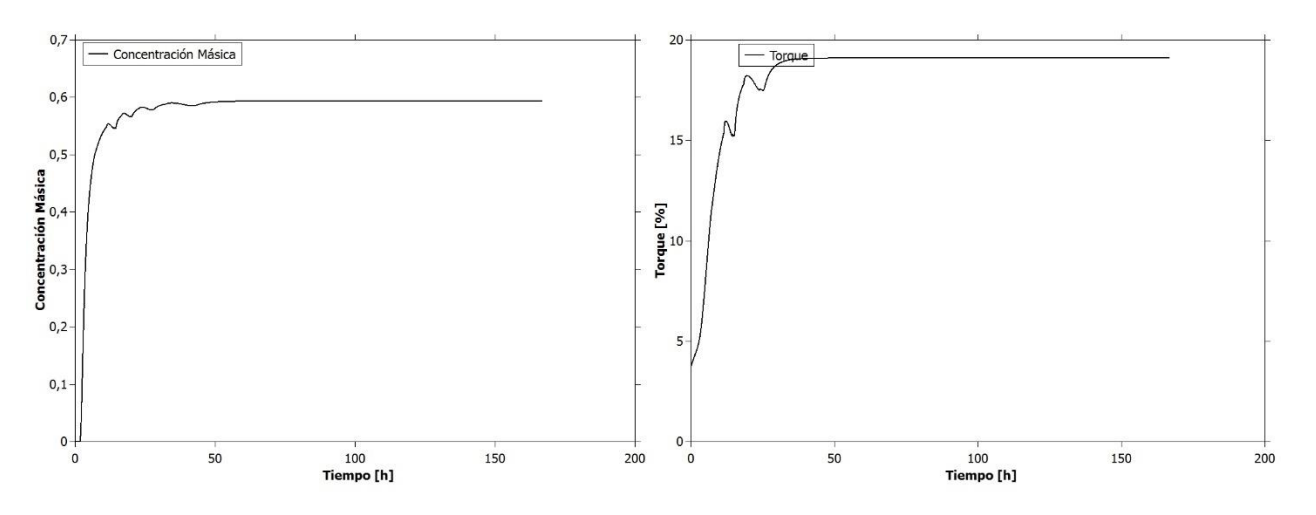

*Figura 99: Concentración Másica y Torque vs Tiempo para Espesador 1 en la Prueba 21.*

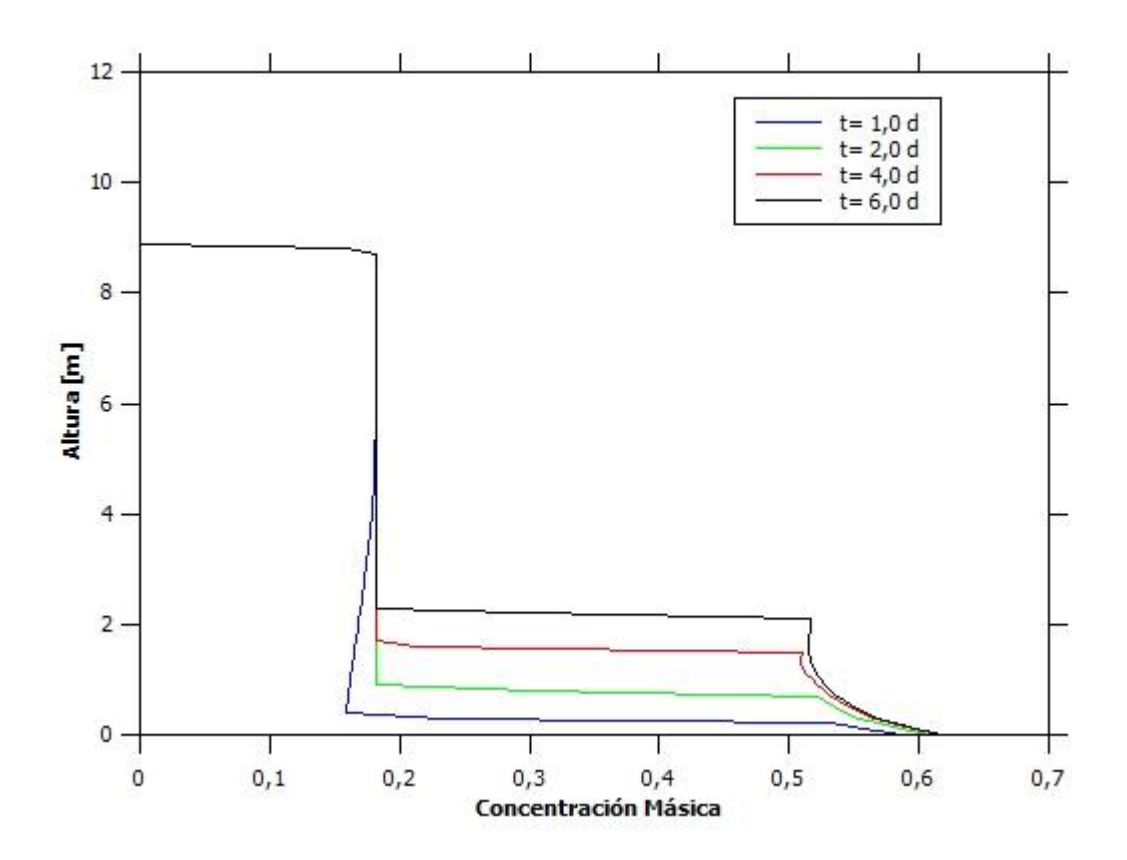

*Figura 100: Altura vs Concentración Másica para Espesador 3 en la Prueba 21.*

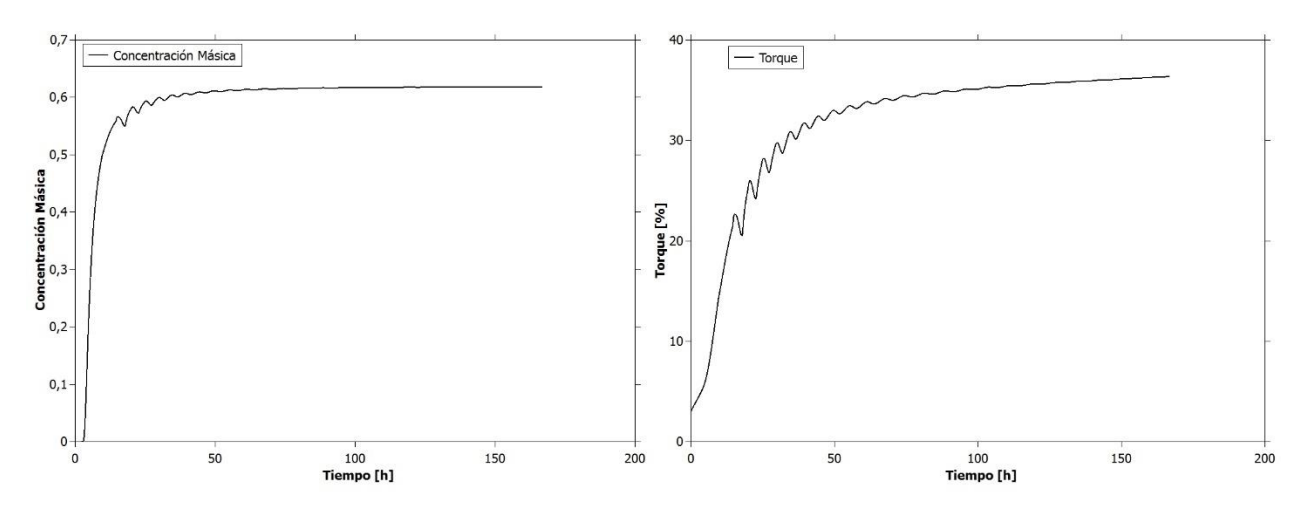

*Figura 101: Concentración Másica y Torque vs Tiempo para Espesador 3 en la Prueba 21.*

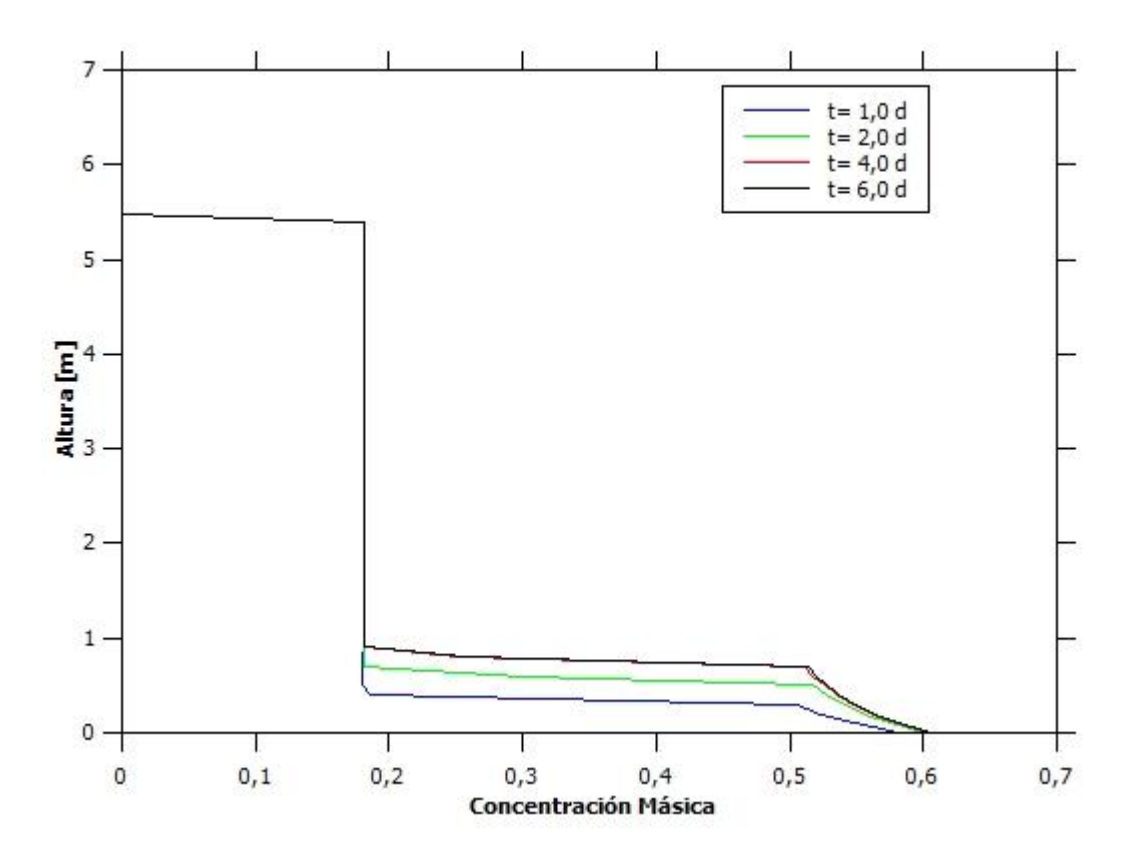

*Figura 102: Altura vs Concentración Másica para Espesador 2 en la Prueba 22.*

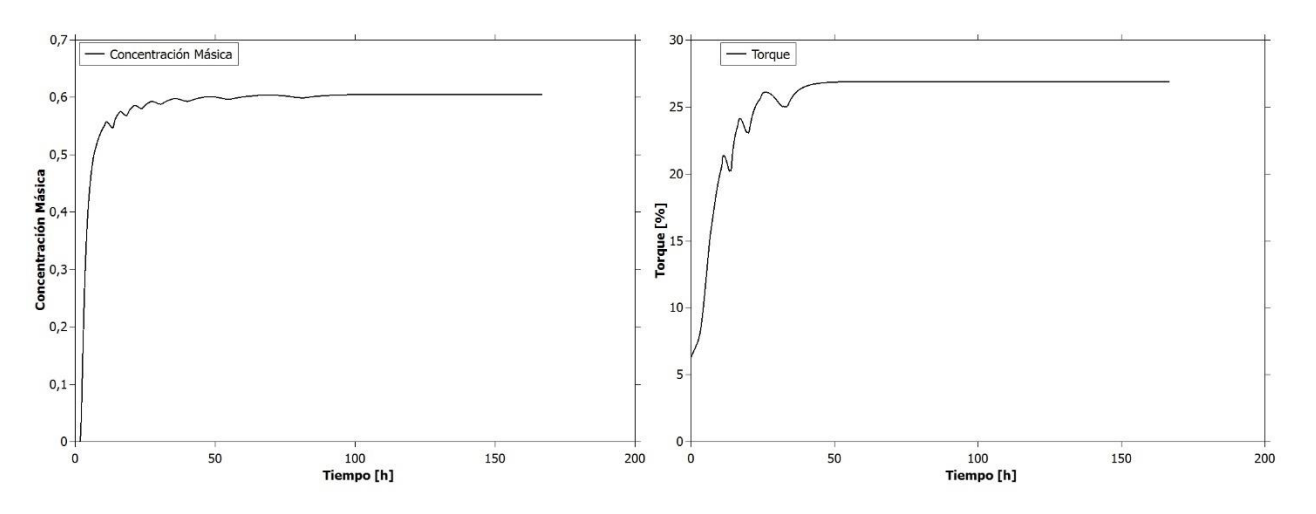

*Figura 103: Concentración Másica y Torque vs Tiempo para Espesador 2 en la Prueba 22.*

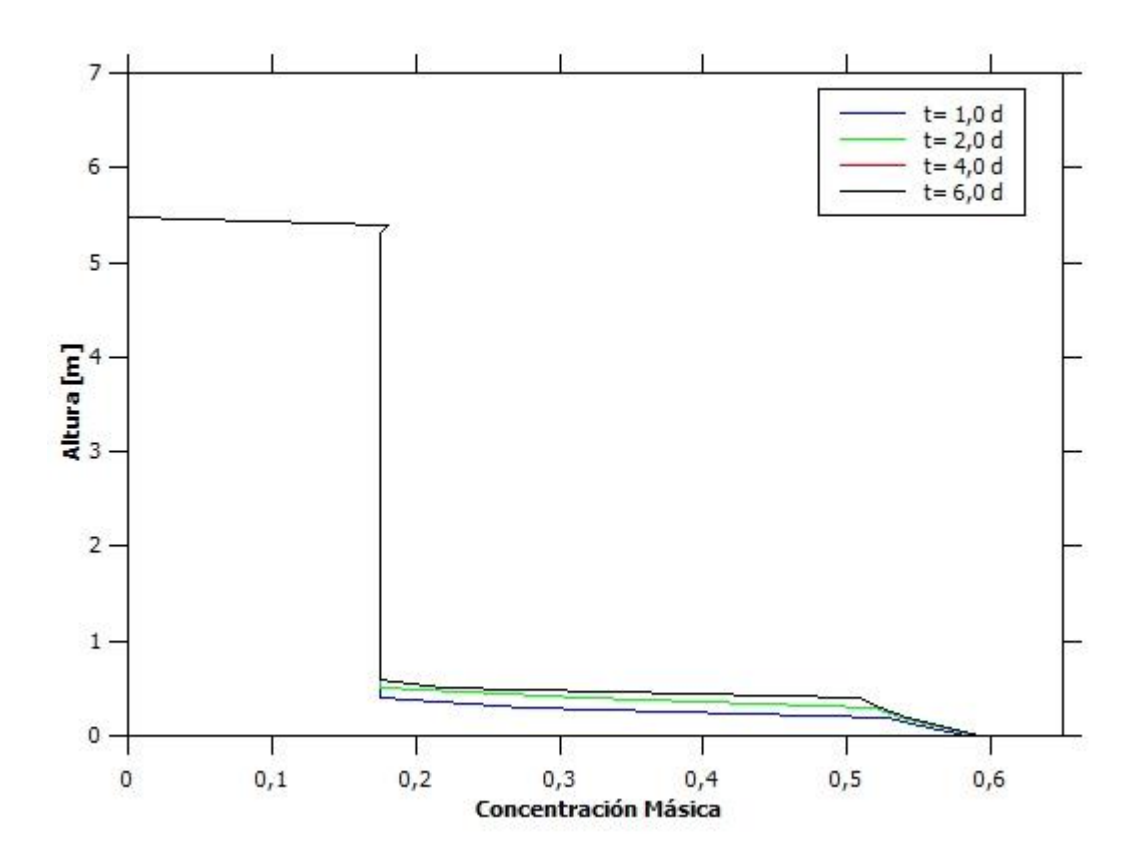

8.12. Prueba 24

*Figura 104: Altura vs Concentración Másica para Espesador 1 en la Prueba 24.*

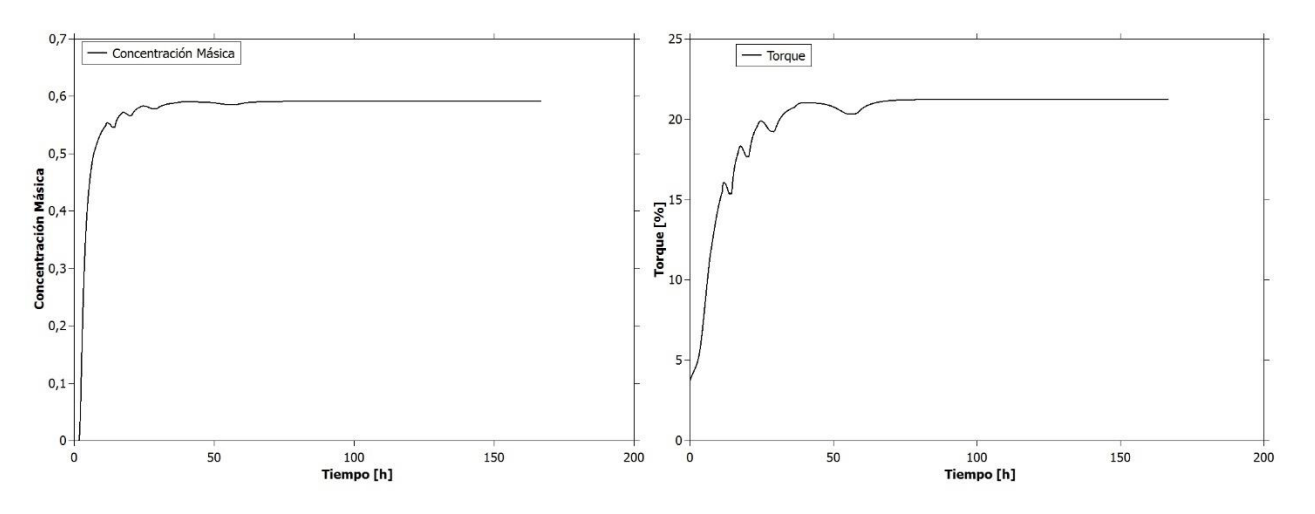

*Figura 105: Concentración Másica y Torque vs Tiempo para Espesador 1 en la Prueba 22.*

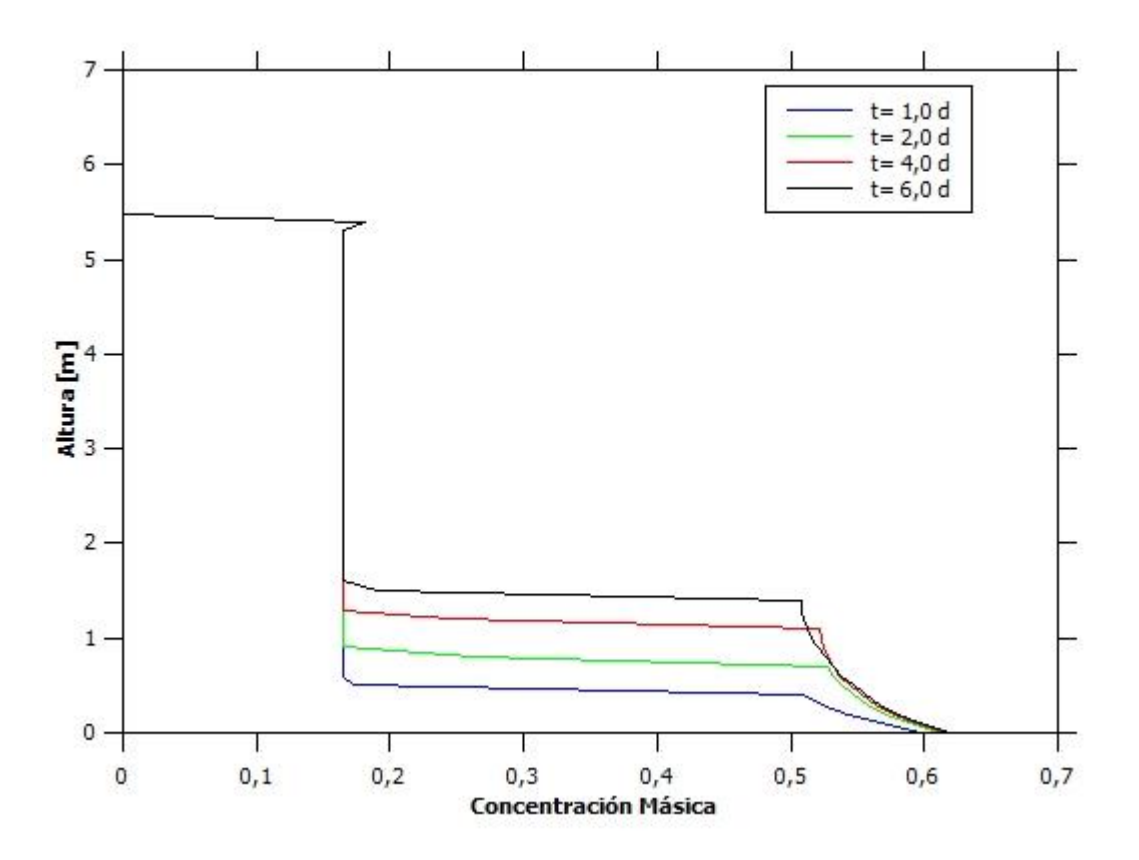

*Figura 106: Altura vs Concentración Másica para Espesador 2 en la Prueba 24.*

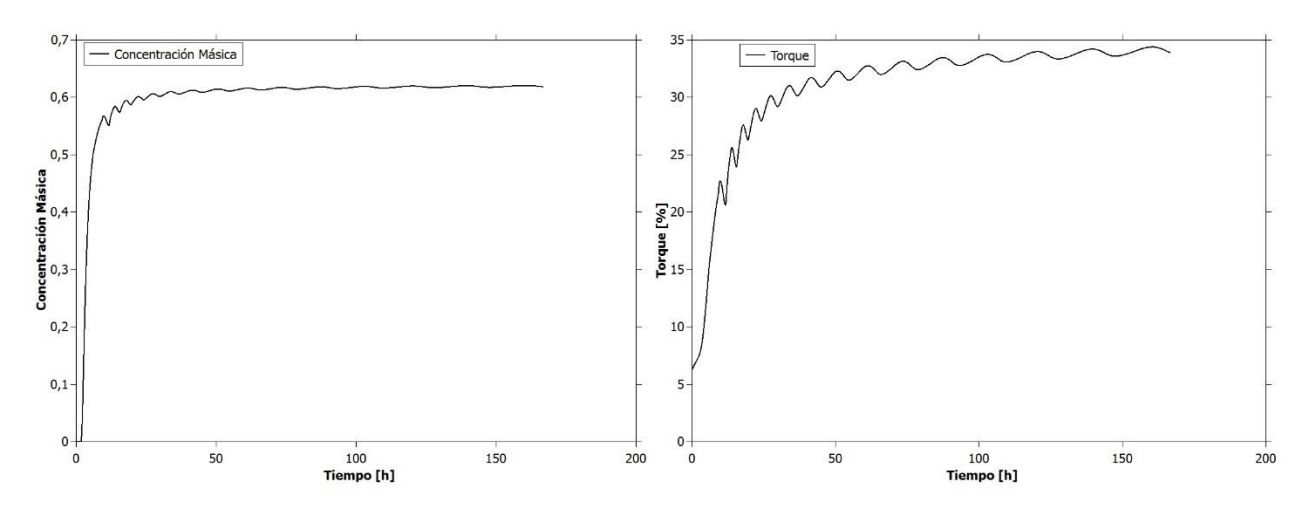

*Figura 107: Concentración Másica y Torque vs Tiempo para Espesador 2 en la Prueba 24.*

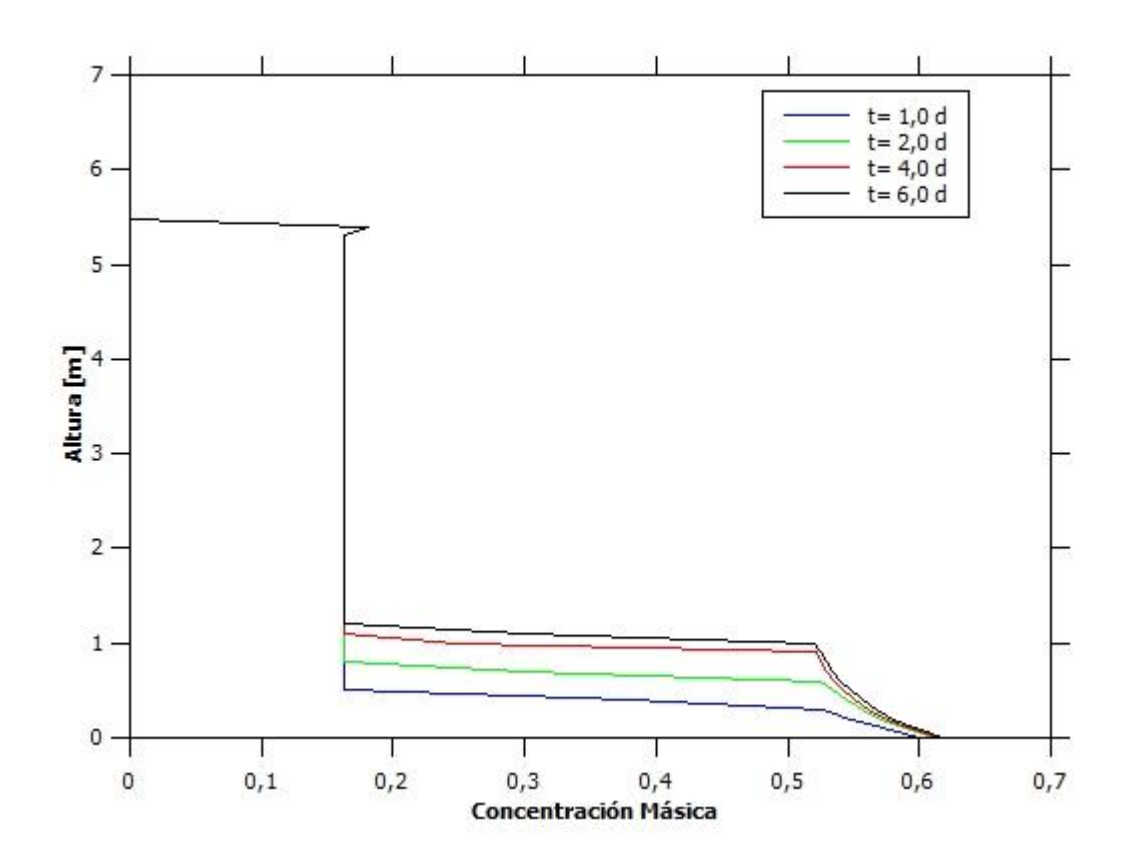

8.13. Prueba 27 y 28

*Figura 108: Altura vs Concentración Másica para Espesador 1 en la Prueba 27.*

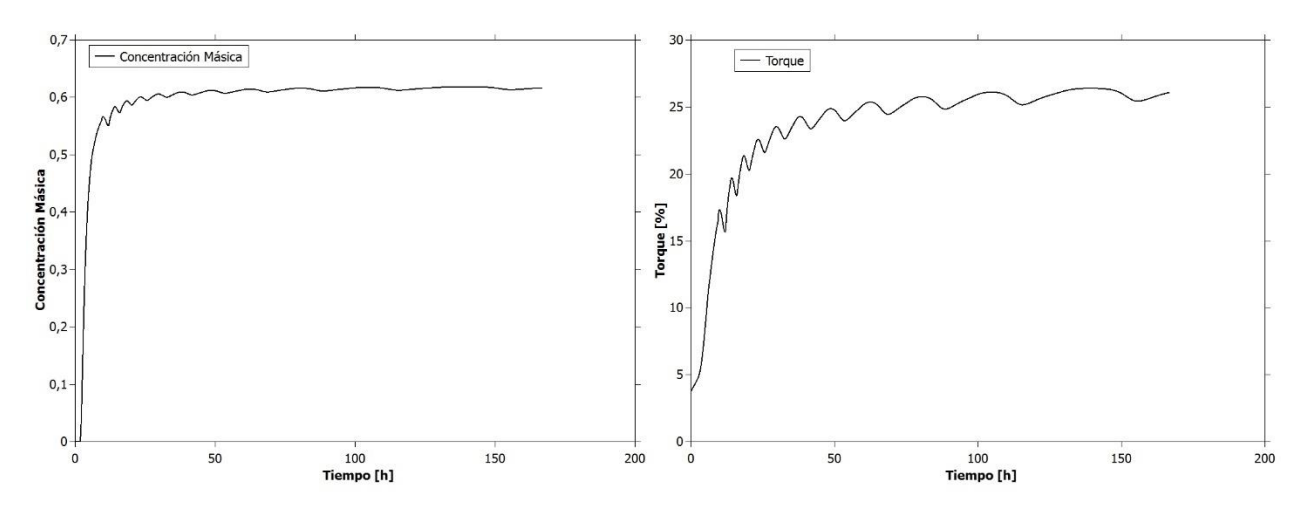

*Figura 109: Concentración Másica y Torque vs Tiempo para Espesador 1 en la Prueba 27.*

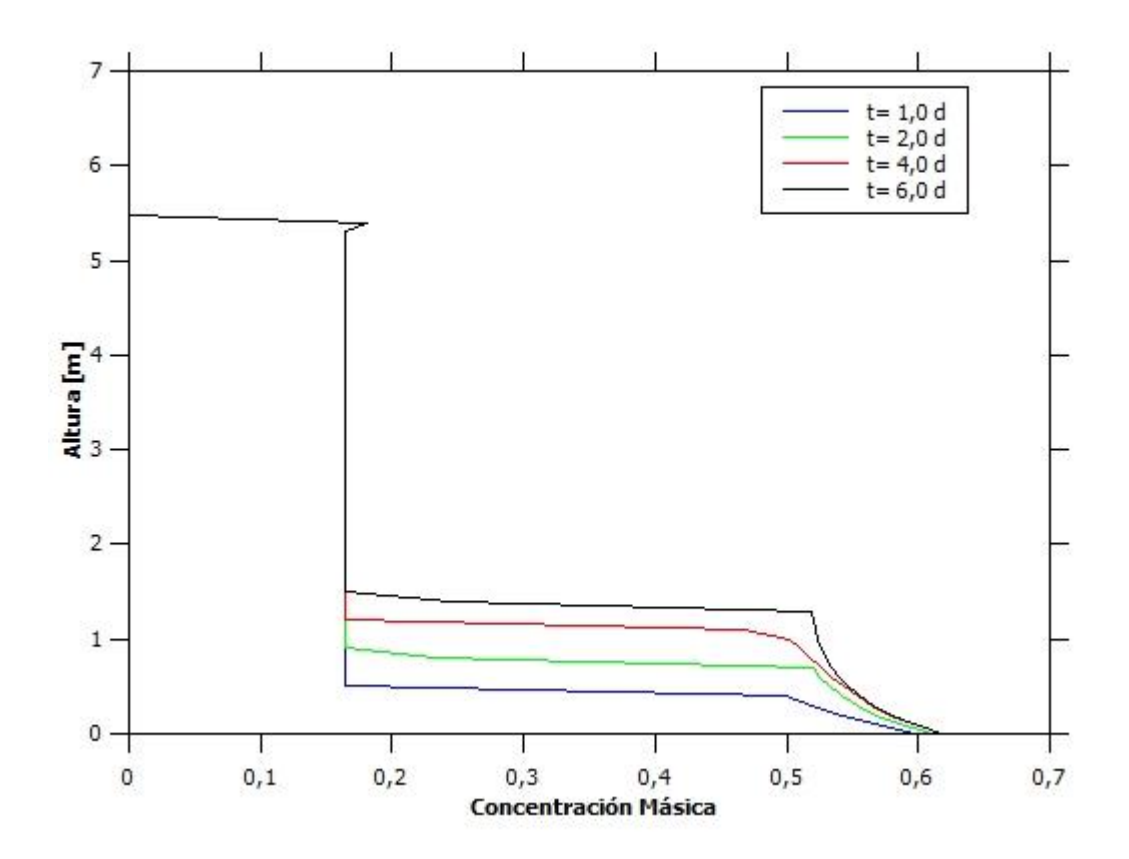

*Figura 110: Altura vs Concentración Másica para Espesador 2 en la Prueba 27.*

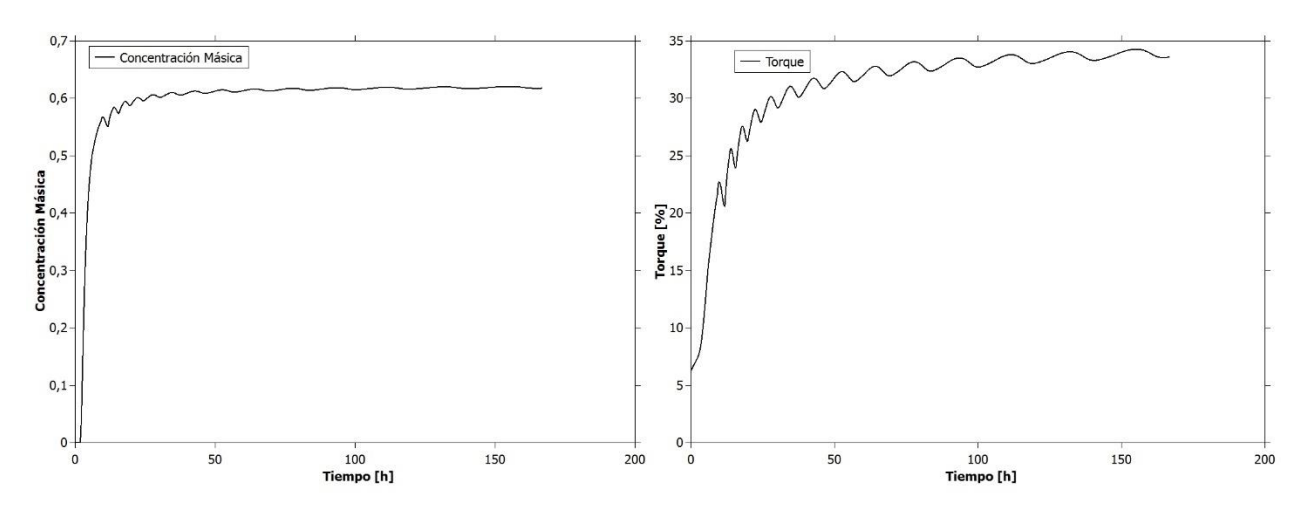

*Figura 111: Concentración Másica y Torque vs Tiempo para Espesador 2 en la Prueba 27.*

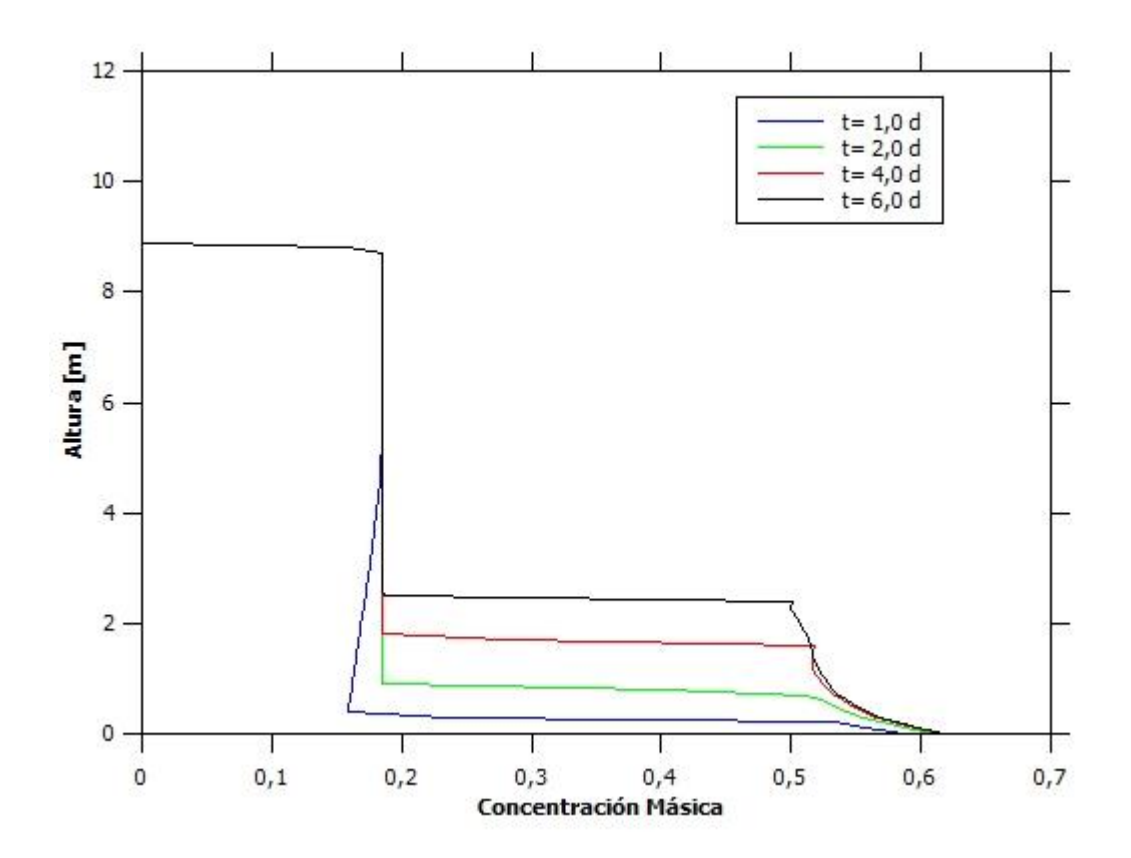

*Figura 112: Altura vs Concentración Másica para Espesador 3 en la Prueba 27.*

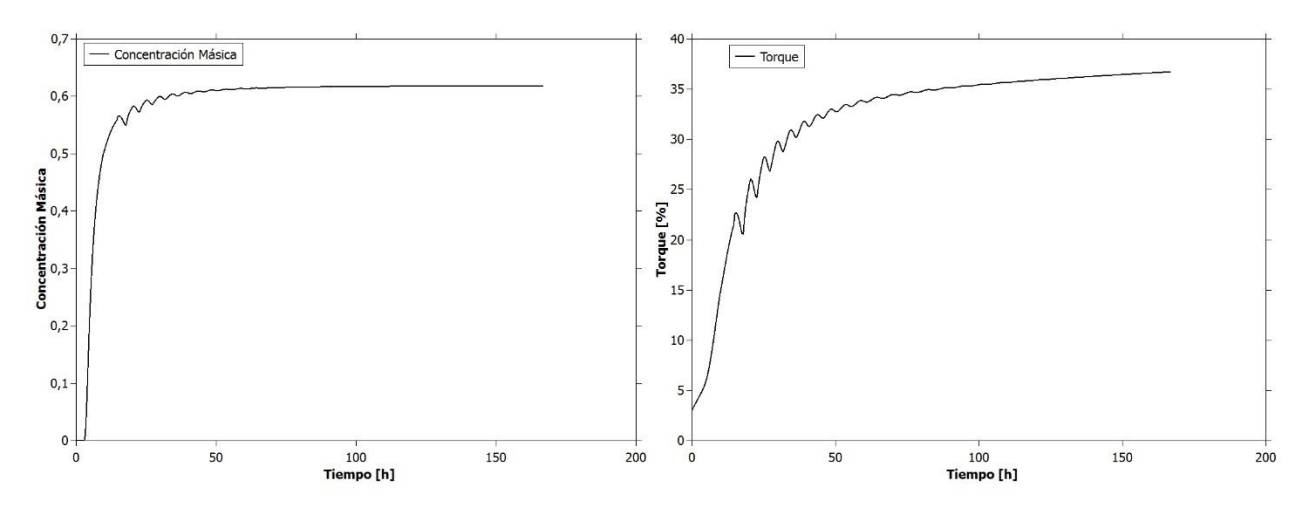

*Figura 113: Concentración Másica y Torque vs Tiempo para Espesador 3 en la Prueba 27.*

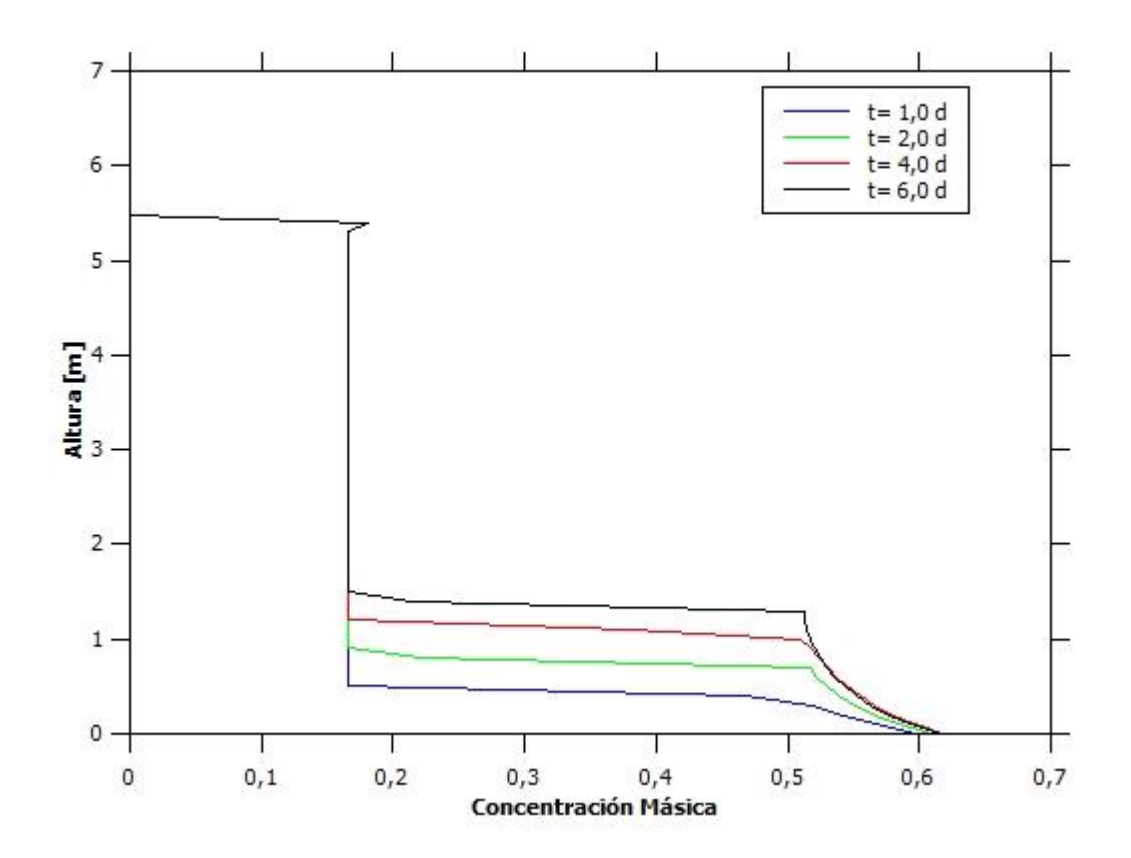

*Figura 114: Altura vs Concentración Másica para Espesador 1 en la Prueba 28.*

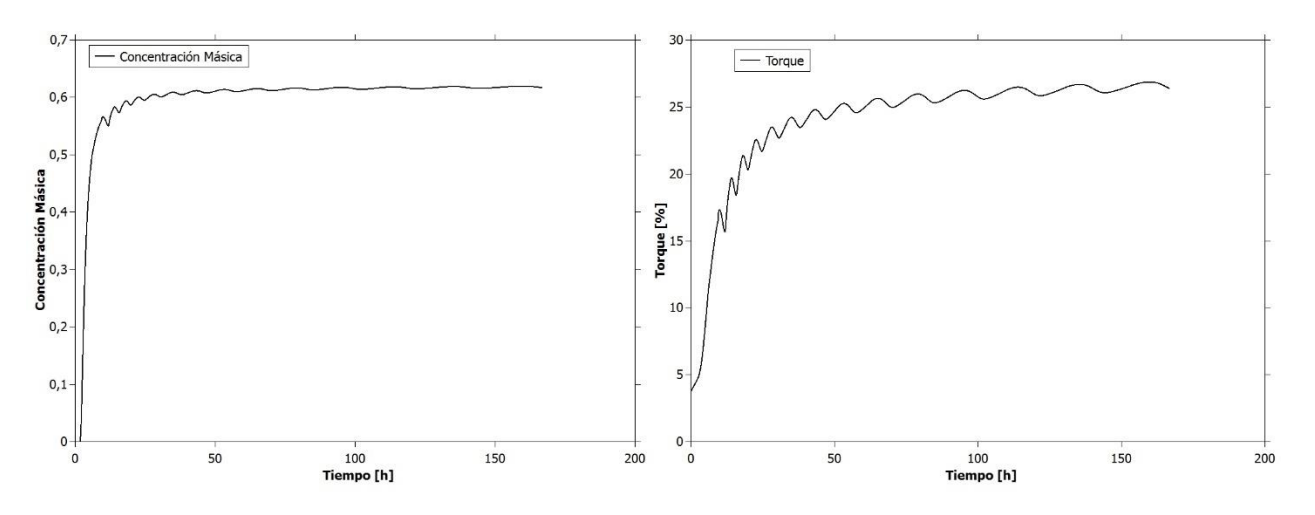

*Figura 115: Concentración Másica y Torque vs Tiempo para Espesador 1 en la Prueba 28.*

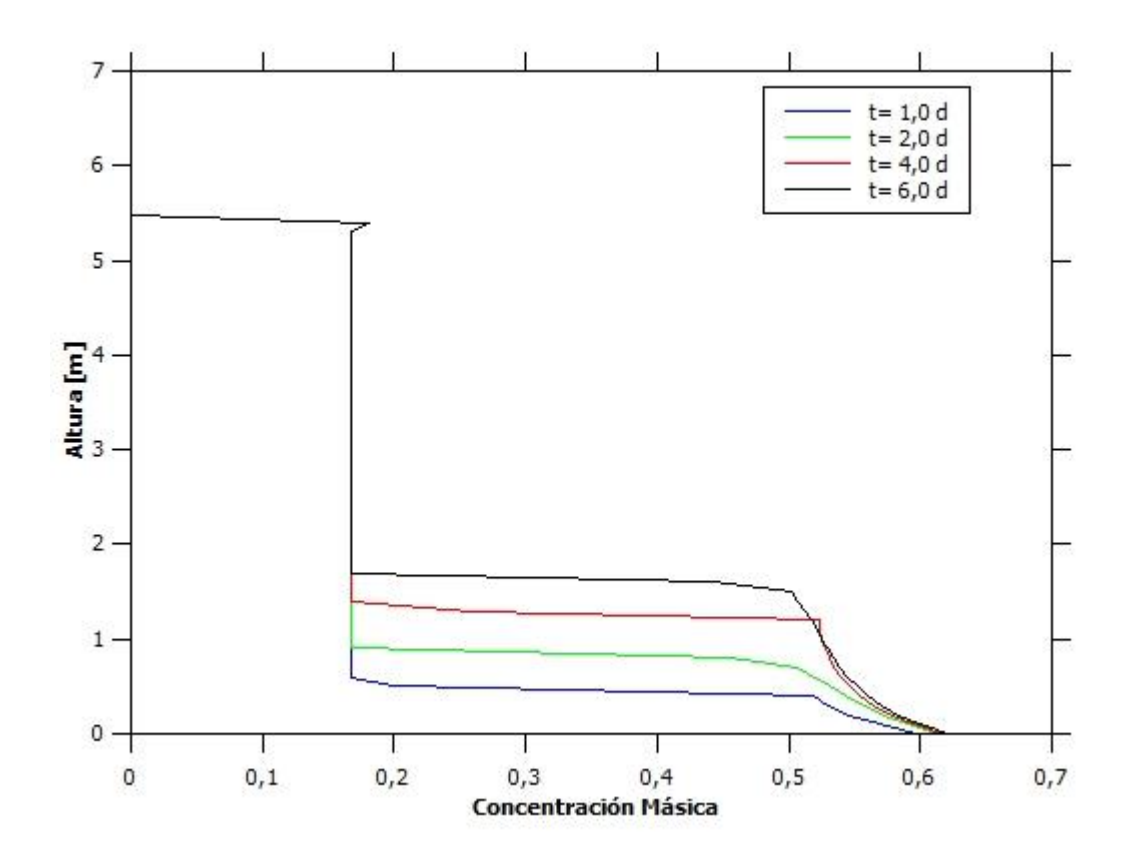

*Figura 116: Altura vs Concentración Másica para Espesador 2 en la Prueba 28.*

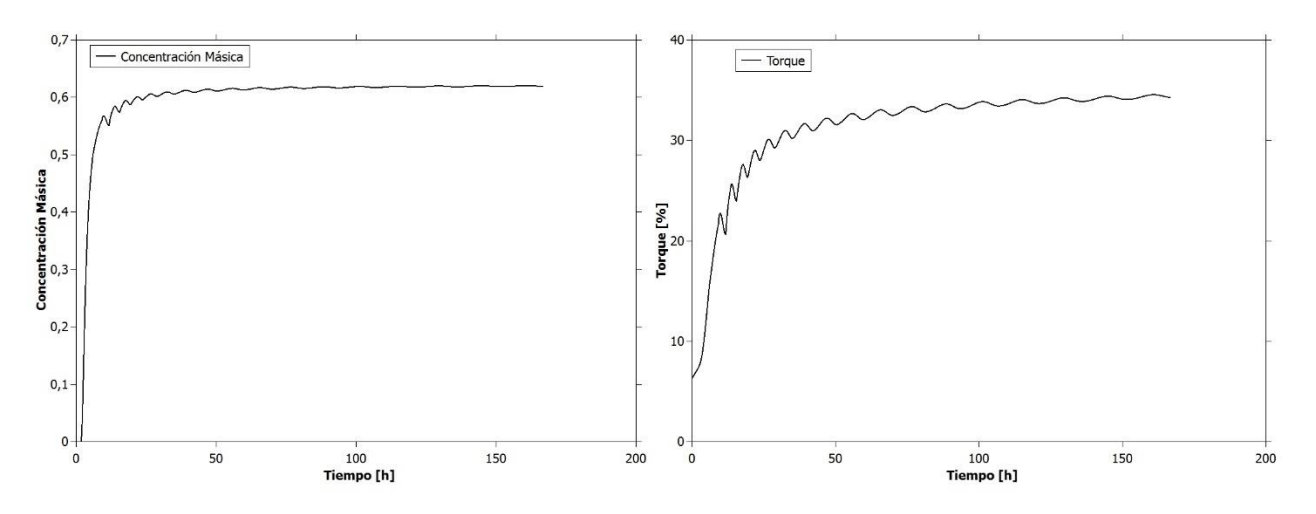

*Figura 117: Concentración Másica y Torque vs Tiempo para Espesador 2 en la Prueba 28.*

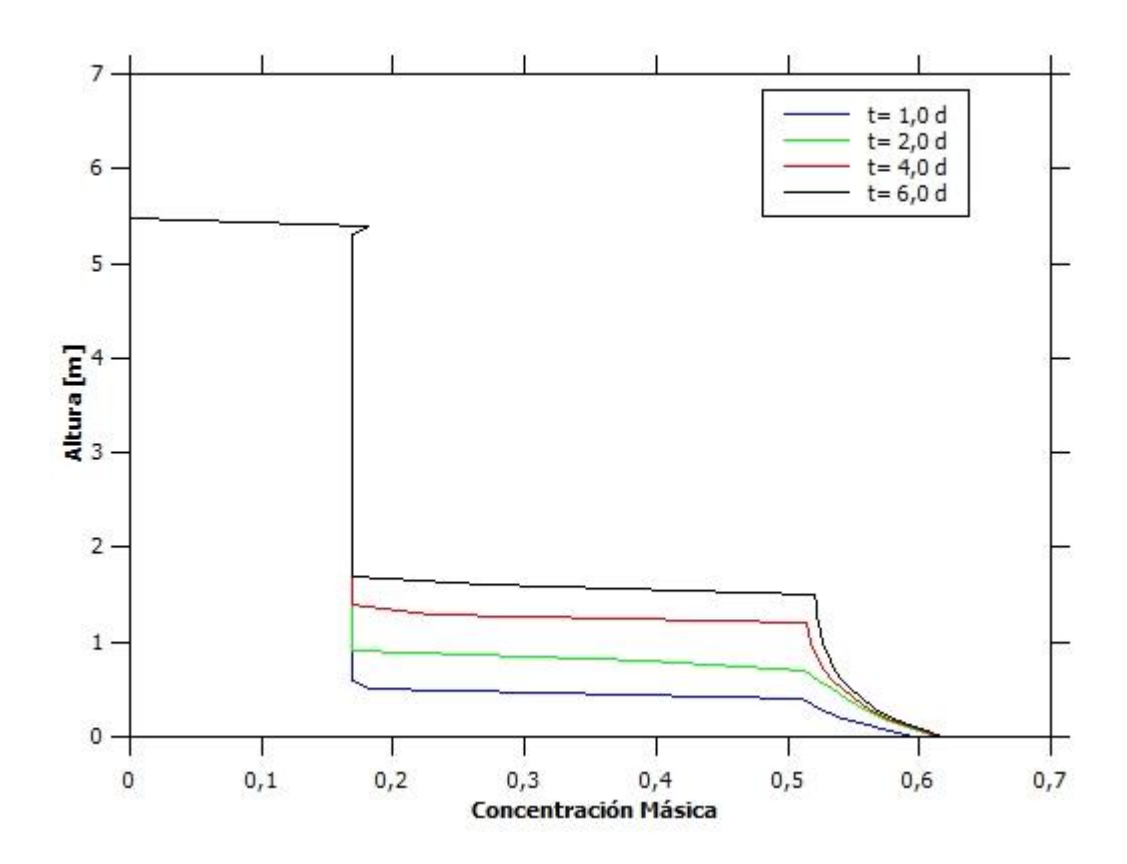

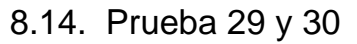

*Figura 118: Altura vs Concentración Másica para Espesador 1 en la Prueba 29.*

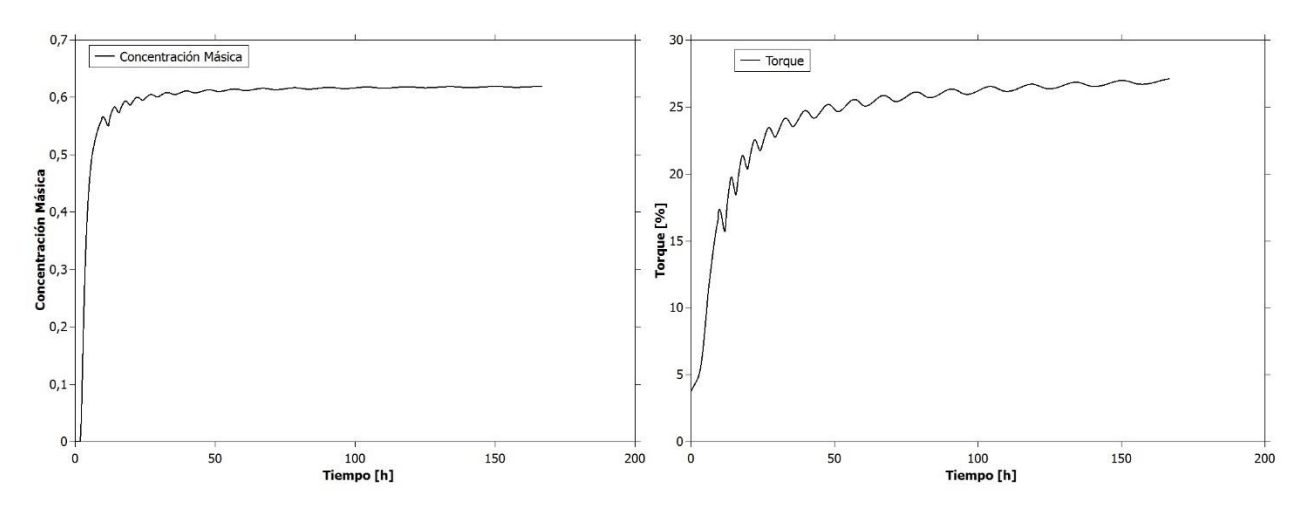

*Figura 119: Concentración Másica y Torque vs Tiempo para Espesador 1 en la Prueba 29.*

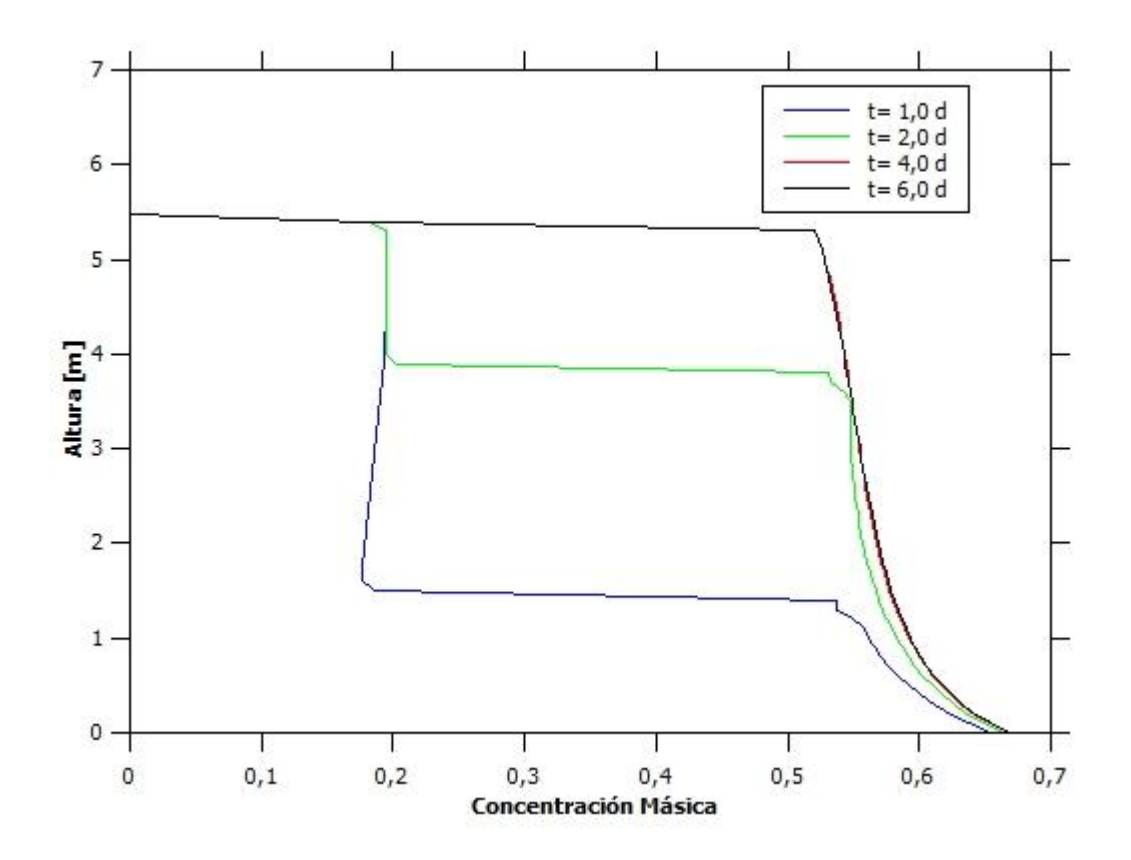

*Figura 120: Altura vs Concentración Másica para Espesador 2 en la Prueba 29.*

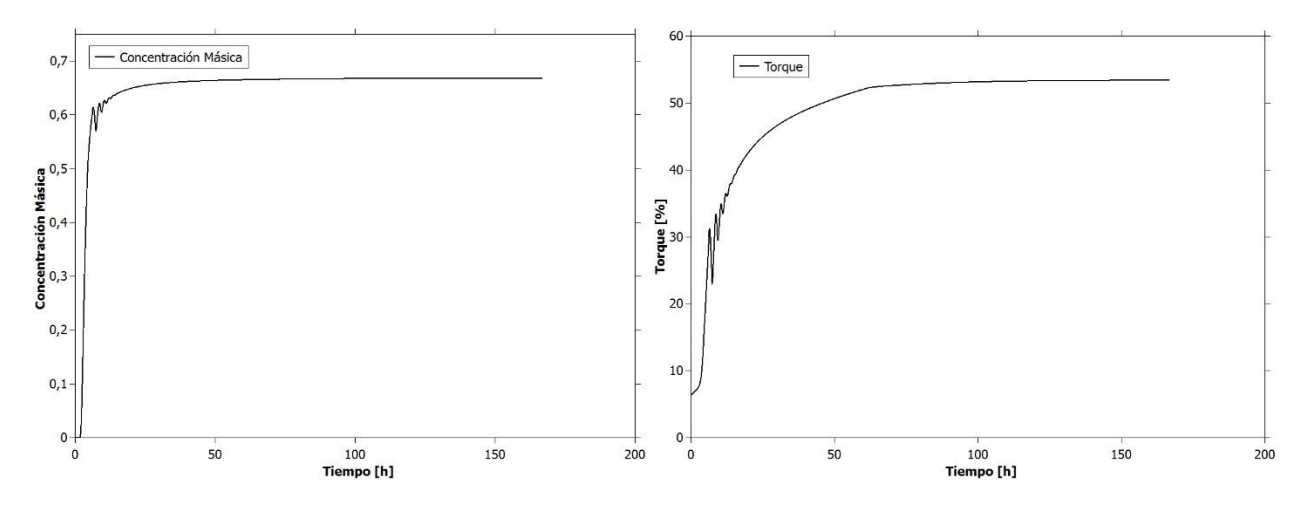

*Figura 121: Concentración Másica y Torque vs Tiempo para Espesador 2 en la Prueba 29.*

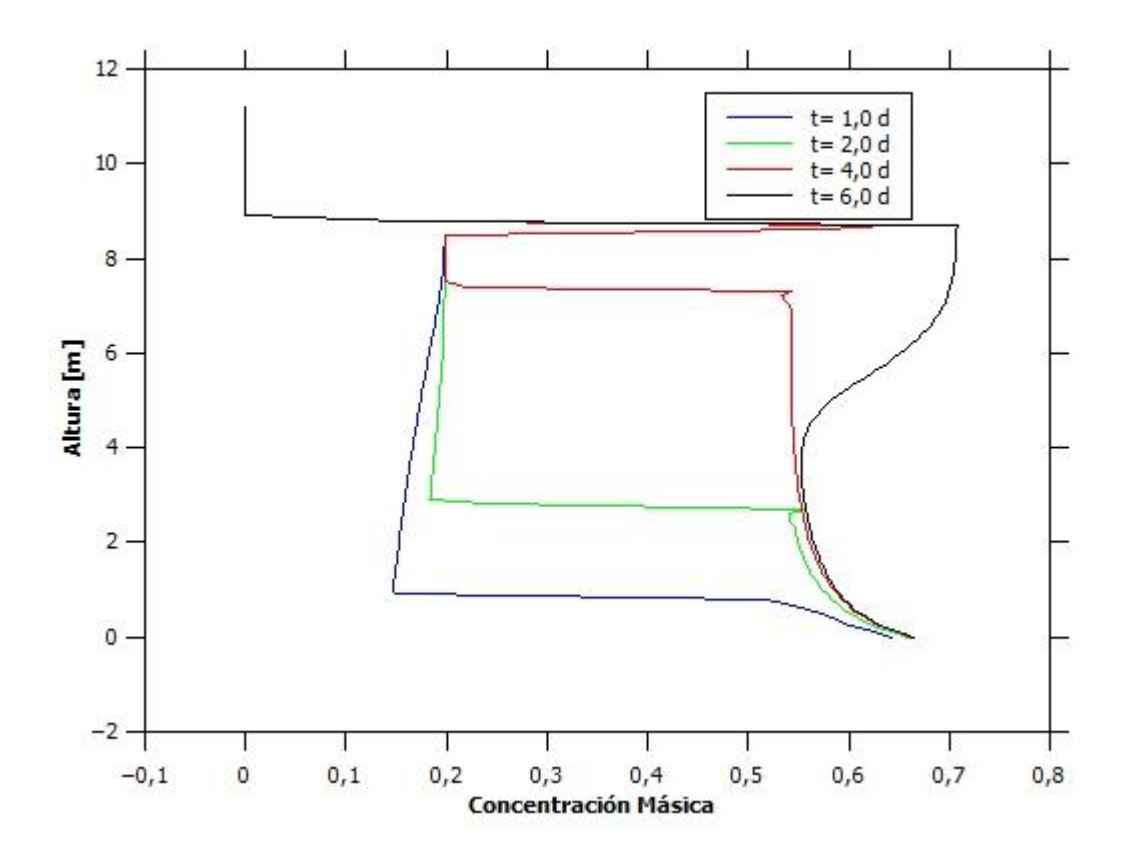

*Figura 122: Altura vs Concentración Másica para Espesador 3 en la Prueba 29.*

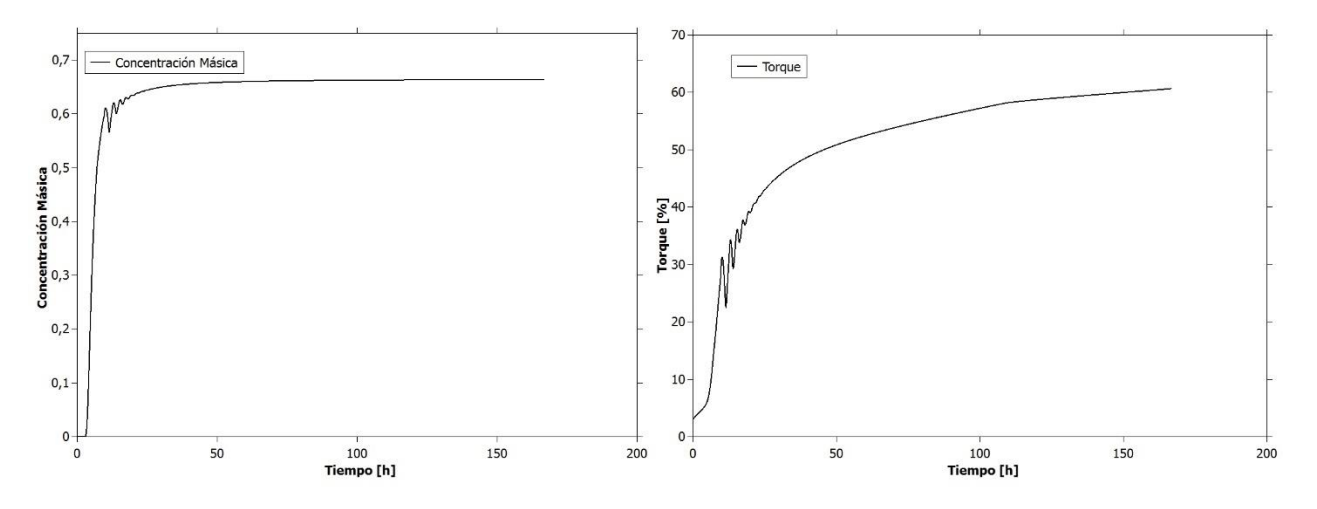

*Figura 123: Concentración Másica y Torque vs Tiempo para Espesador 3 en la Prueba 29.*

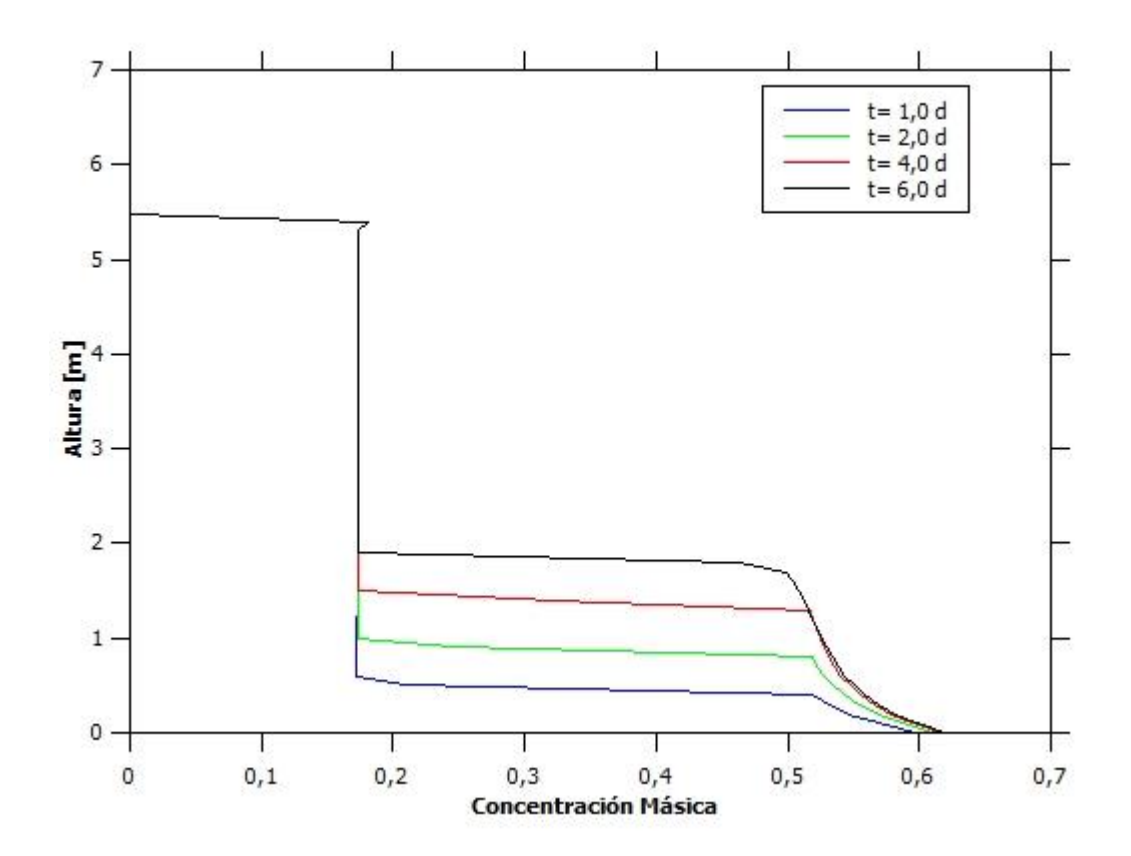

*Figura 124: Altura vs Concentración Másica para Espesador 1 en la Prueba 30.*

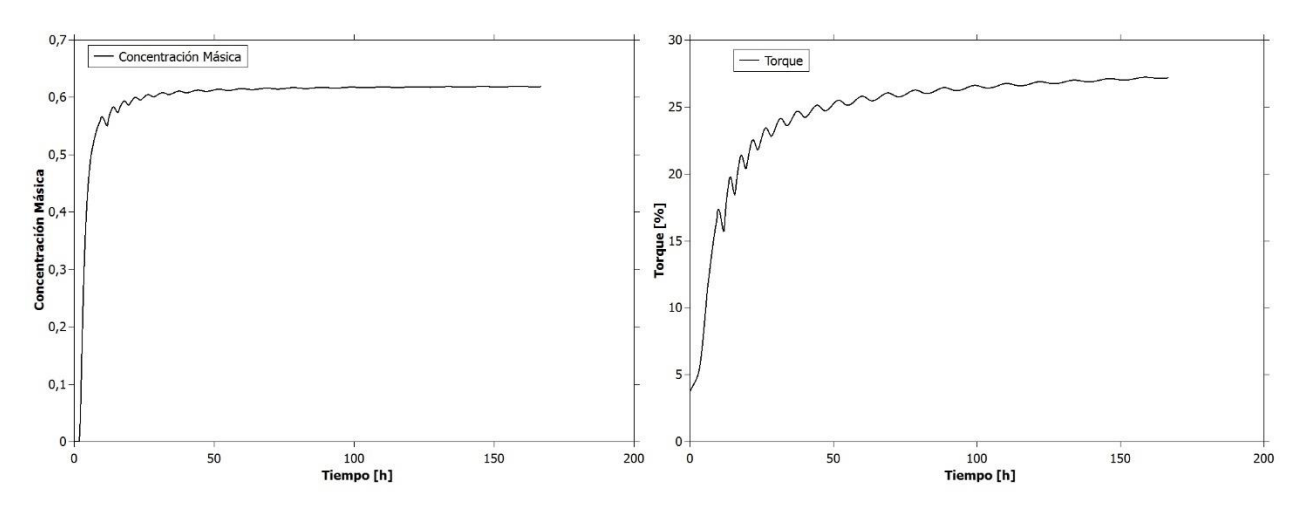

*Figura 125: Concentración Másica y Torque vs Tiempo para Espesador 1 en la Prueba 30.*

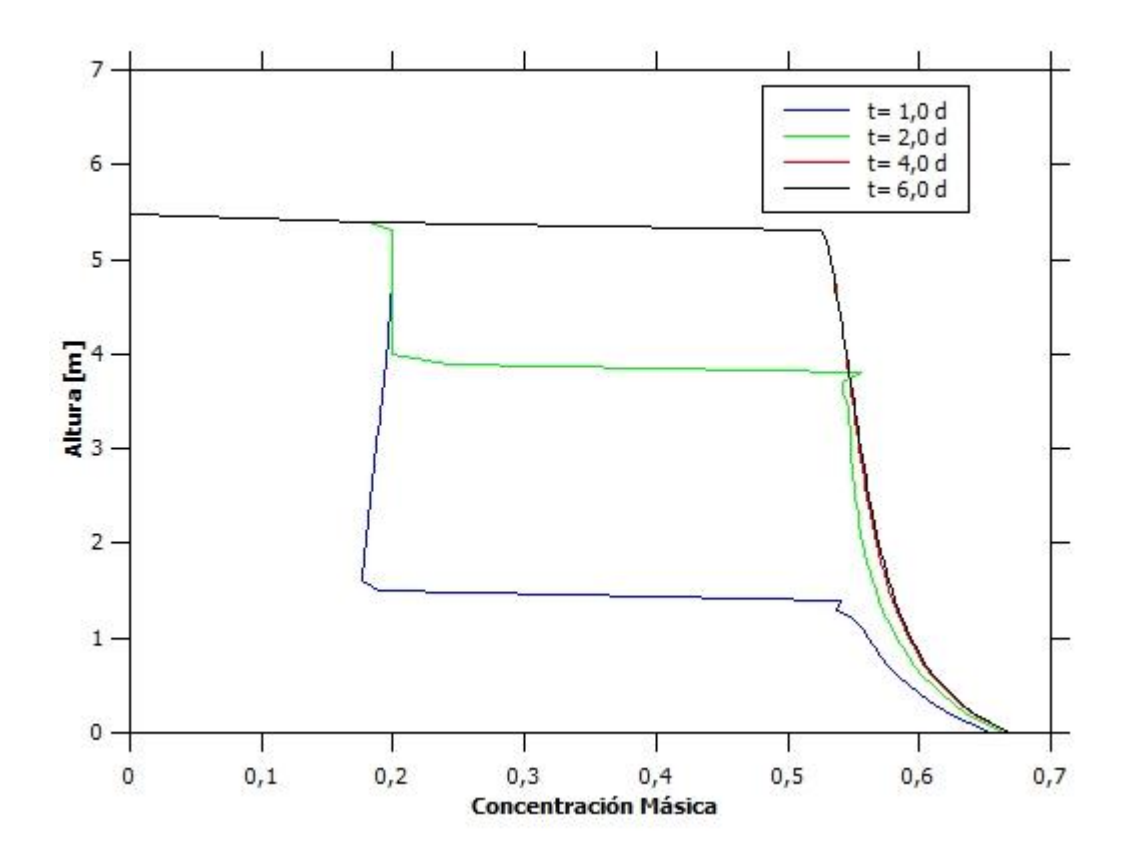

*Figura 126: Altura vs Concentración Másica para Espesador 2 en la Prueba 30.*

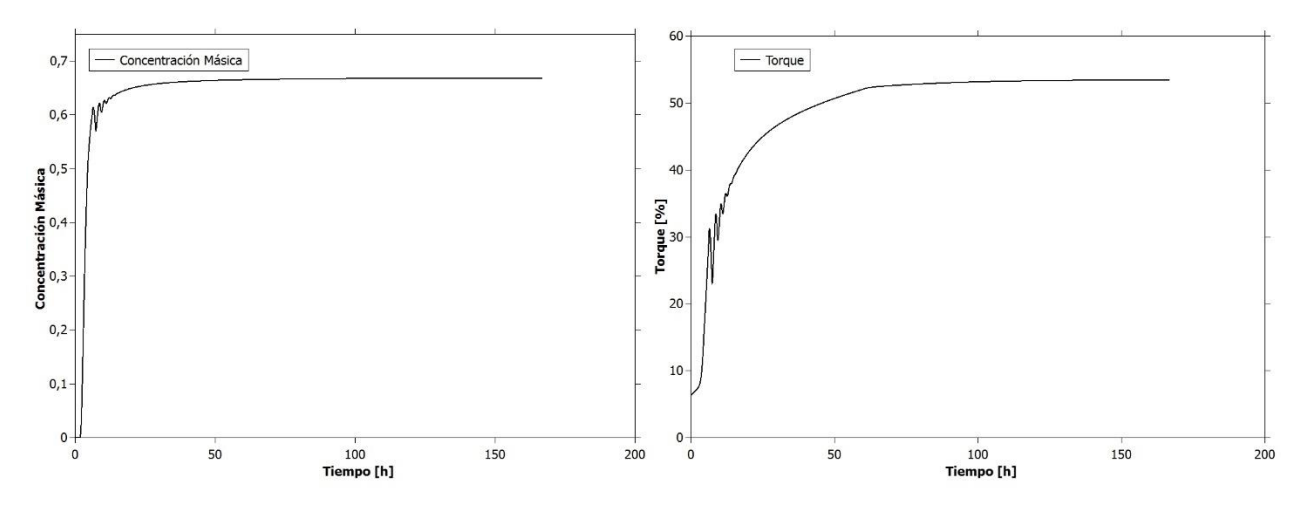

*Figura 127: Concentración Másica y Torque vs Tiempo para Espesador 2 en la Prueba 30.*

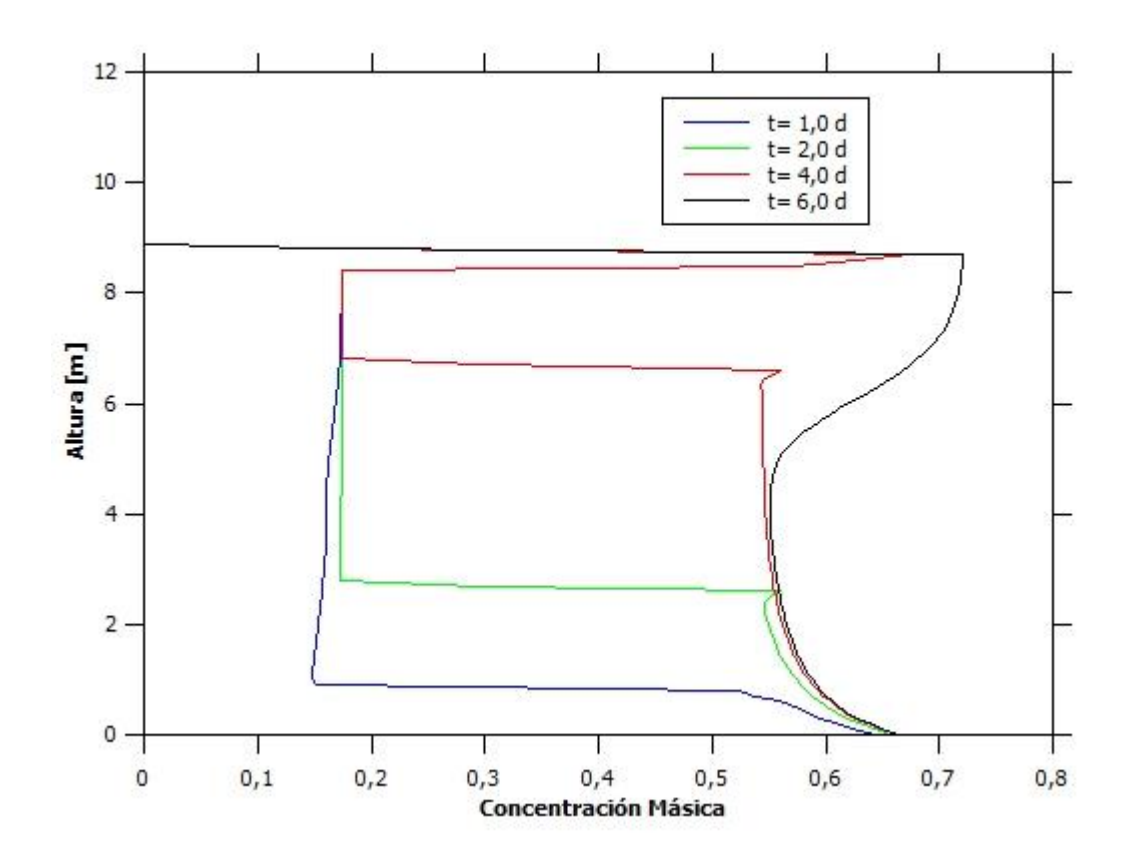

*Figura 128: Altura vs Concentración Másica para Espesador 3 en la Prueba 30.*

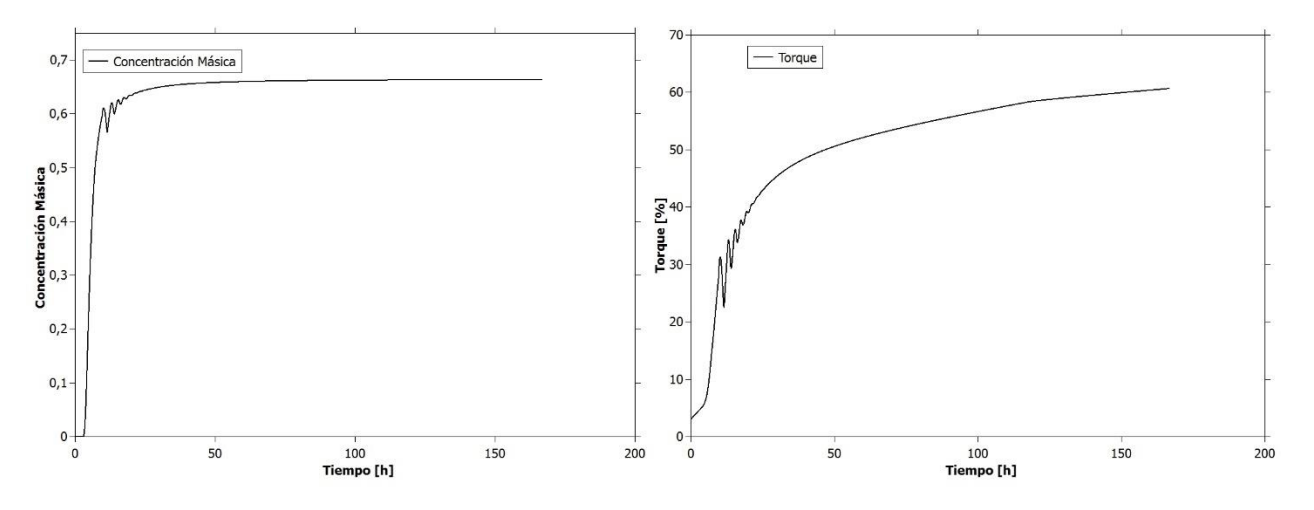

*Figura 129: Concentración Másica y Torque vs Tiempo para Espesador 3 en la Prueba 30.*